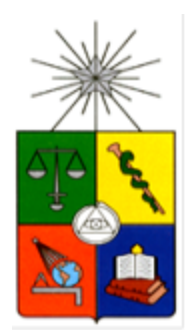

**UNIVERSIDAD DE CHILE FACULTAD DE CIENCIAS FISICAS Y MATEMATICAS DEPARTAMENTO DE INGENIERIA INDUSTRIAL**

# **MEJORA DEL PROCESO DE VENTAS DE LICITACIONES PARA EL DESARROLLO DE SOFTWARE**

*PROYECTO DE GRADO PARA OPTAR AL GRADO DE MAGISTER EN INGENIERIA DE NEGOCIOS CON TECNOLOGÍAS DE INFORMACIÓN*

# **MAX ENRIQUE ZÚÑIGA LARA**

PROFESOR GUÍA: SR. EZEQUIEL MUÑOZ KRSULOVIC

MIEMBROS DE LA COMISIÓN:

SR. PATRICIO WOLFF ROJAS SR. CRISTIAN JULIO AMDAN

> SANTIAGO DE CHILE 2016

#### RESUMEN EJECUTIVO

En este escenario actual, de continuos cambios en innovación, tecnologías, con alta competitividad en el mercado, y el aumento de los costos de remuneraciones, Globas Consulting, empresa en consultoría de negocios, aspira a un planteamiento estratégico que le permita acceder a proyectos de desarrollo de software en el ámbito de las compras públicas y privadas determinado por los antecedentes publicados por el mercado público, que habla de 7.000 millones de pesos en licitaciones de software el año 2013 y del SII, informando ventas del rubro de servicios informáticos de 54 mil UF en el mismo año. Se trata de *aumentar sus ventas actuales*, seleccionando aquellas licitaciones de desarrollo de software que produzcan la mejor relación beneficios / riesgo, de reducir la incertidumbre en el proceso de evaluación de las licitaciones, por medio de una estimación precisa (sin sobre o subestimar lo ofertado) y factible, (considerando los factores que hacen posible la propuesta), logrando con ello aumentar la competitividad de la empresa. Conjuntamente, el modelo de negocios permitirá una mejor utilización de los recursos disponibles con una mayor rentabilidad de los proyectos realizados, y un mejor apoyo en la toma de decisión de los socios, en participar, en una determinada licitación. El objetivo del proyecto es reducir en un 20% el lead time del proceso de preparación, elaboración y entrega de las licitaciones a los clientes, aumentar en un 15% el porcentaje de ventas de la empresa con el apoyo de la solución propuesta producto de esta eficiencia operacional, que permitan compensar la reducción del 30% de ventas de proyectos de consultoría SAP<sup>1</sup> que se ha producido en estos últimos tres años.

 $\overline{a}$ 

<sup>&</sup>lt;sup>1</sup> SAP AG, compañía informática con sede en Walldorf, Alemania.

#### AGRADECIMIENTOS

Quiero agradecer a Dios por darme salud y energía para llevar a cabo este trabajo de tesis, el cual fue realizado gracias al apoyo de muchas personas que me acompañaron en este camino de tres años.

Indudablemente esta tesis no hubiera sido posible sin el apoyo incondicional de mi esposa Maritza Beltrán, quién me acompañó, apoyó con paciencia y aliento para realizar este estudio de tesis. Además, quiero agradecer a mis hijos Ignacio y Nicole que tuvieron la paciencia para comprender este desafío y renunciaron a momentos de compañía familiar. También quiero agradecer a mis padres por haberme motivado en la vida a emprender y a continuar creciendo en el ámbito educacional y profesional.

Son muchas las personas que me acompañaron en estos tres años de estudios. No quiero dejar pasar la oportunidad para agradecer a mis compañeros de universidad, Oscar Marguirott, Nicolás Garrido y Alex Aedo, por el apoyo y tiempo que me regalaron. Así mismo, a mi socio Javier Varela, por la paciencia, apoyo y compromiso en nuestra gestión laboral.

Un especial agradecimiento a Claudio Collao, mi tutor inicial de proyecto, quién me aportó con tiempo, dedicación y que supo orientarme y apoyarme en mis presentaciones. A mi profesor guía Ezequiel Muñoz, quién amablemente compartió sus puntos de vistas sobre el tema y me motivó a entregar una tesis que sumará un valor a mi empresa.

Finalmente, quiero agradecer a todos mis amigos, parientes y, por supuesto, a Ana María Valenzuela y Laura Sáez, quienes me dieron aliento y apoyo durante estos tres años de magíster.

3

# Tabla de contenido

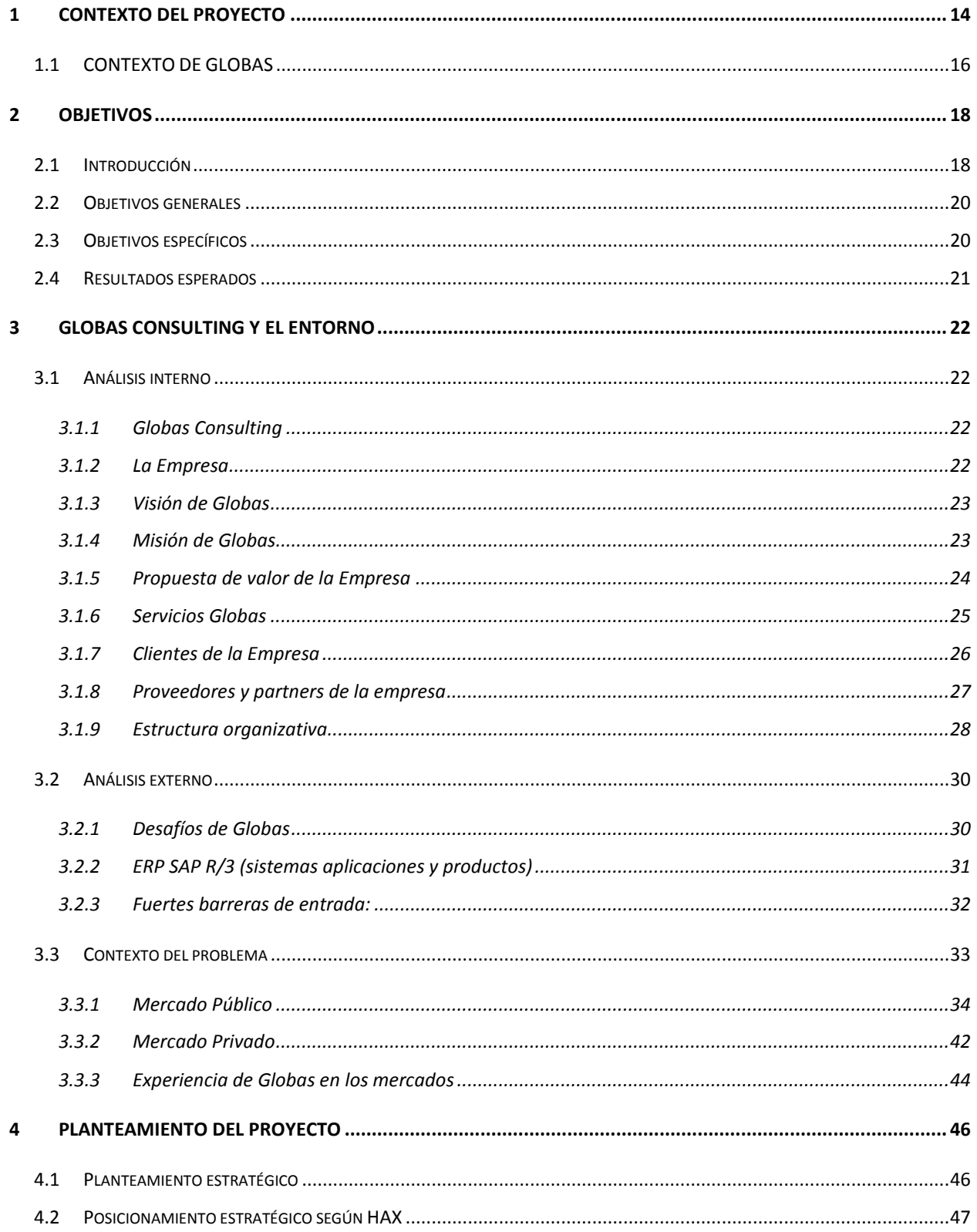

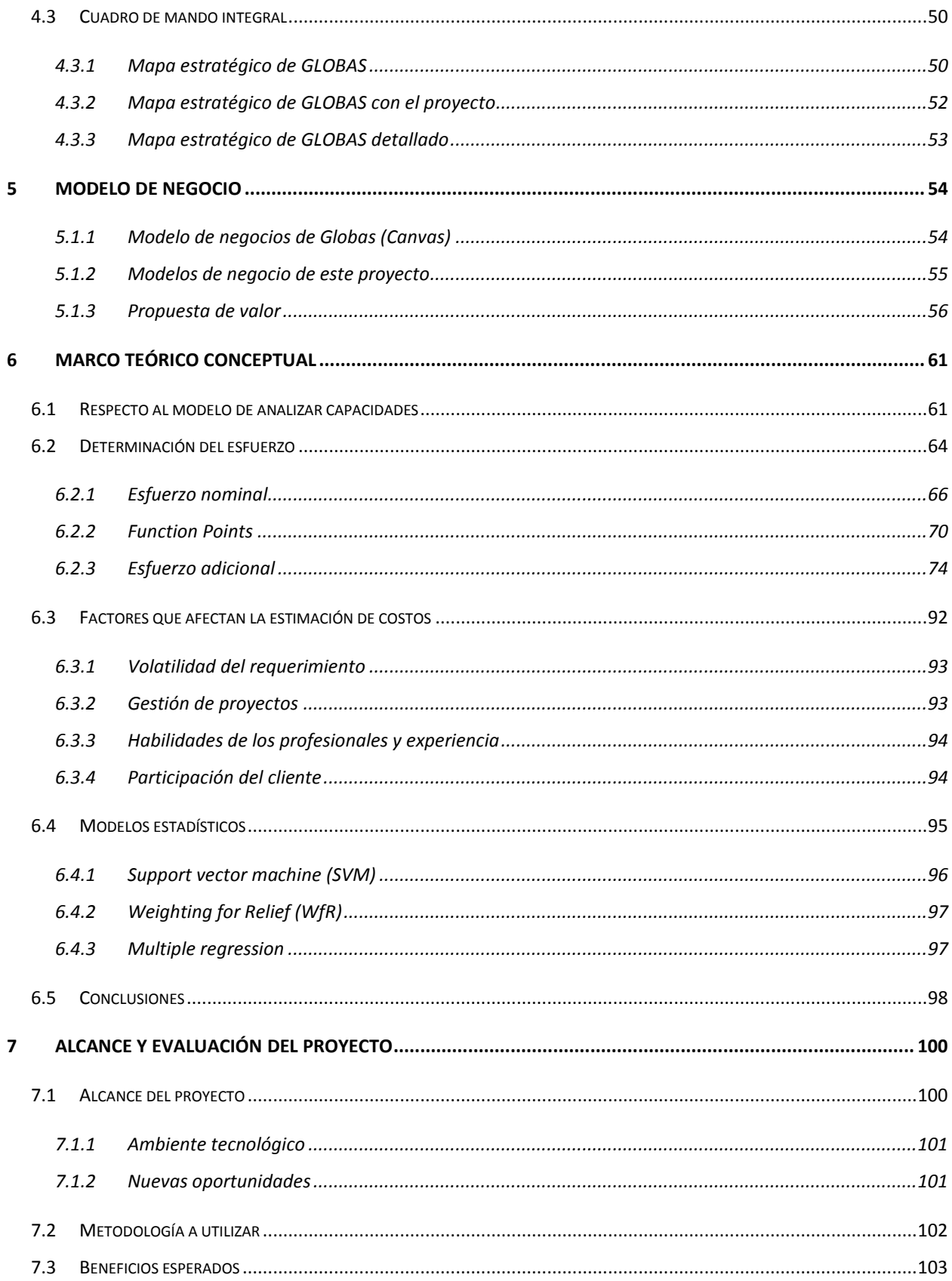

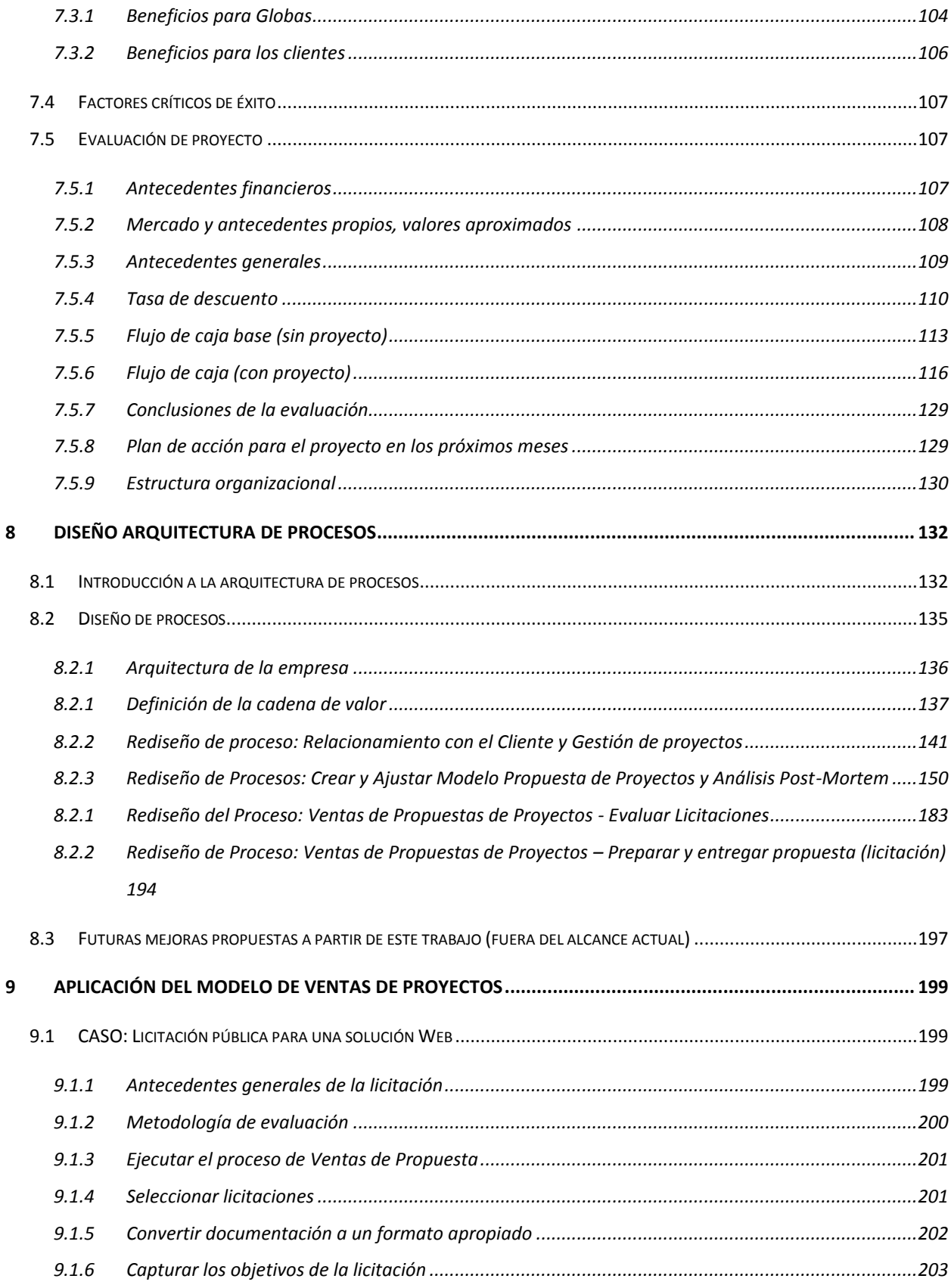

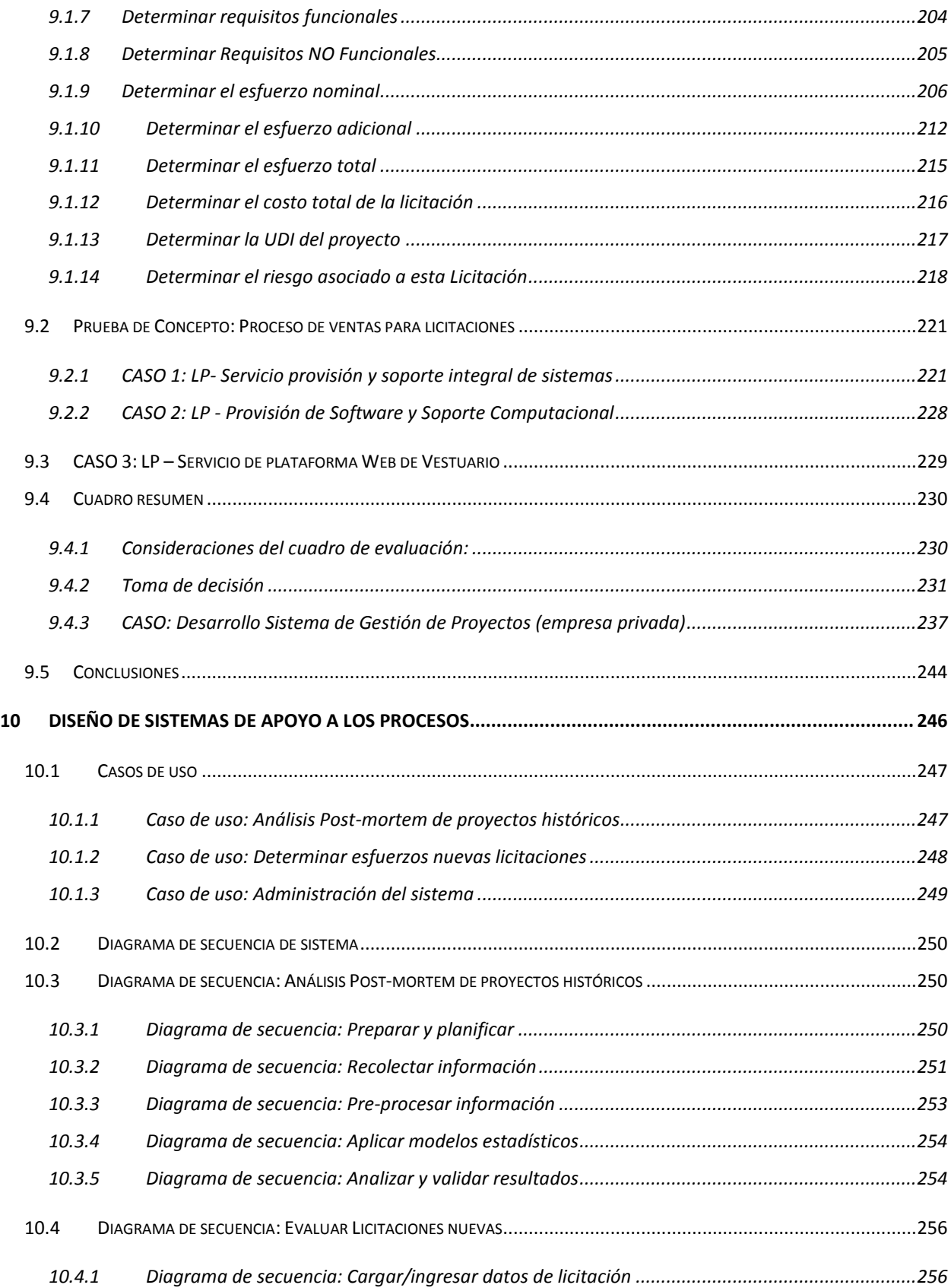

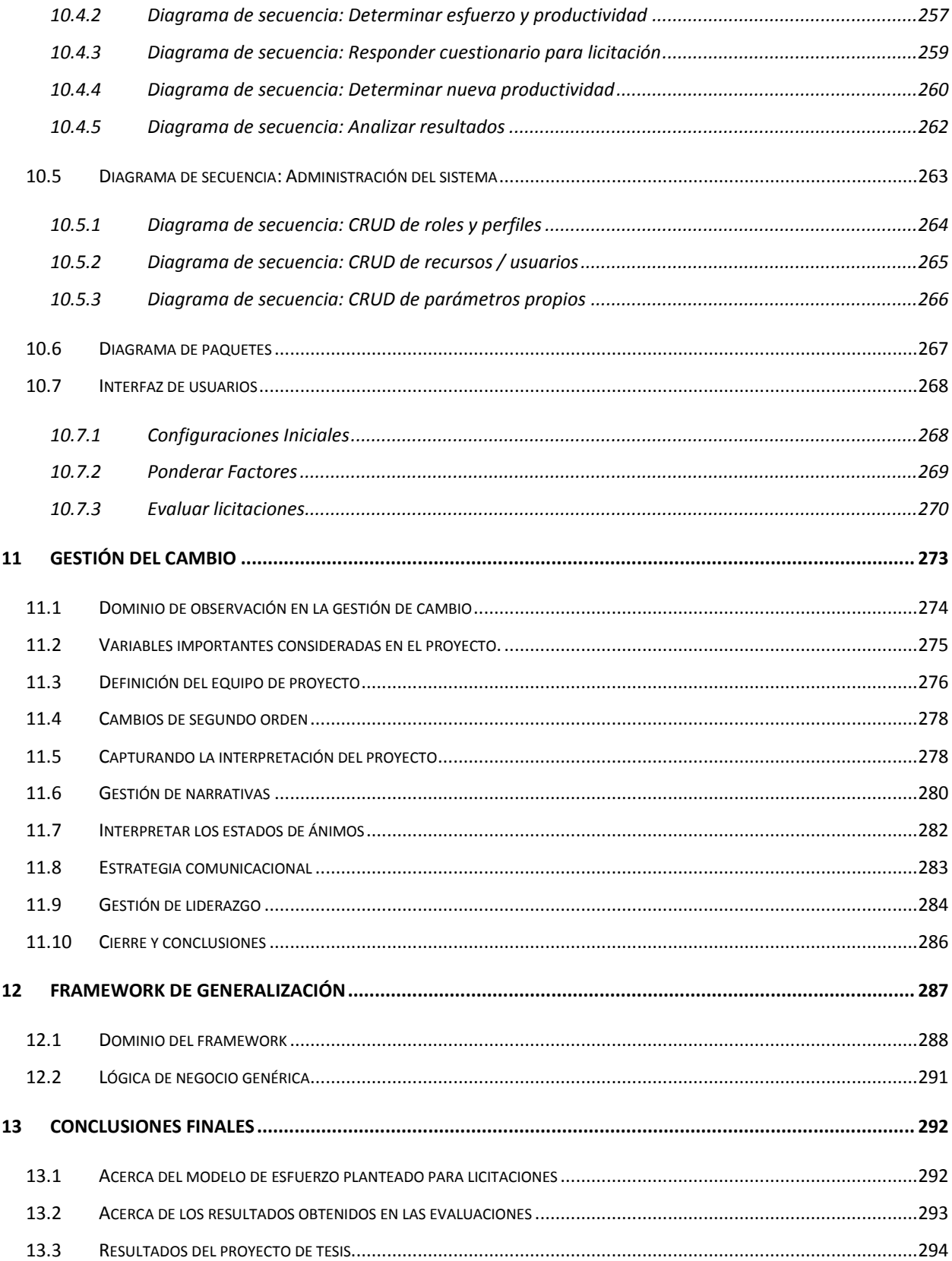

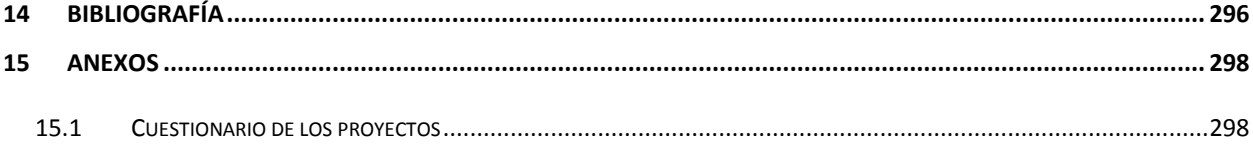

# TABLA DE ILUSTRACIONES

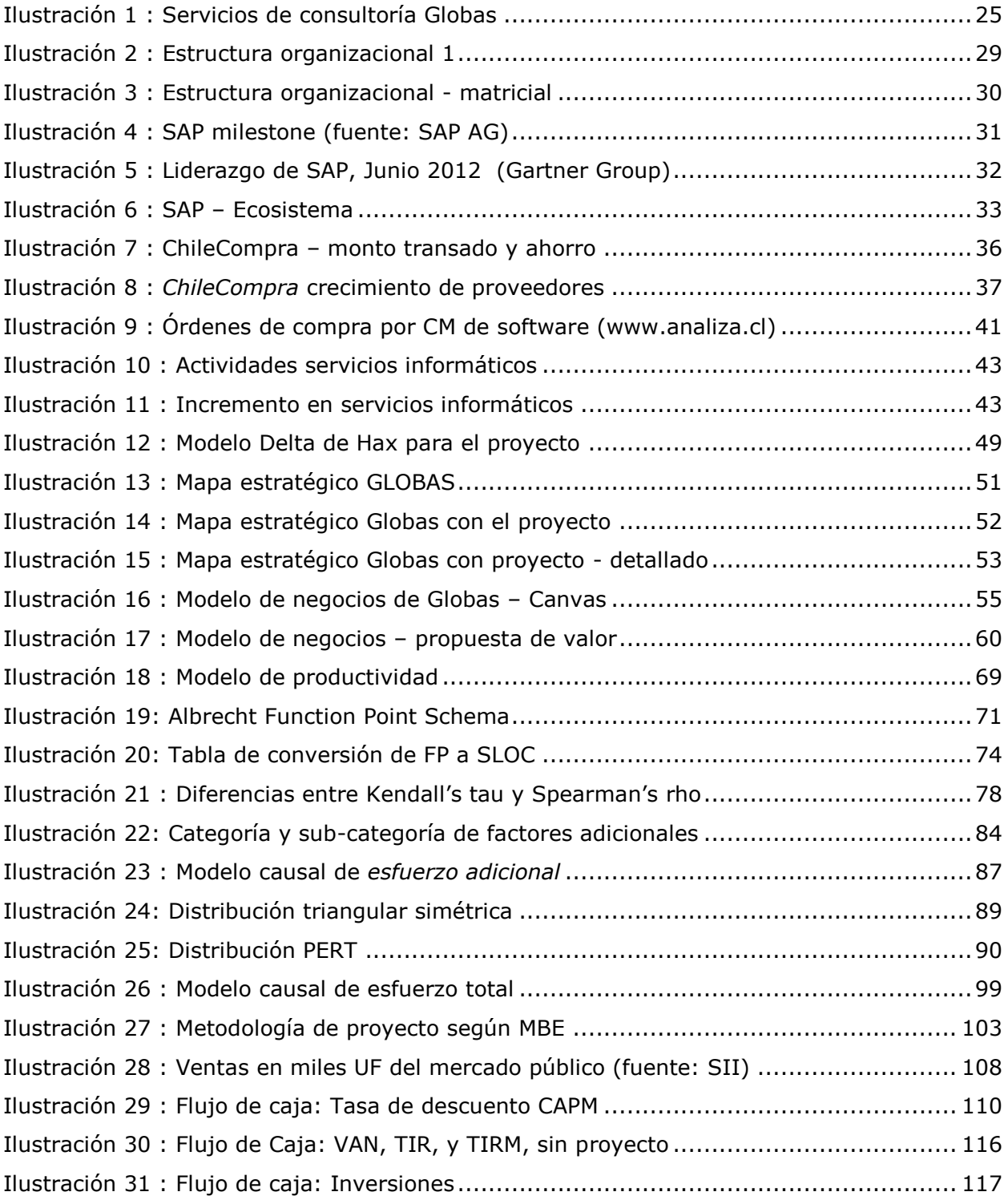

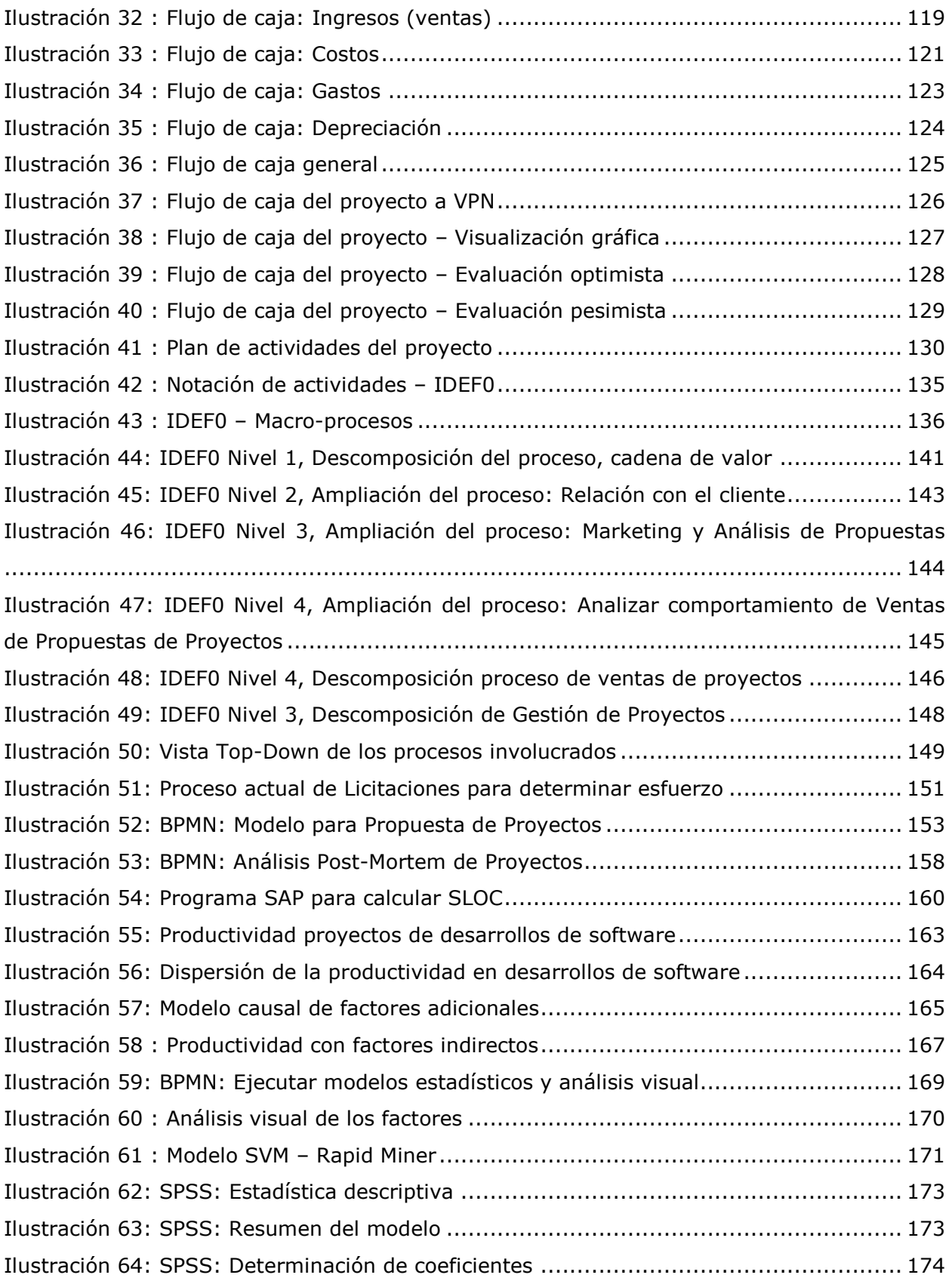

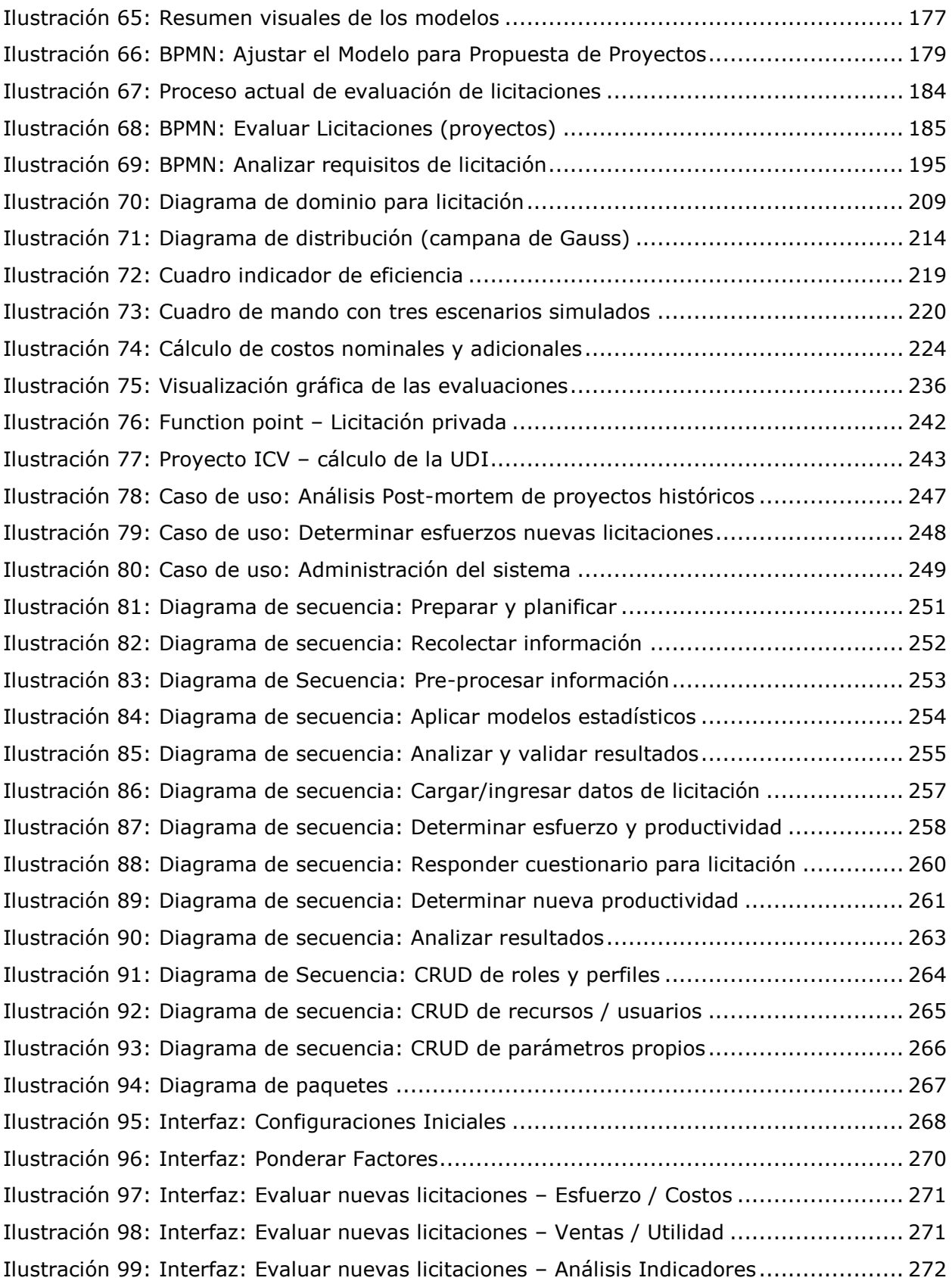

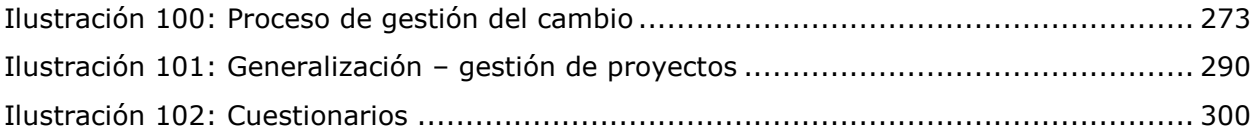

# <span id="page-13-0"></span>1 CONTEXTO DEL PROYECTO

Durante estos últimos siete años, Globas Consulting Ltda. (en adelante Globas o la empresa) prestó servicios en consultoría de implementación SAP a un gran número de empresas locales e internacionales debido a la alta demanda existente de consultoría en el ERP<sup>2</sup>. Entre ellas, industrias de servicios financieros, producción industrial, automotriz, salud, minería metálica y no metálica. En estos años no fue necesario desarrollar en Globas el área y la gestión de ventas, puesto que los mismos clientes atraídos por la experiencia de sus socios, acudían a la empresa por apoyo de consultoría, a través del contacto directo.

Actualmente el escenario es totalmente distinto. Existe una baja sostenida en la demanda de los servicios SAP y la empresa debe *desarrollar la habilidad de ventas*, nunca antes formalizada en la misma, para compensar el 30% menos de ingresos producto de esta reducción de servicios a la fecha y recuperar el 50% de las ventas totales no realizadas en todas las líneas de negocios. Se estima que esta tendencia en las ventas de servicios y consultoría SAP continuará a la baja, también influenciada por el momento económico adverso actual.

Globas, entonces, tiene el desafío de crear negocios innovadores que cautiven a sus clientes, pero también la necesidad de participar en oportunidades de negocios que le permitan *generar flujos permanentes en el tiempo*, como las que ofrece el mundo privado, pero también público en *Chile Compras* a través de licitaciones, convenios marco y específicamente

 $\overline{a}$ 

<sup>&</sup>lt;sup>2</sup> Enterprise Resource Planning, planificación de recursos empresariales

en este caso, en licitaciones para el desarrollo de software. Según datos obtenidos por Comprasglobales<sup>3</sup> el mundo público licitó en el año 2014 cerca de 500 licitaciones de software, por un monto de \$2.700 millones de pesos.

En un mundo globalizado, competitivo y con mercados cada vez más absorbido por grandes grupos económicos, para poder competir con otras empresas de desarrollo de software, se hace imperativo para Globas contar con procesos de *análisis de proyectos históricos con determinación de esfuerzo* y el *proceso de ventas* bien definidos, los que permitirán a la empresa, por un lado, y por medio de un modelo comprobable y sistematizado, estimar de forma más precisa y confiable los esfuerzos, costos y ventas a ser propuestos en una licitación y, por otro lado, realizar una *gestión de ventas* más ágil, oportuna, con mejor utilización de sus capacidades actuales, incluyendo sus recursos monetarios y humanos, con mayores y mejores antecedentes de evaluación para las ofertas.

El proceso de evaluación de licitaciones a ser elaborado en esta tesis será capaz de apoyar a los socios o jefes de proyectos en decidir, si la oportunidad debe ser desarrollada. Además, con el proceso de ventas bien definido y automatizado, lograremos hacer un benchmarking de varias licitaciones que estén siendo ofertadas en un mismo período de tiempo. Esta comparación nos permitirá seleccionar la mejor alternativa para *desarrollar la oportunidad*, *generar la propuesta* y *cerrar la venta*.

 $\overline{a}$ 

 $3$  ComprasGlobales, Joint Venture entre Globas Consulting y ComprasPúblicas. Obtuvo este dato estadístico a través de su aplicación ComprasGlobales

## <span id="page-15-0"></span>1.1 CONTEXTO DE GLOBAS

La gestión de proyectos en sus fases de planificación y ejecución, así como la estimación de los costos y riesgos, han motivado a muchos autores y organizaciones a escribir una abultada bibliografía al respecto, e impartir metodologías, cursos y estudios de proyectos (PMO) alrededor del mundo. Este proyecto quiere concentrarse en desarrollar una solución acotada en tiempos bien definidos, de tal modo de lograr un aporte concreto a Globas, apoyado por el uso de la metodología Ingeniería de Negocios propuesta por el Profesor Oscar Barros (Barros O. 2009).

El dinamismo con que se producen los negocios y se generan oportunidades en los mercados públicos y privados para las empresas de consultoría, la competitividad de estas, y los desafíos que se presentan para producir proyectos innovadores y diferenciarse de la competencia, hacen necesarios abordar las necesidades de la empresa de una manera diferenciada en costos. Para la definición del proyecto, dos son los elementos primordiales que aparecen para elaborar este proyecto de tesis:

- La empresa no cuenta con un proceso de análisis y de evaluación de licitaciones, que permita la correcta estimación y predicción de costos y riesgos asociados a los proyectos de consultoría y, por sobre todo, aquellos relacionados con el desarrollo de software
- Globas debe formalizar y estandarizar el proceso de ventas, el cual, en la actualidad, se realiza de forma muy básica a partir del conocimiento tácito de los socios o administradores de proyectos y sobre una base muy cualitativa de experiencia y con poca exactitud cuantitativa.

El proceso de estimación y predicción de costos, requiere entender las lógicas de obtención de los datos y la correcta consecución del cálculo de costos y riesgos.

Para realizar estimaciones se requiere recolectar datos de proyectos históricos que permitirán llevar a cabo modelos estadísticos de comportamiento, de los mismos. Estos datos se relacionan con obtener el esfuerzo desplegado, los costos incurridos y el tamaño de los proyectos, de tal modo de poder medir su productividad. Esta información no se encuentra levantada formalmente en Globas, por lo tanto requiere de un proceso de recolectar y validar toda la información con la facturación (ingresos), los salarios y los recursos utilizados en los proyectos históricos de los últimos cinco años. Esta recolección de información es necesaria, puesto que en Globas no existe un procedimiento formal para ir guardando datos de los proyectos realizados y el formalismo utilizado es dejar toda la historia guardada en planillas de cálculo, sin un formato que permita hacer comparable esta información para futuros proyectos

Otro aspecto importante es definir un proceso de ventas, utilizando la metodología impartida en este magíster y promovida por el Prof. O.Barros, que permita atender las licitaciones que se presentan en el mercado para el desarrollo de software. Además, construir una solución tecnológica que permita evaluar un número determinado de licitaciones, que se encuentren activas en los plazos de postulación permitidos por la empresa, y en función de las restricciones expuestas por el negocio de Globas, que apoye la toma de decisión de los socios o administradores de proyectos de participar de una licitación seleccionada.

17

# <span id="page-17-0"></span>2 OBJETIVOS

Este proyecto de tesis tiene como objetivo desarrollar un conjunto de procesos, correctamente definidos y automatizados, que permitan mejorar las ventas de la empresa para compensar la pérdida de ingresos producto de la disminución de la demanda en la realización de proyectos SAP, y que se ha manifestado durante estos últimos años en los clientes y en el mercado chileno en general. También se fija como meta aumentar en un 10% las ventas anuales por este concepto, para compensar la baja de las ventas totales en todas las líneas de negocios. La baja en las ventas de todos los servicios ofrecidos por la empresa se ha materializado fuertemente en el último año. A través de una mejor asignación de los recursos actuales, producto de la definición de mejores procesos de gestión y control de proyectos y de ventas, se obtendrá un aumento en los ingresos por la participación en proyectos de licitaciones de desarrollo de software.

#### <span id="page-17-1"></span>2.1 Introducción

El escenario de demanda en implementaciones SAP es totalmente distinto al de hace cuatro años. Existe una baja sostenida en la demanda de estos servicios y la empresa debe desarrollar la habilidad de ventas, nunca antes formalizada, para compensar el menor ingreso generado. Globas, entonces, tiene el desafío de crear negocios innovadores que cautiven a sus clientes, pero también la necesidad de participar en oportunidades de negocios que le permitan *generar flujos permanentes en el tiempo*, a través de licitaciones públicas y/o privadas y convenios marco.

Dentro del bosque de licitaciones (oportunidades) que ofrece el mundo público, es muy fácil caer en el error de querer participar en la mayoría de ellas sin considerar todas las limitaciones que el proveedor (empresa) tiene y aquellas que las mismas bases imponen. Algunas de estas restricciones son válidas tanto para el mundo privado y público y tienen que ver con aspectos tales como:

- Requisitos técnicos propios de la licitación.
- Cumplimiento de los plazos establecidos por el organismo público demandante.
- Requisitos legales y administrativos que el proveedor debe cumplir con los correspondientes respaldos.
- Cumplimiento de los montos y plazos establecidos para la entrega de la oferta y ejecución de la licitación.
- Exigencia y experiencia de la empresa y de los participantes con sus respectivas certificaciones y estudios realizados.
- Cumplimiento de Garantía recíprocas y de fiel cumplimiento, etc.

Aun cuando estos impedimentos sean solucionados de forma satisfactoria por la empresa, resulta, por un lado, muy complejo estimar en una propuesta de forma precisa y confiable, los esfuerzos (costos, tamaño y duración) asociados a proyectos de licitaciones en desarrollo de software, debido a la gran cantidad de factores (directos e indirectos) que influyen en la determinación del esfuerzo y que no son conocidos al inicio de la licitación (en la fase de propuesta) y, por otro lado, llevar a cabo un proceso de ventas sistematizado requiere de un proceso formalizado que permita la ejecución periódica de licitaciones por parte de cualquier responsable que tenga a cargo el proceso de evaluación, desarrollo de la oportunidad y de la venta.

Es por ello, que este trabajo se ha propuesto alcanzar los siguientes objetivos para ser cumplidos:

19

#### <span id="page-19-0"></span>2.2 Objetivos generales

Proveer a Globas Consulting de un proceso de control de proyectos que permita planificar y estimar (declarar e indicar por adelantado) de forma confiable y precisa los esfuerzos, costos, y riesgos asociados a proyectos de desarrollos de software en licitaciones. Junto con ello, proveer de un proceso de ventas que permita la utilización del proceso de análisis de proyectos para evaluar y seleccionar, de todas las licitaciones ofertadas por organismos públicos o privados, la más conveniente en términos económicos y la que presenta menos riesgos respecto al cumplimiento mínimo de utilidad esperado por la empresa. Además, proveer de una solución tecnológica para la toma de decisión de los socios o encargados de proyectos, en términos de fundamentar sólidamente la participación o no de las empresas en una determinada licitación.

## <span id="page-19-1"></span>2.3 Objetivos específicos

Los objetivos específicos son:

- 1. Mejorar y agilizar el proceso de ventas de la empresa en licitaciones de software, permitiendo una mayor autonomía en su utilización. Además Introducir actividades en la organización, para procesar información reciente de proyectos de desarrollos de software que permitan retroalimentar el proceso de ventas con nuevos factores de esfuerzos.
- 2. Permitir al inicio de las licitaciones, por medio de un análisis post-mortem de proyectos históricos, una mejor determinación del proceso de estimación de esfuerzo, posibilitando una mejor utilización de los recursos humanos (consultores) y financieros disponibles en la organización.
- 3. Apoyar la toma de decisión de los socios o los encargados de proyectos para el proceso de decidir participar en una licitación con análisis de

sensibilidad de los riesgos y un benchmarking de licitaciones concurrentes.

### <span id="page-20-0"></span>2.4 Resultados esperados

- 1. Reducir la incertidumbre en el proceso de evaluación de las licitaciones, por medio de una estimación precisa (sin sobre o subestimar lo ofertado) y factible, (considerando los factores que hacen posible la propuesta), logrando con ello aumentar la competitividad de la empresa.
- 2. Disponer de un proceso de ventas bien definido que permita contar con los elementos de apoyo al proceso y que pueda ser utilizado por cualquier miembro del equipo de ventas.
- 3. Proveer a los encargados de ventas de un análisis comparativo de licitaciones y de evaluaciones de riesgo para apoyar en la toma de decisión de participar en una determinada licitación.
- 4. Reducir en un 20% el lead time del proceso de preparación, elaboración y entrega de las licitaciones a los clientes y aumentar en un 15% el porcentaje de ventas de la empresa con el apoyo de la solución propuesta.

# <span id="page-21-0"></span>3 GLOBAS CONSULTING Y EL ENTORNO

# <span id="page-21-1"></span>3.1 Análisis interno

# <span id="page-21-2"></span>3.1.1Globas Consulting

GLOBAS Consulting Limitada nace el año 2007, como iniciativa de emprendimiento de un grupo de profesionales del área de la consultoría SAP, con amplia experiencia nacional e internacional en múltiples proyectos y con más de quince años de experiencia en consultoría en soluciones de negocios y en implementaciones SAP.R/3<sup>4</sup>.

Nuestra inspiración y desafío se enmarcan en eficiencias que pueden ser explicitadas de acuerdo a un conjunto de enunciados:

- $\checkmark$  Hacer bien las cosas.
- $\checkmark$  Dar valor a los equipos de trabajos de los clientes de la empresa.
- $\checkmark$  Optimizar los procesos de negocio de los clientes, potenciar los recursos, equipos de trabajo internos en torno a las mejoras realizadas en los clientes.
- $\checkmark$  Transferir a los clientes el conocimiento, experiencia de consultoría e implementación de mejores prácticas.
- $\checkmark$  Conectar la operación y funcionalidad del ERP con el valor del negocio del cliente.

# <span id="page-21-3"></span>3.1.2La Empresa

 $\overline{a}$ 

GLOBAS es una empresa local con experiencia en mercados internacionales. Cuenta con un staff de quince profesionales consultores en las áreas

<sup>&</sup>lt;sup>4</sup> SAP R/3: El concepto de R/3 correspondió al release número 3 de la solución SAP con una arquitectura cliente servidor de 3 capas (Database, Application Layer, Presentation Layer) [help.sap.com]

financiera, logística, producción e informática, entre otras. Además, posee colaboradores externos que nos brindan apoyo en las áreas de la psicología, recursos humanos y estadística.

Los servicios que realiza Globas van desde la Implementación de Proyectos SAP R/3, Business Intelligence, Desarrollo Organizacional hasta la utilización de modelos estadísticos para la predicción de eventos laborales no deseados en las relaciones laborales, aportando en cada uno de los proyectos una mirada integrada de los temas, experiencia y mejores prácticas a las empresas.

Los ejes rectores que nos mueven como empresa, están definidos por nuestra conceptualización de la Visión, Misión y Propuesta de Valor, los cuales se explicitan de la siguiente forma:

#### <span id="page-22-0"></span>3.1.3Visión de Globas

Crear, diseñar, implementar y promover soluciones innovadoras de negocio de forma eficiente, con apoyo de metodologías, modelos estadísticos y tecnologías que producen mejoras para los clientes, rentabilidades atractivas para los socios y con alta proyección en el mercado de la consultoría de negocios.

#### <span id="page-22-1"></span>3.1.4 Misión de Globas

Ser socio de los clientes de Globas, en soluciones de negocios y procesos empresariales, creando relaciones de largo plazo, ofreciendo servicios profesionales de excelencia y alto valor agregado, teniendo como respaldo una organización compuesta por los mejores especialistas, comprometidos con el servicio para lograr el éxito de los clientes (diferenciación).

23

### <span id="page-23-0"></span>3.1.5Propuesta de valor de la Empresa

 $\overline{a}$ 

Suministrar a los clientes soluciones integradas de negocios que consideren aspectos estratégicos de este, de arquitectura de procesos que incluya a personas y sistemas, y tecnológicos ad hoc a las exigencias y a avances en los mercados mundiales.

De esta forma queremos *Paquetizar metodologías y soluciones a la medida de los clientes por medio de frameworks<sup>5</sup> bien elaborados, con procesos de negocios bien definidos y con las mejores prácticas de la industria*. Conjuntamente se quiere traspasar la eficiencia obtenida en los negocios a los clientes seleccionados, a través de las licitaciones. Con esta definición de modelo de negocios, Globas quiere incrementar la calidad de los servicios, aumentar la satisfacción de los clientes y ser vistos como un socio importante en la realización de sus negocios.

<sup>&</sup>lt;sup>5</sup> Framework: skeleton of interlinked items which supports a particular approach to a specific objective, and serves as a guide that can be modified as required by adding or deleting items [Business Dictionary]

# <span id="page-24-0"></span>3.1.6Servicios Globas

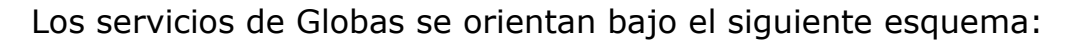

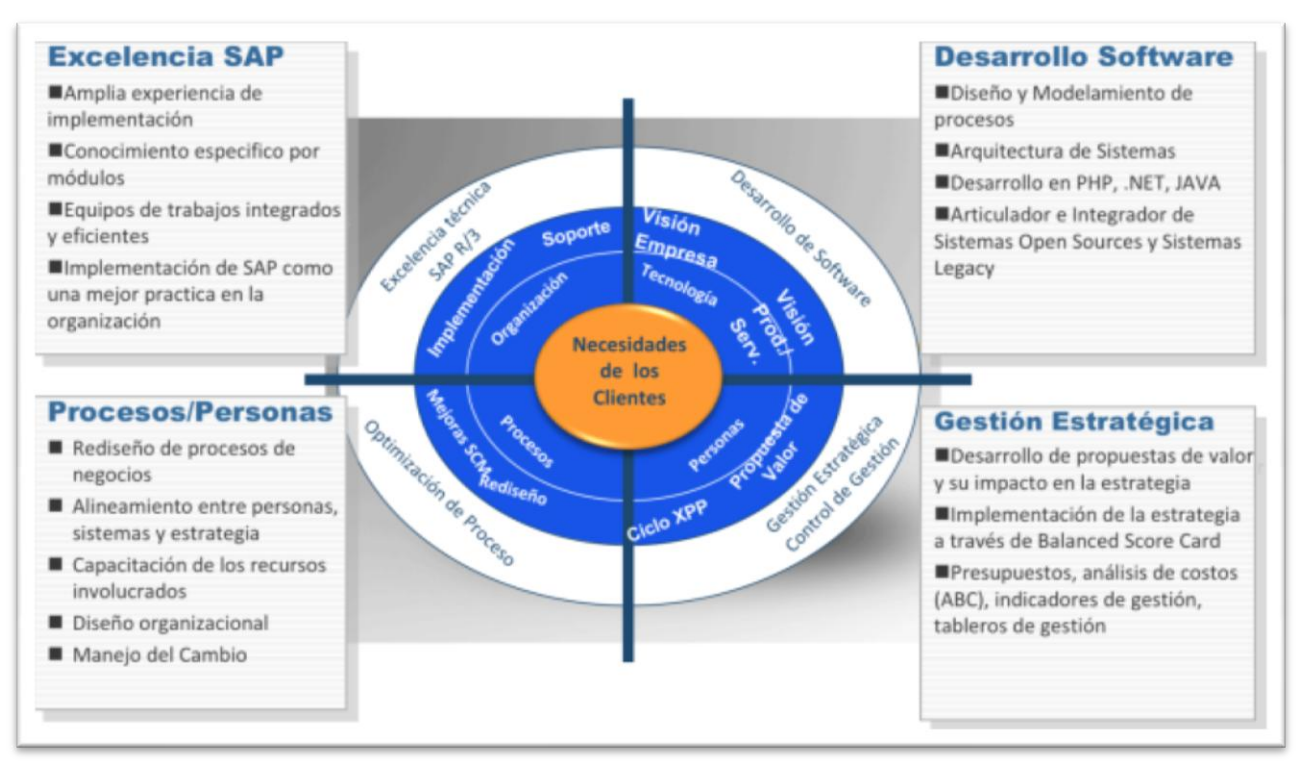

**Ilustración 1 : Servicios de consultoría Globas**

<span id="page-24-1"></span>Este esquema de servicios representa para Globas múltiples oportunidades que tienen como objetivo ayudar a las empresas pequeñas y medianas a enfrentar este mundo de desafíos. Con este trabajo Globas quiere:

- Optimizar los procesos críticos actuales de negocios (Cadena de Valor), a través de las metodologías aprendidas en esta casa de estudios.
- Utilizar los recursos humanos, tecnológicos y sociales de la forma más óptima, tendientes a entregar un alto valor agregado para los clientes finales.
- Procesar la información que se está generando continuamente de tal modo de obtener análisis de comportamiento del mercado y los clientes para establecer patrones de mediciones predictivos de riesgos.
- Continuar en el apoyo del ERP de SAP, pero con una mirada más de generación de valor para el cliente con las metodologías y técnicas a ser desarrolladas en este magíster (MBE).
- Gestionar efectivamente el proceso de cambio en los proyectos. La globalización de los mercados y los avances continuos en tecnologías hacen necesario que se considere este factor pues representan nuevos desafíos para los clientes y sus colaboradores.
- Apoyar a las empresas en la definición del planeamiento estratégico, junto con su implementación y soporte.
- Desarrollar soluciones informáticas que apoyen y contribuyan en mejorar la eficiencia de los negocios.

# <span id="page-25-0"></span>3.1.7Clientes de la Empresa

 $\overline{a}$ 

En estos casi ocho años de existencia, Globas ha desarrollado proyectos con clientes de todos los tamaños y en diversas industrias del medio local e internacional. Apoyando e implementando la solución ERP de SAP R/3, incorporando nuevas mejoras y requerimientos legales al sistema, levantando y gestionando controles SOX<sup>6</sup> a la empresa, realizando la evaluación de desempeño y definiendo y elaborando el desarrollo organizacional.

Algunos de los clientes de Globas, pertenecen a la industria química, retail, salud, publicidad, servicios financieros, industrial, y del sector minero.

<sup>&</sup>lt;sup>6</sup> SOX: Sarbanes Oxley - Acta de Reforma de la Contabilidad Pública de Empresas y de Protección al Inversionista

#### <span id="page-26-0"></span>3.1.8Proveedores y partners de la empresa

Los proveedores y partners han jugado un importante rol en los negocios, puesto que Globas siendo una empresa pequeña ha podido realizar muchos de sus grandes proyectos en los clientes de las industrias señalados anteriormente, con el apoyo de sus proveedores (consultores freelance subcontratados) y de sus partners empresariales. Estos últimos son empresas, que en similares condiciones a Globas, prestan servicios específicos en ámbitos en los que Globas no tiene presencia generando una oferta ampliada de valor para los clientes, mucho más específica y más completa, con resultados satisfactorios para todos los involucrados.

Dentro de los Partners encontramos empresas pequeñas con servicios específicos y empresas grandes con amplia variedad de servicios de asesoría. Es así como Globas ha participado en numerosos proyectos de consultoría ERP apoyando a empresas de consultoría como: SAP, IBM, Deloitte, Accenture y Sonda, permitiéndonos aportar con los profesionales y cubrir las áreas de especialización que ellos no podían. Un ejemplo de estos proyectos es el caso de SAP Chile, donde Globas estuvo subcontratado para el proyecto de SigdoKoopers S.A, con IBM Chile Ltda., en el proyecto de Kaufmann, con Deloitte Chile en el proyecto de CAP S.A., con Accenture Chile Ltda. en el proyecto de Ultramar Ltda. y la Bolsa de Valores de Colombia S.A. y de Sonda Ltda. en el proyecto Aguas Andinas S.A.

Los clientes finales han sabido valorar el profesionalismo y esfuerzo por hacer bien las cosas y eso ha traído como consecuencia que nos hayan vuelto a contratar en proyectos posteriores, reconociendo nuestras habilidades, profesionalismo y compromiso en la obtención de los objetivos del proyecto.

27

## <span id="page-27-0"></span>3.1.9Estructura organizativa

La estructura organizacional es un factor crítico de éxito para este tipo de organizaciones orientadas al servicio, las cuales deben estar focalizadas en a cumplir: la visión, misión y propuesta de valor definida para los clientes como parte de la cultura de la empresa. Organizacionalmente, Globas estructura sus Negocios y Tecnologías de Información en torno a los siguientes niveles:

3.1.9.1 A nivel interno de la organización:

- Disponer de equipos de trabajos con las competencias necesarias en ámbitos de los Negocios y las Tecnologías de información.
- Habilitar herramientas de apoyo, para facilitar el trabajo diario, tales como bases de conocimientos y tecnologías de generación de conocimiento.
- Automatizar y definir las metodologías a emplear en los proyectos de consultoría
- Disponer de una red de profesionales en los ámbitos de negocios y tecnologías que nos permitan levantar oportunidades de negocios y realizar proyectos de consultoría con la aplicación de nuestras metodologías, reducción de costos y obtención de conocimiento para nuestra empresa.
- 3.1.9.2 A nivel externo de la organización:
	- Buscamos posicionarnos en el mercado como actores de consultoría que pueden integrar los negocios y las tecnologías por medios de sistemas ERP y otros software de aplicación apoyados por profesionales con vasta experiencia, eficientes y proactivos.
- Conectarnos con las necesidades de los ejecutivos y los responsables de la empresa, detectando sus necesidades de negocio, sus dolores y desafíos de cara a los clientes y los constantes cambios en los mercados globales.
- Detectar oportunidades en el desarrollo organizacional producto de los continuos cambios en los Negocios y las Tecnologías.

De esta manera y a nivel organizacional Globas ha tenido una evolución que responde a esta orientación de negocios. Desde el un punto de vista de áreas de responsabilidad, Globas se estructura de acuerdo al siguiente esquema:

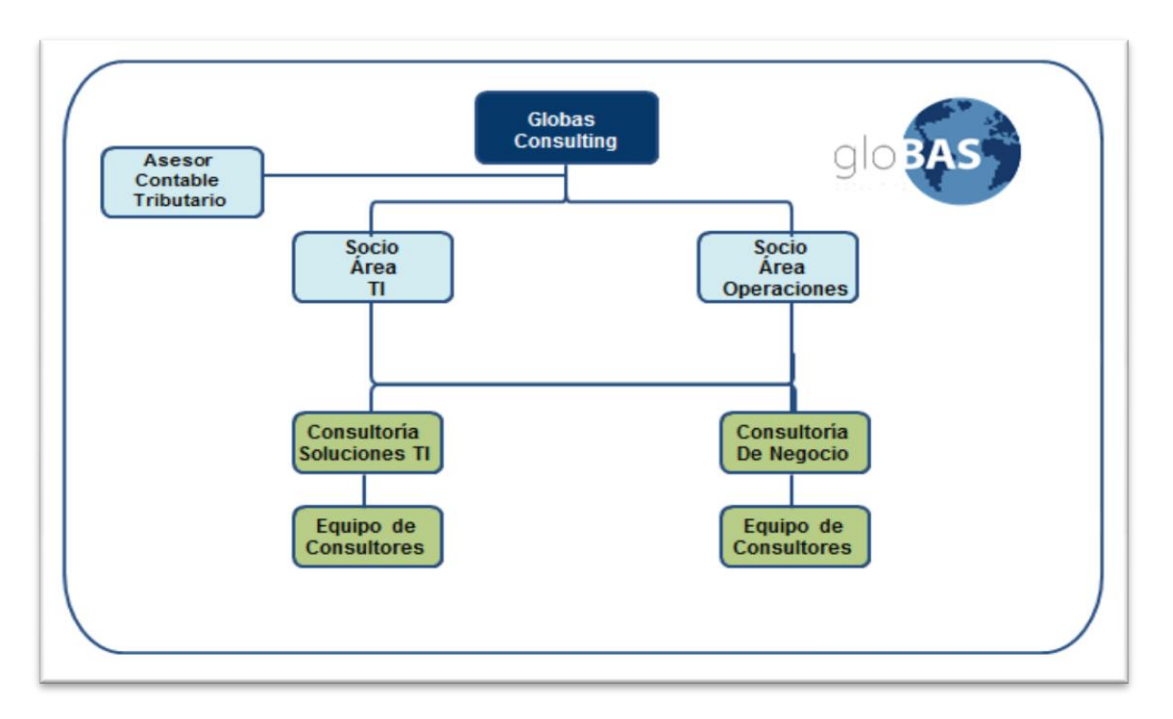

**Ilustración 2 : Estructura organizacional 1**

<span id="page-28-0"></span>Para lograr evaluar, planificar y ejecutar en óptimas condiciones los proyectos, Globas requiere de colaboradores que posean un perfil y una mirada que integre a cabalidad negocios y tecnologías. Por lo tanto, nuestra

organización se estructura de la siguiente manera (Organización Matricial de Servicio):

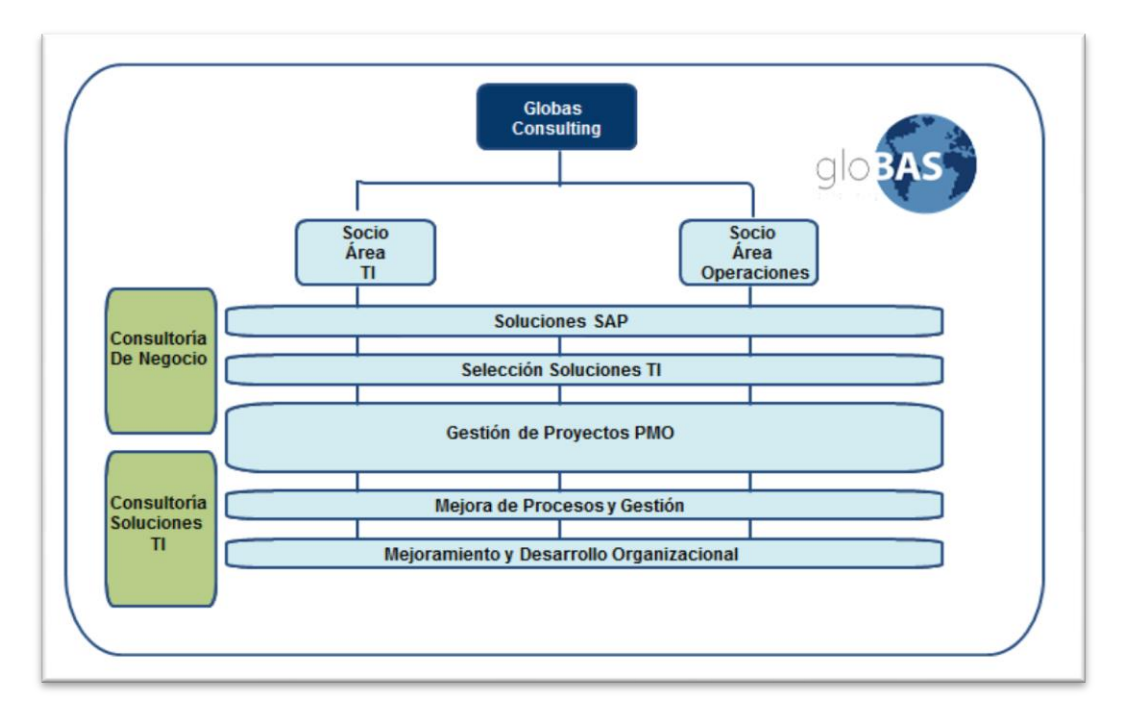

**Ilustración 3 : Estructura organizacional - matricial**

# <span id="page-29-2"></span><span id="page-29-0"></span>3.2 Análisis externo

# <span id="page-29-1"></span>3.2.1Desafíos de Globas

El mundo del tiempo real es parte de nuestras vidas, es por ello la importancia de las nuevas tecnologías. Cloud computing está cambiando la manera en que los software son consumidos. Actualmente hay más dispositivos móviles que personas en el mundo entregándole a estos el poder en sus bolsillos. 15 billones de esos dispositivos están conectados a internet, llevando a las personas y a los negocios en una estrecha relación. Esta tendencia mundial provoca que:

Los avances tecnológicos crean desafíos para todos.

- El volumen de datos se duplica cada 18 meses, generando nuevos retos en el conocimiento de la información.
- Las tecnologías contribuyen al crecimiento global de la clase media.
- Los recursos del mundo serán estresados a su límite.

Es, por estas razones, que Globas debe estar preparado para enfrentar los desafíos en las áreas de negocios y de tecnologías. Realizando muy buenos pronósticos de ventas y evaluaciones de riesgo. Capturando o ejecutando solo aquellos con mejor evaluación y menor riesgo posible, ya sean proyectos públicos o privados

## <span id="page-30-0"></span>3.2.2ERP SAP R/3 (sistemas aplicaciones y productos)

SAP es la solución líder a nivel mundial en el mercado de aplicaciones de negocio y la solución más completa de gestión empresarial. El siguiente cuadro muestra el nivel de crecimiento alcanzado de su primera versión del ERP (R1) en el año 1972, hasta llegar a la versión más reciente MySAP.com Business Suite.

SAP (Sistemas, Aplicaciones y Productos), empresa alemana, fundada en 1972. Características del Sistema:

- D Beneficios:
	- **Integración,** Flexibilidad, Procesamiento en tiempo real
	- Diseñado para todo tipo de proceso
- <span id="page-30-1"></span>□ Uso mundial, Soporta múltiples lenguajes, Soporta múltiple monedas, Sistema modular entre otros

Arquitectura Cliente-Servidor

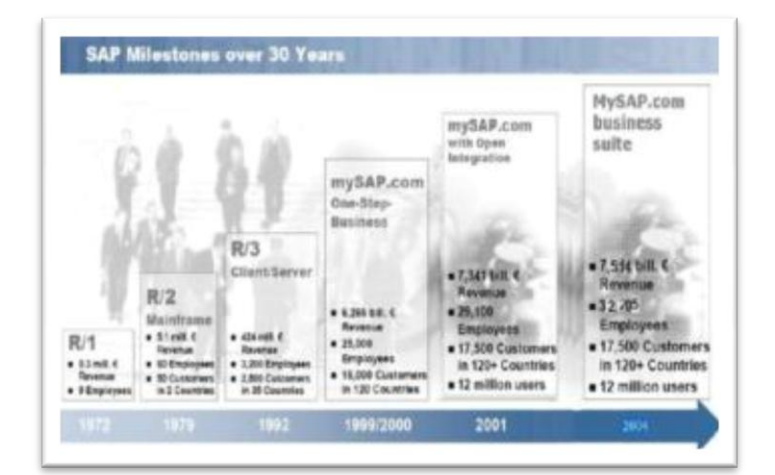

**Ilustración 4 : SAP milestone (fuente: SAP AG)**

## **Antecedentes 2004/2012:**

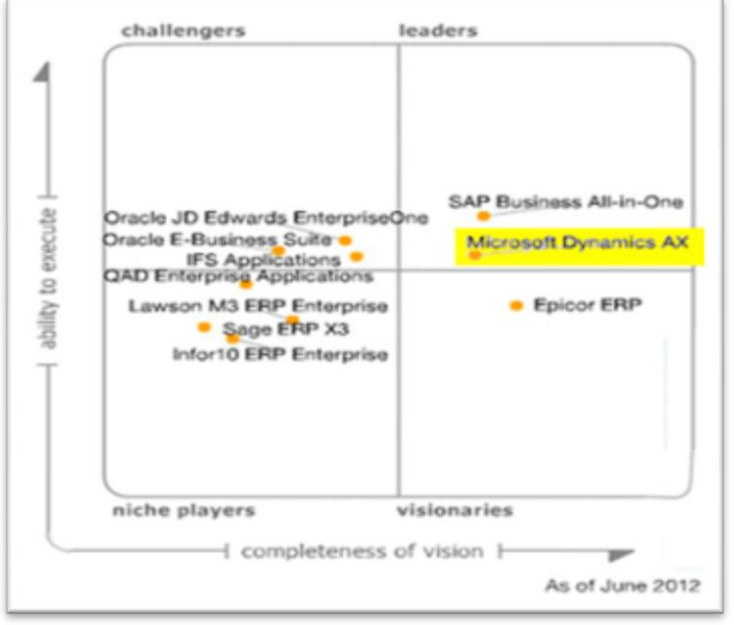

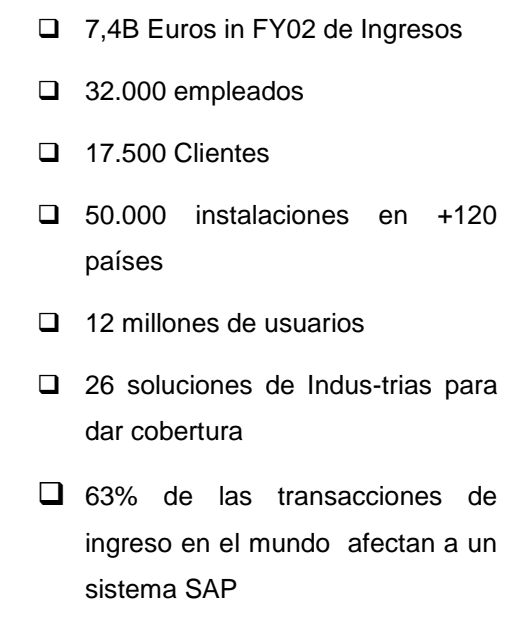

\*Fuente SAP.com

<span id="page-31-1"></span>**Ilustración 5 : Liderazgo de SAP, Junio 2012 (Gartner Group)**

## <span id="page-31-0"></span>3.2.3Fuertes barreras de entrada:

En el negocio de la consultoría, las pequeñas empresas se ven expuestas a mayores barreras de entrada a los mercados y a los clientes con soluciones ERP existentes. Esto se debe a una alta cohesión de los mercados de consultoría, generando los conocidos *Ecosistemas*, que si no se cuenta con respaldo financiero suficiente se hace imposible su incorporación.

## **Ecosistema de SAP**

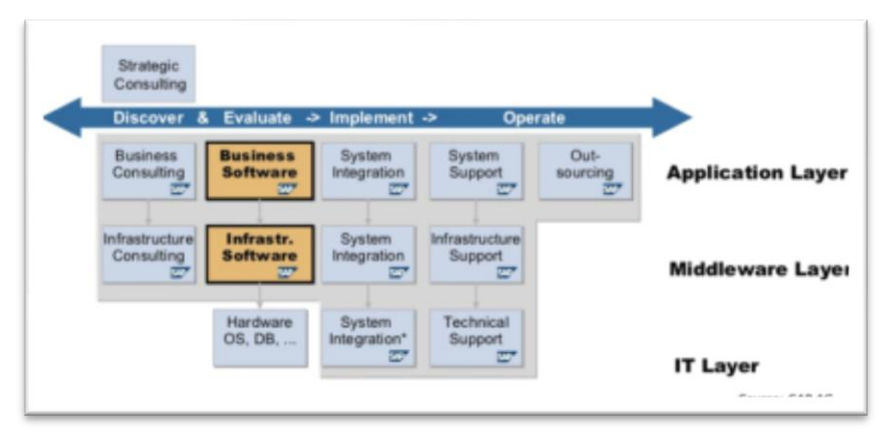

**Ilustración 6 : SAP – Ecosistema<sup>7</sup>**

<span id="page-32-1"></span>Este Ecosistema es un ejemplo de que si Globas no es proveedor de servicios para apoyar la solución establecida en este marco de partners, no será posible su inclusión.

La implicancia de estar afuera del Ecosistema, pasa por buscar alternativas de solución tecnológicas para los clientes y ofrecer soluciones acorde a sus necesidades. Esto nos genera, por un lado, el desafío de evaluar, estimar, planificar y ejecutar mejor los proyectos de consultoría y por otro lado estar actualizado en los negocios y en las tecnologías existentes en el mercado; de tal modo de generar mayores beneficios para los clientes, socios y los partners estratégicos por medio de soluciones alternativas a las planteadas por los grandes ERP.

# <span id="page-32-0"></span>3.3 Contexto del problema

En este capítulo se abordan los antecedentes y las enormes oportunidades que presenta el mercado público y privado. El Mercado Público, a través de su portal, compra diversos productos y/o servicios, los que representan una

 $\overline{a}$ 

 $7$  Ecosistema de SAP A.G.

enorme oportunidad a un sinnúmero de empresas de distintas áreas, líneas de negocios y ámbitos organizacionales del mundo empresarial. Por otro lado el mundo privado también está solicitando de múltiples servicios de asesorías y de desarrollo de soluciones, los cuales se han incrementado en los últimos años, como veremos más adelante. Se indicará cómo participa Globas en estos mercados y se identificarán las oportunidades y las dificultades que surgen al participar. Asimismo, se establecerá cómo esta tesis se hace cargo de algunas de las oportunidades que presentan éstos mercados.

## <span id="page-33-0"></span>3.3.1 Mercado Público

 $\overline{a}$ 

### 3.3.1.1 Dirección de compras públicas

En agosto del 2003 nace la dirección de compras públicas, ChileCompra<sup>8</sup> con la misión de generar un cambio sustancial en un sistema de compras públicas que ya no respondía a las necesidades reales de los mercados y de sus actores, tanto privados como de las mismas instituciones estatales. La Ley de Compras Públicas 19.886, estableció los principios de gratuidad, universalidad, acceso, transparencia y no discriminación en este mercado. Se creó entonces un instrumento más eficiente y transparente, pero que sobre todo fuera más accesible para las personas naturales, empresas mype y pymes permitiendo un sinfín de nuevas oportunidades de negocios y de trabajo conjunto, con el mundo público y privado<sup>9</sup>

La plataforma electrónica [www.mercadopublico.cl](http://www.mercadopublico.cl/) permite a los organismos públicos, tales como: instituciones de gobierno central, municipalidades,

<sup>&</sup>lt;sup>8</sup> <http://www.chilecompra.cl/> - Portal de Dirección de Compras Públicas

<sup>&</sup>lt;sup>9</sup> El Valor de las Oportunidades / Experiencias de Emprendimiento e innovación[Dirección de Compras]

servicios de salud, hospitales, fuerzas armadas y de orden y universidades levantar sus licitaciones y ofertas de compras al mercado. Esta plataforma se le fueron sumando servicios y profesionalizando sus procesos de compras, de este modo cada vez más emprendedores (micro, pequeño y grandes), se atrevieron a ofrecer sus servicios el estado.

# 3.3.1.2 Antecedentes importantes

- Con la ley de compras públicas 19.886 y la creación de la dirección *ChileCompra*<sup>10</sup> se establecieron reglas de juego basadas en principios de universalidad, acceso, transparencia y no discriminación.
- Este mercado abarca el 3,5% del PIB.
- Cuenta con más de 150 mil funcionarios en el sistema de compras públicas de Chile.
- En el 2013 el 91% de los proveedores que se adjudicaron licitaciones corresponden a mipes, un 5,8% a medianas y un 3,2% a grandes empresas
- Respecto a las ventas las empresas pequeñas se llevan el 44% de los montos transados.
- De un universo de 30 mil proveedores el 2003 se pasó a más de 116.000 en el 2013 que hacen negocios con el estado.
- El modelo de *ChileCompras* obtuvo una alta calificación por parte del Banco Interamericano de Desarrollo (BID), según estándares de la OCDE.

 $\overline{a}$ 

<sup>&</sup>lt;sup>10</sup> Chile Compra 10 años modernizando al estado [Dirección ChileCompras]

 En estos últimos diez años los montos transados pasaron desde US\$ 1.000 millones en el año 2003 a más de US\$ 9.100 millones en el 2012 con proyecciones de alcanzar los US\$ 10.000 millones el 2013.

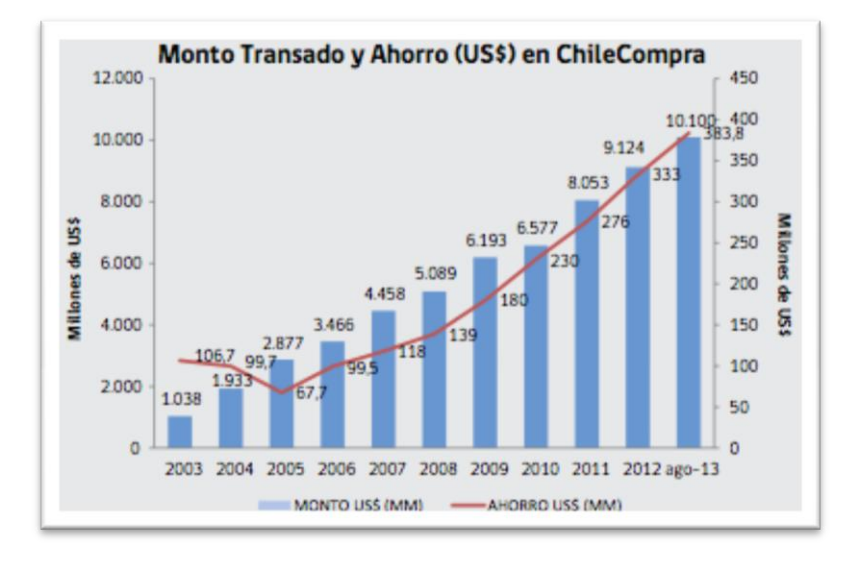

**Ilustración 7 : ChileCompra – monto transado y ahorro**

- <span id="page-35-0"></span> 850 organismos públicos realizan todas sus compras automáticas en el portal [www.mercadopublico.cl.](http://www.mercadopublico.cl/)
- El sistema de compras públicas generó un ahorro que ha sido constante en estos últimos años. El año 2012 alcanzó los US\$ 333 millones cifra equivalente a 22.000 viviendas sociales.
- Otro elemento importante son los *Convenios Marco* de chile compras express, los cuales han transado US\$ 6.798 millones, generando un promedio de 330.000 órdenes de compra anuales por parte de organismos del estado.
- Solo en el 2013 se realizaron transacciones por un total de US\$ 954 millones, un 13% más que igual período en el 2012.
- En la actualidad esta tienda cuenta con 40 convenios marco vigentes con más de 112 mil productos y servicios.
- *ChileCompra* indica que se ha perfeccionado el reglamento de la ley de compras públicas con el objeto de disminuir las barreras de entradas de los pequeños emprendedores, en temas como:
	- o Aumentar los plazos de publicación de las licitaciones
	- o Liberar la obligación de generar contratos para licitaciones entre 100 y 1.000 UTM
	- o Es posible emitir garantías fraccionadas según hitos de cumplimiento del contrato
	- o Se reducen los montos de las deudas tributarias
- *ChileCompra* avanza en la relación con sus proveedores pasando de la capacitación y uso de la plataforma a procesos de espacios como el mentoring y entrenamiento en la gestión comercial.

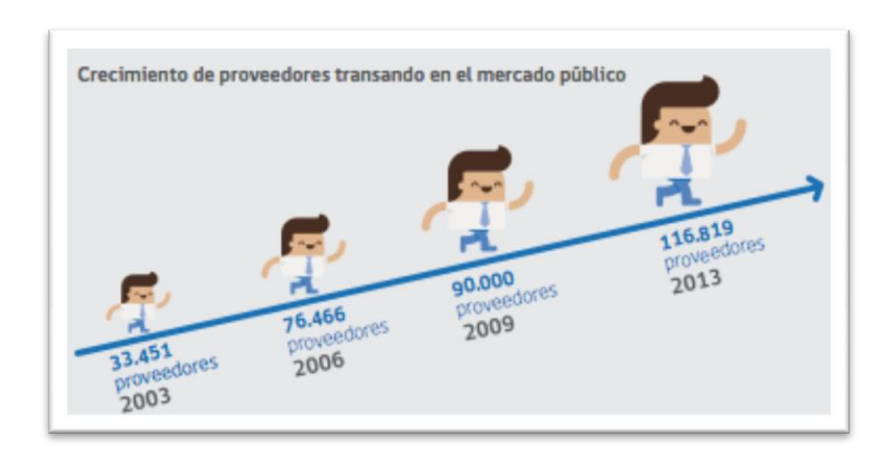

**Ilustración 8 :** *ChileCompra* **crecimiento de proveedores**

## 3.3.1.3 Alta competitividad

- Respecto a los proveedores que transan enviando ofertas y/o recibiendo órdenes de compra en un año, se visualiza un aumento sostenido de los proveedores que ofertan sus productos y servicios, a través del portal, pasando de 76.500 el año 2004 a cerca de 116.000 en el 2013.
- Se evidencia una evolución positiva de la competencia en el número de ofertas promedio por licitación, incrementándose desde 1,7 ofertas por proceso al año 2003 a 6,2 el año 2012.
- De las 112.000 empresas que transaron el año 2012, 72.468 recibieron órdenes de compra.
- La MIPE es el segmento más exitoso en las licitaciones públicas, alcanzando el 66% de los montos transados. Este sector lidera la participación en los principales rubros o mercados de *ChileCompra*, tales como: construcción, mantenimiento, servicios de salud, servicios profesionales, administrativos y consultoría.

## 3.3.1.4 Procedimientos de contratación

La dirección de *ChileCompra* cuenta con los siguientes procedimientos de contratación:

- Convenios Marco
- Licitación Pública
- Licitación Privada
- Trato Directo

#### 3.3.1.4.1 Convenios marco (CM)

Existe una preferencia legal (obligación, salvo condiciones más ventajosas) en su utilización para los Organismos Públicos, independiente del monto de la contratación, salvo los municipios, que su aplicación es voluntaria. Los bienes y servicios en CM se catalogan y se adquieren emitiendo directamente la orden de compra al proveedor que participa en el CM. Por condiciones más ventajosas se entiende plazos de entrega, condiciones de garantía, calidad y mejor relación costo/beneficio. Todo esto debe ser demostrable.

### 3.3.1.4.2 Licitación pública (LP)

Existe una regla general de las licitaciones pública que tiene que ver con la ley de probidad. Permite una libre concurrencia de los oferentes al llamado de la licitación y este se realiza a través del portal [www.chilecompra.cl.](http://www.chilecompra.cl/) Se incentiva la competencia y participación, evitando las descalificación de los oferentes. Se asegura un trato igualitario a los proponentes (sin discriminación), entregando procesos formales que garantizan y dan certeza jurídica a todos los competidores. Incluye normas, hitos o etapas que deben respetarse por parte de los competidores y que el sistema de información acreditará y respaldará indubitadamente.

### 3.3.1.4.3 Licitaciones privadas

Se requiere una resolución fundada para este tipo de licitaciones, invitando como mínimo a tres posibles proveedores seleccionados a través del sistema de información, pudiendo efectuar la contratación de los servicios con una

39

sola oferta recibida (art.45 del R.). Las normas aplicables a la licitación pública se aplicarán a la licitación privada.

## 3.3.1.4.4 Trato o contratación directa

Se requiere de una resolución fundada que la declare y procede solo cuando concurren causales del artículo 8 de la ley 19.886. Las normas de las otras licitaciones se aplicarán a esta de igual forma y se procederá a esta licitación, si en las LP no se hubiesen presentado interesados, a finalizar un contrato dejado por otro oferente, en casos de emergencia, urgencia o imprevistos, o exista un proveedor único del servicio, prestaciones de servicios de un proveedor extranjero y que deban ejecutarse fuera del país y/o servicios de naturaleza confidencial.

## 3.3.1.5 Antecedentes respecto al desarrollo de software

## 3.3.1.5.1 Convenio marco de software

El último convenio marco de software que lanzó *ChileCompra* se estimó en más de \$3.000 millones de pesos en transacciones que se registraron en un lapso de tres años. El convenio fue adjudicado a 51 empresas del rubro, de todos los tamaños.

En esa oportunidad se incorporó la modalidad de compra donde la propiedad intelectual del código queda en manos del estado. El convenio marco se dividió en tres categorías:

- 1 Gestión de Proyectos
- 2 Diseño, Desarrollo y Construcción
- 3 Testing

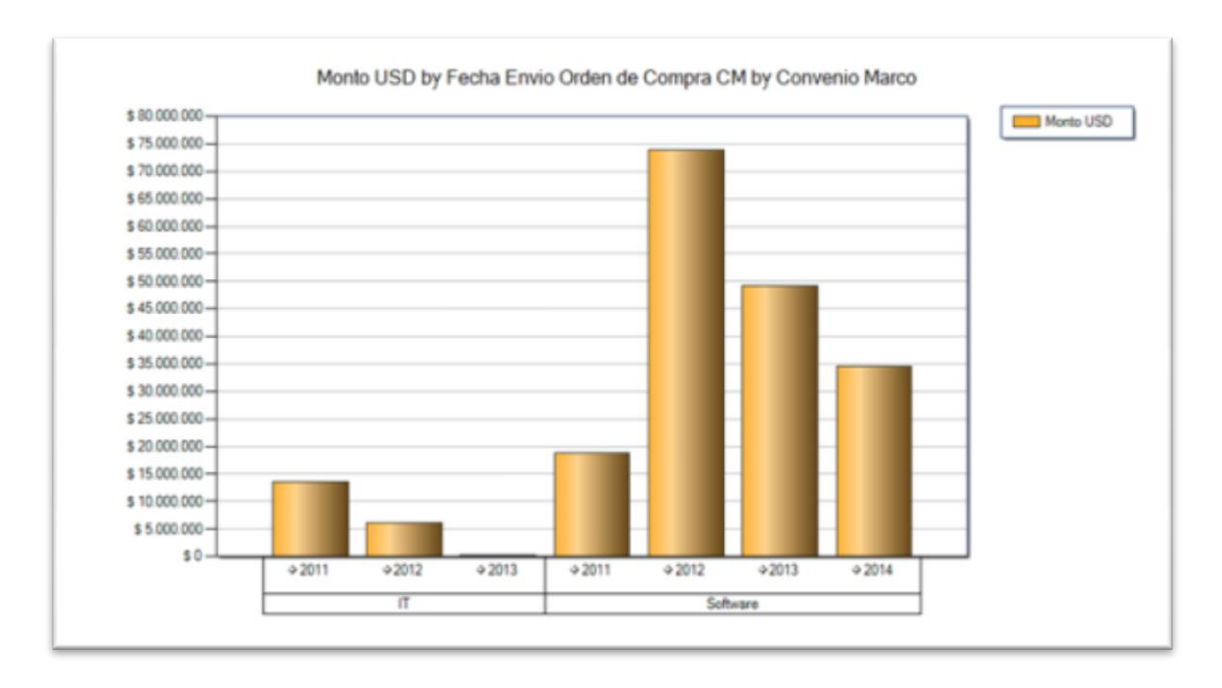

**Ilustración 9 : Órdenes de compra por CM de software (www.analiza.cl)**

Como se aprecia en la ilustración y aun cuando se ha experimentado una baja en las órdenes de compras desde el 2012 a la fecha para el desarrollo de software, el mercado del desarrollo sigue siendo atractivo en términos de oportunidades. Entre los años 2011 y 2014 se han efectuado transacciones por una valor de US\$ 176 millones. Solo en desarrollo de software se vendieron cerca de \$2.700 millones de pesos chilenos, de acuerdo a la información recolectada en la web de *comprasglobales*<sup>11</sup>.

#### 3.3.1.5.2 Licitaciones públicas de software

 $\overline{a}$ 

En este ámbito *ChileCompra* a licitado entre enero del 2013 y agosto del 2014, 87 licitaciones de desarrollo Web. De igual forma y en el mismo período se publicaron 214 licitaciones de software.

<sup>11</sup> *Comprasglobales.cl* es una asociación de *compraspublicas* y Globas Consulting para proveer oportunidades de negocios a los vendedores del mercado público.

## 3.3.2 Mercado Privado

### 3.3.2.1 Antecedentes

El mercado privado también opera con licitaciones y/o solicitudes de propuestas, no obstante, muchos de los proyectos adjudicados por Globas han sido por referencia y/o recomendaciones de trabajos entregados a otros clientes. En ese aspecto el Cliente quiere confiar sus proyectos a una empresa que le de la seguridad profesional y técnica en la realización de los trabajos y que observe un compromiso y dedicación, por parte del oferente, en los trabajos requeridos. De esta forma, desde sus inicios, Globas ha realizado proyectos de consultorías y de desarrollos de software en el ámbito privado para empresas de los sectores:

- Servicios financieros
- Minería metálica
- Químico
- Industrial
- Retail, etc.

Los servicios entregados han sido diversos, de distintos tamaños, complejidad, duración, en distintos idiomas e incluso con consideraciones culturales importantes. Es así como se destaca el proyecto realizado para la Sociedad Chilena de Litio (hoy: Albemarle), el cuál después de una implementación SAP con éxito (roll-out desde casa matriz en Alemania), se logró la adjudicación del soporte funcional del sistema y las mejoras continuas del mismo hasta el día de hoy.

## 3.3.2.2 Oportunidades y desafíos

El mercado privado ha experimentado en los últimos años un ascenso en la demanda en servicios y asesorías profesionales, tal como lo reflejan las cifras obtenidas del SII. La actividad en servicios informáticos, respecto al desarrollo de software y asesorías en soluciones empresariales, ha aumentado de 36 mil UF el año 2006 a 54 mil UF en el año 2014.

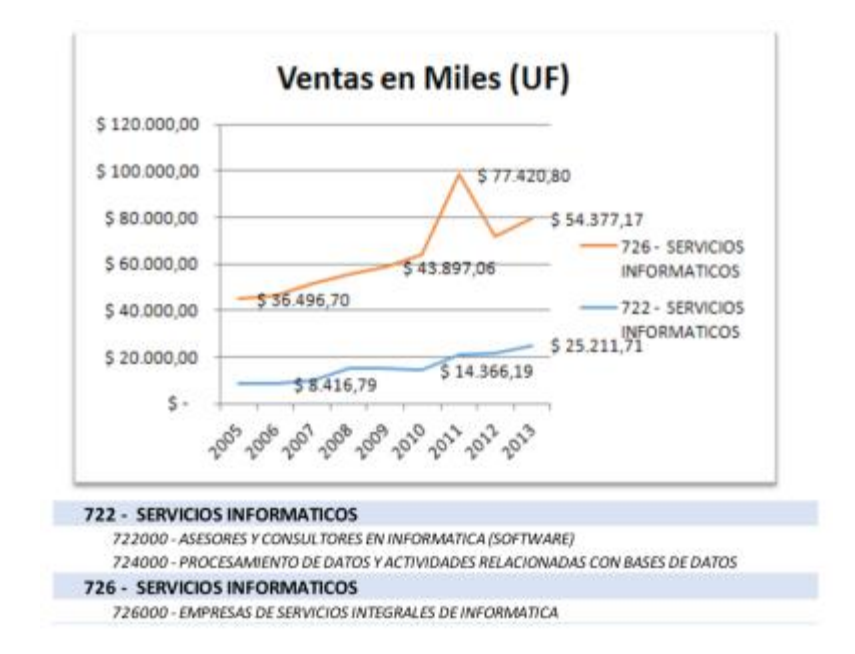

**Ilustración 10 : Actividades servicios informáticos**

De igual manera se visualiza un incremento importante en el número de empresas que se están dedicando a la prestación de servicios de consultoría y asesoría informática, producto de la mayor demanda de las empresas privadas y públicas.

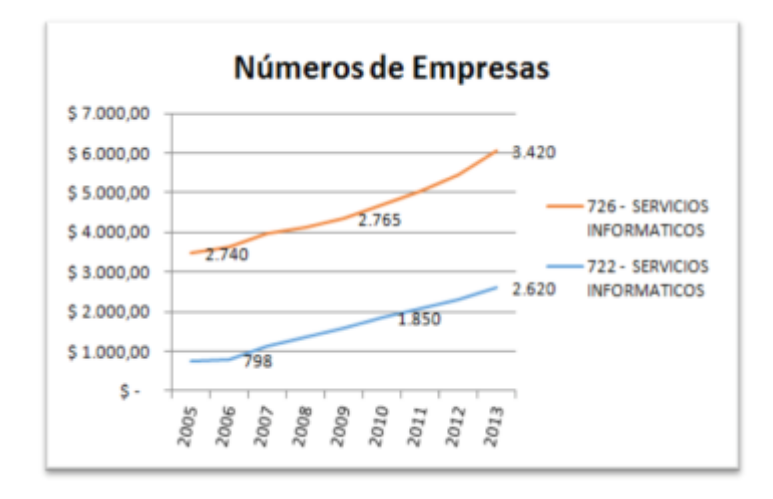

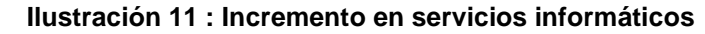

## 3.3.3Experiencia de Globas en los mercados

Globas ha participado en numerosos proyectos de consultoría y de desarrollo de software en el ámbito privado. La mayoría de las empresas asesoradas corresponden al plano local, pero Globas también desarrolló proyectos en el extranjero, destacándose proyectos en Colombia y Republica Dominicana. En el ámbito privado los clientes utilizan mucho trabajar las propuestas a partir de un  $RFP<sup>12</sup>$ , el cual contiene los requerimientos mínimos a ser cumplidos por el oferente. Globas ha adquirido experiencia en la elaboración de propuesta a partir de éstos RFP. Otra forma que utilizó la empresa para levantar información fue a través de workshop con los usuarios, los cuales identificaron los requerimientos y las expectativas de la empresa con el proyecto.

Globas en un afán de expandir su oferta de valor en el mercado inicia sus actividades en el mercado público a partir de Agosto de 2014. Se han participado en 4 licitaciones aún sin éxito y los principales problemas han tenido que ver con la falta de experiencia y conocimiento en el desarrollo de las propuestas para las licitaciones públicas, puesto que éstas tienen dos aspectos importantes a la hora de elaborar las mismas:

- Aspectos administrativos
- Aspectos técnicos para la propuesta

Se puede resumir que las primeras licitaciones, Globas las ha perdido por falta de experiencia y por desconocimiento del proceso que involucra estas licitaciones. Posteriormente, dentro del análisis post-mortem, se pueden mencionar distintas causas por la no adjudicación de proyectos, tales como:

<sup>&</sup>lt;sup>12</sup> RFP: Request for Proposal

- Desconocimiento de los organismos o empresas que licitan y los proveedores que han se ha adjudicado las licitaciones anteriores.
- Los plazos han sido muy breves y la empresa no está preparada en corto tiempo para realizar una propuesta acorde a los requerimientos. En el ámbito privado, existe una mayor flexibilidad respecto a éste tema. El cumplimiento en la entrega puntual de la propuesta no es siempre una condición estricta para participar en el proceso de adjudicación.
- No se ha cumplido a tiempo con los requerimientos administrativos necesarios para participar en estas licitaciones o han sido rechazados porque las boletas de garantías no fueron correctamente emitidas, según los plazos solicitados. Se constata que los organismos públicos, en éste aspecto, son mucho más rigurosos y condicionan mucho más los proyectos que el mundo privado, el cual no siempre exige éstas garantías como una condición administrativa.
- No se tiene un proceso que le permita a la empresa hacer un buen diagnóstico de ventas para un conjunto de licitaciones propuesta. Tampoco se contaba con un proceso de ventas bien definido, el cual debiera permitir la selección de licitaciones, la evaluación de los riesgos que significa decidir ir a una determinada licitación con una propuesta que dejara tranquilo a la empresa, para fijar los precios de las licitaciones y por último no se contaba con un proceso para monitorear las ventas que permitiera la gobernabilidad del proceso, por medio de, la obtención de indicadores de desempeño alineados con la estrategia de la empresa, permitiendo asegurar los resultados de la misma. En el pasado, el proceso de Ventas no tuvo una importancia relevante, puesto que muchos de los clientes adquiridos llegaron a Globas por referencia y por la experiencia de su equipo de consultores.

## 4 PLANTEAMIENTO DEL PROYECTO

## 4.1 Planteamiento estratégico

 $\overline{a}$ 

GLOBAS Consulting enfrenta grandes desafíos en los años venideros. Estos tienen que ver con sostener la continuidad operativa del negocio, generando más y mejores ventas para compensar la baja de la demanda en proyectos SAP. Pero también se debe hacer frente a los desafíos que presentan los mercados de consultoría, los cuales demandarán incrementar el desarrollo de las personas (organización), actualización de los procesos empresariales, innovación y mejoras en las tecnologías. Todo para producir la diferenciación que le permita a la empresa acceder a más clientes demandantes de asesorías que agreguen valor a sus negocios

Para poder sobrevivir en este mercado muy competitivo y cada vez más *commoditizado*<sup>13</sup>, Globas se ha propuesto una estrategia para resguardar su permanencia en el mercado en el largo plazo, la cual obliga a un replanteamiento del modelo de negocio actual y a los procesos de negocios involucrados, para hacerlo operativo.

Un planteamiento estratégico bien definido, acompañado con un modelo de negocio y apoyado por los procesos empresariales, posibilitará a Globas alcanzar una efectividad organizativa que nos ayudará a competir mejor en los mercados de la consultoría.

 $13$  Commodity: a substance or a product that can be traded in large quantities, such as oil, metals, grain, coffee, etc [Cambridge Dictionaries]

## 4.2 Posicionamiento estratégico según HAX

En el Modelo Delta<sup>14</sup>, Hax nos hace ver que el fundamento de la estrategia de una empresa es que *esta, se debe al Cliente,* y por lo tanto debe encontrarse al centro de la atención de los ejecutivos de la empresa. Por tal motivo, debemos ser capaces de atraer, satisfacer y retener a los clientes por medio de alta calidad en los servicios y/o productos a costos más reales y alta eficiencia en la determinación de estos. La aplicación de un modelo predictivo para estimar mejores esfuerzos en proyectos de desarrollo de software, es el camino para Globas de encontrar y alcanzar las ventas requeridas. De esta forma, Globas requiere adoptar la estrategia de *mejor producto / servicio*, a través de una solución que permita la inclusión de elementos de análisis, medición, estimación y predicción más efectiva y eficiente de los esfuerzos requeridos, que apoye el proceso de ventas y posteriormente la realización de los proyectos.

Dado que Globas cuenta con recursos limitados para la ejecución de sus proyectos y, por otro lado, existe una alta demanda de servicios de consultoría y de desarrollo en el ámbito de las compras públicas, se presenta el desafío de seleccionar las licitaciones más atractivas que generen la mayor rentabilidad (utilidad) posible, la que será obtenida por medio de la aplicación de una *eficiencia operacional con una optimización de costos,* por medio de una estimación certera del esfuerzo, correcta elección de sus recursos y evaluación de los riesgos al inicio del proyecto, disminuyendo la posibilidad de interrupción, desviación, reproceso y re-trabajo adicional de actividades dejadas por una mala realización de los proyectos.

<sup>&</sup>lt;sup>14</sup> Reinventing your Business Strategy [Arnoldo C. Hax]

Esta estrategia operacional que nos permitirá competir en el mercado, se llevará a cabo mediante:

- (1) La efectividad operacional, la que nos permitirá mantenernos competitivos en el mercado, producto de la eficiencia que se producirá en la evaluación de las licitaciones por contar con una medida más efectiva de cálculo del costo (esfuerzo) y de prevención de riesgos.
- (2) La integración con el cliente, la que producto de ventas justas, lograda en el proceso de Análisis de comportamiento de propuesta de proyectos (Marketing y Análisis de Mercado), le permitirá a la empresa, diferenciarse de la competencia, obteniendo una relación de mediano y largo plazo más confiable y segura con los clientes.

En la siguiente ilustración, vemos que Globas a partir de una optimización en costos y de una administración eficiente de sus recursos limitados (personal especializado), pasará a una diferenciación en sus servicios por la forma en que desarrollará sus procesos de ventas, gestión y control de proyectos. Una vez alcanzada esta estrategia Globas deberá orientar todos sus esfuerzos para llegar, en un futuro cercano, a una estrategia de servicio integrado con el cliente.

**Modelo Delta para este Proyecto:**

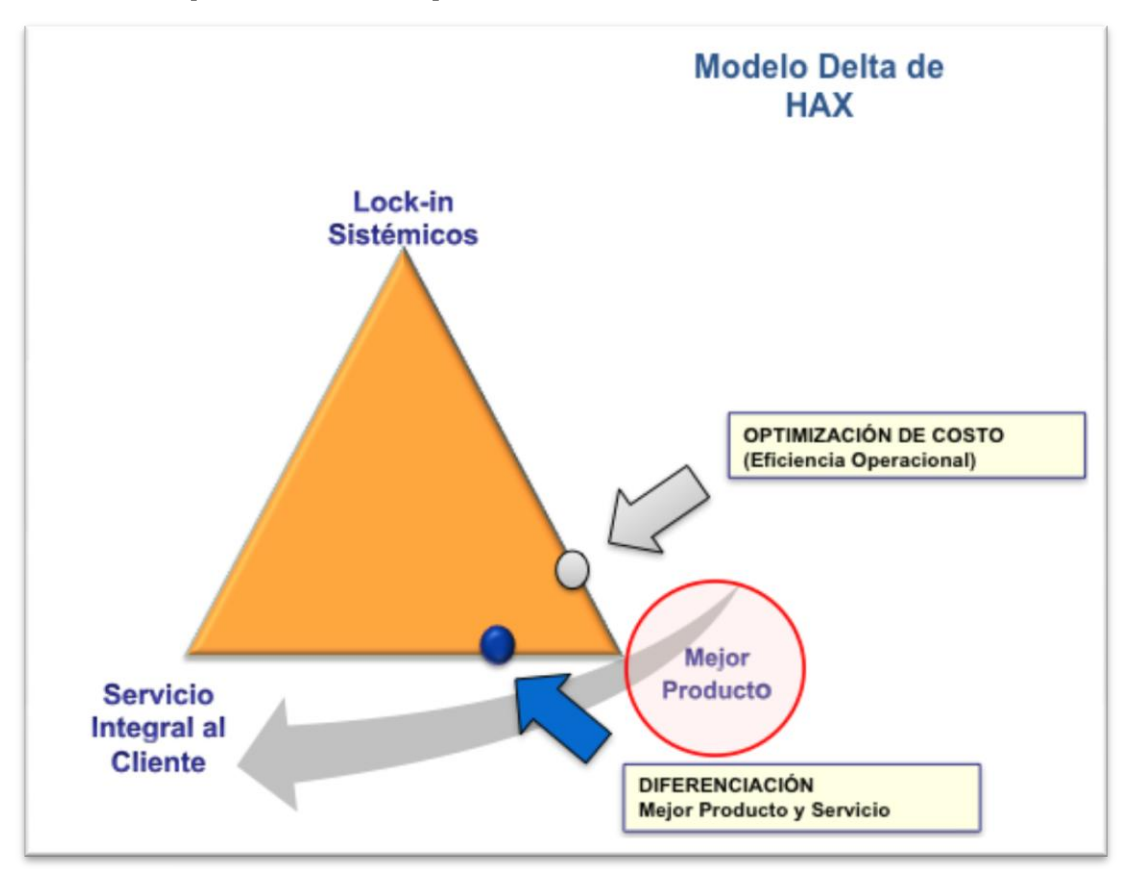

**Ilustración 12 : Modelo Delta de Hax para el proyecto**

Los elementos que enmarcarán este *mejor producto y/o servicios* **(diferenciación)** se relacionan con los siguientes aspectos:

- Disponer de un proceso de evaluación de oportunidades eficiente que permita la reducción de costos en el proceso de propuesta de licitación y a la vez que permita una gestión eficaz de los recursos que disponible Globas para una mejor asignación a otros proyectos.
- Optimizar las metodologías a emplear para estimar esfuerzos, costos y riesgos de proyectos de desarrollo de software durante la fase de propuesta de la licitación pública.
- Generar y retro-alimentar las bases de proyectos históricos con información que permita ir midiendo los factores adicionales de

esfuerzo recolectados durante el primer levantamiento (ciclo iterativo de ponderación de esfuerzo).

- Obtener una evaluación de los clientes al final de los proyectos para suministrar al modelo de nuevos factores riesgos (análisis postmortem).
- Proponerse como meta, perseguir la satisfacción de las necesidades establecidas en las bases de licitaciones por parte del cliente y generar espacios que permitan la transferencia de conocimiento del servicio proporcionado (solución integral al cliente)

## 4.3 Cuadro de mando integral

Para poder llevar a cabo la estrategia planteada en el capítulo anterior, revisaremos en el Cuadro de Mando Integral de Globas (Balanced Scorecard), cómo incorporaremos o apalancaremos este proyecto de tesis. El modelo a partir de sus cuatros perspectivas: crecimiento y perspectivas, procesos internos, clientes y finalmente la perspectiva financiera, nos ayudarán a implementar la estrategia que Globas ha definido para este proyecto de la forma más medible y controlable posible y en el logro de la eficiencia esperada. A continuación se presenta el mapa estratégico de Globas y su interacción con este proyecto.

## 4.3.1 Mapa estratégico de GLOBAS

El Mapa Estratégico de Globas, además de las cuatro perspectivas del modelo, involucra aspectos de innovación, la cual es parte fundamental en el negocio de consultoría, mejorar la gestión con el cliente, consecuencia de una diferenciación en los servicios y a futuro en los productos y, por último, maximizar la eficiencia operacional.

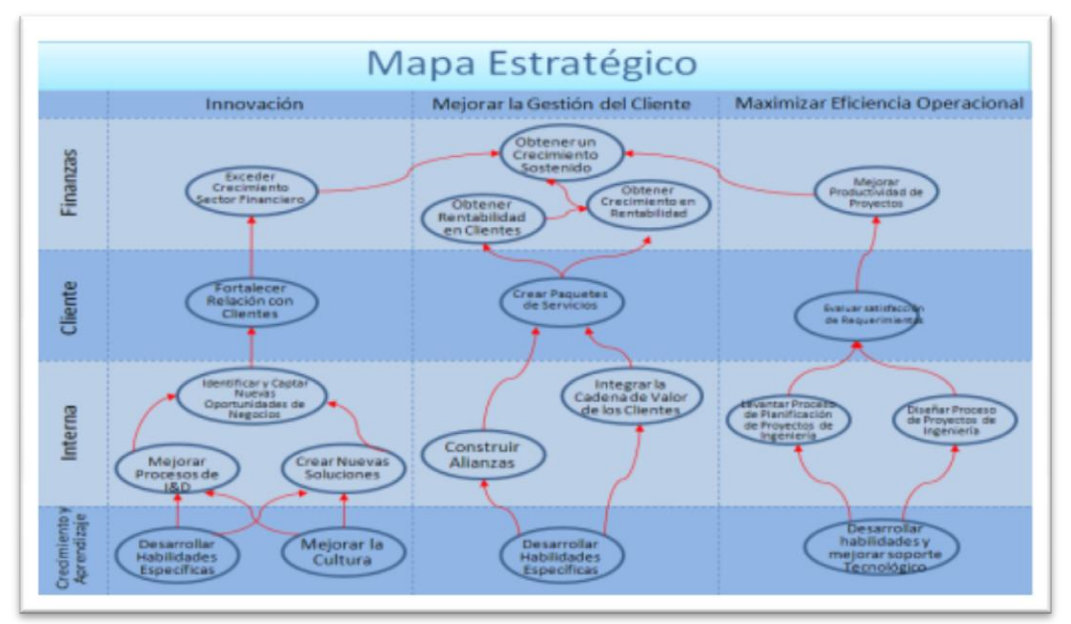

Ilustración 13 : Mapa estratégico GLOBAS

Como herramienta de Gestión se ha adicionado a las cuatro perspectivas tradicionales, tres dimensiones (vistas), las cuales nos permiten focalizar los esfuerzos en la obtención de los logros. Estas dimensiones son:

- *Innovación*: En la perspectiva de identificar nuevas oportunidades a través de las licitaciones, para fortalecer nuestras alianzas con los clientes y de esa forma obtener el crecimiento esperado en torno a los modelos de pronósticos.
- *Gestión de cliente*: En la perspectiva de disponer de una solución para los clientes que sea capaz de evaluar mejor las licitaciones de desarrollos de software permitiendo aumentar la rentabilidad de ambas partes.
- *Maximizar la eficiencia operacional*: en la perspectiva de aportar mejoras en la eficiencia de los procesos, a través de, una definición detallada de ellos, la utilización de tecnologías que permitan controlar las actividades y una mejor utilización de los recursos disponibles. Además de hacer más eficiente la subcontratación y la posible

externalización de algunos servicios, nos permitirá una mayor eficiencia en la productividad de los servicios y las soluciones proporcionadas.

4.3.2 Mapa estratégico de GLOBAS con el proyecto

En la ilustración, a continuación, se presentan figuras marcadas en color naranjo, las cuales representan las operaciones en las cuales este proyecto se concentrará y producirá una mayor eficiencia operacional, producto de la optimización de los procesos.

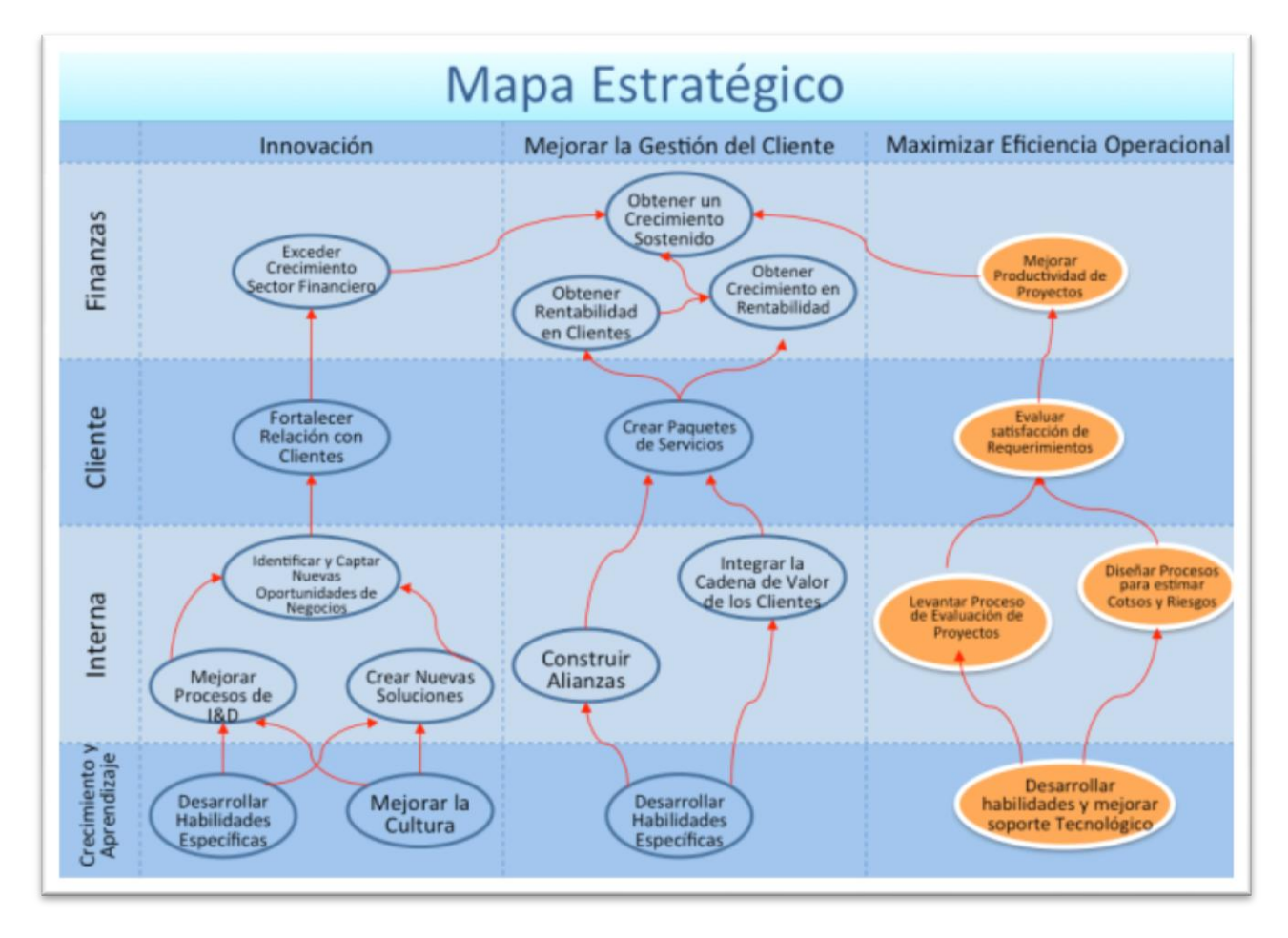

**Ilustración 14 : Mapa estratégico Globas con el proyecto**

## 4.3.3 Mapa estratégico de GLOBAS detallado

De una manera más detallada este proyecto tiene los siguientes objetivos para cada una de las perspectivas sugeridas por el modelo:

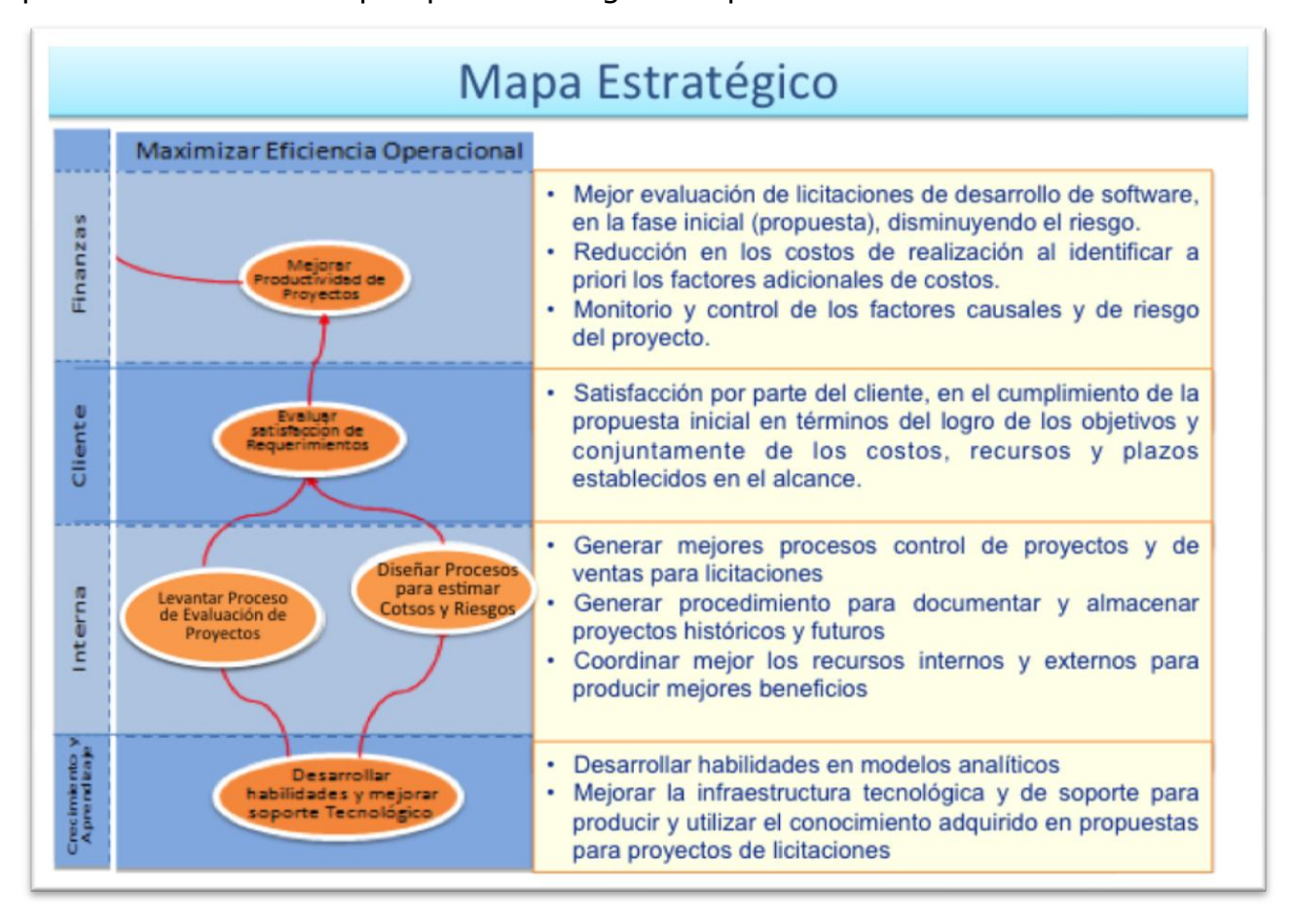

#### **Ilustración 15 : Mapa estratégico Globas con proyecto - detallado**

Todas estas acciones ayudarán a materializar el planteamiento estratégico establecido en este proyecto. No existen posibilidades de mejoras si los procesos que acompañan a este mecanismo de innovación, no quedan bien establecidos y definidos, de tal modo de mantener una consistencia en la ejecución de estos.

## 5 MODELO DE NEGOCIO

Con el posicionamiento estratégico definido, deberemos preocuparnos del modelo de negocios, el cuál se encargará de recibir y entregar valor a los clientes. En el futuro las empresas que sean capaces de generar innovación en los modelos de negocios tendrán mayor éxito, más que aquellas que desarrollan innovación en productos y/o servicios. La tecnología es un actor que ha obligado a reestructurarse a las empresas en términos organizacionales provocando la creación de nuevos productos y, por consiguiente, la creación de nuevos modelos de negocios. Existen dos metodologías conocidas para representar el modelo de negocios. Una es la definida por *Johnson*<sup>15</sup> y la otra es *Canvas*<sup>16</sup>

5.1.1 Modelo de negocios de Globas (Canvas)

 $\overline{a}$ 

El modelo de negocios de Globas, se basa en la metodología empleada por *Canvas*[AO], en la cual el objetivo principal es realizar una propuesta de valor para el cliente que sea lo suficientemente atractiva que nos permita provocar la innovación en los negocios y generar los beneficios esperados.

<sup>&</sup>lt;sup>15</sup> Modelo de Negocios según Johnson [Johnson, Christensen, & Kagermann, 2008]

 $16$  Canvas: modelo de negocio claro y consistente, que es capaz de ofrecer respuestas indicadas a las necesidades comerciales del emprendimiento – Business Model Generation [Alexander Osterwalder]

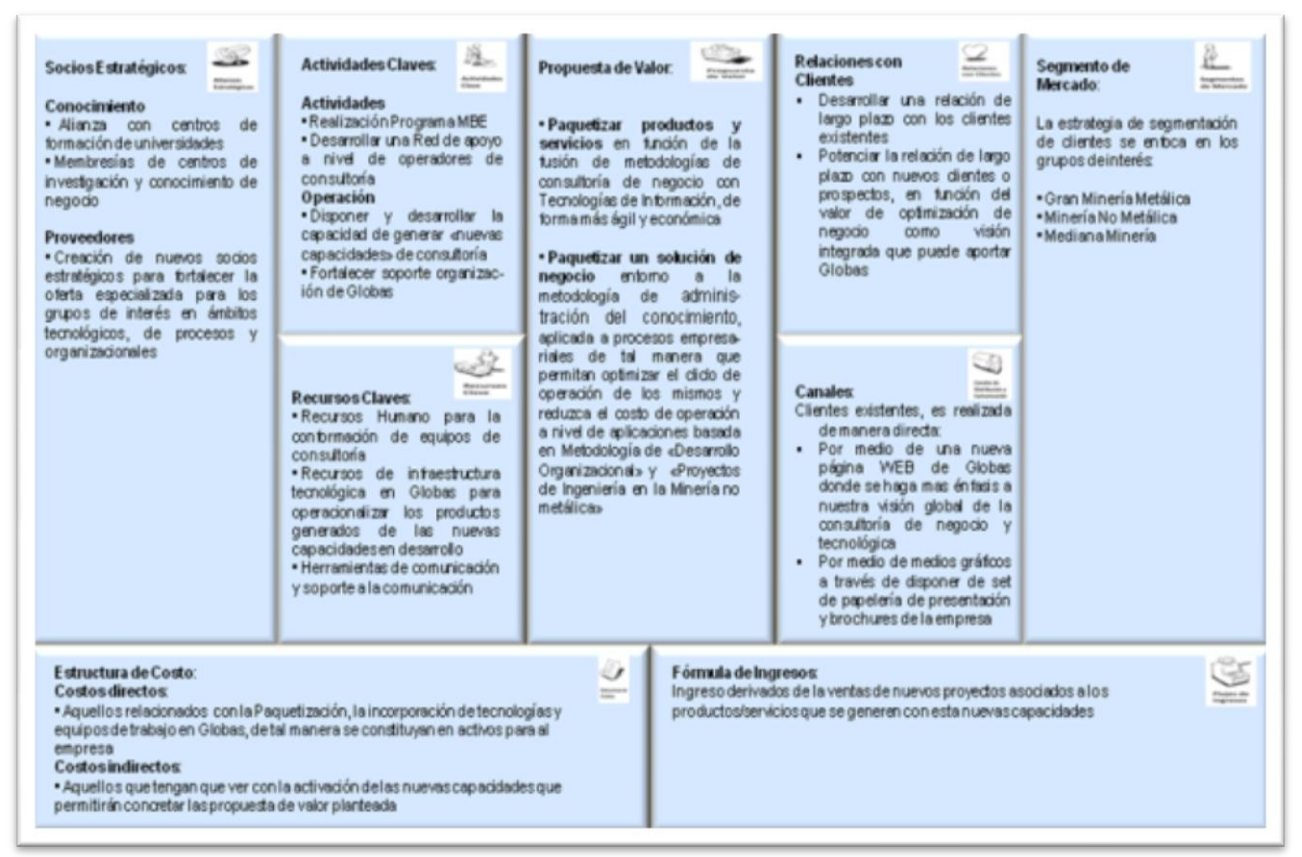

Ilustración 16 : Modelo de negocios de Globas – Canvas

Una revisión al modelo, para este trabajo, se hace necesaria a medida que vaya profundizando en los costos, inversiones y beneficios tangibles que produzca este proyecto.

5.1.2 Modelos de negocio de este proyecto

La idea principal que nos proporciona Johnson en su libro *Reinventado Modelos de Negocios*<sup>17</sup>[MJ] es que los productos innovadores o disruptivos, rara vez surgen de negocios establecidos, dado que este tipo de producto requiere de un modelo de negocios nuevo. Tal como identifica el autor en su

<sup>&</sup>lt;sup>17</sup> Reinventing Your Business Model (HBR Bestseller) [Mark Johnson]

libro existen cuatro elementos claves para producir y transferir valor a los clientes:

- $\square$  propuesta de valor
- beneficios económicos
- $\Box$  recursos claves y
- $\square$  procesos claves

### 5.1.3Propuesta de valor

En el entendido que la propuesta de valor es una mezcla única de productos, servicios y beneficios que una empresa puede agregar a sus clientes por medio de una oferta diferente a la ofrecida en el mercado, es que esta propuesta se puede desglosar en tres ámbitos:

### 5.1.3.1 Ámbito del cliente y Globas:

- El cliente, a través, de un diseño de proceso optimizado de ventas recibirá una oferta de licitación mucho más confiable y con menor riesgo a la hora de implementar el proyecto. Los factores adicionales que generan la improductividad en costos, tiempos de entrega y posibles re-trabajo posteriores, serán controlados desde el inicio del proyecto.
- La empresa podrá atender con mayor eficiencia las licitaciones recibidas.
- Entregar elementos de decisión a la empresa para evaluar la participación o rechazo a una determinada licitación.
- La empresa podrá aceptar aquellas licitaciones más accesibles en términos monetarios (boletas de garantía) y menos riesgosas para Globas.
- La empresa, mejorará sustancialmente la estimación de esfuerzo, siendo esta más comprobable y con menos utilización al ojo (Parkinson's Law).
- El cliente percibirá mejores estándares de calidad de los productos, al tener controlado e identificación los factores adicionales relevantes de esfuerzo.
- 5.1.3.2 Ámbito de las tareas:
	- Proveer de un modelo que incorpore datos históricos en desarrollo de software, que permitan calcular la productividad actual de la empresa para estos proyectos.
	- Controlar y monitorear de forma eficiente los proyectos a través de las acciones preventivas y correctivas.
	- Crear plantillas (aceleradores) para proyectos que permitan documentar de mejor forma la ejecución de estos y que la información recopilada, sirva para generar mejores modelos predictivos.
- 5.1.3.3 Ámbito de la oferta:
	- Disponer de un proceso automatizado e implementado que apoye la evaluación de licitaciones seleccionando solo aquellas que cumplan con los requisitos definidos por la empresa (financieros y técnicos).
	- Mejorar la administración y monitoreo de los proyectos, por medio de la identificación temprana de los factores críticos de éxito.
	- Utilización de modelos estadísticos, que apoyen la identificación de los factores adicionales que producen la improductividad.

A estos ámbitos de valor para el cliente le agregamos las siguientes perspectivas:

## 5.1.3.4 Perspectiva de recursos claves

- Potenciar al equipo de ventas con capacidades analíticas y tecnológicas.
- Mejorar la eficiencia en la administración de los recursos internos y externos. Aumenta la capacidad y utilización de los recursos.
- Mejorar la relación con los partners y los proveedores, a los cuales se pueda acceder frente a la ausencia de recursos especializados.
- Mejorar la infraestructura tecnológica.
- Proveer de herramientas a los recursos (templates o aplicaciones), para documentar y generar las propuestas para las licitaciones y mejorar los entregables comprometidos, durante la ejecución de los proyectos.

## 5.1.3.5 Perspectiva de los procesos claves

- Mejorar el proceso de ventas y control de proyectos asociado a la propuesta de licitaciones públicas.
- Mejorar el proceso de búsqueda de licitaciones para obtener mejores licitaciones sugeridas (ver solución de *comprasglobales*<sup>18</sup>).
- Optimizar el proceso de subcontratación de consultores externos. Contar con los contratos temporales para esos efectos.
- Mejorar el proceso de obtención de rentabilidades de los proyectos, por medio del control de los mismos.

<sup>&</sup>lt;sup>18</sup> ComprasGlobas [\(www.comprasglobales\)](http://www.comprasglobales/), es una solución de Globas Consulting para la recepción automática de Licitaciones públicas de acuerdo al perfil escogido por la empresa.

- Mejorar el proceso de documentación de los proyectos con información relevante para retroalimentar el Análisis Comportamiento de Propuestas de Proyectos (licitaciones).
- 5.1.3.6 Perspectiva de las utilidades:
	- Aumentar la probabilidad de ingresos por conceptos de ventas al mercado público, posibilitado por la evaluación ágil de licitaciones.
	- Reducción de los costos indirectos adicionales, tales como:
		- o corrección de imperfecciones en el desarrollo de software.
		- o no contar con los recursos y las habilidades suficientes para el proyecto.
		- o disminuir el tiempo adicional para compensar las imperfecciones dejadas en los desarrollos.
	- Mejor utilización de los recursos, a través de la reducción de esfuerzo adicional para compensar las ineficiencias en los proyectos. Optimización en la rentabilidad de proyectos.
	- Liberar a tiempo recursos no utilizado o con baja utilización en los proyectos.
	- Reducir costos de coordinación de recursos por medio de mejor apoyo tecnológico.

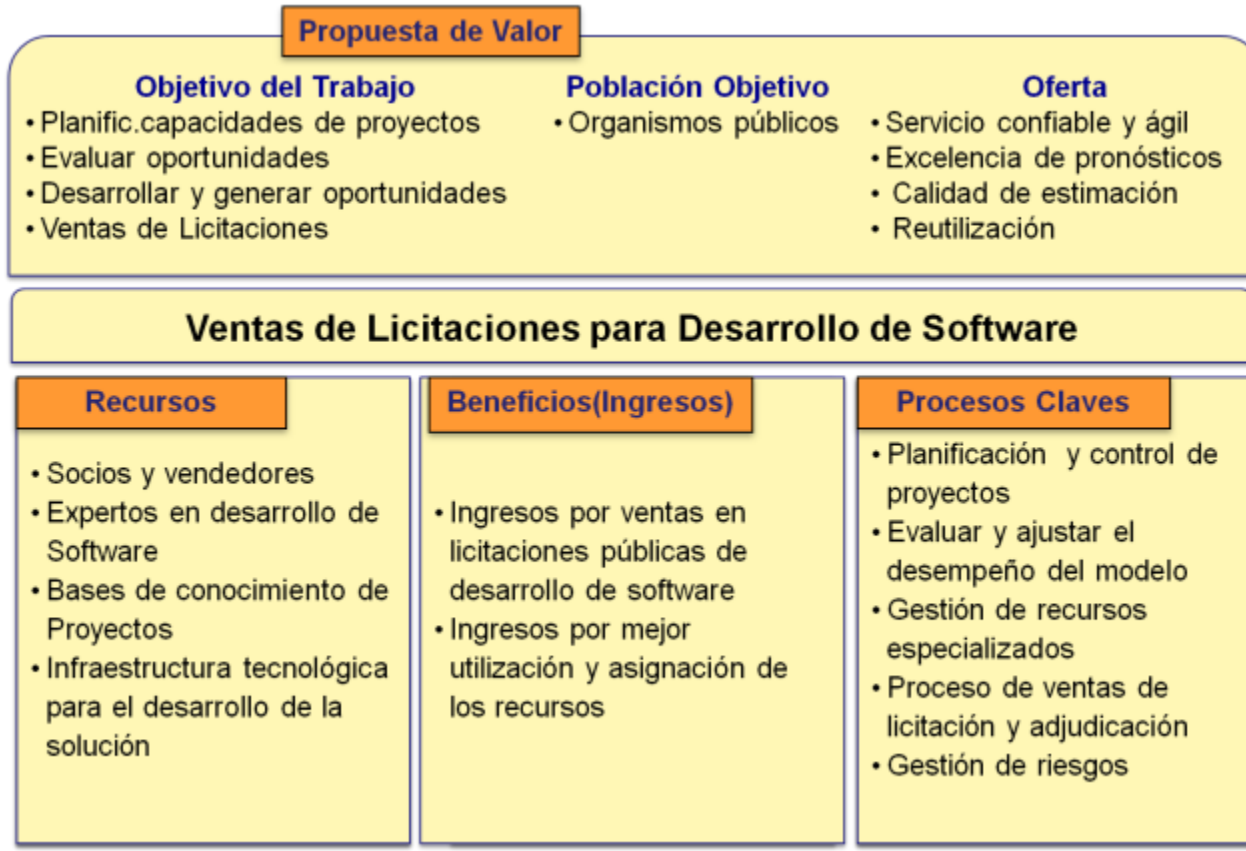

Ilustración 17 : Modelo de negocios – propuesta de valor

# 6 MARCO TEÓRICO CONCEPTUAL

Luego de conocida la problemática que debe enfrentar Globas para futuros proyectos y los desafíos que se vienen a mediano y corto plazo en relación a participar en el mercado público a través de *ChileCompra*, el marco conceptual de esta tesis tiene por objetivo mostrar y entender los conceptos y las lógicas que se utilizan hoy en día para estimar esfuerzos y riesgos en el desarrollo de software, las cuales serán aplicadas en este trabajo de tesis.

## 6.1 Respecto al modelo de analizar capacidades

El modelo de analizar capacidades es crucial para determinar el crecimiento futuro de las empresas y es la base para evaluar el desempeño financiero [32], de las licitaciones.

La estimación de esfuerzo y costos en el desarrollo de software ha sido un desafío y un aspecto crucial para muchas empresas. Desde los años 70 que muchos investigadores provenientes de grandes empresas, como IBM, RCA y US Air Force<sup>19</sup> trabajaron en una solución para la estimación de esfuerzo y costos. Muchos de esos métodos de estimación de costos aún existen y no han perdido su vigencia en el tiempo. Otros modelos de estimación de esfuerzos, en cambio, han surgido utilizando modelos estadísticos, programación lineal, modelos de lógica fuzzy, modelos de producción económica y una combinación de todos ellos. A un gran número de las técnicas empleadas para la estimación de costos se les acusa de su imprecisión y de ser usualmente muy optimistas en su estimación. Se habla

<sup>&</sup>lt;sup>19</sup> How software estimation tools work [McGraw Hill, Spring of 2007]

que el 85% de los proyectos en el 2014 utilizaron estimaciones manuales imprecisas y el otro 15% utilizó técnicas tales como: COCOMO, COCOMO clones, CostXpert, SEEE, SLIM, por nombrar algunas<sup>20</sup> [CJ]. Las razones para la baja utilización de estos métodos tienen que ver con:

- Una gran mayoría de estas técnicas exigen que las empresas cuenten con muchos proyectos y datos históricos bien documentados para poder estimar con precisión los esfuerzos, lo que en la práctica no se da. Existen encuestas que indica que el 50% de las organizaciones no recolectan datos de sus proyectos<sup>21</sup> [FH].
- Contar con una técnica que permita evaluar de forma apropiada el tamaño del producto desarrollado, dado que éste es un elemento clave en la determinación del esfuerzo y costos.
- Muchas de estas técnicas son complejas de entender y aplicar, intensivas en trabajo para la preparación y obtención de los datos para la estimación de los esfuerzos y, en muchos casos, actúan como una caja negra que no permite una calibración (no se retroalimenta con nueva información de proyectos) para su proceso de estimación. Las empresas no guardan suficiente información que permitan construir tales modelos.
- Existe pesimismo por el razonamiento formal e informal por analogías y el juicio experto estimando más de lo real.
- Es difícil encontrar un experto que pueda estimar correctamente cada nuevo proyecto que se presente.
- Los análisis de riesgos no son satisfactorios en muchas herramientas y algoritmos.

 $20$  The mess of software metrics  $[Carpers John]$ 

 $21$  Software Cost Estimation". In Information and Software Technology, [F. Heemstra] "

- Ninguna de estas técnicas permiten determinar, al tomador de decisiones, si los costos son los que corresponden.
- Estudios han demostrado un alto error al utilizar métricas WO y FP usando el método MRE (magnitude of relative error).

Por otro lado, las empresas al no utilizar estas técnicas se basan en lo que se conoce como el juicio experto de los colaboradores, socios o encargados de proyectos. Pero este juicio experto de alto nivel, es muy difícil de encontrarlo en las empresas y que, además, esté disponible para cada uno de los nuevas licitaciones a ser consideradas. Naturalmente esta forma de estimar proyectos conduce, en muchos casos, a grandes desviaciones debido a que las propuestas están sobre- o subestimadas o sesgadas por antecedentes de otros proyectos similares, pero que en la práctica no consideraron los factores que produjeron las desviaciones. De este modo, y a lo largo de los proyectos, no aprendemos a reconocer aquellos factores que originan estas desviaciones o solo quedan en la mente (experiencia) de aquellos que participaron en los proyectos.

Queda claro que el rápido crecimiento en la demanda por soluciones de software de alto nivel, ya sean estas stand alone, web o dispositivos móviles, ha producido que la calidad del software han llegado ser un elemento importante de competencia, así también la estimación en sus esfuerzos, costos y la determinación del riesgo asociado a la realización de los proyectos, aspecto que es considerado con baja relevancia por muchas empresas que participan en este tipo de proyecto o licitaciones.

En este trabajo se utilizarán en forma reiterada dos conceptos importantes que en la práctica son usados de forma intercambiable o como sinónimos. Se trata de los conceptos: *Esfuerzo y Costos*. El diccionario Cambridge, define costos de la siguiente manera: "the amount of money needed to buy,

63

do, or make something" o el diccionario Webster's como "the amount or equivalent paid or charged for something". En cambio, por Esfuerzo, se entiende: "the manpower spent on performing activities aimed to providing a certain product or services"

A partir de estas dos definiciones, entenderemos que Esfuerzo está asociada a la utilización de recursos y horas hombres, mientras que costos a la valorización monetaria requerida para su realización.

## 6.2 Determinación del esfuerzo

Realizar una estimación de esfuerzos en desarrollo de software, ha sido un gran desafío de especialistas e investigadores por décadas. Nuevas técnicas están tomando en cuenta la probabilidad de ocurrencia de los factores que producen las desviaciones. Modelos como COCOMO<sup>2223</sup> y otras herramientas, han sido desarrolladas para ajustar la estimación de esfuerzo basados en la probabilidad de ocurrencia de ciertos eventos. A eso se suman todos los conceptos modernos de business analytics, que complementan la estimación de esfuerzo por medio de modelos estadísticos y probabilísticos.

Las técnicas para la estimación de costos y esfuerzo que han sido discutidas en el pasado son:

- algoritmos y modelos paramétricos
- juicio experto

 $\overline{a}$ 

razonamiento formal e informal por analogías

<sup>&</sup>lt;sup>22</sup> COCOMO: Constructive Cost Model [Barry Boehm]..

 $23$  Regression-based cost model [Richard Fairley].

- precio ganador
- técnicas top-down o bottom-up
- regla del dedo o método de Parkinson
- modelos de machine learning y analógicos
- modelo COCOMO, que predice el esfuerzo y organiza el desarrollo basado en el tamaño del software y el número de costs drivers que afectan la productividad
- métrica, Web Objects (WO), Reifer
- métrica, Function Points (FP), Albrecht

Como se mencionó al inicio de esta investigación, el *esfuerzo* se define como la fuerza laboral empleada (horas hombres) para la realización de un trabajo determinado. Sin embargo, el esfuerzo en proyectos debe considerar muchos otros aspectos que las horas hombres trabajadas, como un cálculo asociado a las actividades, duración y recursos. Existen numerosas externalidades que afectan este cálculo racional. A estos elementos y aspectos que influyen y que afectan en la estimación del esfuerzo, las llamaremos *factores*. Estos pueden estar categorizados por distintos agrupaciones que pueden relacionar al producto a elaborar, a los recursos a emplear, a la buena relación, participación y compromiso del cliente con las actividades encomendadas, a la correcta definición de los requerimientos y alcances del proyecto, por nombrar algunas.

A estos aspectos se suman, los desafíos de completar los proyectos a tiempo, dentro del presupuesto establecido y con los estándares de calidad acordados. Con todos estos elementos estamos en condiciones de proponer una definición matemática de esfuerzo, la cual desarrollaremos durante este proyecto de tesis:

65

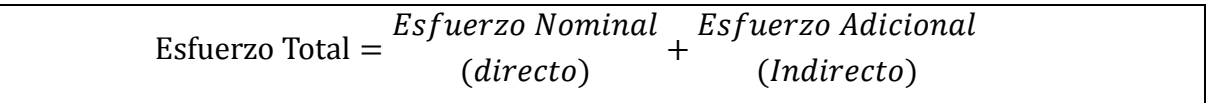

## 6.2.1Esfuerzo nominal

Se entiende por *esfuerzo nominal* (Enom) a aquel esfuerzo utilizado para la realización de un proyecto para la creación de una solución (producto) solicitado por un cliente, que tiene un determinado tamaño y en un contexto *hipotético,* o llamado también *ideal,* en un cierto ambiente de una organización o unidad de negocio. En otras palabras, estamos hablando de un proyecto que corre bajo condiciones ideales, donde todas las condiciones o influencias negativas hacia el proyecto, no se darán y dispondremos del mejor escenario para su realización desde el inicio del mismo. Esas condiciones son, por ejemplo:

- los objetivos fueron bien definidos por el cliente y comprendidos por todos los participantes
- el equipo de proyecto cuenta con las habilidades (skills) necesarias para desarrollar el proyecto
- los procesos de la organización son de completo conocimiento por parte de los usuarios claves (key users) que participan del proyecto
- los sponsors están definidos, comprometidos y a disposición del proyecto para resolver temas (issues) y tomar decisiones

Desde el esfuerzo nominal se puede desprender el esfuerzo actual (real) de la siguiente manera:

 $Esfuerzo(actual) = Esfuerzo(nominal) \times (1 + Esfuerzo(adicional))$ 

Todas estas condiciones se presentan al inicio del proyecto, es decir, en éste caso, cuando estamos evaluando el proyecto y realizando la propuesta para el cliente y determinado participar o no en una licitación específica. Antes de formular matemáticamente el concepto de *esfuerzo nominal*, deberemos hacernos cargo de enunciar el concepto *productividad*. ¿Qué es productividad?

## 6.2.1.1 Productividad

 $\overline{a}$ 

La *productividad* es un elemento clave en la elaboración de este modelo para la determinación del *esfuerzo* en el desarrollo de software. Para ellos revisaremos algunas definiciones de productividad encontradas en la literatura:

- Definición 1: Productivity: "*producing a specific quantity of goods for the lowest number of work hours"<sup>24</sup>*
- Definición 2: Productivity: *"for a software project, productivity can be calculated as the ratio of functional size of the system under construction to the effort spent on it"<sup>25</sup>*

<sup>&</sup>lt;sup>24</sup> The mess of software metrics  $[Capers Jones, 2014]$ 

<sup>&</sup>lt;sup>25</sup> A framework for semi-automated measurement of a software factory productivity [A.Bei, F.Rabini, G.Ricciolio]

 Definición 3: Productivity: *"In software projects, development productivity is computed as the ratio between the size of delivered software products and the effort consumed to develop these products"<sup>26</sup>*

El autor de esta última definición indica que la industria del software ha adoptado diferentes formas de medir la productividad, siendo la ecuación más básica:

$$
Productivity = \frac{Ratio \ of \ Output \ Produced}{Ratio \ of \ Resourced \ Consummed}
$$

En otras palabras:

 $\overline{a}$ 

$$
Productivity = \frac{S \, i \, z \, e}{E \, f \, f \, o \, r \, t}
$$

El modelo productivo se basará en la medición de proyectos históricos en el desarrollo de software que Globas ya realizó y que se consideran exitosos para el negocio en términos de utilidad. El objetivo de esta medición es identificar la relación entre el *esfuerzo* que se necesitó para realizar proyectos de desarrollo de software versus el *tamaño* de estos, más los factores adicionales que influyeron en la corrección de la productividad. La medición de productividad sin considerar los factores adicionales se denomina *productividad nominal* (ideal, hipotética) y la productividad influenciada por los factores adicionales la llamaremos *productividad actual*

<sup>&</sup>lt;sup>26</sup> Productivity Measurement During Incremental Development of Software System - ISO 9001:2008 Certified [Dr.C.Lamba, S.Kumar]

*(real)*. La relación entre estos componentes se puede ilustrar de la siguiente forma:

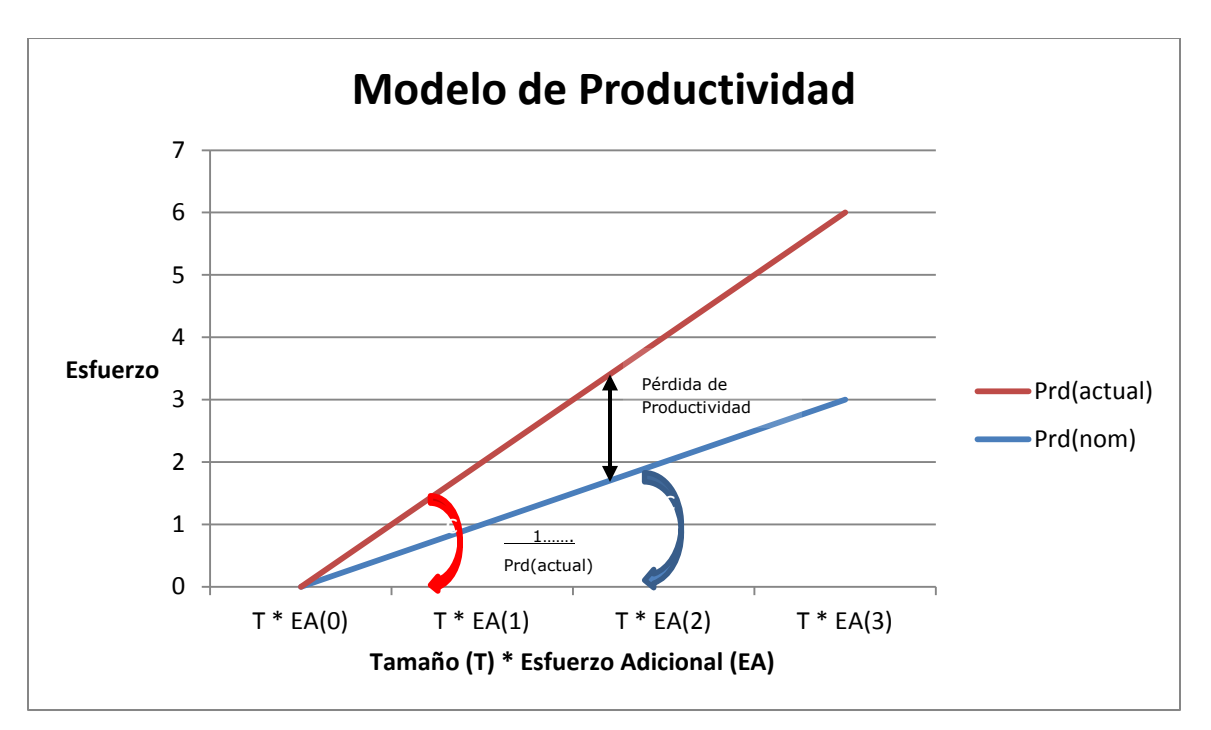

Ilustración 18 : Modelo de productividad

Pero, ahora que ya conocemos la definición de productividad y entendemos que significa el esfuerzo y la relación con los factores adicionales, nos falta revisar el concepto de *Tamaño (Size).*

### 6.2.1.2 Tamaño (Size)

El tamaño en la fórmula de productividad, se refiere a una medida que permite calcular el software desarrollado, que tiene por fin ser un parámetro para medir la productividad real de los proyectos. Hay abundante literatura y autores que se han dedicado a estimar, lo más cercano a la realidad. Muchos de los autores hacen referencia a las líneas de código de software (Software Line Of Code - SLOC) como una medición de tamaño, sin embargo a este concepto se le critica que:

- a) la estimación del tamaño se obtiene post mortem, es decir, cuando el desarrollo completo concluyó y no está disponible tempranamente (al inicio) para la estimación de los requerimientos
- b) la medición no es transferible para el cálculo de distintos lenguajes de programación de alto y bajo nivel, por lo tanto no es consistente en su medición. Por ejemplo para un mismo problema, las líneas de código empleada en el lenguaje de programación Cobol puede involucrar 110 SLOC, mientras que en C++ 60
- c) sus reglas son limitadas
- d) no es una medida válida para hacer comparación entre distintos proyectos
- e) SLOC no mide la funcionalidad de usuario

## 6.2.2Function Points

 $\overline{a}$ 

Otra técnica, ampliamente empleada y que ha tenido mejor reconocimiento en el mercado, es la llamada *Function Points*. A. Albrecht, en una conferencia de IBM, presentó el concepto "function points<sup>27</sup>", el cual es utilizado hasta el día de hoy en más de 30 aplicaciones en los US para estimar esfuerzo. De acuerdo a Carper Jones $^{28}$ , function points es la métrica más precisa y efectiva desarrollada para determinar el tamaño y también para estudiar la productividad, calidad, costos y riesgos.

 $27$  Function point metrics do measure economic productivity using both "work hours per function point" and "function points per month" - The Mess of Software Metrics [Capers Jones, 2014].

 $28$  Function Points as a Universal Software Metric [Capers Jones, 2013]

Aplicando la metodología de *function points* estaremos en condiciones de calcular para un proyecto nuevo.

### 6.2.2.1 Componentes del modelo FP

Los puntos de funciones requeridos se deben desarrollar de acuerdo a los siguientes componentes:

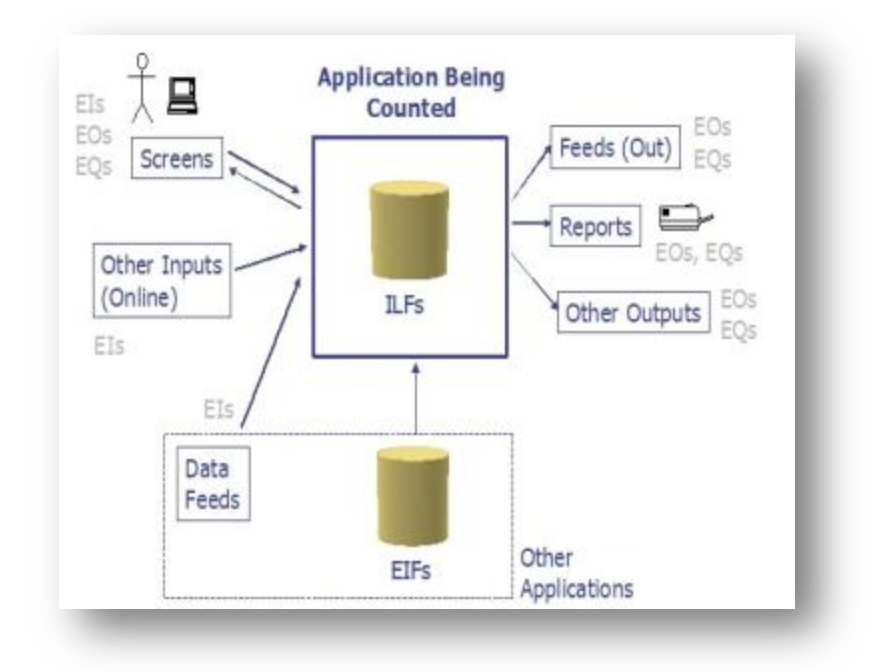

Ilustración 19: Albrecht Function Point Schema<sup>29</sup>

Esta metodología incluye cinco funciones estándares que permitirán el conteo de las funciones requeridas. Las dos primeras funciones son llamadas funciones de datos, las que contemplan archivos lógicos internos (ILF) y archivos de interfaces externos (EIF). Las otras tres funciones son de tipo transaccionales y estas están referidas a entradas externas (EI), salidas

<sup>&</sup>lt;sup>29</sup> How to Determine Your Software Application Size Using Function Point Analysis [A.Alexander]

externas (EO) y consultas externas (EQ). Dependiendo de la complejidad de las funciones tratadas (low, average or high), el modelo propone distintas ponderaciones o coeficientes que deberán ser aplicados de acuerdo al esquema definido por Albrecht y por la IFPUG $^{30}$  en 1994.

A continuación, se presenta la tabla con todas las ponderaciones calculadas por Albrech, para el cálculo del function point

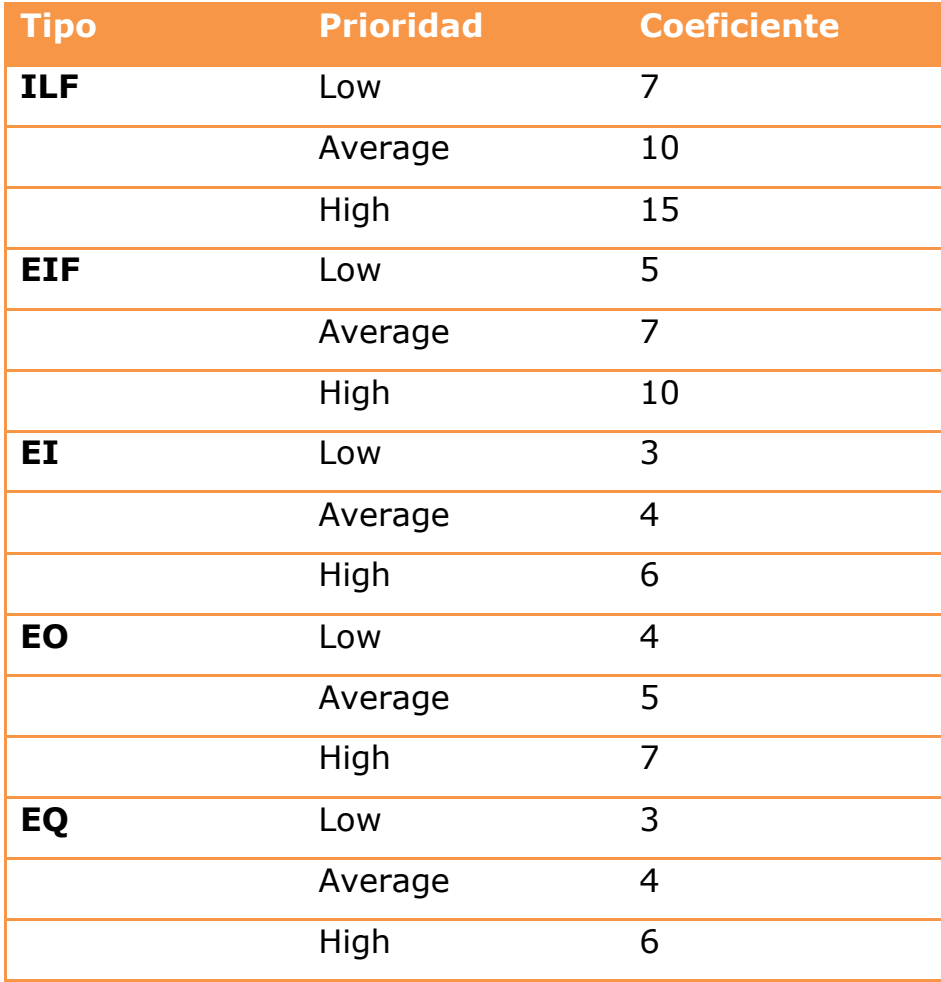

<sup>&</sup>lt;sup>30</sup> IFPUG 1994. Function Point Counting Practices Manual, Release 4.0, International Function Point User Group, 5008-28 Pine Creek Drive, Westerville, OH 43081-4899, USA.
#### Albrecht Function Point – Escala ponderada $31$

#### 6.2.2.2 Conversión de FP a SLOC

En el 18avo forum internacional acerca de COCOMO y de modelos de costos de software, realizado el 2003 en Los Ángeles USA, se propuso un método de conversión, el cual sugiere un ratio para un funcion point (FP), dependiendo del lenguaje de programación a utilizar. Un FP puede significar, por ejemplo, para el lenguaje de programación "C", 225 líneas de código fuente. Sin embargo, aplicando la misma conversión, pero ahora para el lenguaje de programación Java, son 80 líneas de código de un programador. Con esta información y la productividad que mediremos más adelante para Globas, podremos obtener el esfuerzo requerido en meses (u horas hombres), el cual nos permitirá calcular y estimar con mayor precisión el esfuerzo requerido para el desarrollo de una aplicación, independiente del lenguaje de programación a utilizar. A continuación se presenta un cuadro elaborado por la IFPUG que permite mostrar esta conversión:

 $\overline{a}$ 

<sup>&</sup>lt;sup>31</sup> Verifying function point values [E.Rudolph, HS Bremerhaven]

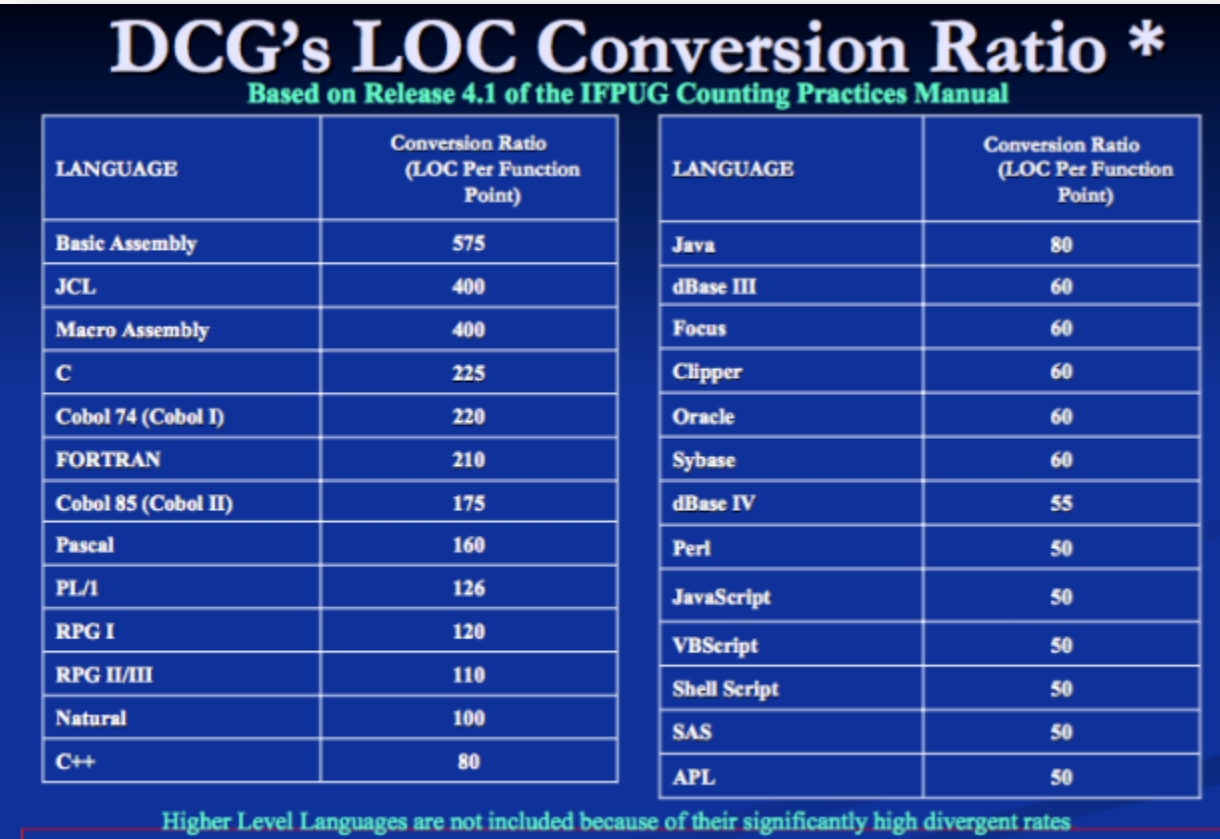

\*NOTE: Differences between DCG's ratio and other published conversion rates are based on the changes in counting rules from early 1990s. DCG's Conversion Ratios has made those adjustments.

## Ilustración 20: Tabla de conversión de FP a SLOC

## 6.2.3Esfuerzo adicional

Por esfuerzo adicional se consideran todos aquellos factores adicionales a la productividad y tamaño, que intervienen en forma directa o indirecta en la realización de un proyecto y que generan las deviaciones comentadas en capítulos anteriores.

## 6.2.3.1 Factores de esfuerzo adicional

Se realizó una investigación de mercado, en la que se descubrió que esta preocupación de determinar los factores adicionales ha sido un tema para

muchos autores desde hace muchos años. En resumen, se levantaron alrededor de 120 factores de un total de cinco autores estudiados, que investigaron acerca del tema. Algunos de ellos fueron: A. Trendowics, HJ Piewan, S. Wagner, Magne Jorgensen y Michael J. Lee. Algunas de las actividades que se llevarán a cabo son: (1) Investigar en la literatura los factores más relevantes de estimación de esfuerzo y de costos, (2) Listar todos los factores encontrados y hacer una análisis de frecuencia, el cual indique los factores más repetidos por los distintos autores estudiados. (3) Clasificar los factores en grupos de factores más influyentes respecto al esfuerzo y costos. (4) Rankear los factores con la ayuda de modelos estadísticos y juicio experto, para así dejar los factores más relevantes para el modelo. El desglose de las actividades se presenta a continuación:

1. Levantar una lista de los factores más relevantes, como la que se muestra a continuación:

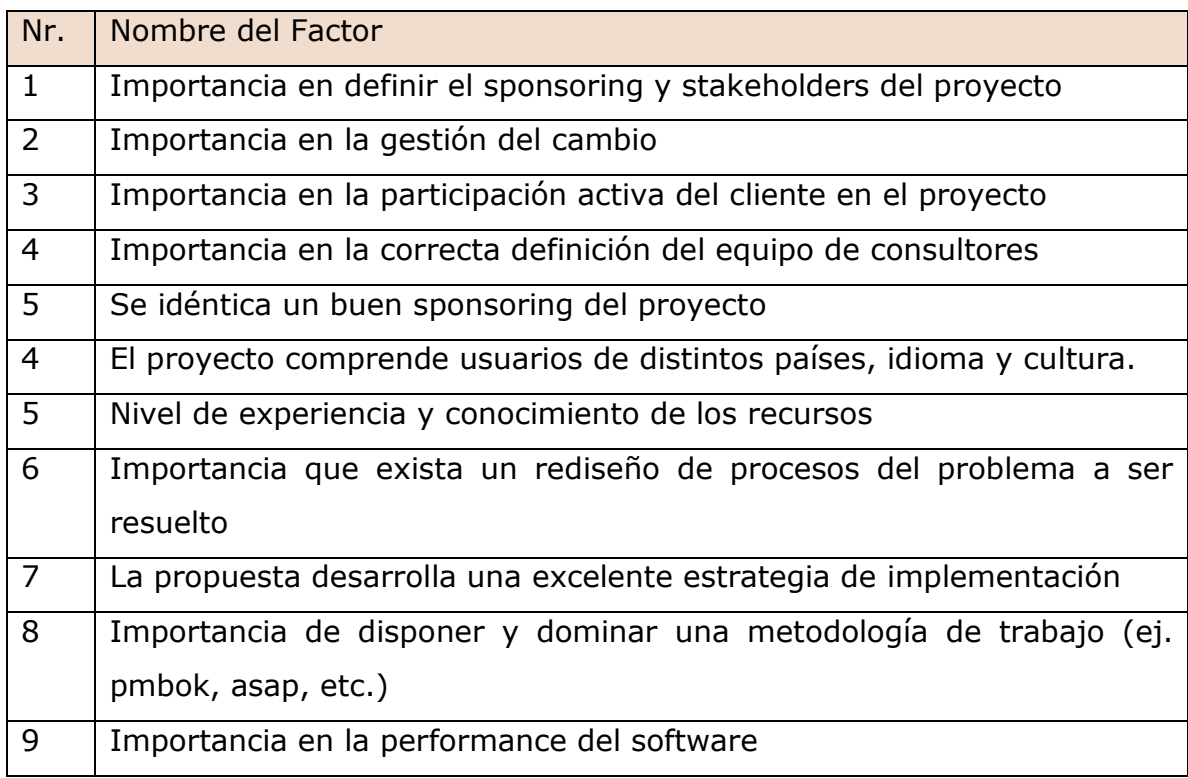

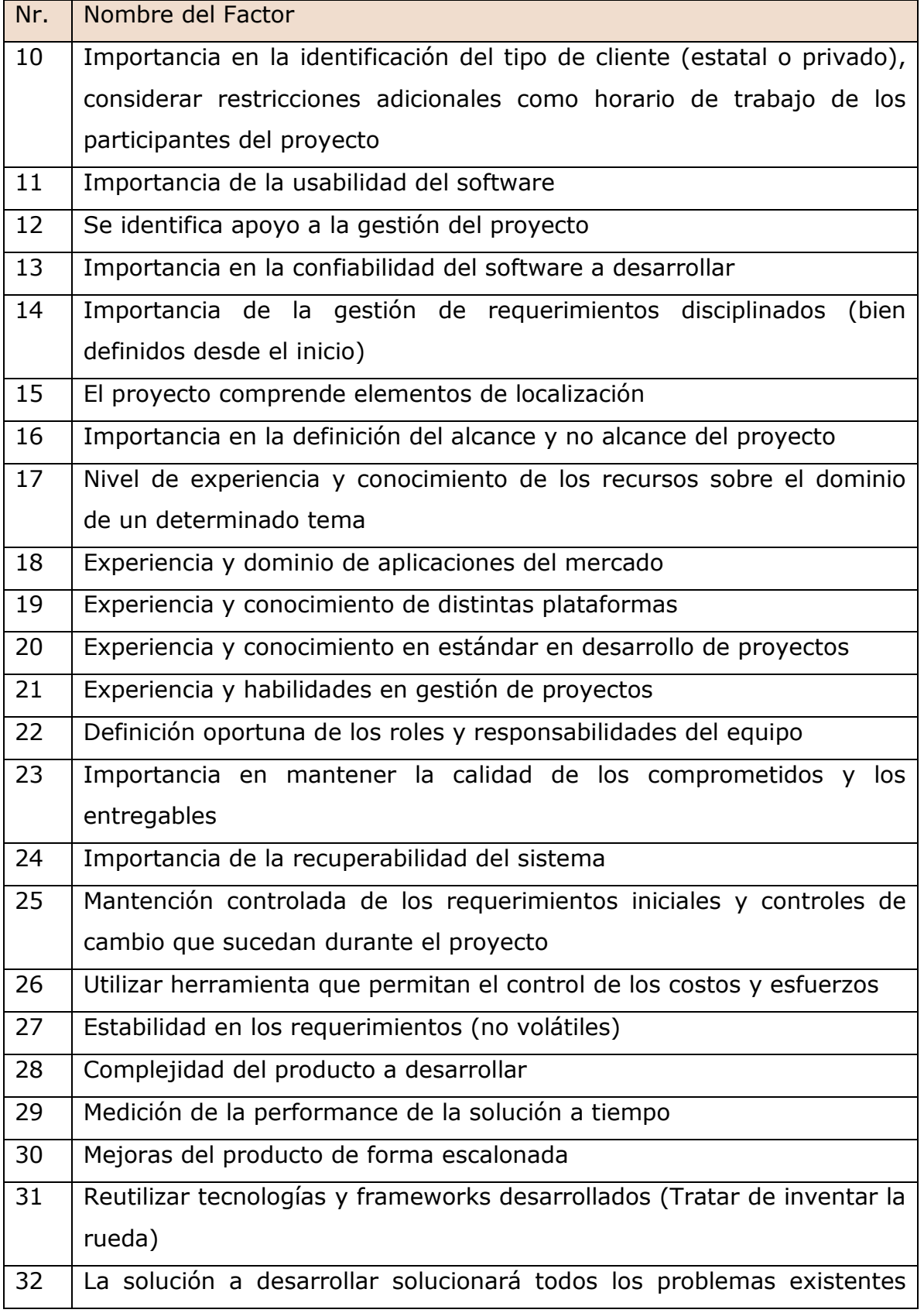

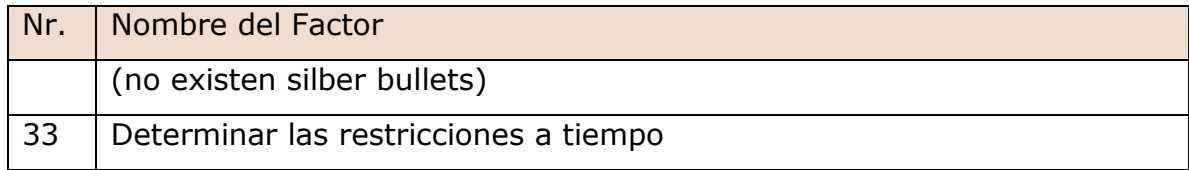

Esta lista es un resumen de los muchos factores encontrados por estos autores.

2. Revisar factibilidad de Análisis de Concordancia a los Factores

Se evaluará, en forma breve, si corresponde aplicar un análisis de concordancia a los factores. Los métodos más conocidos son el de Kendall's tay y Spearman's $32$  rho (correlaciones).

Método de Kendall's tau y Spearman's rho

En términos simples, ambos métodos permiten, por medio de la determinación de coeficientes, representar el grado de concordancia (correlación) que existe entre las columnas rankeadas, tomando la opinión de varias personas encuestadas.

Diferencia de ambos métodos

 $\overline{a}$ 

La diferencia entre el método de Kendall's tau y Spearman's rho, se puede apreciar con el apoyo de las siguientes fórmulas:

<sup>&</sup>lt;sup>32</sup> Kendall's and Spearman's Correlation Coefficients in the Presence of a Blocking Variable [Jeremy M. G. Taylor]

$$
Kendall's \cdot tau = \frac{C - D}{C + D}
$$
\n
$$
Spearman's \cdot rho = 1 - \frac{6\sum (d_i^2)}{n(n^2 - 1)}
$$

Ilustración 21 : Diferencias entre Kendall's tau y Spearman's rho

Para utilizar y aplicar estos análisis de correlación, es necesario contar con la opinión de varios juicios expertos, los cuales por medio de un ranking, tendrán que ordenar los factores según a su nivel de relevancia e influencia sobre los proyectos, para luego con esa información correr estos dos modelos estadísticos y ver los resultados del proceso. Se determinó dejar afuera de este análisis ambos modelos, puesto que Globas no cuenta con muchos encargados de proyectos que pudieran realizar esta labor.

Como se comentó anteriormente, en vez de esta alternativa, se prefirió buscar la opinión de muchos expertos del mercado mundial de software, a los que se le aplicó un análisis de frecuencia.

3. Encontrar los factores más utilizados por los expertos que estudiaron estos conceptos, con un análisis de frecuencia. El resultado del análisis arrojó los siguientes resultados, respecto a su frecuencia:

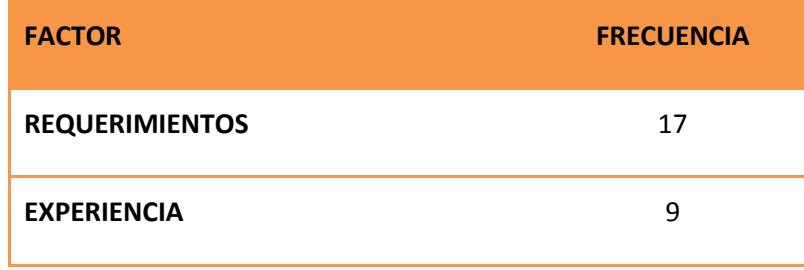

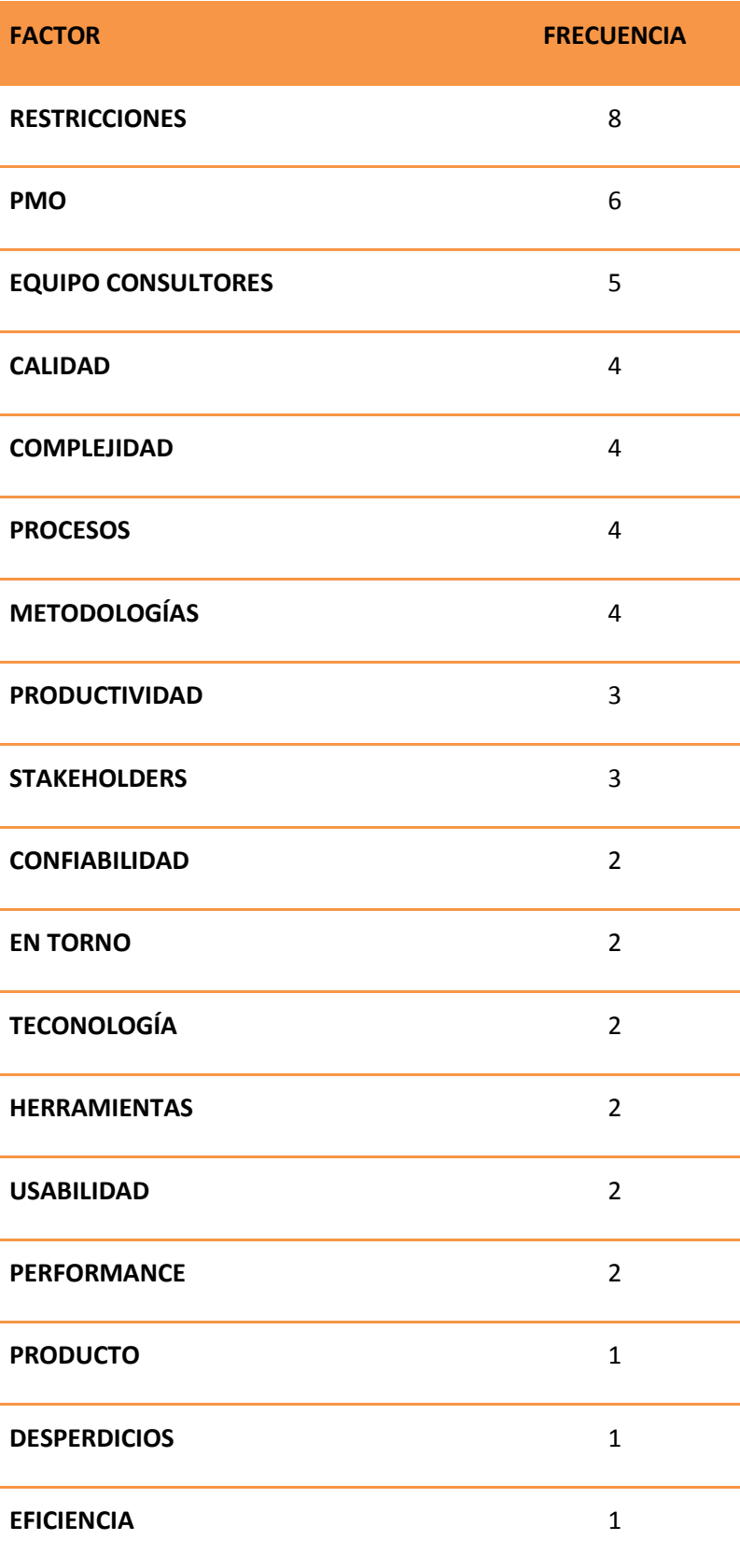

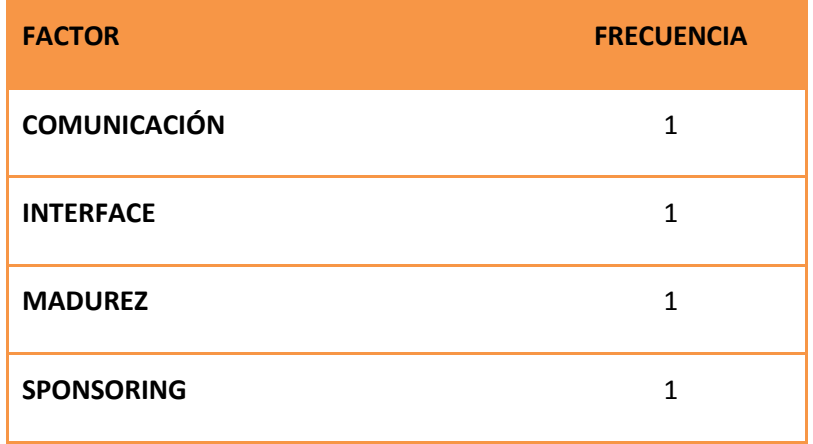

Como podemos observar los factores asociados a los requerimientos, experiencia de la empresa y los consultores, las restricciones propias del proyecto, la gestión PMO y las habilidades de los consultores fueron los más recurrentes y observados por estos autores.

- 4. Dada la cantidad de factores encontrados y con el objeto de simplificar el análisis de los factores, se definieron grupos de categorías para hacer más fácil la representación del *modelo causal*. La descripción de las categorías se detalla a continuación:
	- $\checkmark$  Recursos:

Esta agrupación identifica todos los aspectos relacionados con recursos humanos que intervienen en proyectos, tales como: conocimiento y experiencia de los consultores y el cliente, seleccionar consultores (internos y externos) en virtud de los requerimientos y tarifas, análisis de habilidades blandas y duras de los consultores, clientes, stakeholders, sponsoring que apoyarán el proyecto, determinar barreras multi-culturales, por mencionar algunos factores.

#### $\checkmark$  Productos:

Esta agrupación (cluster) quiere concentrar todos los esfuerzos requeridos para llegar al producto final y que son considerados importantes por los clientes. Estos factores asociados al productos suelen ser: performance, usabilidad, confiabilidad, portabilidad del software, recuperabilidad de los sistemas y servicios, controlabilidad de los requerimientos; es decir, que se mantengan dentro del alcance respecto a las tres capas de un modelo  $MVC^{33}$ .

 $\checkmark$  Procesos:

Esta categoría clasifica todos los factores o variables que inciden en la definición de procesos, tales como: identificación de procesos internos y actores externos al proceso, rediseño del proceso esperado (To-Be), una definición clara de: requerimientos, expectativas y alcance (no alcance) del proyecto, excluir la volatilidad de los requerimientos y mantener el alcance, entre otros factores.

 $\checkmark$  Proyectos:

 $\overline{a}$ 

Esta agrupación contiene todos los factores que permiten una buena gestión de proyecto, tales como: habilidades PMO, gestión organizacional, gestión del cambio, estrategia de implementación planificada, dominar una metodología de proyectos (PMBoK, ASAP, desarrollar actividades para identificar apoyo a la gestión del proyecto, establecer actividades para validar y definir adecuadamente el alcance del proyecto, etc.

<sup>&</sup>lt;sup>33</sup> MVC: modelo vista controlador es un patrón de arquitectura de software que separa los datos y la lógica de negocio de una aplicación de usuario (www.wikipedia.org)

5. Adicionalmente al análisis de frecuencia de los factores, se procedió a detallar los factores repetidos. Con esta información se clasificó los factores en las categorías anteriormente definidas

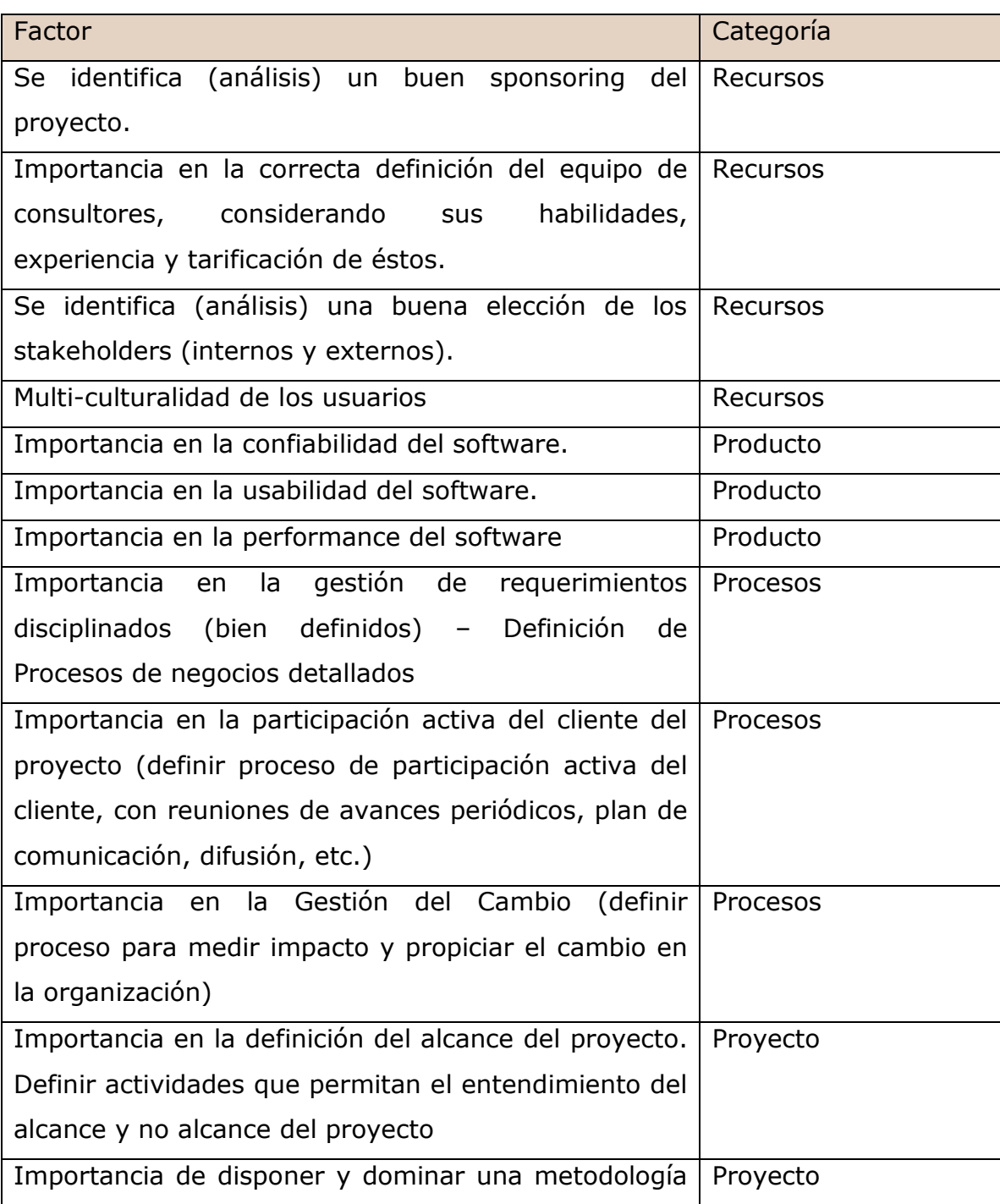

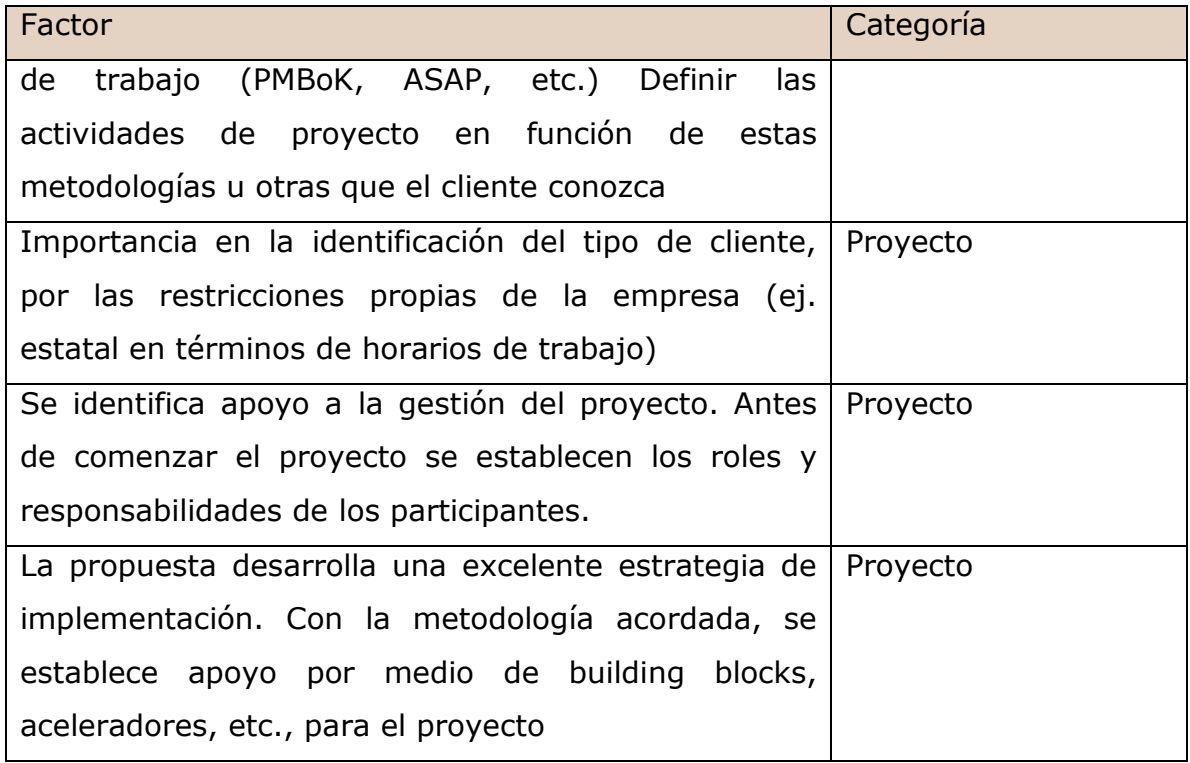

6. De las 4 categorías obtenidas se procedió a crear sub-categorías, las cuales contienen los factores encontrados, los que serán medidos por los modelos estadísticos.

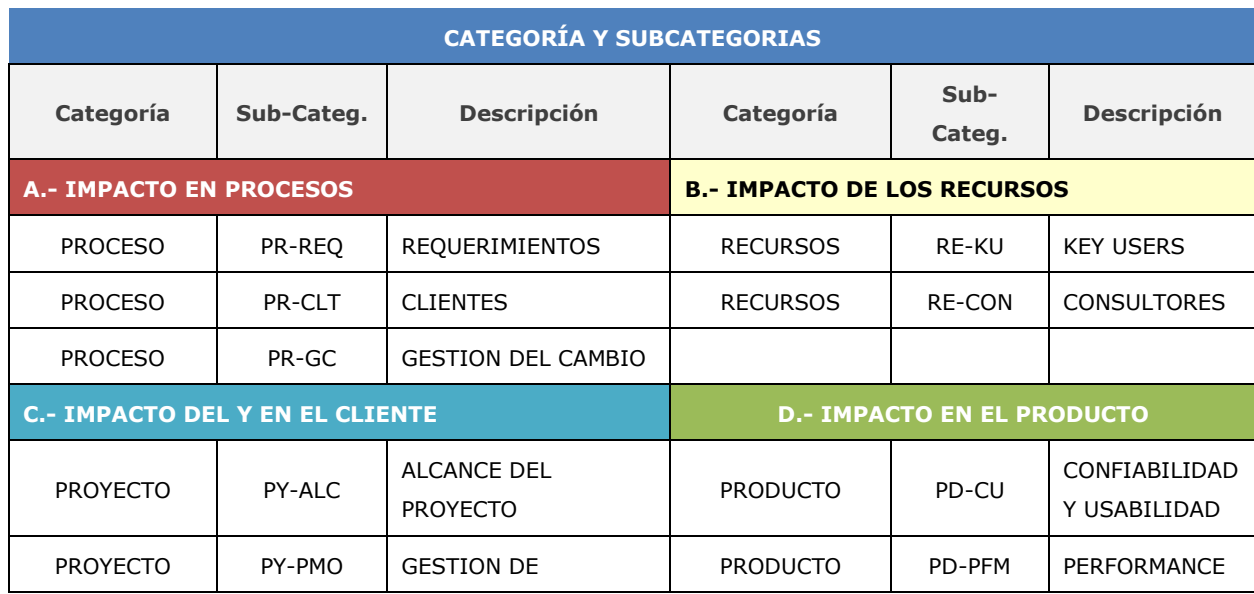

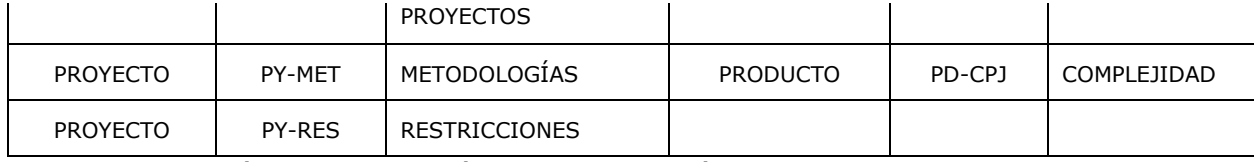

Ilustración 22: Categoría y sub-categoría de factores adicionales

La definición de cada una de las sub-categorías es la siguiente:

1 *PR-REQ* - Categoría: Procesos, Sub-Categoría: Requerimientos

En esta sub-categoría se encuentran todas las preguntas relacionadas con el levantamiento de requerimientos al inicio, para los nuevos proyectos.

2 *PR-CLT* - Categoría: Procesos, Sub-Categoría: Cliente

Involucramiento efectivo del cliente en la definición del o los requerimientos y la participación activa de ellos en el proyecto.

3 *PR-GC* - Categoría: Procesos, Sub-Categoría: Proceso de Gestión del Cambio.

La organización asumió correctamente las responsabilidades y tomó decisiones cuando correspondía (liderazgo). El cliente colaboró en la adopción del software en la organización de forma proactiva.

4 *RE-KU* - Categoría: Recursos, Sub-Categoría: Key users

Conocimiento y familiarización de los key users con el proyecto, los procesos empresariales, el proceso de comunicación, etc.

5 *RE-CON* - Categoría: Recursos, Sub-Categoría: Consultores

Conocimiento, exigencias y familiarización por parte de los consultores con las tecnologías, arquitectura y los procesos requeridos en el proyecto.

6 *PY-ALC* - Categoría: Proyecto, Sub-Categoría: Alcance

Durante o antes del proyecto se proporcionó toda la información a la empresa consultora para medir el alcance, definir los prerrequisitos y las restricciones, etc.

7 *PY-MET* - Categoría: Proyecto, Sub-Categoría: Metodología

Considera todos los aspectos metodológicos del proyecto, tales como, definición de fases, coordinación y planificación de actividades y recursos.

8 *PY-PMO* - Categoría: Proyecto, Sub-Categoría: PMO

Gestión de la administración del proyecto y habilidades del administrador de proyectos.

- 9 *PY-RES* Categoría: Proyecto, Sub-Categoría: Restricciones Las restricciones que están asociadas al proyecto y que la empresa traspasa a los usuarios.
- 10 *PD-CU* Categoría: Producto, Sub-Categoría: Confiabilidad y Usabilidad

El producto entregado o por entregar qué grado de confiabilidad y usabilidad tiene para el cliente.

11 *PD-PFM* - Categoría: Producto, Sub-Categoría: Performance

La performance del producto cumple con las exigencias establecidas en los requerimientos y expectativas del cliente.

12 *PD-CPJ* - Categoría: Producto, Sub-Categoría: Complejidad

Se reconoce el proyecto en función de sus requerimientos, que es un proyecto complejo de resolver, entendiendo por complejidad alto grado de dificultad para consultores seniors.

Estos factores serán presentados a través de un *modelo causal*, en el cual se visualizarán los factores más relevantes, desde un conjunto de factores, que afectan al desempeño total del esfuerzo. Los factores serán obtenidos, para esta tesis, a través del levantamiento de experiencia de investigadores que han trabajado acerca de este tema. La mejor práctica de obtener estos factores sería encuestando a distintos encargados de proyectos que cuenten con una extensa experiencia en gestión de proyecto de desarrollo de software. Sin embargo y dado que en Globas no se cuenta con esa cantidad de expertos, recurriré a la literatura.

Como veremos a continuación la fórmula del cálculo de la estimación del esfuerzo total quedará de la siguiente manera:

$$
Esfuerzo \,Adicional = \frac{S \, i \, z \, e}{Productividad} \times (1 + Esfuerzo \,Adicional)
$$

#### 6.2.3.2 Modelo causal

El modelo causal es la representación de la influencia positiva o negativa que ejercen los *factores adicionales* (no asociados a la productividad y determinación del tamaño) sobre el esfuerzo adicional en el desarrollo de software. Ejemplo de una representación de un modelo causal:

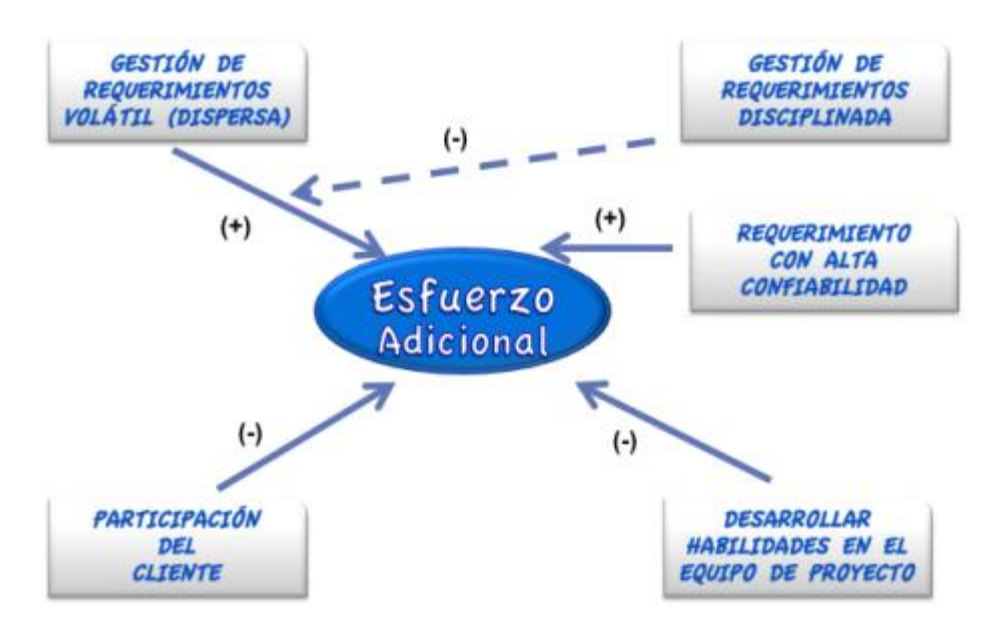

Ilustración 23 : Modelo causal de *esfuerzo adicional*

En este ejemplo de modelo causal las fechas indican una relación directa o indirecta desde el factor hacia el esfuerzo. Cuando la flecha tiene signo positivo indica una relación de riesgo entre ellos, de lo contrario el efecto es negativo y produce una variable protectora para el modelo. Si una flecha apunta hacia otra, como en el caso del factor *Gestión de requerimientos disciplinada* apunta hacia la flecha que viene del factor *Gestión de requerimientos volátiles*, significa que una gestión de requerimientos disciplinarios actúa de protector sobre el factor *requerimientos volátiles* y este sobre el esfuerzo adicional, produciendo y causando menores esfuerzos en el desarrollo de software. Cuando una flecha apunta hacia otra flecha,

estamos en presencia de un *factor indirecto de esfuerzo*. La información cualitativa de los factores será, posteriormente, considerada en el modelo de cálculo por un multiplicador de esfuerzo.

Una vez que esos factores han sido identificados deberán ser controlados y medidos por el encargado del proyecto, con el objetivo de ir identificando las deviaciones y generar las acciones correctivas y preventivas pertinentes.

#### 6.2.3.3 Elaboración de cuestionario de medición de los factores

Cada uno de los factores en el modelo causal deberá ser descompuesto en un número de variables ortogonales (no correlacionadas) que medirán el factor a través de un cuestionario, el cual deberá ser contestado por un encargado de proyecto. La mayoría de las preguntas serán del tipo "alternativas", es decir, una pregunta seguida por una categoría de respuesta, que el encuestado debe elegir. Tres tipos de preguntas serán utilizadas en el cuestionario y estas tienen que ver con el tipo de escala de:

- $\checkmark$  frecuencia: ¿cuántas veces la actividad o la pregunta descrita sucedería?
- $\checkmark$  evaluación: esta escala es usada para medir la capacidad de una persona clave en el proyecto, en un ámbito de bueno o malo
- acuerdo: este tipo de escala pregunta al encuestado acerca del alcance del acuerdo de la situación dada

Para cuantificar los proyectos actuales respecto a los factores mencionados, se realizará una encuesta a todos los proyectos históricos, del tipo Likert-4, en donde, el valor nominal (ideal), no se pondera en ninguna de sus dimensiones, quedando las alternativas de desviación: "*de acuerdo*", "*desacuerdo*" y "*muy desacuerdo*" de medición, según la *distribución*

*triangular<sup>34</sup>*. También es posible utilizar una distribución PERT, la que en su distribución tiende a considerar también el valor "más probable" o todos aquellos valores que se encuentren próximos a ese valor, que en este caso sería desacuerdo.

Una *distribución triangular* enfatiza la alternativa más probable, en este caso "*desacuerdo*", que probabilísticamente alcanza la mejor estimación de todos los valores utilizados.

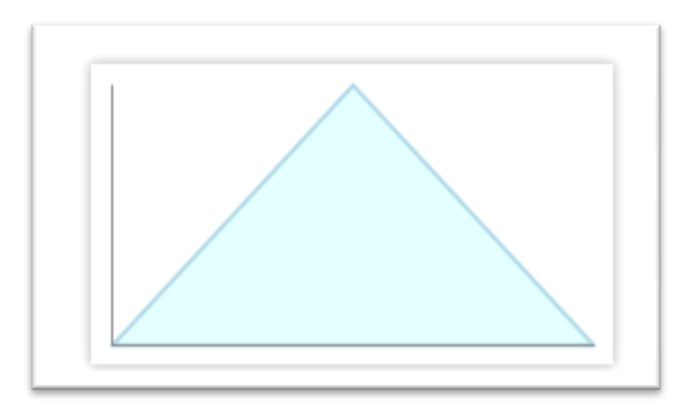

Ilustración 24: Distribución triangular simétrica

Este método es muy utilizado para aquellos modelos que son fáciles de calcular y generar, pero según los estudios tiene la restricción de no representar todo el mundo real.

La distribución PERT, también enfatiza el valor más probable entre un mínimo y un máximo, pero la diferencia es que esta construye una curva más suave, lo que favorece más a los valores que están a su alrededor, como lo vemos en la siguiente figura.

 $\overline{a}$ 

 $34$  Distribución triangular: Risk Analysis – A Quantitative Guide [David Vose, John Wiley & Sons, 2000)].

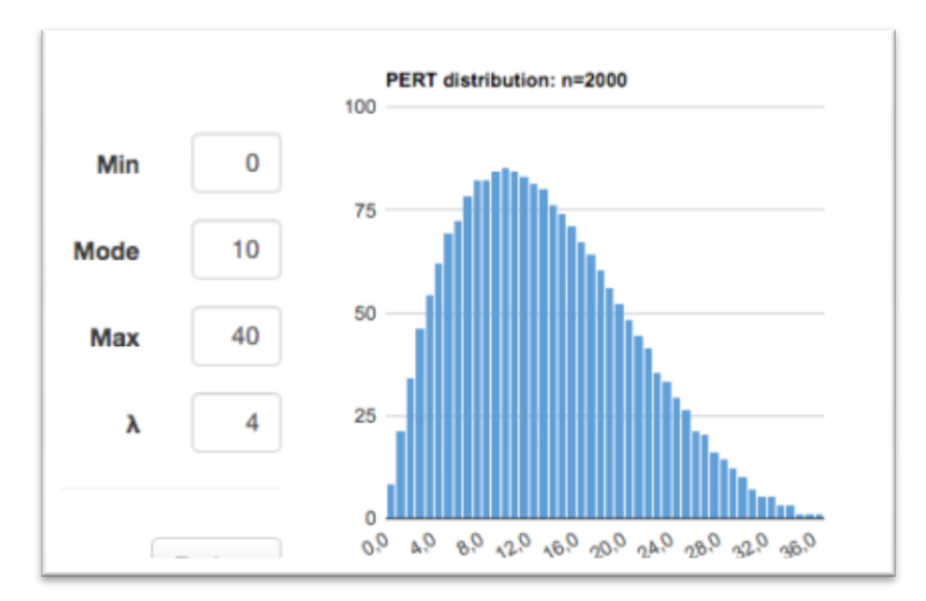

Ilustración 25: Distribución PERT

Cada una de las alternativas a las preguntas contendrá asignado un "*multiplicador*", el cual determinará qué tan cerca o lejos estamos de un proyecto nominal (proyecto ideal). Esta información será recolectada de distintos administradores de proyectos y luego se sumarán las ponderaciones de cada factor, obteniendo un valor acumulado. Tal como se mencionó anteriormente, el multiplicador de costos será modelado como una "distribución triangular" de la forma: mínimo, más probable (tendencia central) y máximo. Esto es mejor a que se le solicite al encuestado que ingrese un valor más amplio o no predefinido, porque mientras más amplia es la distribución, mayor incertidumbre existirá cuando se esté tratando con preguntas complejas.

Para el desarrollo de este modelo se levantaron alrededor de 40 preguntas, las cuales fueron agrupadas utilizando las categorías y subcategorías anteriormente creadas. El detalle de las preguntas levantadas y el esquema de respuestas Likert, está descrito en el Anexo 1, de este trabajo.

#### 6.2.3.4 Toma de muestra del cuestionario

En el Anexo 1 de este proyecto se muestra el cuestionario con todas las preguntas asociadas a cada una de las sub-categorías definidas aquí, y además se da una indicación respecto si la pregunta corresponde a la evaluación de proyectos nuevos (propuesta para una licitación) o para ver si aplica también para el levantamiento de información histórica de proyectos.

Tal como se mencionó, existen cuatro alternativas de respuesta para cada pregunta. Una de ella corresponde al caso ideal (valor "0") y las otras tres a alternativas que aumentan la incidencia del factor en el modelo. Mientras más alto el valor (de 1 a 3), mayor es la incidencia negativa del factor en el modelo, es decir, aumenta el esfuerzo adicional.

#### 6.2.3.5 Multiplicador de esfuerzo

El multiplicador de esfuerzo se refiere al porcentaje de esfuerzo adicional que este factor le incorporará sobre el esfuerzo nominal. El valor del multiplicador depende del valor del factor y es determinado por juicio experto o bien por medio de análisis estadísticos de proyectos históricos. El multiplicador será determinado con la revisión de los proyectos históricos con base a una distribución triangular, utilizando el método likert de 4 alternativas, donde el valor óptimo no será considerado, puesto que este ya es parte de la primera parte de la fórmula de la estimación del esfuerzo total, quedando entonces con tres valores posibles: mínimo, el más probable

91

y el máximo valor de un multiplicador. Se asumen que los valores influenciables tienen una cierta ortogonalidad $35$  respecto al otro.

Para recolectar información del multiplicador se construyó una tabla de recolección de datos. Un encuestador provee valores a través de las respuestas a un cuestionario. Estos valores se expresan por las siguientes formulas:

Preguntas (q) del cuestionario (Q)

 $\overline{a}$ 

$$
Q_{f,q} = \{Q_{f,q,0}, Q_{f,q,1}, Q_{f,q,2}, Q_{f,q,3}\}
$$

Respuestas (V) al cuestionario en un likert-4

$$
V = \{ i \mid I \in (0, 3), Q_{f, q, i} \}
$$

Multiplicador para el esfuerzo adicional sobre el esfuerzo nominal

$$
HCO_{f,q,(3)}/LCO_{f,q,(3)}/MCO_{f,q,(3)}
$$

#### 6.3 Factores que afectan la estimación de costos

A estas alturas parece evidente que la determinación del costo y esfuerzo de hacer proyectos de desarrollo de software dependen de múltiples factores, que pueden ir desde aspectos funcionales o técnicos hasta el impacto que puede producir los cambios en los mercados globales de las empresas.

<sup>&</sup>lt;sup>35</sup> Ortogonalidad: que son perpendiculares, es decir, En geometría euclidiana, proyección ortogonal es aquella cuyas rectas proyectantes auxiliares son perpendiculares al plano de proyección (o a la recta de proyección) [Wikipedia].

Algunos de esos factores más comunes que se encuentran en distintas investigaciones públicas son:

## 6.3.1Volatilidad del requerimiento

En términos simples es cuando el cliente no define con mayor exactitud lo que espera del producto o servicios a ser desarrollado. Estos requerimientos son por lo general difíciles de medir y de controlar y debieran ser de carácter funcional, el cual describe las funciones del sistema y no funcionales son las restricciones al sistema que deben ser consideradas. En muchos casos el problema a ser resuelto es tan complejo que nunca puede ser entendido, en donde la comprensión de lo solicitado, se produce durante el desarrollo del sistema y el requerimiento de esa manera es muy difícil de definir $10^{36}$ 

#### 6.3.2Gestión de proyectos

Es un desafío para la gestión de proyectos hacer desarrollo de software, debido a la complejidad y multi-dependencia de los factores críticos. Un proyecto de software debiera ser considerado como un caso de negocio, en el cual se debiera considerar la razón de la inversión, los beneficios esperados, los costos en que se incurrirán, y un análisis de los riesgos estimados.

La efectividad en la gestión de los proyectos debiera considerar los siguientes aspectos: el éxito financiero, el uso efectivo de los recursos

 $\overline{a}$ 

<sup>&</sup>lt;sup>36</sup> Software Enginnering 5ta. Edición [Ian Sommerville].

disponibles, un análisis de las oportunidades que presenta esta oportunidad en el mercado y la posibilidad de innovar y desarrollar aprendizaje.

#### 6.3.3Habilidades de los profesionales y experiencia

Es un factor muy importante y muy requerido en las licitaciones y que dice relación con las habilidades de los consultores. En este caso, del equipo de trabajo que considera especialistas para llevar la gestión del proyecto, el diseño de la plataforma, arquitectos de sistemas, analista de sistemas, programadores, etc. que tienen una base de conocimientos sólida en su materia, pero que también son capaces de comprender los requerimientos funcionales del cliente y de traducirlos a una solución, aportando con mejores prácticas, experiencia y el conocimiento de su área para llevar a cabo los objetivos y exigencias planteadas por el proyecto en tiempo, costo y calidad, logrando la mayor satisfacción del cliente.

#### 6.3.4Participación del cliente

Es un factor que en algunos proyectos se pormenoriza, pero que a la larga es determinante para llevar a cabo con éxito un proyecto. El planteamiento de los objetivos y requerimientos corre por parte del cliente y son los consultores los que deben hacer realidad estas exigencias con buenas prácticas de negocios y metodologías que aseguren su correcta realización. Sin embargo, en muchos proyectos se habla de dos equipos de trabajo, cliente y proveedor, pero esto no es correcto. El proyecto debe ser capaz de comprometer los mejores recursos del cliente como del proveedor, generando un solo equipo de trabajo con roles bien definidos, y con un objetivo en común. La ausencia de participación de los usuarios claves de la empresa en el proyecto, puede producir desviaciones muy importantes que

al final del proyecto impliquen un reproceso de actividades y corrección de desarrollo ya entregado, produciendo aumento de esfuerzo, tiempo y costos para el proyecto. Los proyectos históricos realizados por Globas, en uno de los clientes más antiguos, sufrieron de la presencia de este factor. La empresa contratante no contaba con suficiente personal para desarrollar todos sus proyectos propuestos y muchas de las definiciones quedaban para ser validadas durante su implementación. Estas demoras ocasionaron, casi en la mayoría de los casos, retrasos en los entregables (desarrollos) con las consecuencias económicas esperadas. Todo originado por el mayor esfuerzo en generar esos productos con la calidad esperada.

## 6.4 Modelos estadísticos

Este capítulo presentará algunas técnicas matemáticas, desarrolladas en los últimos años, que nos servirán para evaluar los factores críticos en el desarrollo de software. Por medio de esas técnicas, se establecerá el peso relativo (ponderación) que tiene un determinado factor sobre los esfuerzos adicionales en la elaboración de un programa computacional.

Todos estos modelos estadísticos suponen el uso y disponibilidad de muchos datos históricos, los que la empresa debiera disponer. Esto aumenta la probabilidad de generar mejores modelos de predicción. Aun, cuando Globas cuenta con un set limitado de proyectos de desarrollo de sistemas (12 proyectos en total) en torno a SAP, utilizando el lenguaje de programación ABAP/4, nativo del sistema se considera que este hecho no será una restricción para este proyecto de tesis. Dado que en esta investigación se utilizará un modelo mixto de evaluación que permita, por un lado, tomar información calculado de los factores: esfuerzos, costos y productividad para los proyectos históricos y, por otro lado, a través de la aplicación de encuestas a estos proyectos, a partir de un *modelo causal* de factores de esfuerzo, será posible generar una estimación de esfuerzo con una combinación de información cuantitativa y cualitativa que será evaluada por estas técnicas. Para este trabajo de investigación se encontraron 4 técnicas matemáticas para descubrir el peso de los factores adicionales más relevantes, que a continuación se presentan:

## 6.4.1Support vector machine (SVM)

 $\overline{a}$ 

SVM<sup>37</sup> es un algoritmo de clasificación de datos, en la mayoría de los casos, lo hace en forma binaria; se asume que los datos contienen dos posibles valores objetivos. SVM se ha utilizado en forma exitosa en muchas aplicaciones, tales como en el reconocimiento de imágenes y patrones, diagnósticos médicos y text analytics. Sin embargo para análisis de ventas existen métodos como Arima y UC (componentes no observables) que son más exactos, tal como lo indica el trabajo realizado por V. Fernández [33]. Según la ayuda en línea de RapidMiner<sup>38</sup>, SVM puede ser utilizado como un modelo de regresión o de clasificación (ejemplos, linear regression, logistic regression, Neural Network, Quest, etc.). Este método también permite calcular el peso de las variables analizadas. Es por esta razón es que esta técnica se utilizará en esta tesis. Por lo tanto, el uso de este modelo no tendrá como fin cumplir el objetivo que esta técnica desarrolla, de predicción de algún comportamiento definido a través de una variable objetivo.

 $37$  A Gentle Introduction to Support Vector Machinesin Biomedicine [Alexander Statnikov\*, Douglas Hardin#,Isabelle Guyon†, Constantin F. Aliferis\*]

<sup>38</sup> RapidMIner: Herramienta para ejecutar modelos estadísticos. https://rapidminer.com/

#### 6.4.2Weighting for Relief (WfR)

El próximo método analítico que utilizaremos es el WfR, cuyo principal objetivo es encontrar el peso óptimo de los factores que llevan a la mejor predicción posible. En este caso se utilizará la técnica llamada Relief<sup>39</sup> porque este método trabaja mejor los problemas que se producen en la ingeniería de software respecto a mediciones faltantes y/o a la mezcla de escalas en los datos. Por otra parte, este método presenta la contribución que genera cada factor, en función de los datos procesados. Para determinar el peso de los factores seleccionados utilizaremos la herramienta de analítica predictiva y descriptiva Weka<sup>40</sup>

6.4.3 Multiple regression

 $\overline{a}$ 

La regresión múltiple es una técnica matemática, utilizada cuando se quiere predecir el valor de una variable (dependiente) basado en el valor de una o más variables (independientes) $41$ . Este modelo estadístico permite predecir, por ejemplo, el total de ventas anuales de un vendedor basados en distintas variables como: la cantidad de visitas semanales realizadas, la cantidad de clientes ganados en el mes, el número de veces que se comunica con ellos, etc., o el consumo de gas o kerosene utilizado en un hogar en los meses de invierno fundado en el tamaño de la vivienda, en número de habitantes, ventanas con termo panel, etc., o el consumo de cigarro basado en el tiempo que las personas fuman, la cantidad de cigarrillos comprados al mes, la edad de los consumidores, etc. La regresión múltiple considera algunas

<sup>&</sup>lt;sup>39</sup> Relief Technique by Robnik-Sikonja and Kononenko, 2003

<sup>40</sup> Weka (Waikato Environment for Knowledge Analysis), Universidad de Waikato, New Zealand, http://www.cs.waikato.ac.nz/ml/index.html

<sup>41</sup> Linear Regression: http://www.oxfordjournals.org/our\_journals/tropej/online/ma\_chap2.pdf

restricciones, propias del modelo, que hay que tenerlas en cuenta antes de aplicar esta técnica. Algunas de esas restricciones tiene que ver con:

- la variable dependiente debe ser del tipo continua (intervalos o ratios), ejemplos, tiempo de revisión (medidos en horas), el peso de una persona (kilogramos), la temperatura de una máquina (grados), etc
- existen más de dos variables independientes, las cuales pueden ser del tipo continua o categórica, ejemplos de variables categóricas, sexo, religión, profesión, ciudad de nacimiento, país de origen, etc
- se requiere una relación linear entre las variables, las cuales se puede apreciar con un gráfico de dispersión

La regresión múltiple nos ayudará a identificar aquellas variables o factores más relevantes e influyentes en el análisis de los datos históricos realizados por la empresa.

## 6.5 Conclusiones

Las técnicas actuales para la estimación de esfuerzo y costos de software han tenido muchos inconvenientes, porque estas en la mayoría de los casos, suponen y requieren de un gran volumen de datos de proyectos históricos y que hayan finalizado con éxito. Otras técnicas basadas en juicio experto no son fácilmente repetibles para otros proyectos y carecen de metodología de trabajo y no tienen la precisión esperada para cada uno de los casos.

El gran desafío para los encargados del proceso de venta de la empresa frente a una determinada licitación, es decidir si participan o no en la propuesta, con qué presupuesto, y bajo qué riesgos (probabilidad de ocurrencia) se logra obtener la rentabilidad calculada al inicio del proyecto y esperada por los socios de la empresa. Según Erika Corona, las predicciones realizadas por los gerentes de cuentas acerca de sus proyectos son inexactas y la conclusión es que estos proyectos necesitan en promedio 30% a 40% mayor esfuerzo que el estimado al inicio del proyecto.

Aun cuando, con este antecedente, se pueda suponer que la solución es agregar este porcentaje de desviación que se produce en los proyectos, no sabremos cuáles son o fueron los factores más relevantes que influyeron en esta desviación. De tal modo de controlarlas desde el inicio del proyecto, generando medidas correctivas y preventivas para ello.

Finalmente, con todos estos elementos podemos indicar que la fórmula para la medición del esfuerzo y sus elementos de medición se compone de la siguiente manera:

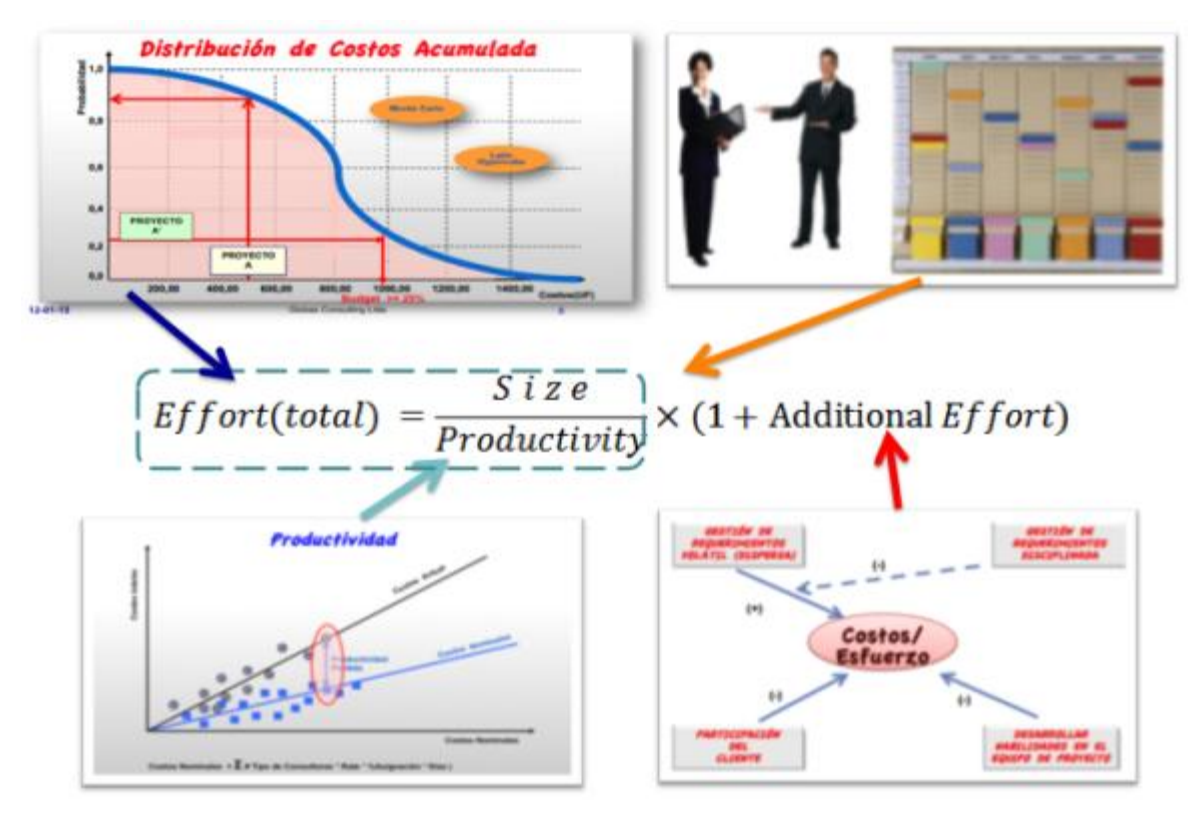

Ilustración 26 : Modelo causal de esfuerzo total

# 7 ALCANCE Y EVALUACIÓN DEL PROYECTO

Con la definición de los objetivos generales y específicos de este proyecto de tesis, se describirá en este capítulo el alcance, la metodología a utilizar, los factores críticos de éxito, los beneficios esperados y finalmente la evaluación económica del proyecto.

# 7.1 Alcance del proyecto

No todos los objetivos específicos podrán ser desarrollados por este proyecto de tesis. El alcance del proyecto estará definido de acuerdo a los siguientes elementos:

- 1) Definir el proceso de análisis post-mortem dentro del proceso *gestión y control de proyectos,* en dónde se realizará un análisis de los proyectos históricos y los recientemente realizados (concluidos).
- 2) Desarrollar el proceso de *análisis de comportamiento de propuesta de proyecto como parte del proceso de Marketing y Análisis de Mercado.*  Será en éste proceso donde se desarrollará el modelo para propuesta de proyectos y el ajuste (recalibración) del mismo con base a la información entrega en el análisis post-mortem.
- 3) Descomponer los elementos más relevantes del proceso de ventas, que corresponden a *Evaluar y Desarrollar Oportunidades*, además, de *Generar la Propuesta y Cierre* y entrega de la misma.
- 4) Aplicar el modelo para propuesta de proyectos, para un conjunto de licitaciones de desarrollo de software permitiendo con ello realizar el proceso de *Decidir Satisfacción de Licitaciones*.

## 7.1.1Ambiente tecnológico

Propiciar a Globas de un ambiente tecnológico habilitante, por medio de un buen diseño, construcción e implementación de una solución, para desarrollar el modelo propuesto en este trabajo. Para este proyecto se dejarán las especificaciones funcionales y técnicas documentadas para su posterior desarrollo. Este proyecto de tesis, simulará el modelo presentado acá con licitaciones reales, la cuales serán analizada y ejecutada en todos sus pasos, utilizando como herramienta la planilla de cálculo, excel.

## 7.1.2Nuevas oportunidades

Las nuevas oportunidades de mejoras del modelo provienen de la obtención de más y mejor información de los proyectos a realizar. El modelo propuesto en este trabajo de tesis es de aprendizaje sucesivo. Cada vez que finalice satisfactoriamente un proyecto en desarrollo de software (análisis post-mortem), la nueva información obtenida del proyecto y las licitaciones no adjudicadas, se incluirán en el modelo como parte de un proceso habitual de negocio dentro de la cadena de valor del proceso, permitiendo con ello calibrar mejor el modelo inicial obtenido. El límite de incorporación de nuevos proyectos, lo determinará los mismos modelos estadísticos cuando estos no sean capaces de medir mejor los esfuerzos requeridos en este tipo de proyecto. En este caso nos encontraremos en un modelo ya ajustado, el cual deberemos dejar de calibrar para evitar su sobre ajuste aprendiéndose con ello, los datos de memoria. Se desea utilizar este modelo como un framework aplicable a otras áreas de negocios de la consultoría.

## 7.2 Metodología a utilizar

Para desarrollar este proyecto y una vez identificado el planteamiento estratégico y la definición del modelo de negocios, se adoptará la metodología propuesta del MBE.

1) Diseño de la arquitectura de procesos

Crear la estructura formal de los procesos que soporten el planteamiento estratégico y el modelo de la empresa.

2) Diseño de los procesos de negocios

Detallar los procesos descritos en la arquitectura con la notación estándar de procesos BPMN

3) Diseño de las aplicaciones TI de apoyo a los procesos

Diseñar la arquitectura tecnológica que soportarán los procesos detallados anteriormente, utilizando la metodología de especificación UML (unified modeling language)

4) Construcción e implementación

La aplicación tecnológica debe ser construida en esta fase con la definición de los procesos y el diseño de las aplicaciones TI.

La siguiente ilustración muestra la cronología de los pasos a realizar en la metodología propuesta por el profesor Barros.

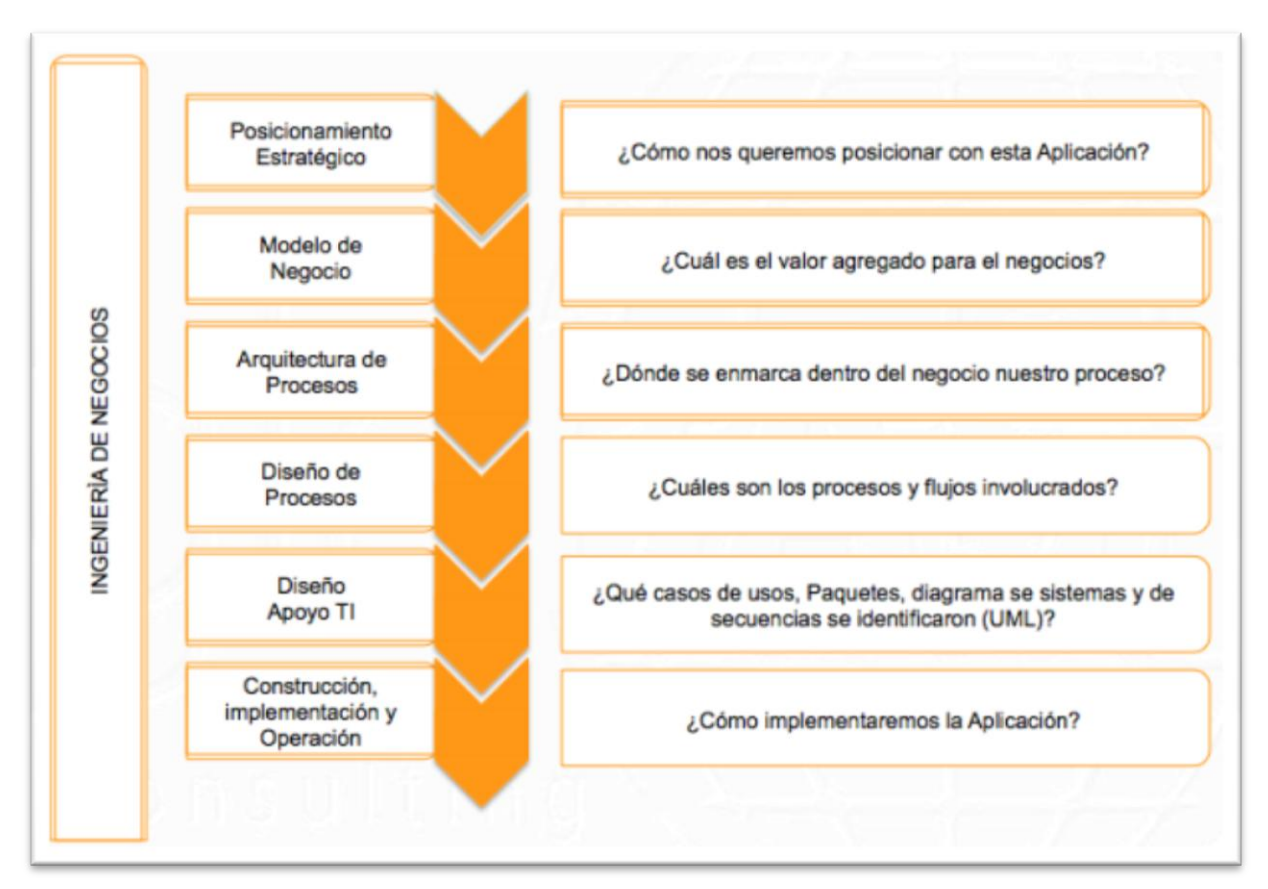

Ilustración 27 : Metodología de proyecto según MBE

# 7.3 Beneficios esperados

Una vez que se implemente este proyecto, los beneficios que se esperan lograr tanto en Globas, así como en los cliente son:

#### 7.3.1Beneficios para Globas

#### a) Proceso de Ventas

Contar con un proceso de ventas que pueda ser ejecutado por los socios o por algún encargado del equipo del mismo, en forma independiente.

b) Metodología de proyecto

Desarrollar una metodología estándar de modelos predictivos, que pueda servir de base para realizar estimaciones en otros ámbitos de la vida empresarial, siguiendo la estructura planteada en este trabajo. Un ejemplo de esto sería predecir conflicto en las relaciones laborales antes que estos ocurran, evitando daños para los trabajadores y la empresa.

c) Eficiencia en la realización de las propuestas

Este proyecto proveerá al tomador de decisiones una solución que le permita decidir y determinar a priori para una determinada licitación con especificaciones definidas, tales como: presupuesto, tamaño, plazos, recursos y experiencias requeridas de los recursos, si lo solicitado por el oferente es realista en los términos de presupuesto o que tan riesgoso puede ser llevar a cabo el proyecto bajo estas condiciones. Este análisis puede llevar a la conclusión que sea necesario una redefinición de los requerimientos del proyecto o de una definición de un plan apropiado de contingencias que ayuden a controlar los factores de riesgos.

d) Eficiencia en la ejecución de los proyectos

Con los beneficios anteriores, se podrán ejercer acciones anticipadas durante el proyecto. Esta idea de anticiparse a los factores críticos con apoyo de encuestas y análisis estadísticos permitirá realizar y conducir proyectos de la forma más eficiente que la actual.

e) Reutilización de Información

Generar mecanismos para la gestión del conocimiento que permitan aprovechar la información para otros proyectos. En la práctica en la mayoría de las empresas nunca se realiza un análisis "post-mortem" y los proyectos finalizan sin poder ganar experiencia y conocimiento para por ejemplo, futuras propuestas o ejecución de estos mismos. Este modelo se irá perfeccionando con el tiempo, por medio de la incorporación de nuevos proyectos que puedan llegar a incorporar o eliminar factores adicionales de esfuerzo, en función de la re-ejecución de los modelos estadísticos.

f) Mejor utilización de los recursos

La mejor utilización de los recursos se logrará realizando mejores estimaciones de esfuerzo. Se trata de asignar mejor los consultores y liberarlos en forma anticipada, logrando con ello una mejor distribución de los recursos en otras licitaciones.

g) Habilidades de los recursos

Un factor importante en los proyectos es determinar correctamente el "dominio" que los recursos deben disponer de las determinadas materias para ser utilizados en los proyectos. Para ello es necesario identificar las habilidades de estos y definir medidas de capacitación que permitan llegar a un óptimo entre la demanda y la oferta de servicios esperados. Este proyecto ayudará a generar mecanismos de búsqueda y redes de contactos, que permitan disponer de los recursos y las habilidades en los plazos requeridos, para un determinado proyecto. Además deberá identificar las brechas que se producen por los avances tecnológicos y la demanda no satisfecha. En el caso de no contar con estas habilidades, se capacitará a los consultores internos o de lo contrario se conseguirá estos skills con los proveedores y/o partners de servicios.

#### 7.3.2Beneficios para los clientes

Aunque en una primera instancia no se persigue conseguir los beneficios a continuación declarados, se dejan estipulados para llegar a ellos como parte del plan estratégico de la empresa y la integración de negocios que se quiere tener a futuro con los clientes.

- a) Vender la solución a clientes de otras industrias de negocios, pero que tengan un área de desarrollo y que estén realizando proyectos similares de implementación y mejoras en soluciones de software al *interior de su organización* y que quieran disponer del servicio de consultoría que les permita estimar esfuerzos y costos de proyectos de una forma mucho más confiable, metodológica y comprobable posible.
- b) Ofrecer esta solución a los organismos públicos y privados, que licitan servicios de desarrollo de software para sus instituciones, de tal modo que les ayude a calcular y determinar, antes de llamar a concurso, el presupuesto más certero con los antecedentes que disponen. El objetivo es que en relación a este tipo de compras, el comprador esté

lo más seguro posible que está pagando el valor justo por los servicios requeridos y así disponer y utilizar mejor el presupuesto del estado.

# 7.4 Factores críticos de éxito

Debemos identificar las áreas y factores, que dependiendo de su funcionamiento nos permitirá el éxito del proyecto. Para este casos se definen:

- 1. Obtener un proceso de Ventas que pueda ser ejecutado por cualquier encargado del área.
- 2. Recolectar información confiable de los proyectos realizados.
- 3. Levantar los factores adicionales más influyentes del modelo causal propuesto.
- 4. Utilizar e interpretar los modelos estadísticos correctamente.
- 5. Conseguir juicio experto asociado al desarrollo de software.
- 6. Adoptar correctamente el software de apoyo.
- 7. Interpretar correctamente la licitación e interactuar con el cliente en forma oportuna.

# 7.5 Evaluación de proyecto

Otro aspecto importante en la realización en general de proyectos es determinar su factibilidad económica por medio de una evaluación de proyecto.

# 7.5.1Antecedentes financieros

Este capítulo tiene por objetivo presentar el análisis financiero respecto a la *evaluación de flujo de caja* del proyecto de esta tesis. Para la estimación del flujo de caja se trabajará con "*flujos reales*", es decir, no ajustados por inflación y con su correspondiente *tasa de descuento real*. Con todos los

antecedentes explicados en los capítulos anteriores, respecto al objetivo de este trabajo, el alcance que tendrá el proyecto, la forma en que este proyecto resolverá los objetivos específicos, la estructura organizacional y la arquitectura tecnológica a ser empleada, se estiman los siguientes aspectos a ser considerados en esta evaluación:

7.5.2 Mercado y antecedentes propios, valores aproximados

- $\checkmark$  Todos los antecedentes y valores descritos en el capítulo 3.
- Empresas con SAP R/3 en el mercado chileno: +200 según datos del 2013.
- $\checkmark$  La demanda de desarrollo de software, en el sistema SAP R/3, para cumplir requerimientos legales del SII (ejemplo, facturación electrónica) o para satisfacer necesidades internas de las empresas (reportes e indicadores), hacen proveer una continua utilización de recursos especializados en el lenguaje de programación ABAP, aun cuando la demanda por servicios de implementación haya disminuido fuertemente en los últimos años.
- $\checkmark$  Las proyecciones por demanda de servicios informático por parte de los organismos estatales y privados no ha disminuido en los últimos años, tal como lo muestra el siguiente gráfico:

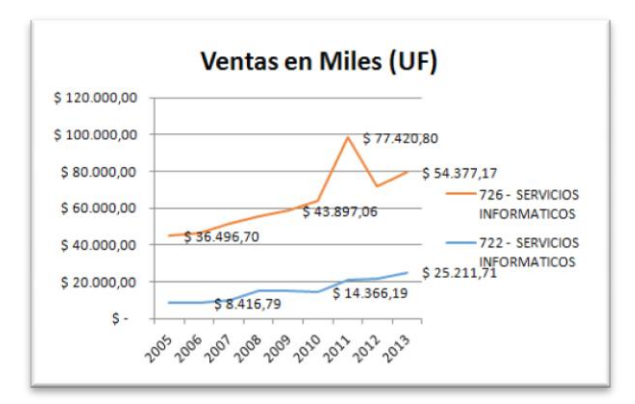

Ilustración 28 : Ventas en miles UF del mercado público (fuente: SII)
- Globas desarrolló una solución para el mercado público (*comprasglobales*) que permite seleccionar licitaciones en función del perfil de la empresa. Además se puede agregar conceptos claves de búsqueda, los que permiten filtrar de forma más eficiente las licitaciones buscadas.
- $\checkmark$  Ventas promedio anuales de GLOBAS Consulting en proyectos de software de nuevos o mejoras a los actuales en desarrollos: 4.000 UF.
- Costos promedio anuales de GLOBAS Consulting en proyectos similares: 3.000 UF.
- 7.5.3Antecedentes generales
	- $\checkmark$  Tiempo de evaluación del Proyecto: cuatro años, debido a que se espera que este proyecto con algunas mejoras en su diseño de procesos y tecnología continúe produciendo mayores beneficios en el tiempo para Globas y en el futuro para los clientes.
	- $\checkmark$  Bases de análisis históricos mensuales y anuales: hay proyectos que en el pasado han durado tres meses y otros proyectos más de1 año. Se espera que esta tendencia continúe en el tiempo.
	- $\checkmark$  Subcontratación: para la construcción de la plataforma se contratará a un especialista en desarrollo de software para cubrir 370 horas en un período de cinco meses. Se trata de un consultor técnico externo, especialista en herramientas tecnológicas, en diseño y desarrollo de software.
	- Mantención: se considera que una vez realizado el desarrollo del software, este será entregado al área interna de software de Globas, para su posterior mantención.
	- $\checkmark$  Recurso interno: se asignará tiempo de un consultor junior interno, que sea la contraparte técnica del consultor externo, para realizar las pruebas unitarias e integrales técnicas, acompañando en el proceso de

documentación del proyecto por el mismo período que dure la implementación técnica de este.

 Consultor experto: se utilizarán horas del consultor socio o el encargado de ventas, para las definiciones del modelo conceptual, la definición del modelo de negocio y la validación de la solución desarrollada.

## 7.5.4Tasa de descuento

Antes de analizar los antecedentes respecto a las inversiones, ingresos, costos, depreciación, etc. nos debemos preguntar, ¿Cuál será la tasa de descuento que utilizará el proyecto?

Para responder a esta pregunta existen dos alternativas viables y que se manejan en la actualidad:

- 1. Utilizar la tasa de descuento CAPM<sup>42</sup> o
- 2. Utilizar la tasa de descuento sugerida o exigida por los accionistas de la empresa o en este caso por los socios.

Primero que todo analizaremos la tasa de descuento CAPM y su aplicación. La fórmula CAPM es la siguiente:

$$
E(r_j) = r_f + \beta j_m E(r_m - r_f)
$$
Ilustración 29 : Flujo de caja: Tasa de descuento CAPM

Donde:

 $\overline{a}$ 

 $E(r_i)$  es la tasa de rendimiento esperada de capital invertido en el capital j.

 $42$  The Capital Asset Pricing Model: Theory and Evidence [Eugene F. Fama and Kenneth R. French]

 $\beta_{im}$  es la Beta de la industria  $E(r_m - r_f)$  es el exceso de rentabilidad de la cartera de mercado  $r_f$  es el rendimiento libre de riesgo

 $r_m$  es el rendimiento del mercado

La tasa de descuento CAPM tiene un piso de tasa, que es la llamada *Tasa Libre de Riesgo (Rf)*, asociada a la tasa del Banco Central de un país en instrumentos de largo plazo. La tasa de bonos del Banco Central en bonos UF es la tasa BCU o tasa real a utilizar, por lo tanto, bajo esta lógica se desprende que se trabajará con valores reales y no nominales en los flujos de caja. Si revisamos los datos entregados por el Banco Central para la tasa BCU al día de hoy (07 de Julio del 2014) se tiene:

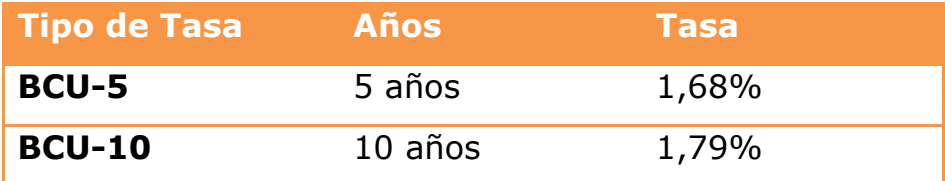

Dado que este proyecto es menor que 5 años se toma la tasa BCU-5 con un piso en la tasa de descuento de 1,68%, según lo informa el Banco Central. Luego se debe analizar la *rentabilidad esperada del mercado*, la cual corresponde a la variable *Rm* de nuestra ecuación. En relación a la tasa de libre riesgo, esta es la tasa opuesta de riesgo, dado que esta tasa es la inversión en activos riesgosos asociados a las acciones de la Bolsa Chilena (IPSA). Debido a que la rentabilidad esperada del IPSA es muy difícil de determinar, se toma una serie histórica de datos del IPSA y se calcula una tasa de incremento anual promedio a varios años (10-12 años recomendado). Se estima para esta tasa un rendimiento del 10% a 12 años.

Por último, nos queda determinar el valor *beta* (coeficiente) de la fórmula. Como sabemos el beta mide la correlación que existe entre las rentabilidades de nuestra empresa (servicios en consultoría de negocios) respecto a las rentabilidades de las empresas del mercado. El Beta para las empresas de "Servicios Informáticos – Computer Services" es de un 0,92. Al aplicar la fórmula de CAPM entonces obtenernos una tasa de descuento de:

 $CAPM = 1,68\% + 0.92$  (10\% - 1.68\%)

$$
CAPM = 9.33\%
$$

Dado que la tasa beta es obtenida por mercados internacionales y realizada por empresas extranjeras de gran prestigio, como Bloomberg, se decide desapalancar esta tasa y apalancarla por la relación deuda / patrimonio incluido el impuesto a las ganancias, para obtener un valor más cercano a nuestra realidad de país respecto a empresas de iguales características en el extranjero. La fórmula a emplear es la siguiente:

Beta unleveraged 
$$
\times
$$
 (1 +  $\frac{D}{P}$  (1 - T))

Dónde:

*D* es la Deuda

*P* es el Patrimonio

*T* es el Impuesto a las Utilidades

Puesto que este proyecto no se realizará con deudas entonces se tiene que el nuevo beta des-apalancado y vuelto a apalancar queda de la siguiente forma:

*Nuevo Beta* =  $0.78 \times (1 + 0(1 - 0.2))$ 

$$
Nuevo Beta = 0.78
$$

Si aplicamos este nuevo porcentaje a la fórmula del CAPM obtendremos el siguiente resultado:

$$
CAPM = 1,68\% + 0,78 (10\% - 1,68\%)
$$

$$
\mathit{CAPM}=8,17\%
$$

Debido a que este proyecto tiene costos de inversión que no son muy altos, se propone que sea financiado en forma interna por la empresa y al no contar con endeudamiento la tasa CAPM sugerida para este proyecto será de un 8,17% tal como se muestra en el cálculo realizado anteriormente. Respecto a la tasa sugerida por los socios fluctúa entre un 6% a un 9% dependiendo del riesgo del proyecto, por tal motivo se decide tomar como referencia la tasa de descuento CAPM y dejar la tasas de los socios para los escenarios de sensibilidad que serán descritos más adelante.

#### 7.5.5Flujo de caja base (sin proyecto)

Antes de calcular el flujo de Caja y la VAN con proyecto, se procederá a realizar una evaluación del flujo sin proyecto. Este escenario incluye mejoras en la situación sin proyecto y se piensa que de todas formas producirán beneficios para la empresa. Dada la estructura de este proyecto de Tesis, la cual está orientada a producir mejoras en los procesos por medio del rediseño de estos, se prevé que existirán las siguientes mejoras, aun cuando no se realice el proyecto. Estas mejoras tienen que ver con:

- a. Mejoras administrativas del proceso, mejor diseño de procesos de pronóstico y de ventas.
- b. Mejoras en la administración de los recursos.
- c. Administración de bases de información de proyectos históricos para realizar una mejor evaluación de riesgos de los proyectos.

Estas mejoras se pueden cuantificar por medio del trabajo administrativo que le produce al responsable o administrador de proyecto, cada vez que hace un análisis de riesgo del proyecto al inicio del mismo. A él le toma tiempo en buscar información de otros proyectos similares en sus propias bases de datos o consultándole a otros colegas por información similar. Al introducir estas mejoras de rediseño de proceso se producirá el siguiente efecto:

- a. Se estima *reducción de costos* por la disminución de tiempo que el administrador de proyecto utilizará para la evaluación de riesgo de proyectos y búsqueda de información de proyecto similar, puesto que ya contará con una base de conocimiento disponible para su utilización. La reducción de tiempo del administrador de proyecto para esta acción se estima en un 5% para los dos proyectos por año, por un total de UF 39,60 anual. Este tiempo puede ser utilizado para evaluar otros proyectos, por lo tanto existe un costo alternativo. Además se estima una reducción de costos por una mayor eficiencia de un 1,5% incremental, en acertar mejor en la forma de calcular los costos del proyecto con información histórica pero sin sistema (solo Excel).
- b. Aumentará el trabajo administrativo en la mantención de las bases de conocimiento de los proyectos y su documentación, es decir, se produce un *aumento de los Costos* Operativos en aproximadamente un

20% de un consultor junior (se calcula como si fuese externo) para la validación de la documentación y de un 20% de la asistente administrativa de la empresa. En el primer caso el consultor junior dedicará 4 días al mes al análisis de este trabajo, por lo tanto, existirá un costo alternativo de UF 6,65 mensual (UF 73,20 anual menos un mes por vacaciones y otros), por no asignación a proyectos, pero dado que este recurso se utilizará con o sin proyecto, entonces *no se considera* en la evaluación del proyecto. En el caso de la Asistente Administrativa, no se prevén costos, debido a que aun tiene capacidad disponible para otras tareas.

- c. Toda la información histórica se almacenará en un PC, la cual estará a disposición de los consultores para consultas, creación de template, presentaciones, minutas de reunión, definición de procesos, pruebas unitarias, integrales, etc. Dado que disponemos de un PC que está sin utilización y la administración de los proyectos no contarán por ahora con apoyo de una aplicación de gestión documental, no se estiman costos adicionales por este concepto.
- d. Debido a que no tendremos adquisiciones para realizar este proyecto Base, no se considera depreciación, así como tampoco se estiman otros gastos adicionales.

La VAN, TIR y TIRM del Proyecto se presentan en el siguiente cuadro realizado en excel:

115

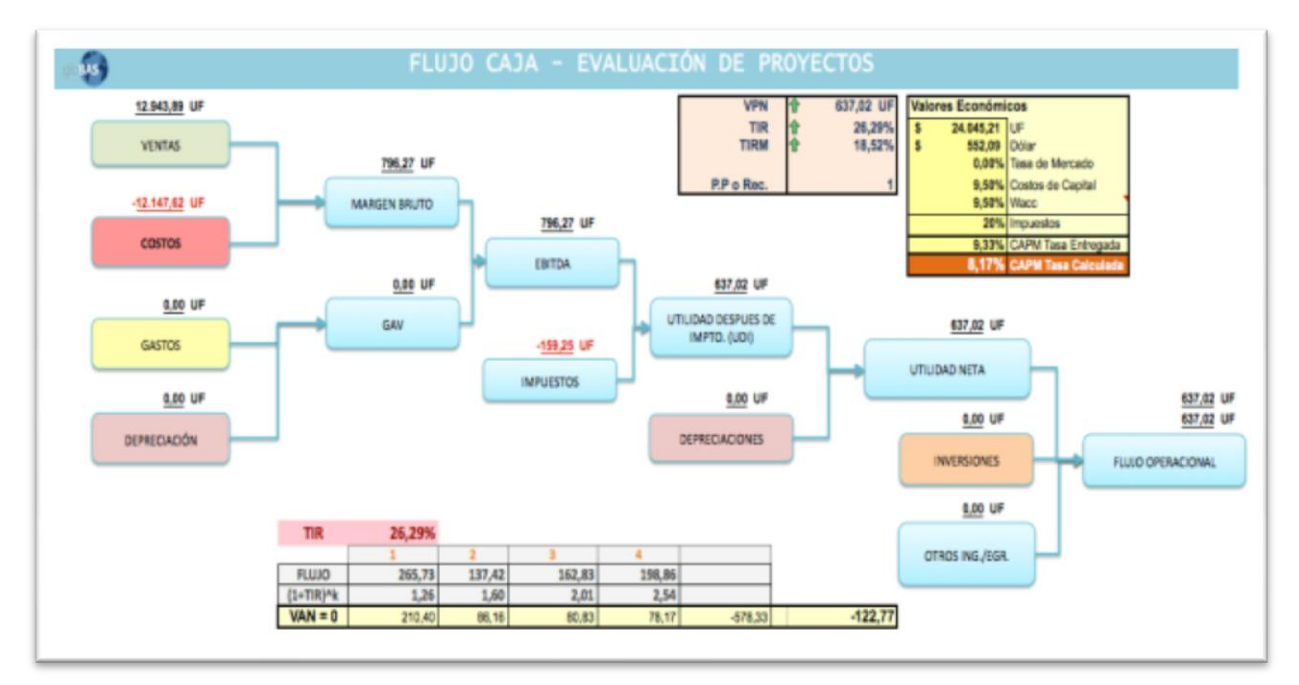

Ilustración 30 : Flujo de Caja: VAN, TIR, y TIRM, sin proyecto

Se obtienen los siguientes escenarios al probar con distintas ventas:

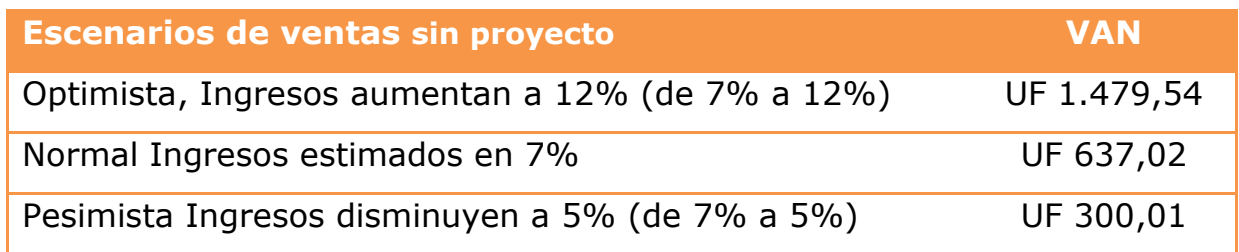

7.5.6Flujo de caja (con proyecto)

En este capítulo analizaremos el flujo de caja con proyecto incluyendo la situación base (sin proyecto), con los valores obtenidos en los flujos del punto anterior.

#### 7.5.6.1 Inversiones

Respecto inversiones requeridas, este proyecto necesitará adquirir ciertos bienes (activos fijos), hardware y software, los cuales servirán de plataforma tecnológica para desarrollar esta solución. Estas inversiones contemplan dedicación de recursos internos de Globas y especialistas externos a la empresa, capacitaciones internas y otras adquisiciones, tal como se muestra en el siguiente diagrama:

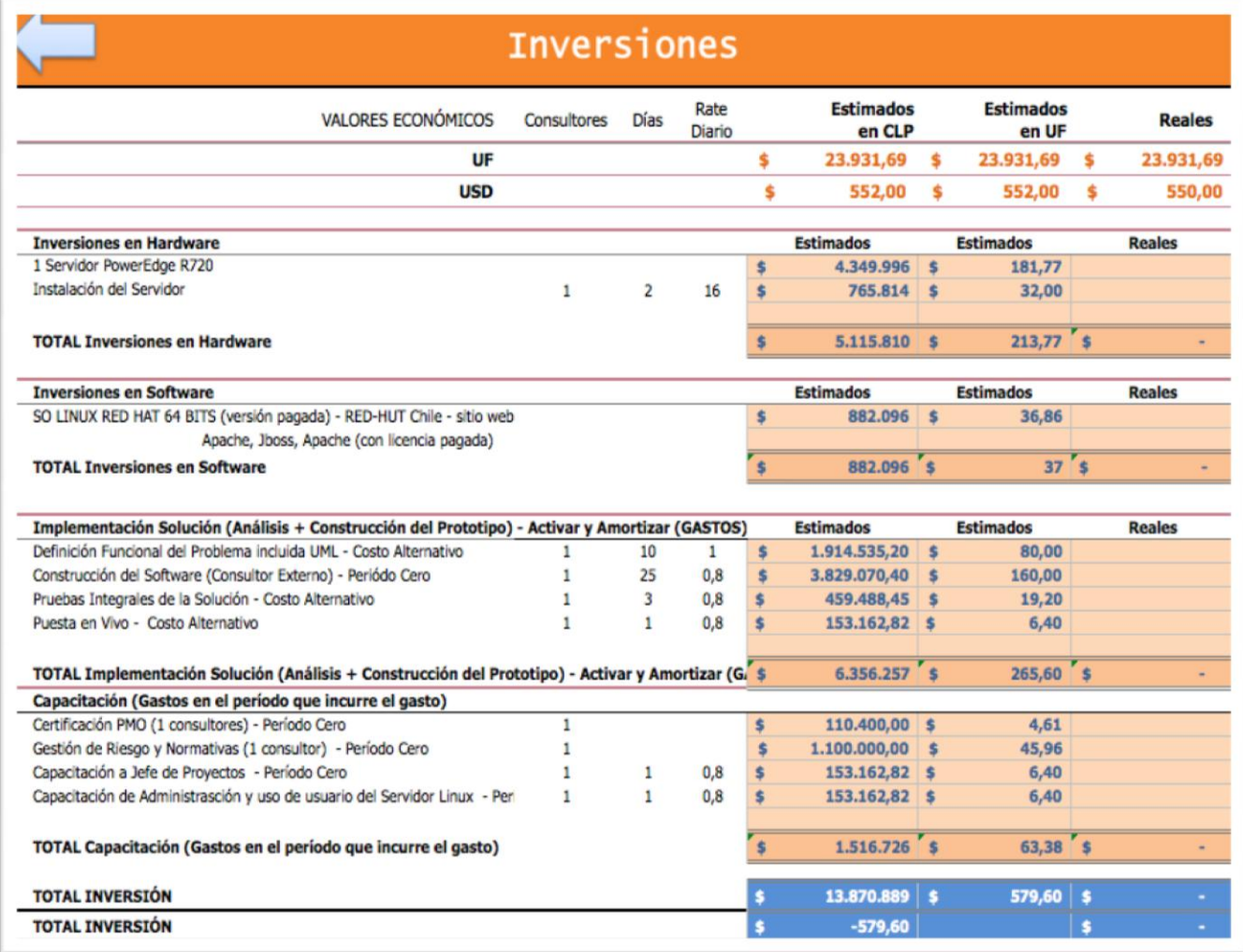

Ilustración 31 : Flujo de caja: Inversiones

La inversión inicial requerida para este proyecto es de UF 579,60, la cual se estima que es necesaria para el desarrollo de la solución y si el proyecto no se realizará, no se incurriría en esta Inversión.

#### 7.5.6.2 Ingresos

Los ingresos estarán determinados por los siguientes elementos:

- $\checkmark$  Se estima que los ingresos por proyectos en similares condiciones, de los expresados en esta tesis (implementación y mejoras en el ERP) no variarán porque existen contratos y acuerdos con el cliente respecto a los servicios y las tarifas de los consultores. Estas tarifas fueron acordadas en UF con el cliente y están respaldadas en un contrato de prestación de servicios. Sin embargo con el desarrollo de los procesos de ventas para licitaciones en la empresa, se estima que se podrán realizar uno a tres proyectos de software por año que permitan generar las ventas proyectadas. Producto de una asignación eficiente de los recursos actuales y de una mejor contratación de recursos temporales se logrará este objetivo, conjuntamente con una mejor estimación de esfuerzo en las licitaciones de software. Actualmente contamos con tres consultores internos y tres recursos externos que desarrollan software para Globas. Para ejecutar dos proyectos al año, se estiman la subcontratación de dos a cuatro recursos adicionales, dependiendo de la magnitud y las condiciones del proyecto a realizar.
- $\checkmark$  Esta mayor eficiencia se traduce en acertar con mayor precisión a los esfuerzos, costos directos e indirectos, además de la evaluación de riesgo de proyectos y sus acciones complementarias, explicadas en capítulos anteriores, haciendo los proyectos más rentables para la empresa. Esta eficiencia será progresiva (se estima en un 5% anual), dado que en el tiempo tendremos más proyectos similares realizados y

documentados que nos permitirán afinar más aún los modelos predictivos, de esfuerzo.

- $\checkmark$  Para no sobre estimar o sub evaluar la mayor eficiencia porcentual que se obtendrá producto de este proyecto se realizará un análisis de sensibilidad descrito en el capítulo: [7.5.6.7](#page-126-0) [Escenarios de sensibilidad,](#page-126-0) respecto a estos ingresos y porcentajes.
- $\checkmark$  No se incluye, por ahora, reutilizar u obtener otros ingresos producto de "*seducir a más clientes de otras áreas en la gestión de proyectos no asociados a software*". Se considera importante contar con más información histórica para la predicción de nuevos proyectos y obtener mejores resultados.

Los mayores ingresos a raíz de este proyecto, se expresan en el siguiente cuadro:

|                                 | Plan de Ventas 2015 al 2019<br>en Unidades de Fomento (UF) |        |      |          |     |          |     |          |     |          |              |             |  |
|---------------------------------|------------------------------------------------------------|--------|------|----------|-----|----------|-----|----------|-----|----------|--------------|-------------|--|
| <b>Ventas Proyectas</b>         | 2015                                                       |        | 2016 |          |     | 2017     |     | 2018     |     | 2019     | <b>TOTAL</b> |             |  |
| <b>Ingresos Proyectados</b>     |                                                            | $\sim$ |      |          |     | $\sim$   |     |          |     |          |              |             |  |
| % de Ventas SAP (anual 2014)    | 0%                                                         |        | 10%  |          | 15% |          | 20% |          | 25% |          |              |             |  |
| Vta. 1-2 Proyectos por año      |                                                            |        |      | 2.149,86 | \$. | 3.224,79 |     | 4.299,72 |     | 5.374.65 |              | 15,049,02   |  |
|                                 |                                                            |        |      |          |     |          |     |          |     |          |              |             |  |
|                                 |                                                            | $\sim$ |      |          |     | $\sim$   |     |          |     |          |              |             |  |
| <b>TOTAL VENTAS PROYECTADAS</b> | 0.00                                                       |        |      | 2149,86  |     | 3043,54  |     | 4118,47  |     | 5193,40  |              | \$15.049,72 |  |

Ilustración 32 : Flujo de caja: Ingresos (ventas)

Tal como se visualiza en la ilustración anterior, se estima que el porcentaje de ventas de los proyectos aumentará en un 5% anual, producto de una mayor eficiencia en la estimación de estos proyectos (modelos de estimación muchos más ajustados en el tiempo). Se proyecta la cantidad de dos proyectos anuales hasta el 2018, debido a las variaciones del mercado, demanda de proyectos y capacidad, a nivel organizacional, de Globas de implementar y solventar más proyectos con más recursos.

#### 7.5.6.3 Costos

- $\checkmark$  Los salarios de los consultores internos no se verán afectados por la implementación de este proyecto, puesto que el aumento de sus remuneraciones están sujetas y valoradas por otros factores adicionales que se miden en la evaluación de desempeño que se realiza anualmente en la empresa. Se subcontratarán dos profesionales en el área de desarrollo de software, para cubrir los dos proyectos adicionales.
- $\checkmark$  En la empresa, el administrador de proyectos, también participa en el proceso de ventas, como parte de su rol de líder. Hoy le consume, en muchos casos, más del 50% esta labor, dejando de lado actividades correspondientes a la ejecución de proyectos, con todo el riesgo que esto conlleva. Se estima que este colaborador reducirá su participación a la mitad en el proceso de ventas, lo que permitirá que él gestione mejor los proyectos y controle más eficientemente los recursos utilizados, generando una *disminución de costos* de un 5% del proyecto total. Esta eficiencia se mantendrá, al menos, en los cuatro años siguientes.
- $\checkmark$  Si asumimos que, en la actualidad, para ganarnos dos proyectos de software, los socios y administradores de proyectos debemos evaluar entre quince a veinte licitaciones anuales para poder participar en, al menos, doce procesos, se estima que con estos nuevos procesos de ventas, ahora bajaremos a nueve licitaciones para adjudicación y a doce licitaciones para evaluación, nos ahorraremos UF 329,44 anuales (25% de remuneración anual del administrador de proyectos) por concepto de contratación de un ejecutivo de ventas a tiempo parcial,

debido al menor tiempo en la evaluación de licitaciones del administrador de proyectos.

- La reducción real de los costos utilizando esta aplicación, se analizará y probará con la ejecución de un proyecto de una licitación real ofertada por el mercado.
- $\checkmark$  Al igual que en la situación base se considera el empleo de un consultor junior para la validación de la documentación en un 20% dedicando cuatro días al mes al análisis de este trabajo, por lo tanto, existirá un costo alternativo de UF 6,65 mensual (UF 73,20 anual menos un mes por vacaciones y otros). Tal como se dijo anteriormente este consultor se empleará con o sin proyecto, por lo tanto no influirá en los nuevos costos de este proyecto.
- Los costos que se incluirán serán los relacionados con la mejora continua (cuatro años) y mantenimiento de la solución planteada, los cuales fluctuarán de la siguiente manera:

|                                                 |             |      |               |              |        |              |            |      | Costos de Ventas 2015 al 2019<br>en Unidad de Fomentos (UF) |              |            |                |            |     |              |
|-------------------------------------------------|-------------|------|---------------|--------------|--------|--------------|------------|------|-------------------------------------------------------------|--------------|------------|----------------|------------|-----|--------------|
| <b>Costos de Ventas Proyectas</b>               | Rate<br>Dia | Días | $\frac{9}{6}$ | 2015         |        |              | 2016       |      | 2017                                                        |              | 2018       |                | 2019       |     | <b>TOTAL</b> |
| <b>Costos por Mantención de Solución</b>        |             |      |               |              |        |              |            |      |                                                             |              |            |                |            |     |              |
| % Mantenimiento software                        |             |      |               | 0%           |        | 40%          |            |      | 35%                                                         | 30%          |            | 20%            |            |     |              |
| Costos de Mantenimiento de la Solución          | 0.50        | 20   | 100%          | s.           | $\sim$ | $\mathsf{s}$ | 106,24     | Ŝ.   | 92.96                                                       | $\mathsf{s}$ | 79.68      | ŝ.             | 53.12      |     | 332.00       |
| Costos Operacionales de 2 Proyectos por año     | 0.50        | 20   | 100%          | $\mathsf{s}$ | $\sim$ |              | \$1.827,38 |      | \$2.708.82                                                  |              | \$3.568.77 |                | \$4.407.21 |     | 12.512.18    |
| % Eficiencia                                    |             |      |               | 0%           |        | 5%           |            | 5%   |                                                             | 5%           |            | 5%             |            |     |              |
| Reducción de Costos por Eficiencia en Proyectos | 0.50        | 20   | 100%          | Ŝ.           | $\sim$ | $-5$         | 91,37      | $-5$ | 135,44                                                      | $-5$         | 178.44     | $\cdot$ s      | 220.36     | -\$ | 625,61       |
| Reducción de Costos en proceso de Ventas        | 0.50        | 20   | 100%          | s.           | $\sim$ | $-5$         | 329,54     | $-5$ | 329,54                                                      | $2 -$        | 329,54     | $-\frac{6}{2}$ | 329,54     | .5  | 1.318,16     |
|                                                 |             |      |               | \$           | $\sim$ |              | $\sim$     |      | $\sim$                                                      |              | $\sim$     |                |            |     |              |
| <b>TOTAL COSTOS VENTAS PROY.</b>                |             |      |               | s<br>٠.      |        |              |            |      | 2.334 80                                                    |              | 3.140.47   | <b>S</b>       | 3.910.43   |     | \$10.900,41  |
| <b>TOTAL COSTOS VENTAS PROY.</b>                |             |      |               |              |        | ٠S           | 1.512.71   |      | $2.336.80 - S$                                              |              | 3.140.47   | $-5$           | 3.910.43   |     | $-510.90041$ |

Ilustración 33 : Flujo de caja: Costos

Como se aprecia en el cuadro de arriba, durante el proyecto se consideran costos por mantención y mejoras en la solución (software), los cuales irán gradualmente bajando en función del alcance que se le dio al

proyecto. En otro proyecto se pretende ampliar esta solución, pero no será parte de esta evaluación de proyecto, ni de esta tesis.

#### 7.5.6.4 Gastos

 $\overline{a}$ 

Los gastos que afectarán la implementación de este proyecto son los siguientes:

- $\checkmark$  Se consideran gastos de publicidad, viajes, viáticos y otros gastos de lobbies para presentar la solución y promocionar la capacidad de realizar proyectos predictivos en la empresa. Los gastos no se producirían si este proyecto de tesis no se ejecutara. Los gastos de traslados por necesidad del cliente son asumidos por el mismo, por lo tanto no son considerados.
- $\checkmark$  Los gastos asociados a las promociones, marketing y publicidad de la solución, serán más altos al inicio del proyecto y deberían ir disminuyendo en la medida que la solución se vaya dando a conocer y promocionando junto con la solución de comprasglobales<sup>43</sup>. La reducción real de los gastos utilizando esta aplicación, se analizará y probará el primer año, con la ejecución de un proyecto de licitación o bien para un nuevo proyecto a realizar en alguno de los clientes.

Los gastos calculados para este proyecto se presentan en la siguiente planilla de cálculo:

 $43$  Comprasglobales: joint venture entre Compras Púbicas y Globas Consulting.

| Gastos del Proyecto 2015 y 2019<br>en Unidad de Fomentos (UF) |    |                          |     |                          |              |            |    |                |               |                          |    |              |
|---------------------------------------------------------------|----|--------------------------|-----|--------------------------|--------------|------------|----|----------------|---------------|--------------------------|----|--------------|
| <b>Ventas Proyectas</b>                                       |    | 2015                     |     | 2016                     |              | 2017       |    | 2018           |               | 2019                     |    | <b>TOTAL</b> |
| <b>Brochure</b>                                               |    |                          |     |                          |              |            |    |                |               |                          |    |              |
| <b>Diseño</b>                                                 |    | $\blacksquare$           | s   | 27.46                    | \$           | ٠          | s. | 35,31          | \$            | $\overline{a}$           |    | 62.77        |
| Impresión                                                     | \$ | $\overline{\phantom{a}}$ | s   | 58,85                    | \$.          | 58,85      |    | 82,39          | \$.           | 82.39                    |    | 282,46       |
| <b>Total Visita a Clientes</b>                                |    | $\sim$                   | \$  | 86.31                    | \$           | 58.85      | ¢. | 117.69         | Š.            | 82.39                    |    | 345.23       |
|                                                               | \$ | $\blacksquare$           | \$  | $\blacksquare$           | \$           | $\sim$     | \$ | $\sim$         | \$            | $\sim$                   |    |              |
| <b>Viajes y Viáticos</b>                                      |    |                          |     |                          |              |            |    |                |               |                          |    |              |
| 2 Ticket (1 personas)                                         | \$ | $\blacksquare$           | Ŝ   | 19.62                    | $\mathsf{s}$ | 21.58      | \$ | 23.73          | \$            | 26.11                    | \$ | 91.04        |
| 2 Viáticos (1 personas - 1 día)                               | \$ | $\blacksquare$           | ŝ   | 0.78                     | $\mathsf{s}$ | 0.86       | \$ | 0.95           | \$            | 1.04                     |    | 3.64         |
| 2 Estadías (1 personas)                                       | \$ | $\overline{\phantom{a}}$ |     | 7.06                     | $\mathsf{s}$ | 7.77       | \$ | 8.54           | \$            | 9,40                     | s. | 32.77        |
| <b>Total Visita a Clientes</b>                                | \$ | $\sim$                   | s   | 27.46                    | $\mathbf{s}$ | 30.21      |    | 33.23          | \$            | 36.55                    |    | 127,45       |
|                                                               | \$ | $\overline{\phantom{a}}$ | s   | $\overline{\phantom{a}}$ | \$           | $\sim$     | \$ | $\blacksquare$ | \$            | $\overline{\phantom{a}}$ | s  | $\sim$       |
| <b>Otros Gastos</b>                                           | \$ | $\sim$                   | s   | 4.90                     | s            | 5.39       |    | 5.93           | s             | 6.53                     |    | 22,76        |
|                                                               |    | ٠                        |     | ٠                        | \$           | ٠          |    | ٠              | \$            | $\overline{a}$           |    |              |
| <b>TOTAL GASTOS PROYECTADOS</b>                               | \$ | ٠                        | S   | 118.67                   | <b>S</b>     | 94.45      | S. | 156.86         | S             | 125,46                   | s  | 495,44       |
| <b>TOTAL GASTOS PROYECTADOS</b>                               | \$ | ٠                        | -\$ | $118.67$ -S              |              | $94,45$ -S |    | 156,86         | $\mathbf{-S}$ | 125,46                   |    | $-5495.44$   |

Ilustración 34 : Flujo de caja: Gastos

## 7.5.6.5 Depreciación de los activos fijos

Tal como se mencionó en el capítulo de inversión requerida para el proyecto, se realizará la adquisición de los siguientes activos para este proyecto:

- 1. Un servidor Power Edge R720 de la marca Dell
- 2. Un sistema operativo Red Hat 64 bits (versión pagada) con soporte incluido. Esta versión incluye administrador de bases de datos y software para la administración de los accesos y seguridad al sistema.
- 3. Además se activarán gastos por conceptos de Investigación y Desarrollos para el armado y construcción del prototipo para la solución diseñada en esta tesis.

|                                                                                                    | Depreciación Hardware y Software 2015 al 2019<br>en Unidad de Fomentos (UF) |                          |          |        |   |                  |  |                |    |                 |   |              |          |    |              |
|----------------------------------------------------------------------------------------------------|-----------------------------------------------------------------------------|--------------------------|----------|--------|---|------------------|--|----------------|----|-----------------|---|--------------|----------|----|--------------|
| <b>Ventas Proyectas</b>                                                                                                    |                                                                             | Costo<br>Adquis.         |          | VU     |   | 2015             |  | 2016           |    | 2017            |   | 2018         | 2019     |    | <b>TOTAL</b> |
| <b>Hardware</b>                                                                                                    |                                                                             |                          |          |        |   |                  |  |                |    |                 |   |              |          |    |              |
| 1 Servidor PowerEdge R720                                                                                                    | s                                                                           | 202.65                   | s.       | 6.00   | s | $\sim$           |  | \$33.78        | s  | 33.78           |   | \$33.78      | \$ 33.78 | s. | 135.1C       |
| <b>Total Hardware</b>                                                                                                    | s                                                                           | 202.65                   |          | 6.00   |   | $\sim$           |  | 33.78          | Ŝ. | 33.78<br>$\sim$ | s | 33.78<br>٠   | \$33.78  |    | 135.10       |
|                                                                                                    |                                                                             | $\overline{a}$           |          | ٠      |   | $\sim$           |  | $\overline{a}$ |    |                 |   |              | $\sim$   |    |              |
| <b>Software</b>                                                                                                    |                                                                             | 34.61                    | s        | 6.00   |   |                  |  | 5.77           |    | 5.77            |   | 5.77         | 5.77     |    | 23.07        |
| SO LINUX RED HAT 64 BITS (versión pagada) - RED-HUT Chile - sitio                                                                      | s                                                                           | 34.61                    |          | 6.00   |   | ٠                |  | 5.77           |    | 5.77            |   | 5.77         | 5.77     |    | 23,07        |
| <b>Total Software</b>                                                                                                    | s                                                                           | $\overline{\phantom{a}}$ |          | $\sim$ |   | $\sim$           |  | ۰              |    |                 |   |              |          |    |              |
|                                                                                                    |                                                                             |                          |          |        |   |                  |  |                |    |                 |   |              | $\sim$   |    |              |
| <b>Investigación y Desarrollo</b>                                                                                                    |                                                                             | ٠                        |          |        |   |                  |  |                |    |                 |   |              |          |    |              |
| Implementación Solución (Análisis + Construcción del Prototipo) - A<br>Definición Funcional del Problema incluida UML - Costo Alternat | S.<br>s                                                                     | 80.00                    | s.       | 6.00   |   |                  |  | \$13.33        | s  | 13.33           |   | \$13.33      | \$13.33  |    | 53.33        |
|                                                                                                    | s                                                                           | 160.00                   |          | 6.00   |   | $\omega$         |  | \$26.67        | s  | 26.67           |   | \$26.67      | 26.67    |    | 106.67       |
| Pruebas Integrales de la Solución - Costo Alternativo<br>Puesta en Vivo - Costo Alternativo                                            | s                                                                           | 19.20                    | s        | 6.00   |   | $\sim$           |  | 3.20           |    | 3.20            |   | 3.20         | 3.20     |    | 12.80        |
|                                                                                                    |                                                                             | 259.20                   | s.       | 18.00  |   | $\sim$           |  | 43.20          | s  | 43.20           |   | 43.20        | 43.20    |    | 172.80       |
| <b>Total Investigación y Desarrollo</b>                                                                                                | s                                                                           | $\sim$                   |          | $\sim$ |   | $\sim$<br>$\sim$ |  | $\overline{a}$ |    |                 |   | $\sim$       | $\sim$   |    |              |
|                                                                                                    |                                                                             |                          |          |        |   |                  |  |                |    | $\sim$          |   |              |          |    |              |
| <b>Depreciación</b>                                                                                                    | s                                                                           | 496 46                   | <b>S</b> |        |   | ٠                |  | 82 74          |    | 82 74           | S | 82 74        | 82.74 S  |    | 330.97       |
| Depreciación                                                                                                    |                                                                             | <b>A91 AL</b>            |          |        |   |                  |  |                |    | <b>80.74</b>    |   | <b>BO 74</b> | 80 74 .C |    | 330.97       |

Ilustración 35 : Flujo de caja: Depreciación

En el cuadro anterior se observa que todos las Inversiones asociados a una aplicación o solución tecnológica se activarán para ser depreciados en cuatro años, siendo la depreciación del activo físicos inmovilizado, para bienes normales de seis años de vida útil y de dos años de depreciación acelerada, como lo indica el  $SII^{44}$ , en su página Web.

## 7.5.6.6 Flujo de caja del proyecto

 $\overline{a}$ 

Con todos los antecedentes reunidos y la determinación de la tasa de descuento a utilizar en este proyecto, procederemos a realizar el primer flujo de caja.

<sup>44</sup> SII: Tabla de vida útil de los bienes físicos del activo inmovilizado (http://www.sii.cl/pagina/valores/bienes/tabla\_vida\_enero.htm)

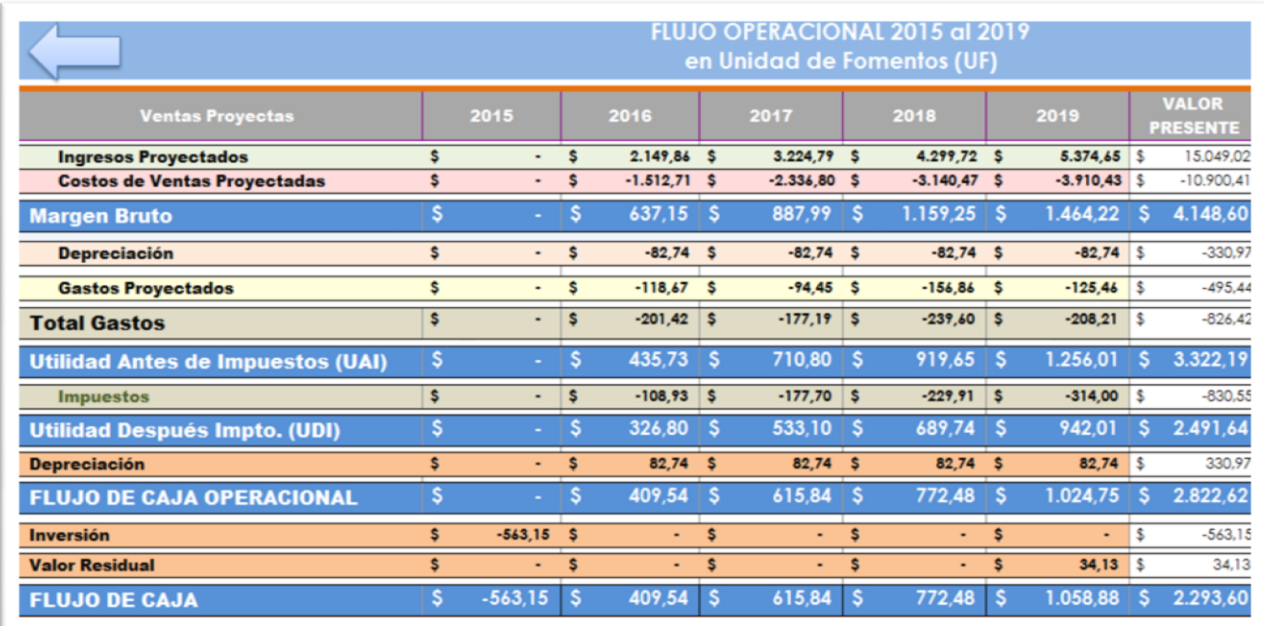

Ilustración 36 : Flujo de caja general

En este primer flujo de caja, se obtiene el *margen bruto* del proyecto a partir de la diferencia entre los *ingresos* y los *costos operacionales*. Posteriormente descontamos la *depreciación* y los *gastos* que incurriremos en el proyecto durante los cuatro años, y se obtiene la *utilidad antes de impuestos (UAI)*. En el siguiente paso multiplicamos la UAI por el impuesto a las ganancias, que hoy fluctúa en un 25%, logrando con ello obtener la *Utilidad después de Impuestos (UDI)*. Agregamos la depreciación y se obtiene el *flujo de caja operacional* que da un valor de UF 2.822,62 UF. Luego a este valor le restamos la inversión inicial de en el período cero y le sumamos el *valor residual* por el uso del servidor, nos queda un *valor presente neto* de UF 2.293,60.

Se estima un valor residual para el servidor Dell de dos años, después de los cuatro años del proyecto, puesto que la vida útil para estos bienes físicos del activo inmovilizados es de seis años.

El próximo paso será analizar todos los flujos de cajas anteriores (ingresos, costos, gastos, depreciación, etc.) y llevarlos a *valor presente neto*, para comparar los valores logrados, obtendremos los siguientes resultados:

|                                          | FLUJO OPERACIONAL 2015 al 2019<br>en Unidad de Fomentos (UF) |           |    |                |              |                |   |             |              |                |     |             |  |      |  |                                 |
|------------------------------------------|--------------------------------------------------------------|-----------|----|----------------|--------------|----------------|---|-------------|--------------|----------------|-----|-------------|--|------|--|---------------------------------|
| <b>Ventas Proyectas</b>                  |                                                              | 2015      |    | 2016           |              | 2017           |   |             |              |                |     | 2018        |  | 2019 |  | <b>VALOR</b><br><b>PRESENTE</b> |
| <b>Ingresos Proyectados</b>              | \$                                                           | ٠         | Ŝ  | 1.987.49 S     |              | $2.756,07$ \$  |   | 3.397.23    | <b>S</b>     | $3.925.81$ \$  |     | 12.066.60   |  |      |  |                                 |
| <b>Costos de Ventas Proyectadas</b>      | S                                                            | ٠         | S  | $-1.398.46$ \$ |              | $-1.997,15$ \$ |   | $-2.481,30$ | <b>S</b>     | $-2.856,30$ \$ |     | $-8.733.21$ |  |      |  |                                 |
| <b>Margen Bruto</b>                      | S.                                                           |           | S  | 589,03         |              | 758,92         |   | 915.93      |              | 1.069,51       |     | 3.333,39    |  |      |  |                                 |
| <b>Depreciación</b>                      | \$                                                           | ۰         | \$ | $-76.49$       | S            | $-70.72$       | S | $-65,38$    | S            | $-60.44$       |     | $-273.03$   |  |      |  |                                 |
| <b>Gastos Proyectados</b>                | \$                                                           | ٠         | s  | $-109.71$      | S            | $-80.72$       | s | $-123.93$   | S            | $-91.64$       | l s | $-406.01$   |  |      |  |                                 |
| <b>Total Gastos</b>                      | \$                                                           | ٠         | \$ | $-186,20$      | s            | $-151.44$      | S | $-189.31$   | <b>S</b>     | $-152.08$      | Шŝ  | $-679.03$   |  |      |  |                                 |
| <b>Utilidad Antes de Impuestos (UAI)</b> | S                                                            |           | s  | 402,82         | S            | 607,48         | S | 726.62      | s            | 917.43         |     | 2.654,36    |  |      |  |                                 |
| <b>Impuestos</b>                         | \$                                                           | ٠         | S  | $-100.71$      | $\mathbf{s}$ | $-151.87$      | s | $-181.66$   | <sub>S</sub> | $-229.36$      | l s | $-663.59$   |  |      |  |                                 |
| <b>Utilidad Después Impto. (UDI)</b>     | S                                                            | ٠         |    | 302.12         | s            | 455.61         |   | 544.97      | s            | 688.07         |     | 1.990,77    |  |      |  |                                 |
| <b>Depreciación</b>                      | S                                                            | ٠         | S  | 76.49          | S            | 70.72          | s | 65,38       | s            | 60,44          | l s | 273,03      |  |      |  |                                 |
| <b>Utilidad Neta</b>                     | S                                                            |           | S  | 378.61         | s            | 526.33         |   | 610.34      | s            | 748.51         |     | 2.263,79    |  |      |  |                                 |
| <b>Inversión</b>                         | \$                                                           | $-563.15$ | s  | ٠              | \$           |                | s | ٠           | s            | ٠              | s   | $-563.15$   |  |      |  |                                 |
| <b>Valor Residual</b>                    | S                                                            | ٠         | s  | ٠              | s            | ۰              | s | ٠           | s            | 24,93          | ۱s  | 24.93       |  |      |  |                                 |
| <b>FLUJO DE CAJA OPERATIVO</b>           | S                                                            | $-563.15$ | -S | 378,61         | s            | 526,33         | S | 610,34      | -S           | 773.44         |     | 1.725.58    |  |      |  |                                 |

Ilustración 37 : Flujo de caja del proyecto a VPN

Si comparamos ambos flujos, "*operacional*" y "*operacional a valor presente neto – VPN*", llegamos a los misma VAN de UF 1.725,58 (Valores en el óvalo verde). Desde una perspectiva más gráfica se obtiene el siguiente resultado:

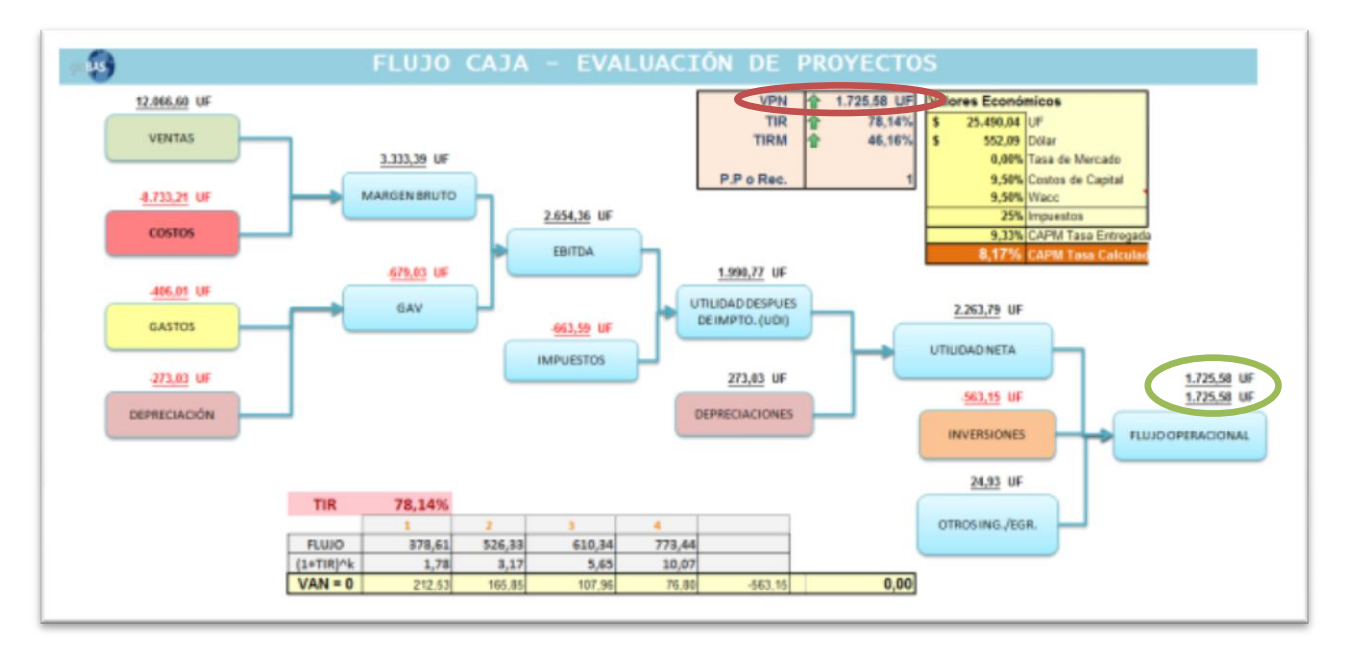

Ilustración 38 : Flujo de caja del proyecto – Visualización gráfica

Otra observación importante es que aplicando la fórmula del *valor presente* neto en excel (VNA), también llegamos a las mismas UF calculadas en el flujo operacional y el flujo operacional a valor presente neto (óvalo en rojo).

## <span id="page-126-0"></span>7.5.6.7 Escenarios de sensibilidad

Calcular flujos de caja suponiendo distintos escenarios de ingresos, costos o gastos del proyecto, puede ser muy útil para los inversionistas o los socios de la empresa. Conocer los resultados de distintos escenarios antes de tomar las decisiones, al realizar los proyectos, ayuda a reducir la incertidumbre y facilita la toma de decisiones.

A partir de la comprobación de los resultados de la VAN por distintas vías (excel, flujo operacional a valor presente neto y flujos operacionales expresados en valor neto), podemos estimar otros indicadores de rentabilidad y de determinación del período de retorno de la inversión. Al elaborar una solución en planilla de cálculo, como la presentada en el cuadro anterior, es muy fácil desarrollar los escenarios de sensibilidad, tal como se muestra a continuación:

| Escenarios de Ingresos posibles    | <b>VAN</b>  | <b>TIR</b> | <b>TIRM</b> | Pay-Off |
|------------------------------------|-------------|------------|-------------|---------|
| Optimista - ingresos aumentan a 7% | UF 2.045,20 | 85,67%     | 50,78%      | 2do año |
| anuales (de 5% a 7%)               |             |            |             |         |
| Normal - ingresos aumentan en 5%   | UF 1.725,58 | 78,14%     | 46,16%      | 2do año |
| anuales                            |             |            |             |         |
| Pesimista - ingresos no aumentan   | UF 926,53   | 55,02%     | 32,15       | 2do año |
| anualmente (se mantienen las UF)   |             |            |             |         |

*Visualización gráfica del escenario "optimista"*

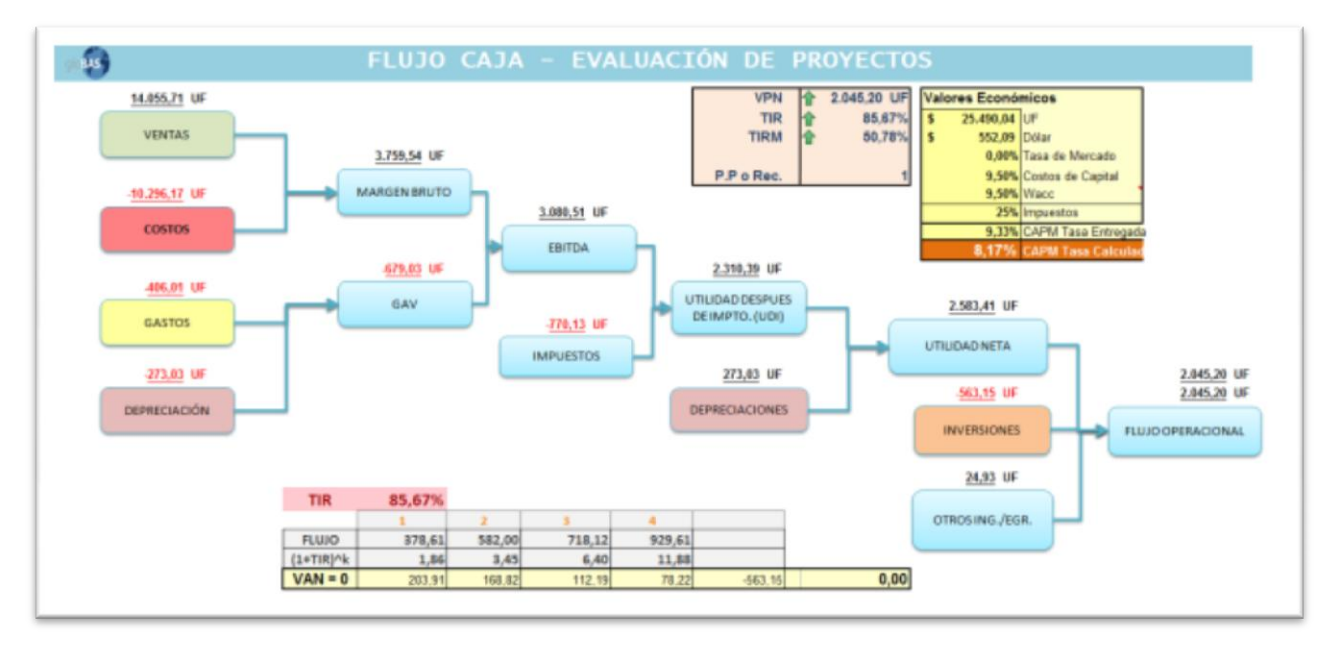

Ilustración 39 : Flujo de caja del proyecto – Evaluación optimista

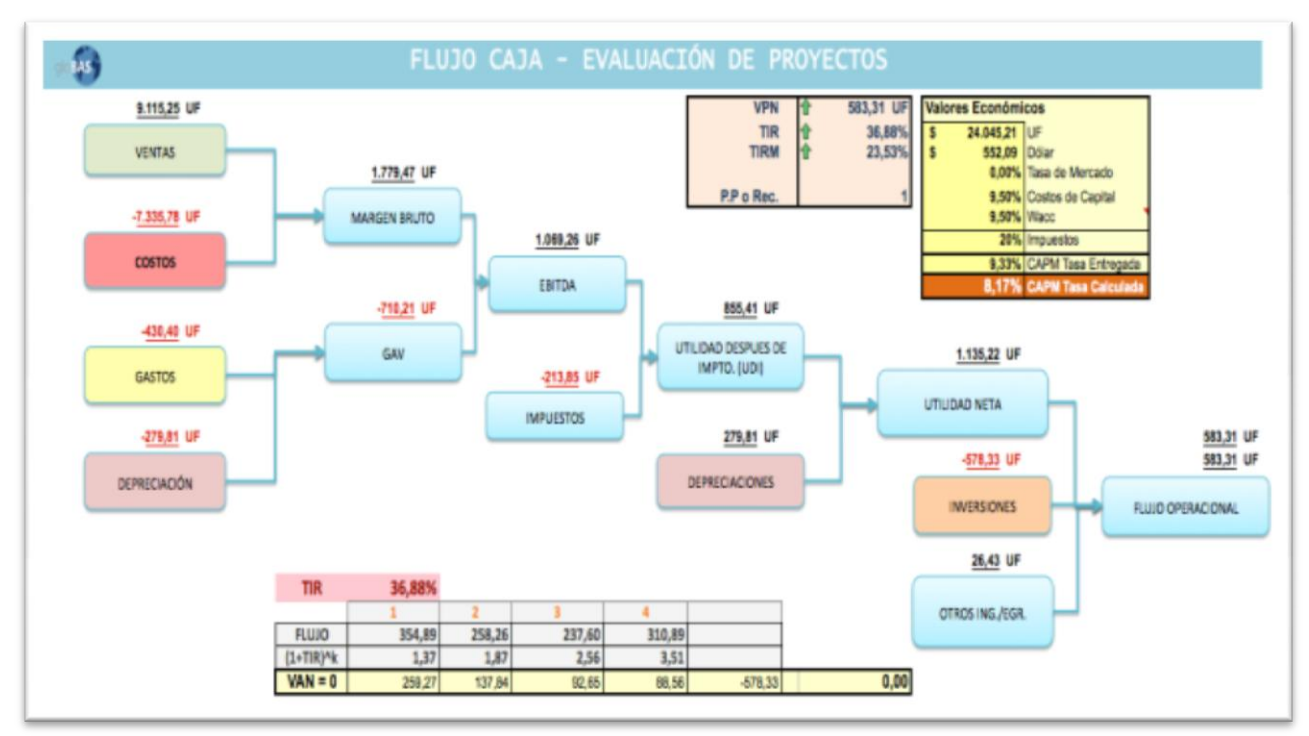

## *Visualización gráfica del escenario "Pesimista"*

Ilustración 40 : Flujo de caja del proyecto – Evaluación pesimista

## 7.5.7Conclusiones de la evaluación

Tanto la VAN con proyecto y la VAN sin proyecto son positivas y convenientes para su desarrollo y ejecución. El cálculo de la VAN fue realizado considerando un escenario normal de la economía, en la que se proyecta que podamos participar en, nueve propuestas para licitaciones ejecutando, al menos, dos proyectos cada año.

## 7.5.8Plan de acción para el proyecto en los próximos meses

Estima que para, desarrollar este proyecto, se deberán realizar las siguientes actividades, las cuales están siendo controlados y supervisadas como parte del período cero del proyecto y como una buena gestión de proyectos.

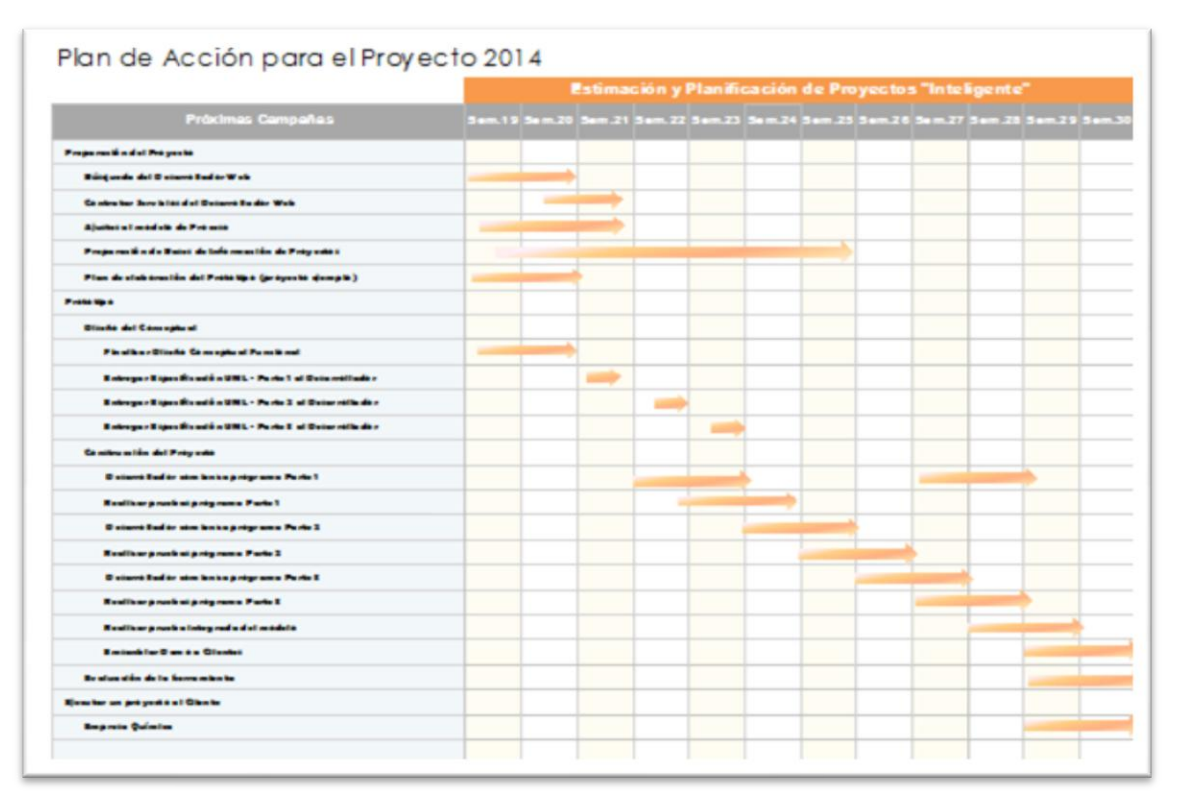

Ilustración 41 : Plan de actividades del proyecto

## 7.5.9Estructura organizacional

Tal como se mencionó en el capítulo *[3.1.9](#page-27-0) [Estructura organizativa](#page-27-0)*, Globas cuenta con una estructura matricial de profesionales que nos permiten dar respuesta a la demanda de los clientes. Para este proyecto se prevé la asignación de:

 Un *administrador o encargado de proyecto a tiempo parcial*, el cual entregará las definiciones de negocios y velará por la correcta implementación de la solución. Además, deberá controlar que todas las definiciones expresadas en el rediseño del proceso y la arquitectura computacional se refleje en la solución propuesta. Por otra parte del administrador de proyecto proveerá al consultor técnico externo de toda la información relacionada con la definición de los modelos estadísticos para la segmentación de las bases de información histórica

de Globas y de los modelos estadísticos para la predicción en la evaluación de riesgo de proyectos.

- Un *consultor técnico externo* especializado en el área de sistemas (Java, .Net, XML, ambientes Eclipse, etc.), que desarrolle una aplicación que permita segmentar las bases de conocimientos de los proyectos realizados utilizando modelos descriptivos y predictivos con estimación de esfuerzo y costos y que, además, permita realizar evaluaciones de riesgo de proyectos. El consultor recibirá la especificación funcional y técnica de la solución para su desarrollo por parte del encargado del proyecto. Además el consultor deberá proponer alternativas de solución para la administración de los usuarios, la generación de los distintos reportes que servirán de soporte para la toma de decisiones y los sistemas de seguridad de la aplicación.
- Un *consultor técnico interno* que será la contraparte del consultor externo para la implementación y pruebas de la solución. El consultor técnico debe velar porque se cumplan todos los aspectos definidos en la especificación funcional y técnica y que el proyecto se realice en los términos y costos previstos.

Se estima que el desarrollo de esta aplicación será de tres meses a tiempo parcial, en su fase inicial. No considera la ejecución y control de los proyectos. Para realizar este desarrollo, Globas suministrará al desarrollador toda la especificación UML.

131

# 8 DISEÑO ARQUITECTURA DE PROCESOS

#### 8.1 Introducción a la arquitectura de procesos

Mucho se ha escrito en la literatura en términos de arquitectura de procesos, siendo Zachman, Togaf, FEA y eTOM los modelos más influyentes en la definición de procesos. Zachman<sup>45</sup>, un empleado de IBM, desarrolló un esquema útil de columnas que muestra las actividades o preguntas que deben ser incluidas en una arquitectura de procesos y que debe contemplar por un lado, preguntas del tipo ¿qué?, ¿cómo?, ¿dónde?, ¿quién?, ¿cuándo? y ¿por qué?, y, por el otro lado, un esquema de filas que deben ser abordadas y respondidas por especialistas involucrados en el desarrollo de software, en este caso planificadores, dueños de procesos, diseñadores, constructores, contratistas, etc. En cambio Togaf es un marco de trabajo que proporciona un enfoque para el diseño, planificación, implementación y gobierno de una arquitectura empresarial en cuatro niveles o dimensiones: negocios, tecnologías datos y aplicaciones.

El "Red Paper" de IBM<sup>46</sup> define al arquitecto de procesos como: *"…the process architect is defined as having the responsibility to model, analyze, deploy, monitor, and continuously improve business processes*". Por otro lado, el profesor Oscar Barros define la arquitectura de procesos<sup>47</sup> como una arquitectura de macro-procesos, la que se basa en el principio que toda

 $\overline{a}$ 

<sup>&</sup>lt;sup>45</sup> Arquitectura de Zachman para el desarrollo de Software. Data Warehousing, and the Zachman Framework. New York: McGraw-Hill, 1997 [J.Zachman, I.William & J.Geiger].

<sup>&</sup>lt;sup>46</sup> Red Paper: The Process Architect: The Smart Role in Business Process Management [IBM: Roland Peisl].

<sup>47</sup> Business Processes Architecture and Design [O.Barros].

organización cuenta con cuatro grandes procesos, denominados *Macros* (abreviación de macro-procesos), que responden a una función específica de la organización y que se estructuran internamente divididos en subprocesos.

A partir de la experiencia ganada de un gran número de proyectos de negocios, el profesor O. Barros propone en 1998 sus primeros patrones de negocios (businesses patterns), como parte de la arquitectura de procesos propuesta para todo tipo de empresas. La utilización de estos patrones de negocios, por parte de las empresas, refleja el uso de buenas prácticas, puesto que se están utilizando procesos probados a través de experiencias comprobadas.

Esta propuesta de patrones se va detallando a medida que se va profundizando en las Macros, teniendo en cuenta que los procesos propuestos deben ser estructuralmente mantenidos y solo adaptados para las necesidades propias de cada negocio. El objetivo de los patrones de negocios es ser un modelo de procesos de diseño ágil, estructurado, y que sirva a las empresas que inician la definición de sus procesos, como un acelerador de negocios, que permita asistir y no re-inventar desde cero los procesos más recurrentes y requeridos para su negocio.

Las macros que debiesen presentarse en todo tipo de empresa son:

- Macro 1 *Cadena de valor*: se encarga de ejecutar la producción de los bienes y/o servicios de la empresa requeridos y entregados satisfactoriamente a los clientes.
- Macro 2 *Desarrollo de nuevas capacidades*: son los nuevos procesos que se deben incorporar en la empresa para mantenerse vigente en el mercado; incluyendo su infraestructura organizacional y tecnológica

que le aseguren efectividad operacional y creación de valor para los clientes.

- Macro 3 *Planificación estratégica*: se define como el conjunto de procesos requeridos para responder a las exigencias futuras de la organización, a través de planes y programas.
- Macro 4 *Gestión de recursos habilitadores*: conjunto de procesos que prestan servicios de recursos humanos, financieros, infraestructura y materiales, a las otras macros.

La definición de cada uno de las Macros y la explicación de la representación gráfica que utiliza la arquitectura propuesta por el profesor Barros, se encuentra detallada en su libro de Ingeniería de Negocios<sup>48</sup>.

La notación de actividades IDEF0<sup>49</sup> permite la diagramación de las Macros por medio de algunos elementos geométricos como: rectángulos (procesos o actividades), círculos (indican entradas y salidas de información) y flechas que entran, salen y se vinculan con otros procesos. La notación IDEF0 tiene la siguiente estructura y lógica:

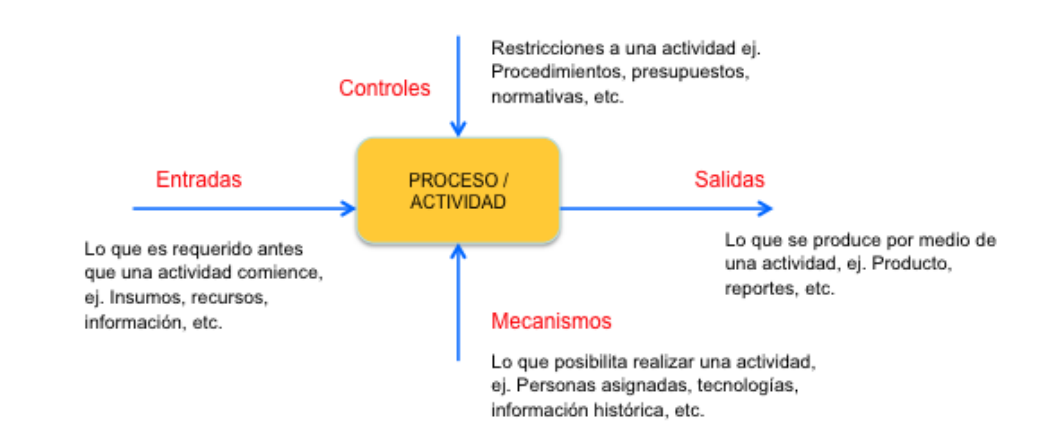

 $48$  Ingeniería de Negocios: Diseño integrado de negocios, procesos y aplicaciones TI  $[O.Barros]$ 

 $\overline{a}$ 

<sup>49</sup> IDEF Integrated DEFinition Methods (IDEF) http://www.idef.com/

#### Ilustración 42 : Notación de actividades – IDEF0

En este capítulo, se diseñarán los procesos requeridos para llevar a cabo el objetivo planteado en este proyecto de tesis, utilizando la notación descrita anteriormente. Una de las actividades importantes de este capítulo es identificar en qué Macro el proyecto realizará su contribución de negocios para la empresa. La Macro será diagramada según las necesidades, manteniendo los patrones propuestos por el profesor Barros y detallada a través de un diagrama de pistas por medios de la nomenclatura utilizada en el modelamiento de procesos BPM (Business Processes Modeling), para finalmente, detallar la lógica de negocios que será aplicada y desarrollada a través de una arquitectura tecnológica.

#### 8.2 Diseño de procesos

Ahora que ya contamos con la definición del planteamiento estratégico, el modelo de negocios, la oferta de valor y los beneficios esperados para este proyecto; que tiene como objetivo creación de procesos de modelos para propuestas de ventas de propuestas de proyectos, con estimación de esfuerzos, costos y riesgos para el desarrollo de software en licitaciones, se comenzará a modelar los procesos requeridos para llevar a cabo los objetivos planteados en esta tesis. Se utilizarán los patrones de negocios previamente definidos por el profesor Barros como parte de la metodología de estudio y también como un acelerador para el modelamiento de los procesos de este proyecto.

135

## 8.2.1Arquitectura de la empresa

Como se mencionó en capítulos anteriores, Globas es una empresa de consultoría de negocios y el proyecto pretende contribuir por una parte a la definición estructurada y metodológica de los procesos de la empresa, por medio de la utilización de estos patrones de negocios y, además, a mejorar el proceso de ventas de la empresa. La relación entre las Macros, el flujo de información, los servicios y restricciones que se producen en las empresas se visualizan en el siguiente diagrama:

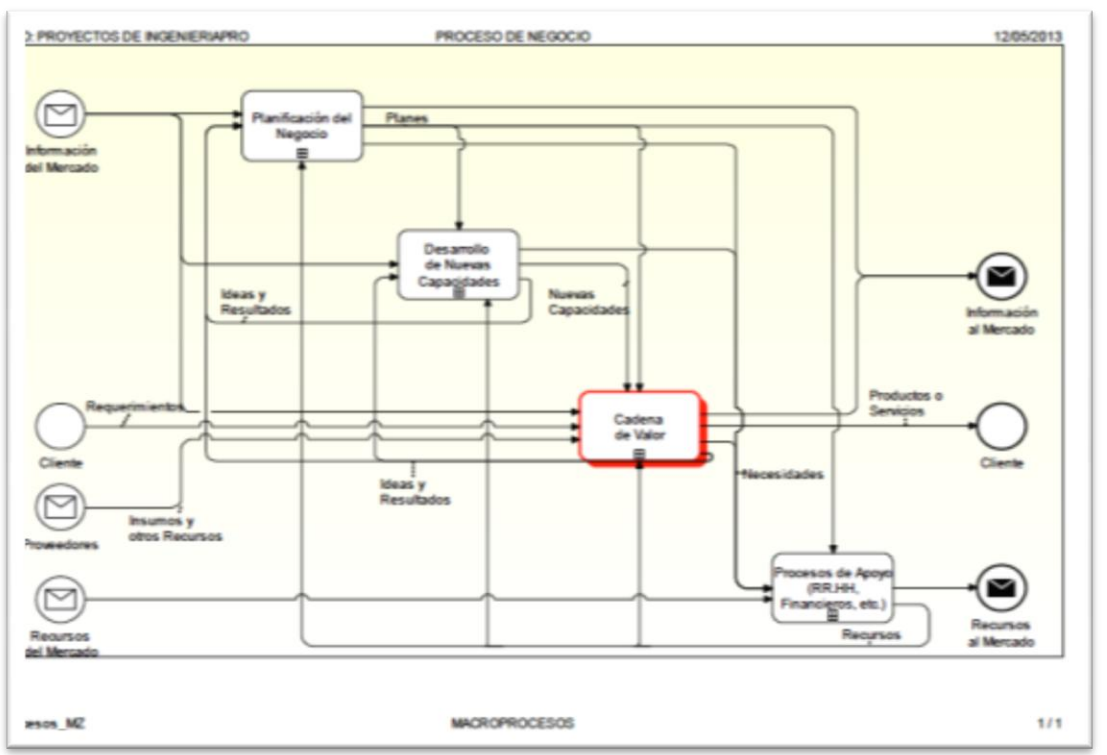

Ilustración 43 : IDEF0 – Macro-procesos

Los procesos que se realizan en Globas son muy estándar respecto a los procesos de consultoría de grandes empresas, pero en menor escala. De acuerdo a la arquitectura de macro-procesos y a la utilización de los patrones de negocios, este proyecto de tesis se ubicará en la Macro 1: *cadena de valor*, en la cual se pretende hacer todas las mejoras posibles,

que nos permitan optimizar la producción de los productos y servicios ofrecidos a los clientes de organismos públicos y privados.

Globas, además de contar con un equipo interno de consultores, interactúa con numerosos profesionales externos para llevar a cabo sus proyectos de consultoría negocios. Estos son consultores freelance, partners de otras empresas y socios estratégicos, los cuales permiten la realización de muchos de los proyectos. Este proyecto no pretende hacerse cargo de la intervención que ellos producen en el negocio, porque lo que se quiere mejorar está asociado directamente a la evaluación y selección de propuestas, actividad que es realizada por los socios y/o encargados de proyecto al interior de la empresa.

## 8.2.1Definición de la cadena de valor

 $\overline{a}$ 

La Macro 1<sup>50</sup> según O. Barros corresponde a "*…Conjunto de procesos que ejecuta la producción de los bienes y/o servicios de la empresa, la cual va desde que se interactúa con el cliente para generar los requerimientos hasta que éstos han sido satisfactoriamente satisfechos"***.** Dada esta definición y los objetivos planteados para este proyecto, trabajaremos sobre la Macro 1 que representa los *servicios y productos* que Globas ofrece a sus clientes en términos de consultoría de negocios, los cuales son ejecutados internamente por los socios y/o encargados de los proyectos.

Globas interactúa con el potencial cliente por medio de las licitaciones, las cuales son publicadas en la página web de Chile Compras o suministradas

 $50$  Diseño Integrado de Negocios, Procesos, y Aplicaciones TI V. 2011 [O.Barros]

por correo (con documentación adjunta) o a través de un levantamiento de requerimiento formal (workshop).

La cadena de valor para la propuesta de licitaciones, está compuesta por las ofertas que Globas logre estimar, calcular y seleccionar en tiempo y forma para el desarrollo de software. Esta oferta de valor debe considerar aspectos administrativos y técnicos, concentrándonos en este proyecto solo en los últimos.

El patrón de procesos que define la Macro 1: *cadena de valor*, se define de la de la siguiente manera:

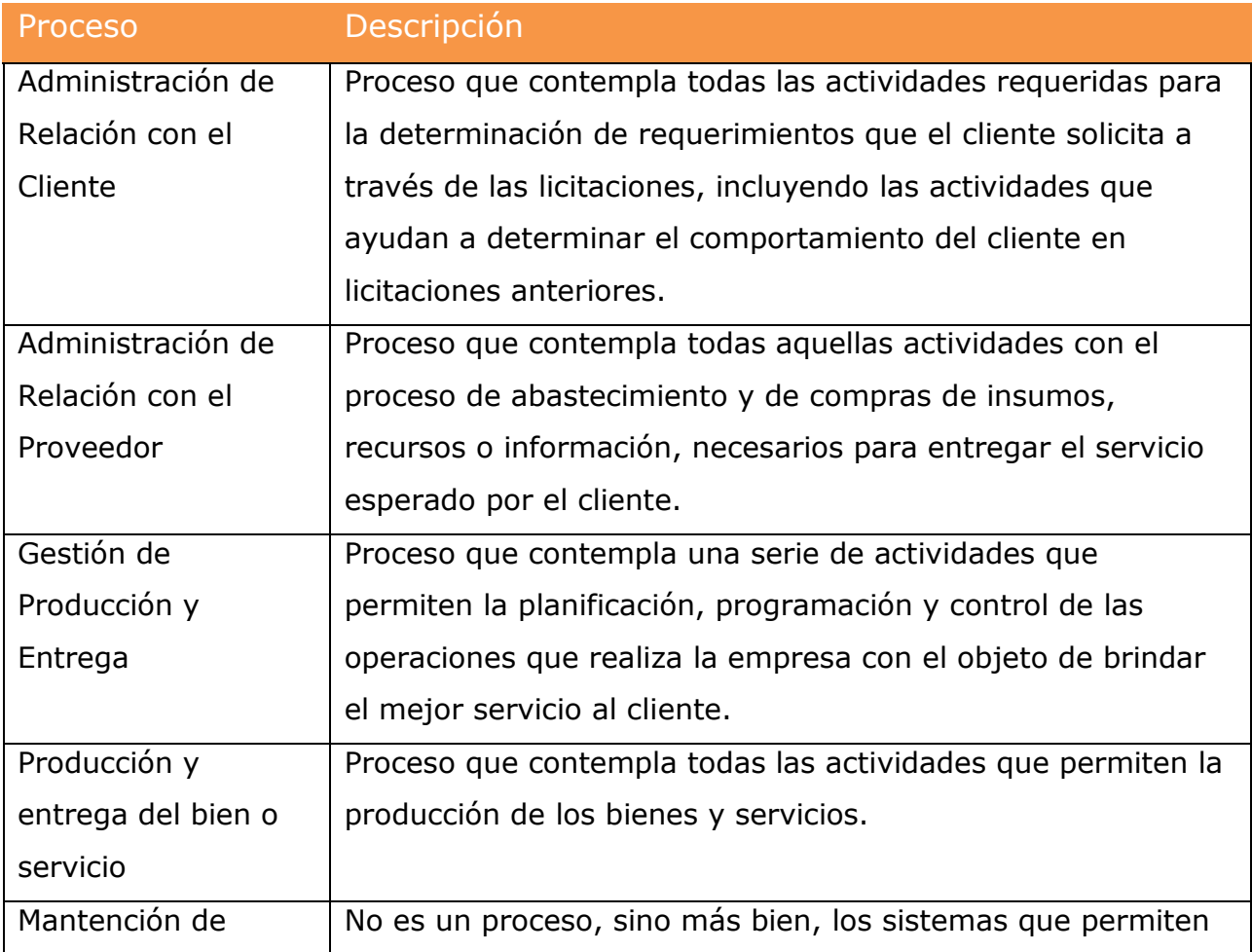

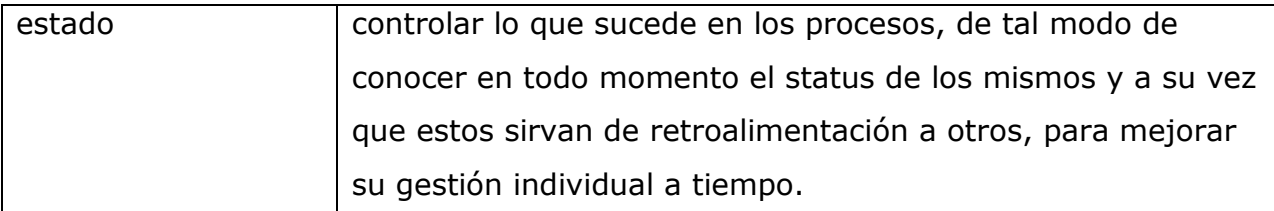

Con el conocimiento de los procesos que comprenden la cadena de valor, la pregunta será, ahora, identificar ¿cuál será el proceso que deberemos intervenir para el objetivo de Tesis?

De acuerdo a la definición y objetivos del proyecto, podemos realizar las siguientes observaciones de los procesos de la cadena de valor, aun cuando ellos se encuentren modelados en el diagrama:

- 1. El proceso de *administración y relación con los proveedores*, no será considerado, en este proyecto de tesis, para realizar propuestas de licitaciones: En esta instancia no se tiene previsto realizar ninguna gestión de abastecimiento, compras de insumos o información con algún proveedor.
- 2. El proceso de *gestión de producción y entrega*, será considerado porque se realizarán actividades tendientes a analizar y medir los proyectos finalizados. El objetivo inmediato de este trabajo de tesis, es entregar propuestas confiables a licitaciones, por medio de un mejor análisis de proyectos post-mortem, que permitan finalmente mejorar la relación con el cliente.
- 3. El proceso de *producción y entrega del bien o servicio* si bien contempla la entrega del servicio en tiempo y forma, no es el objetivo principal del proyecto.
- 4. El proceso de *gestión de la relación con el cliente,* es otro de los procesos, en el cual queremos aplicar nuestras mejoras que tienen por objetivo evaluar las oportunidades presentadas, seleccionar aquellas

que presenten evaluaciones positivas y generar la propuesta que será enviada al cliente, para finalmente cerrar la venta.

5. La *mantención de estado* es considerado como parte de los procesos de licitaciones de este trabajo de tesis, como un actualizador de información para sí mismo y para otros procesos.

Establecido el objetivo, en capítulos anteriores nos concentraremos en detallar y descomponer la Macro 1; excluyendo la definición y la apertura de las otras Macros definidas anteriormente.

8.2.2Rediseño de proceso: Relacionamiento con el Cliente y Gestión

de proyectos

Con la descomposición del proceso de relación con el cliente, se quiere lograr entregar propuestas más convenientes y confiables para una determinada licitación en desarrollo de software que, finalmente, tiene que redundar en lograr la confianza y satisfacción del servicio entregado para los organismos públicos o las empresas privadas que solicitaron el servicio.

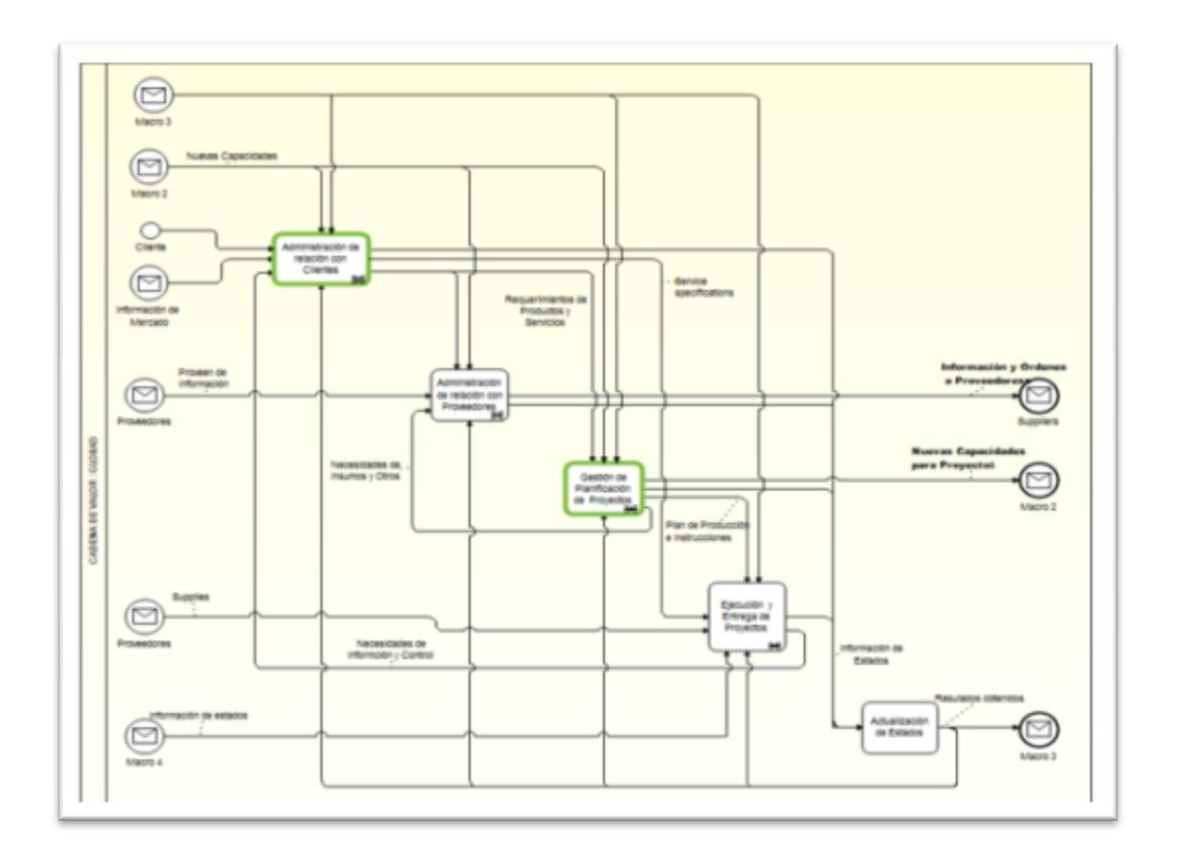

Ilustración 44: IDEF0 Nivel 1, Descomposición del proceso, cadena de valor

La ilustración anterior nos muestra los procesos, representados con rectángulos en color verde, los cuáles vamos a descomponer. Tal como se mencionó anteriormente, este proyecto se concentrará en diseñar y obtener un mejor proceso en *Analizar el comportamiento de los proyectos realizados y* en la A*dministración de relación con el cliente*.

Los patrones de negocios propuestos, en el magíster de ingeniería de negocios, han permitido la estandarización de los procesos actuales de nuestra consultoría. La especificación de estos procesos, nos permitirá analizar con más detalle cómo mejoraremos la predicción de los esfuerzos y, de esta forma, lograr una mejor satisfacción del cliente.

El profesor O.Barros explica en su libro de Ingeniería de Negocios [13], que la idea principal de desarrollar este proceso de relación con el cliente, es tener una mejor coordinación en la planificación y colaboración con los actores solicitantes.

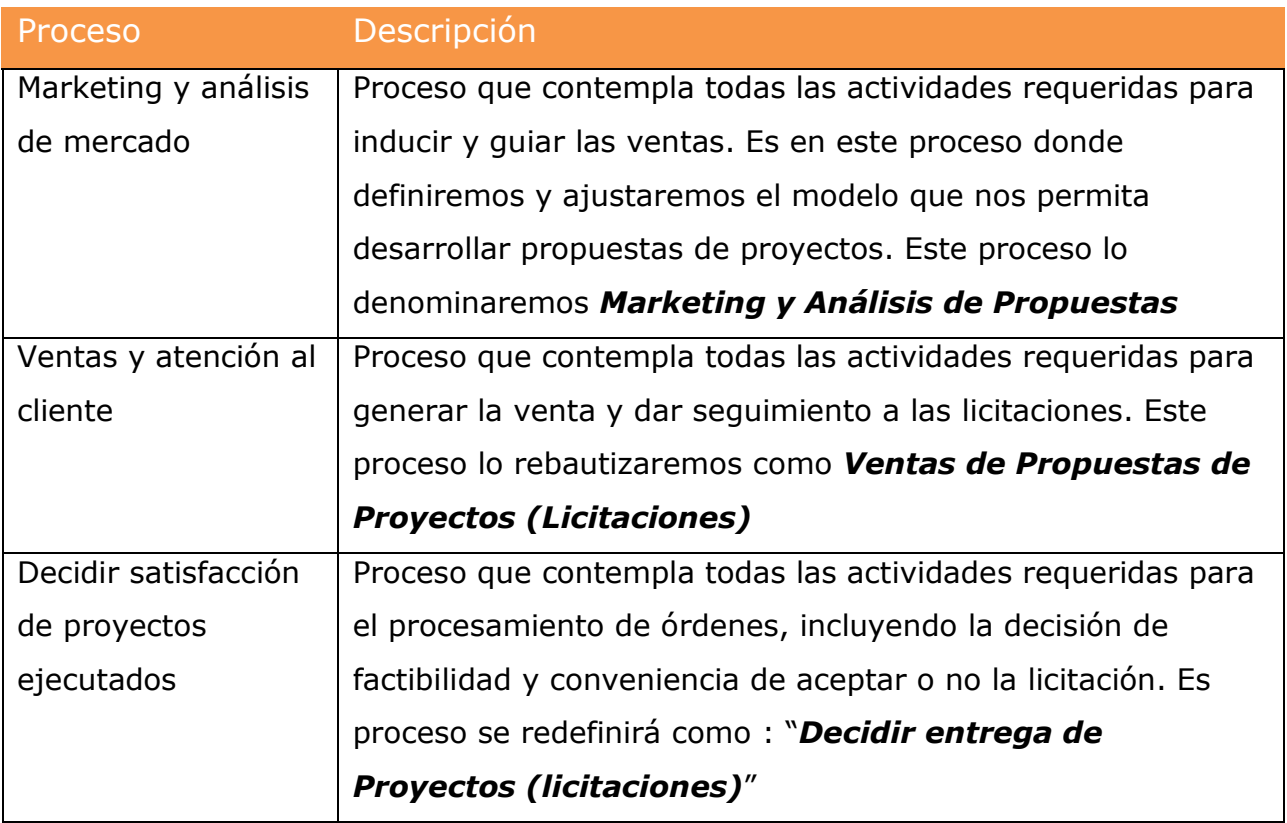

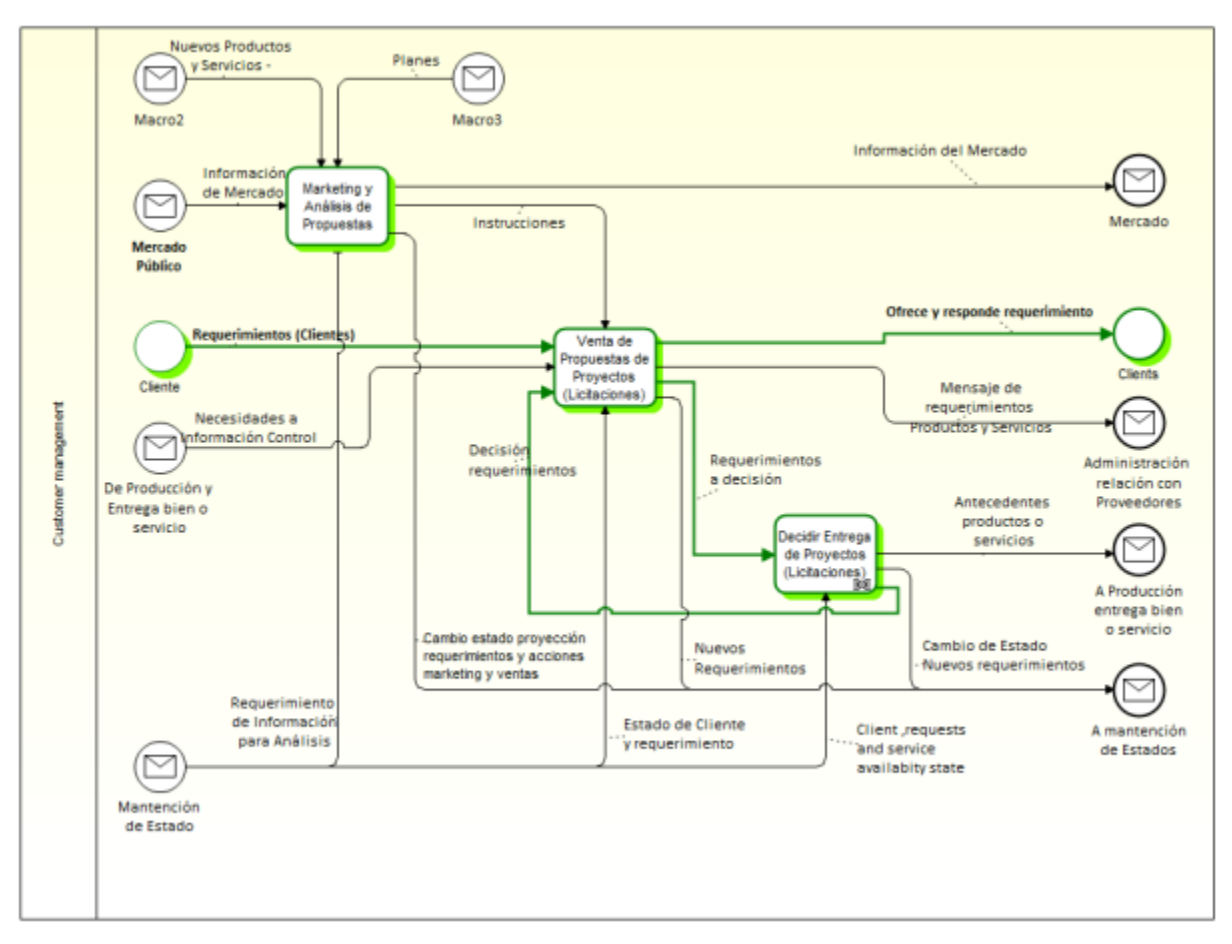

Ilustración 45: IDEF0 Nivel 2, Ampliación del proceso: Relación con el cliente

Como vimos anteriormente, pasando desde la *cadena de valor* y por la *relación con el cliente*, nos avocaremos primero a detallar la definición del proceso de *Marketing y Análisis de Propuestas*. Acá definiremos el proceso de *Analizar Comportamiento de Ventas de Propuestas de Proyectos.* 

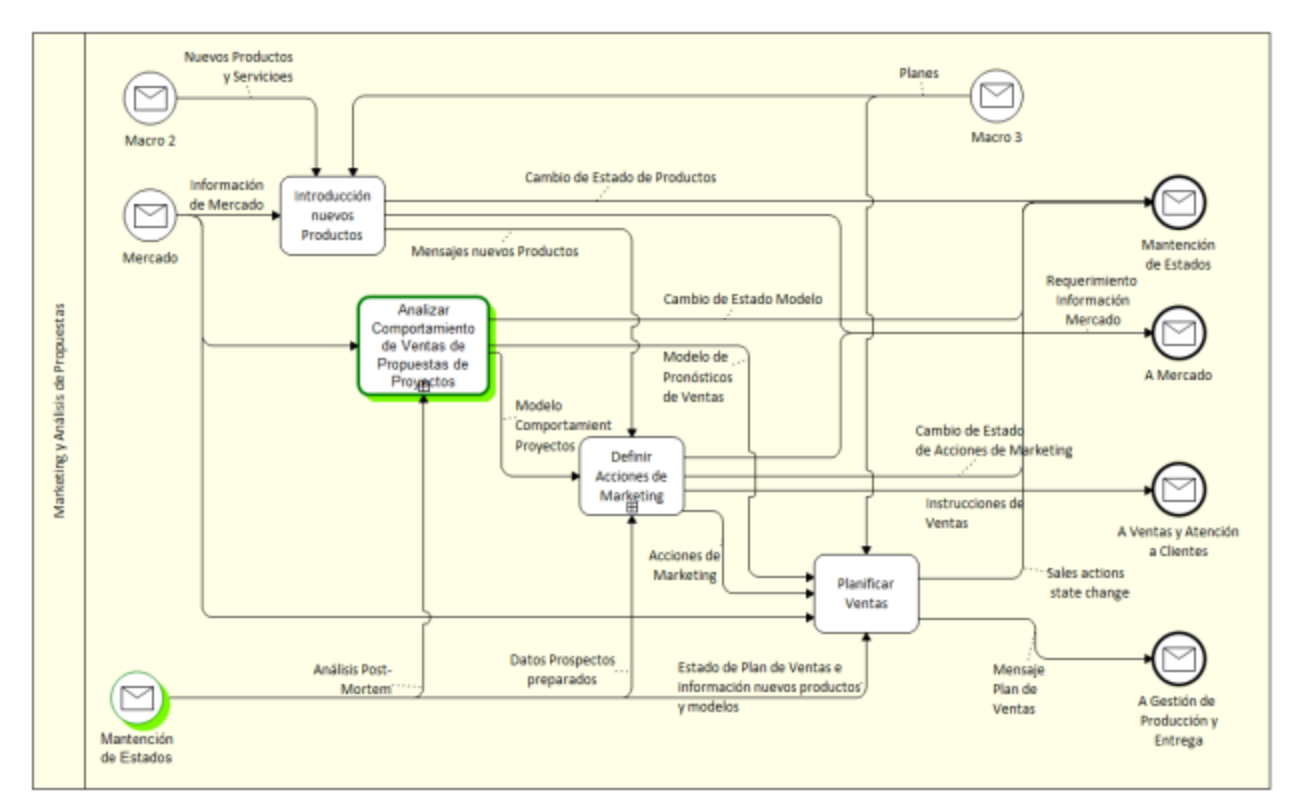

Ilustración 46: IDEF0 Nivel 3, Ampliación del proceso: Marketing y Análisis de Propuestas

Este proceso contempla, por una parte, la creación (desarrollo) del modelo para propuestas de proyectos y por otro, el ajuste o recalibración del mismo, con base a la información entregada de los análisis post-mortem de las licitaciones adjudicadas, proveniente del proceso de *Gestión de Proyectos*.
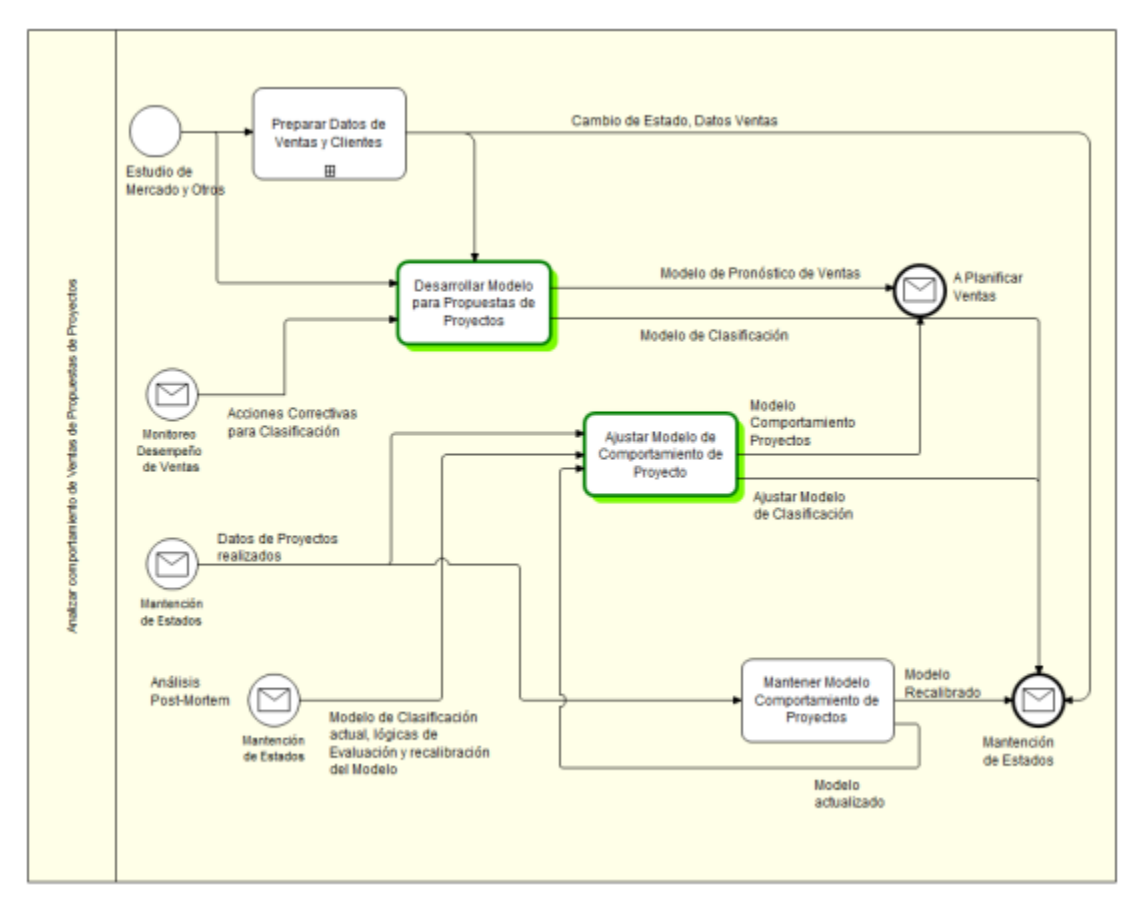

Ilustración 47: IDEF0 Nivel 4, Ampliación del proceso: Analizar comportamiento de Ventas de Propuestas de Proyectos

Los modelos estadísticos nos ayudarán a mejorar (ajustar y corregir) el modelo inicial, en términos de evaluar y medir constantemente con nuevos proyectos finalizados, los factores adicionales que conllevaron a las desviaciones (disminución de productividad) en los proyectos históricos para la empresa. Este proceso permitirá acompañar el proceso de *Ventas de Proyectos* para que la empresa pueda evaluar y ejecutar las licitaciones, de tal modo, de obtener los resultados esperados y definidos en este trabajo de tesis.

La creación del modelo mencionado anteriormente, no ocurrirá en el proceso de Gestión de la Producción como se pudiera pensar, sino más bien, dentro del proceso de Marketing y Análisis de Propuestas, puesto que es en éste último donde se contrasta de mejor manera la venta real de los proyectos licitados con los resultados de la gestión de proyectos (análisis posterior).

El proceso de *Venta de Proyectos (Licitaciones)* para desarrollo de Software contempla los procesos de *Evaluar las licitaciones, Preparar y Entregar la Propuesta de Licitación* hasta llegar finalmente al proceso de *Decidir Entrega de Proyectos* de las licitaciones seleccionadas y mejor evaluadas, por el comité de riesgos, de acuerdo a los criterios definidos por la empresa, para éstos efectos*.*

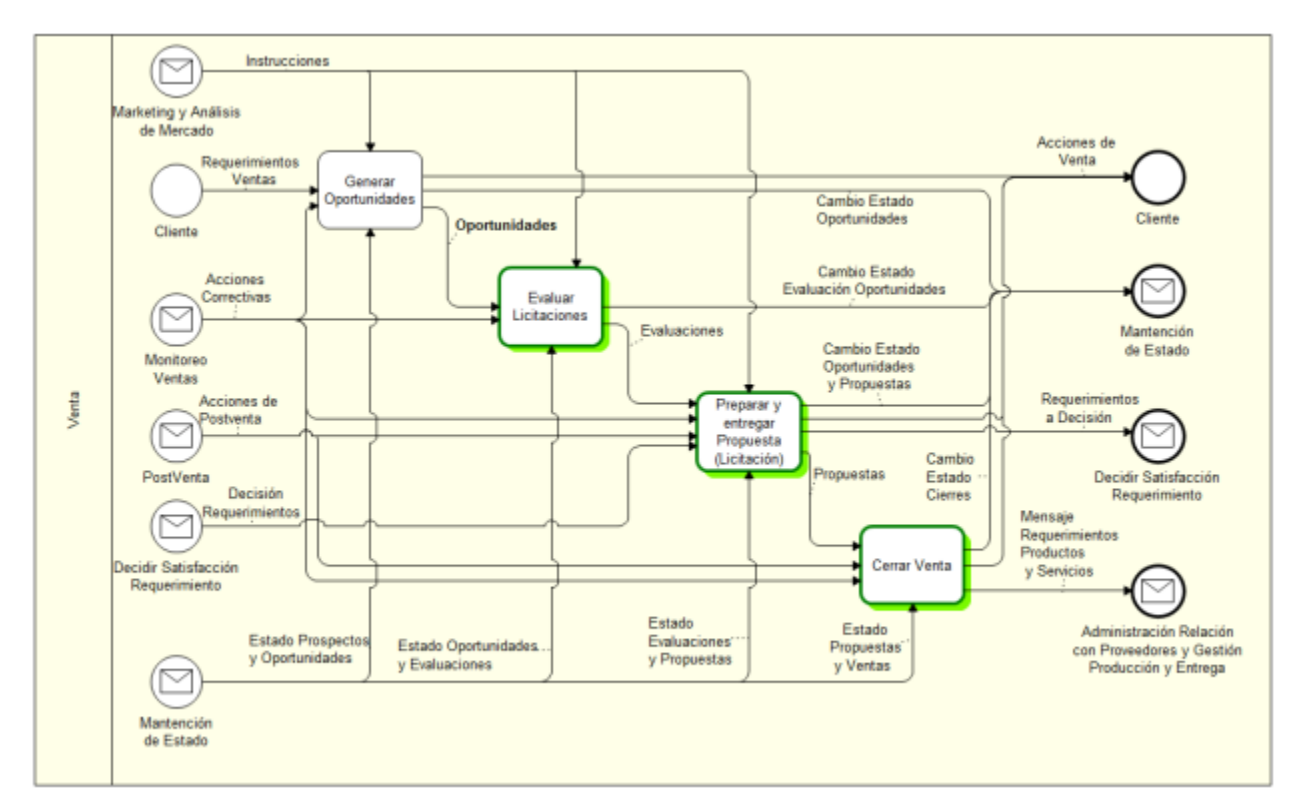

Ilustración 48: IDEF0 Nivel 4, Descomposición proceso de ventas de proyectos $51$ 

 $\overline{a}$ 

<sup>&</sup>lt;sup>51</sup> Proceso de ventas: no se desglosa las cajas (postventa y monitoreo), del proceso de ventas y atención al cliente porque este trabajo de tesis se concentrará solamente en el proceso de Ventas

Este proceso de *Evaluar* licitaciones nos permitirá obtener, considerando todos los elementos de *esfuerzos, costos y riesgo, un benchmarking de las licitaciones en curso*. Es importante también considerar el comportamiento histórico de los clientes frente a estas solicitudes de licitación de software. Para ello se analizará licitaciones históricas no adjudicadas por Globas y aquellas adjudicadas por otros proveedores, como una fuente de información comparativa, aun cuando, no se pretende incorporar estos factores a la medición actual de *esfuerzo*. A pesar de los modelos estadísticos empleados, para una mejor venta, se deben considerar todos los aspectos de retroalimentación que colaboran en el relacionamiento con el cliente y que permiten mejorar el juicio experto.

Tal como se mencionó en otros capítulos, Globas desarrolló un portal para gestionar licitaciones de compras públicas, el cual permite, a partir de un perfil definido durante el proceso de registro en la Web, notificar al cliente las oportunidades de negocios que están apareciendo específicamente en todos los organismos públicos interesantes para su negocio. Con esta fuente de información podremos posteriormente, tal como lo propone el proceso de ventas, evaluar y trabajar oportunidades (licitaciones) que nos permita finalmente preparar la propuesta para participar en el proceso de licitación. Por otra parte el análisis de los proyectos realizados (análisis post-mortem) se mantendrá en el proceso *Gestión de Proyectos* donde podremos determinar la productividad de la empresa y los esfuerzos utilizados en los

proyectos históricos y recientemente realizados.

147

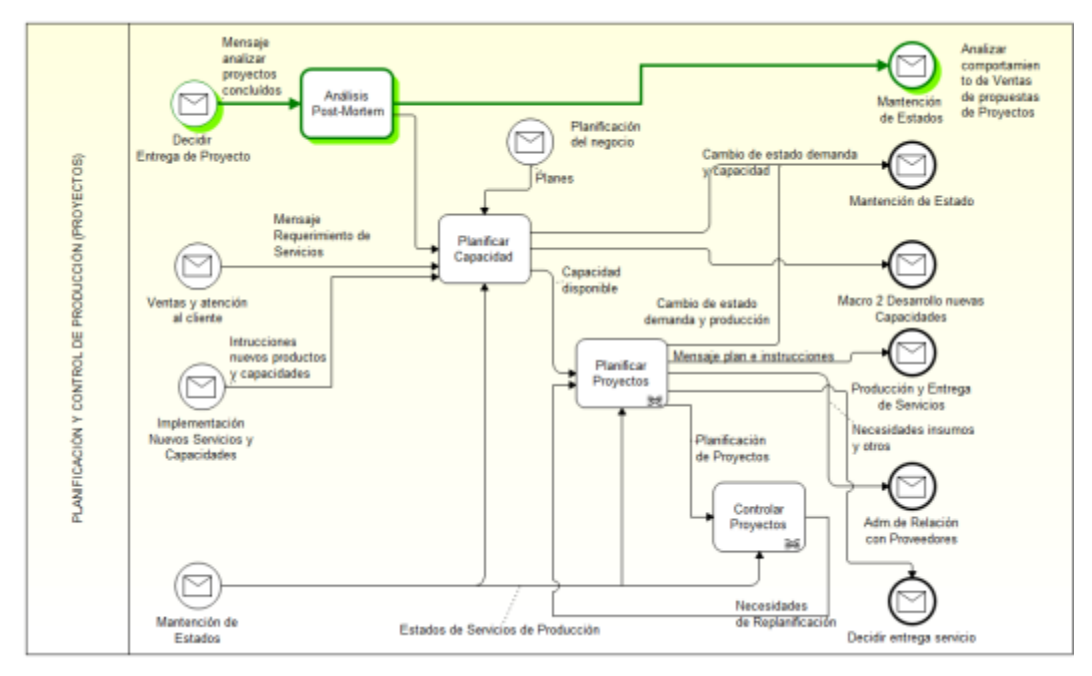

Ilustración 49: IDEF0 Nivel 3, Descomposición de Gestión de Proyectos<sup>52</sup>

El diagrama, a continuación, muestra un resumen de los niveles recorridos desde la cadena de valor para llegar finalmente a todos los procesos que se han propuesto mejorar:

 $\overline{a}$ 

<sup>&</sup>lt;sup>52</sup> Proceso de ventas: no se desglosa las cajas (postventa y monitoreo), del proceso de ventas y atención al cliente porque este trabajo de tesis se concentrará solamente en el proceso de Ventas

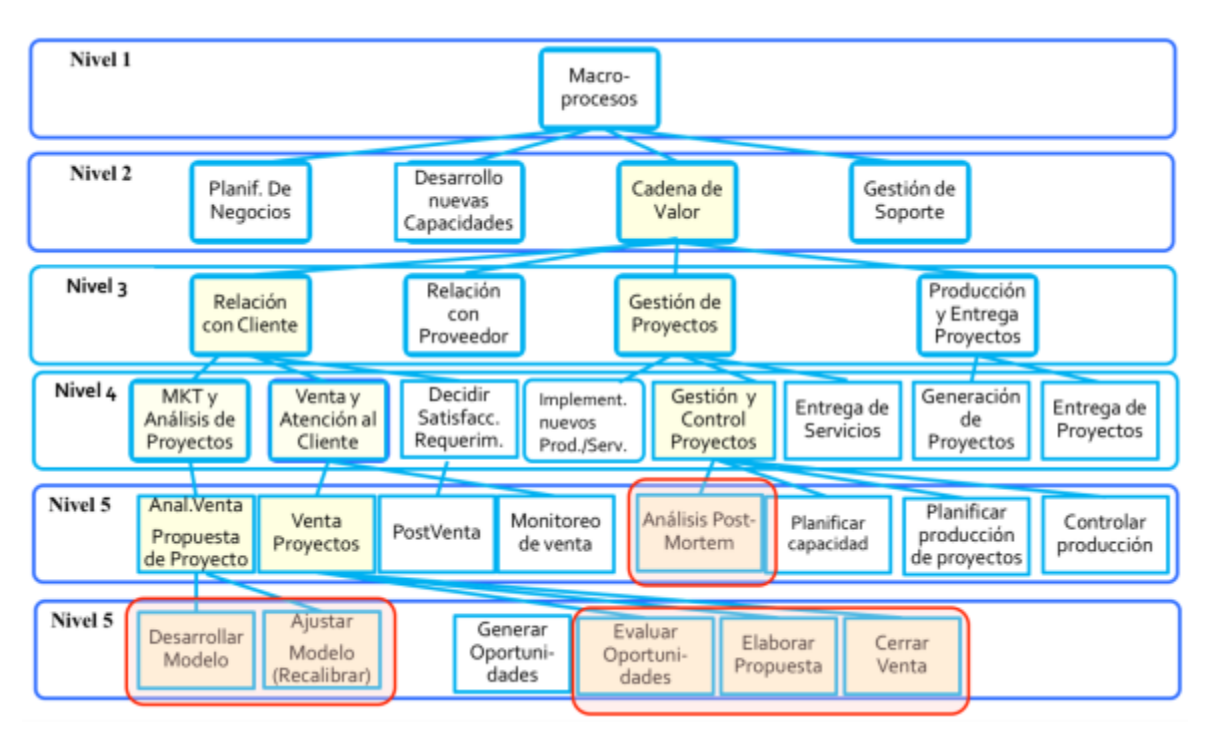

Ilustración 50: Vista Top-Down de los procesos involucrados

Unas de las actividades más frecuente en el negocio de la consultoría, es la realización de propuestas de ventas de proyectos a clientes, sin embargo, este proceso no está desarrollado como debiese haber estado hace muchos años, en la empresa. Dada la importancia que tiene este proceso en la rentabilidad y los beneficios de la empresa, con este proyecto se quiere rectificar y ajustar el proceso de propuestas de ventas de proyectos de consultoría por medio de la utilización de la metodología de *Ingeniería de Negocios*, la cual nos permitirá asegurar que el proceso sea científicamente comprobable y replicable para otros proyectos que se presenten en el futuro.

8.2.3Rediseño de Procesos: Crear y Ajustar Modelo Propuesta de

Proyectos y Análisis Post-Mortem

## 8.2.3.1 Situación actual

Globas Consulting, no cuenta con un proceso o procedimiento formal para realizar un control y análisis de proyectos de desarrollo de software realizados, que permitan una evaluación sistematizada y comprobada de los mismos. Para la evaluación de las nuevas propuestas se utiliza mucho el juicio experto de los socios y/o encargado de proyectos, los cuales cuentan con años de experiencia en la realización de proyectos, pero eso no garantiza la correcta estimación de los esfuerzos y que se produzcan errores en la determinación de las propuestas económicas, porque las experiencias no son transferibles a todos los proyectos. El proceso que se desarrolla contempla las siguientes actividades:

- 1. Se analiza el requerimiento en cuanto a sus
	- a. Objetivos generales y específicos
	- b. Alcance y NO alcance del proyecto
	- c. Las expectativas levantadas por los usuarios
- 2. Se realiza un juicio experto en torno a:
	- a. Recursos internos de la consultoría.
	- b. Recursos externos de apoyo.
	- c. Para ambos recursos se mide el conocimiento, los años de experiencia y el grado de dependencia por sobre sus líderes (consultor junior, senior o senior avanzado).
- 3. Se mide el tamaño del proyecto
	- a. Se determina, con los recursos anteriores y el alcance del proyecto, los días hombres requeridos por medio de un cronograma de actividades.
- b. Se cuantifica cuantos consultores serán requeridos y en qué magnitud será su asignación (porcentaje; normalmente es variable, no 100%).
- 4. Se determina el costo
	- a. Para cada consultor se determina el rate / hora asociado.
	- b. Para cada consultor se determina su asignación en porcentajes.
	- c. Además, se define el rol del consultor y las responsabilidades que deberá cumplir para una posible evaluación de desempeño.

Con todos estos valores y antecedentes más el margen de la empresa, se obtiene el valor de la propuesta económica. Todo este cálculo se realiza con apoyo de planillas de cálculos, las cuales son manejadas independientemente por cada encargado de proyecto y mantenidas de la misma forma, sin lograr establecer un estándar de utilización. La siguiente ilustración muestra el proceso de evaluación y propuesta de licitación en forma resumida:

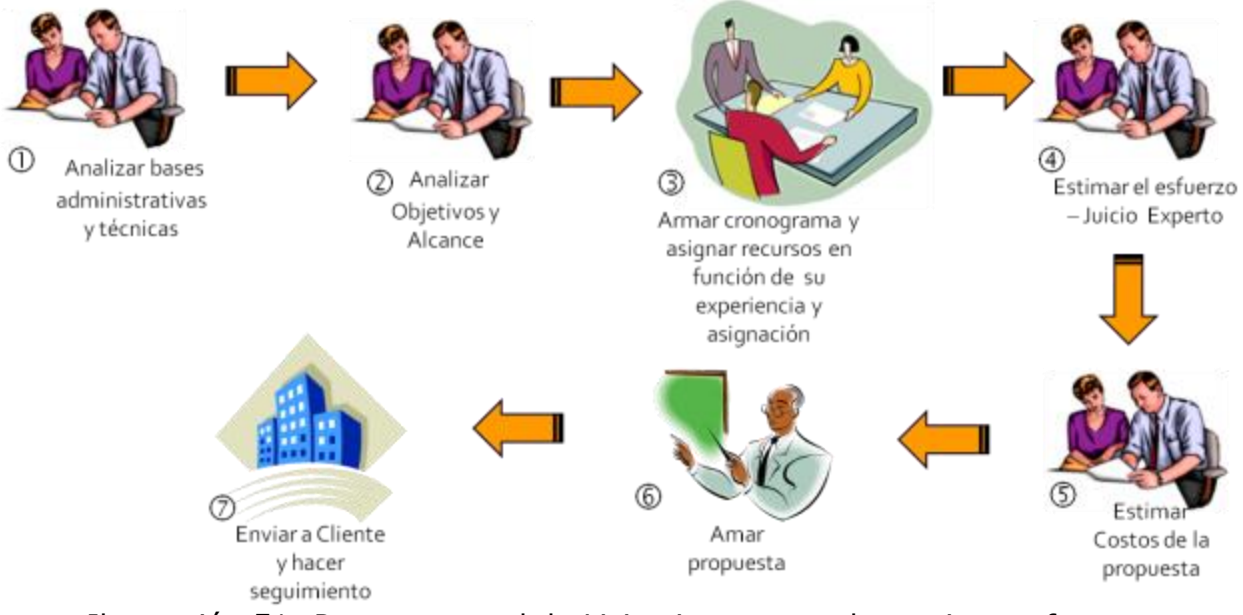

Ilustración 51: Proceso actual de Licitaciones para determinar esfuerzo

En la actualidad, Globas no cuenta con un proceso bien definido para evaluar y calcular costos asociados a proyectos de desarrollo de software. Este cálculo se obtiene con una estimación de los recursos previamente empleados y los plazos requeridos de acuerdo a los requerimientos bases definidos por el cliente. Luego con la experiencia del encargado del proyecto se llega a una estimación de esfuerzo nominal, al cual finalmente se le agrega un adicional de costos por conceptos, tales como:

- poca o nula participación del mandante en la validación y prueba de los desarrollos
- cubrir algunas deficiencias propias de los consultores en el manejo funcional o técnico del problema a ser resuelto
- retrabajo y correcciones de los desarrollos por insatisfacción en el cumplimiento de los requisitos o la calidad de estos
- 8.2.3.2 Desarrollar (Crear) Modelo para Propuesta de Proyectos

#### 8.2.3.2.1 Descripción detallada

Este proceso ayudará a conseguir las siguientes mejoras en la estimación de costos para las propuestas de ventas de licitaciones:

- 1. Estimar los esfuerzos, costos y riesgos de forma más confiable y replicable en el tiempo.
- 2. Considerar todos los aspectos de esfuerzo nominal, pero también todos aquellos factores adicionales que influyen directamente en la determinación del esfuerzo o costo total de la licitación.
- 3. Medir y evaluar, por medios de benchmarking de licitaciones, los riesgos de participar en una u otra licitación y que esto sirva a la toma de decisión de los socios de la empresa.
- 4. Proveer de una solución tecnológica que apoye estas actividades.

El flujo del proceso en notación BPMN, se describe a continuación de la siguiente forma:

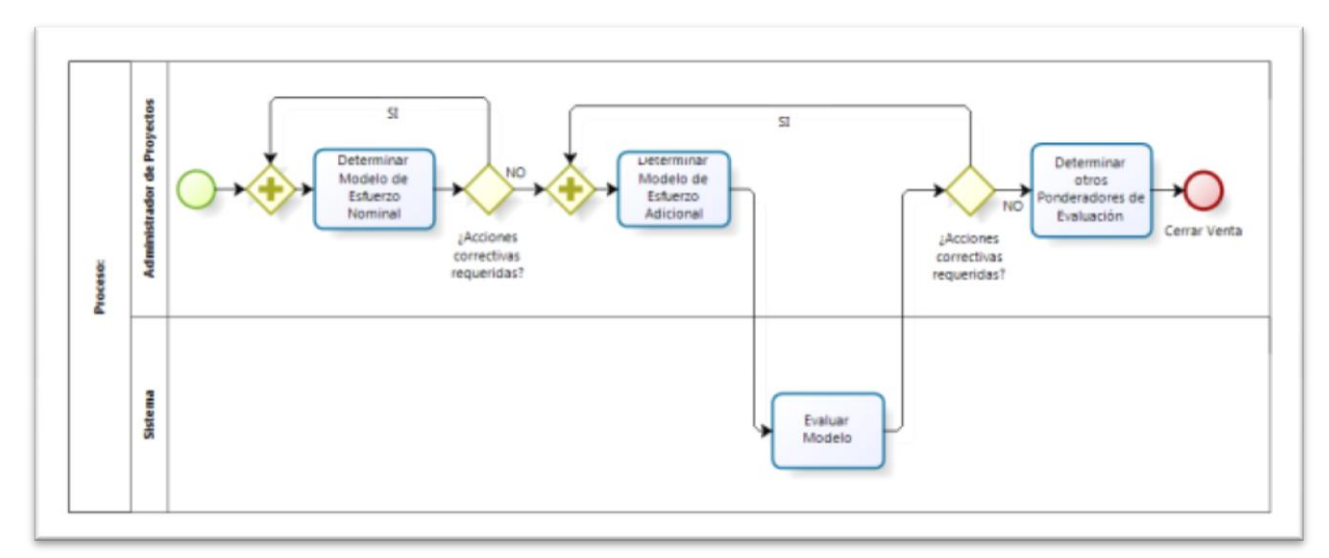

Ilustración 52: BPMN: Modelo para Propuesta de Proyectos

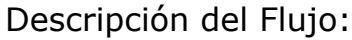

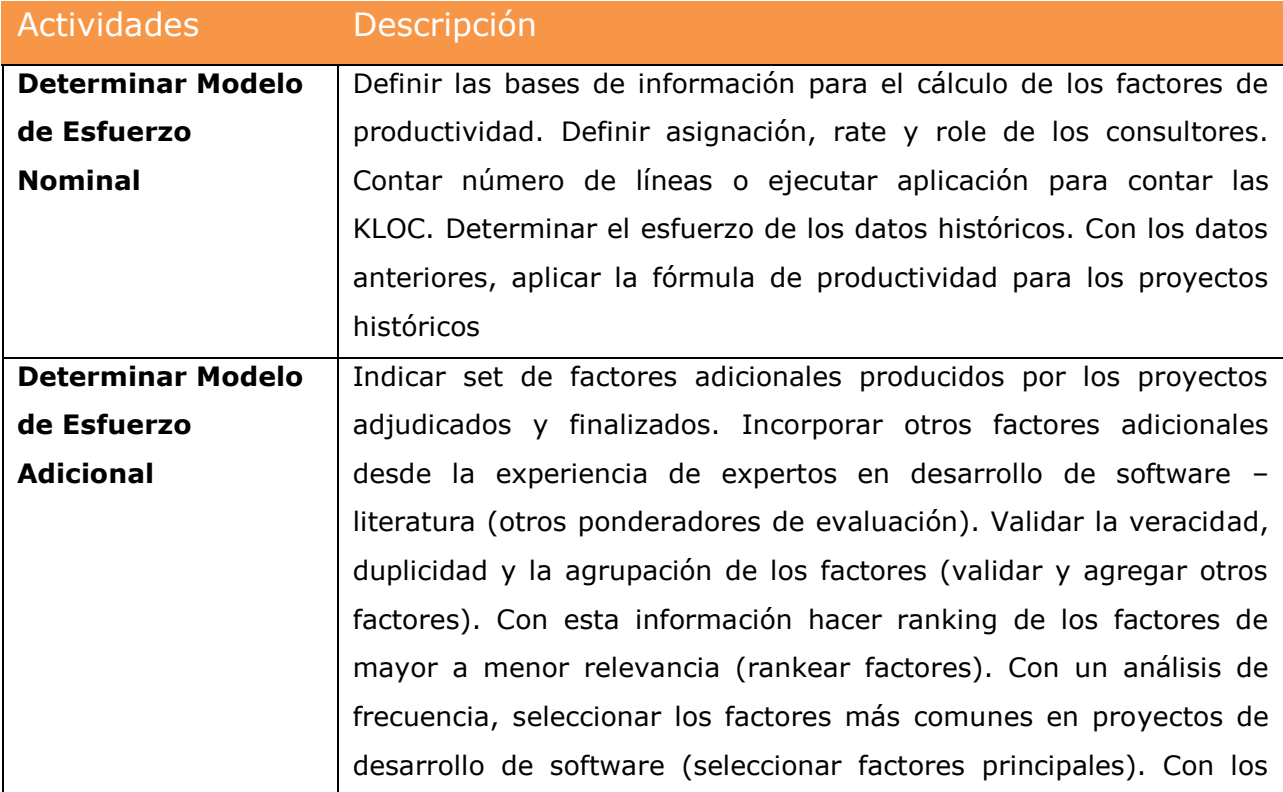

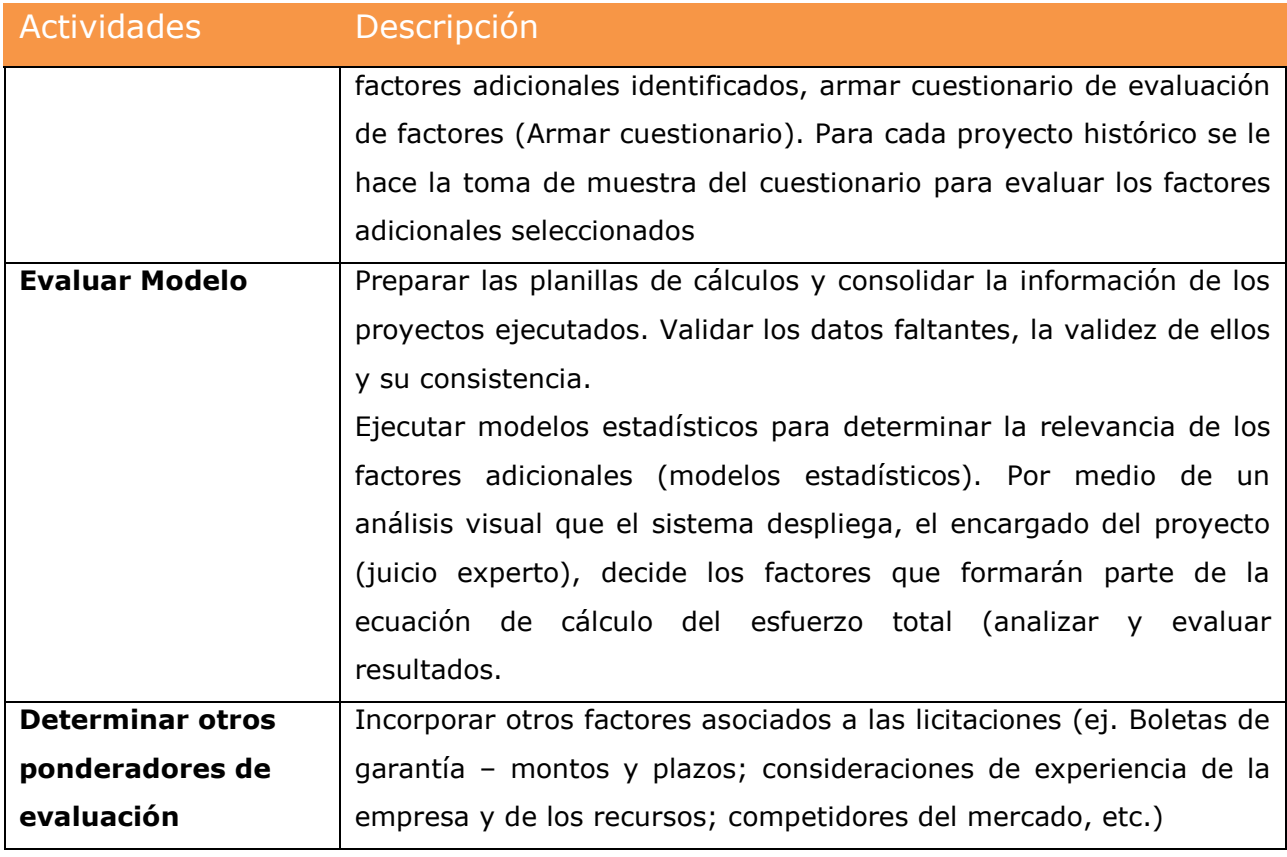

### 8.2.3.2.2 Lógica de negocios

Los proyectos serán evaluados en función de la utilidad que éstos generen, y para ello, es necesario conocer información de los siguientes términos económicos:

# Utilidad de la Empresa = ingresos  $-$  costos

Se estima que el valor más influyente en la determinación de la utilidad (Profit) para los proyectos de consultoría, son los *costos operacionales* de los recursos utilizados lo que conforman alrededor del 70% al 80% de los costos totales. En muchas licitaciones el *presupuesto (budget)* es conocido. Este proyecto abordará la perspectiva del costo como un indicador relevante para la evaluación de la utilidad y la medición del riesgo. El costo para proyectos de consultoría en desarrollo de software se puede descomponer de la siguiente forma:

 $Costos$  totales = costos nominales + costos adicionales

Del mismo modo se puede definir:

 $Es fuerzos$  totales = esfuerzos nominales + esfuerzos adicionales

Los *esfuerzos directos o nominales* son:

- $\checkmark$  Los esfuerzos de un proyecto hipotético ideal (perfecto).
- $\checkmark$  Los objetivos están muy bien definidos y son comprendidos por todos los miembros del equipo de proyecto y del cliente (No existe volatilidad en la definición de los requerimientos).
- $\checkmark$  Todos los miembros del equipo de proyecto tienen las habilidades (skills) necesarios para desarrollar las exigencias del proyecto.
- $\checkmark$  Los usuarios claves (key users) del proyecto conocen en detalle los procesos de la organización y tienen la capacidad para proponer cambios y tomar decisiones.
- $\checkmark$  Los stakeholders y sponsors del proyecto están identificados y comprometidos con el proyecto toda vez que se requiera tomar decisiones.

De acuerdo a lo expresado anteriormente, los costos directos (nominales) se determinan en forma sencilla puesto que todos los datos, o la mayoría de ellos, son conocidos al inicio del proyecto. La fórmula del costo nominal se representa de la siguiente forma:

$$
Esfuerzo nominal = \frac{1}{Productividad} \times \text{Size}
$$

Para determinar el costo total de los proyectos deberemos calcular también la productividad de la empresa, es decir, ¿cómo fue el rendimiento de la empresa en proyectos históricos? La fórmula que utilizaremos para determinar la productividad es:

$$
Productividad nominal = \frac{1}{Esfuerzo nominal} \times Size
$$

#### Dónde:

*Esfuerzo*: está expresado en horas hombres al mes.

*Size (Tamaño)*: Software Line of Code (SLOC) o Kilos line of code (KLOC).

Los *esfuerzos adicionales* o también conocidos como costos indirectos son:

- Todos los costos adicionales no encontrados en los costos directos del proyecto.
- $\checkmark$  Imperfecciones en la implementación o desarrollo de la solución, las cuales requieren de reprocesamiento de algunas actividades impactando en un tiempo adicional por retrabajo y/o por recursos, no considerados en la propuesta inicial del proyecto y que no fueron evaluados en los costos directos de la propuesta.
- $\checkmark$  Las habilidades de los miembros del equipo de proyecto no son suficientes y hacen que aumenten los costos indirectos.
- $\checkmark$  Se requiere tiempo y recurso adicional para compensar todas las fallas o falencias de la solución entregada.
- $\checkmark$  El cliente exige su garantía para compensar la situación anterior.

 $\checkmark$  Se requiere un esfuerzo adicional de la gerencia del proyecto para compensar la ineficiencia entregada y cambiar la opinión del cliente.

En forma simplificada la fórmula de los esfuerzos adicionales es:

$$
Estuerzos \,adicionales = \sum_{n=1}^{\infty} \left( F_{n(H,M,L)} * P_{n(H,M,L)} \right)
$$

Donde:

H: Hgh; M: Most probably; L:Low

F: Factor; P: Ponderador

Con los antecedentes anteriores, se tiene que los costos están influenciados por su valor nominal y por los valores adicionales de los proyectos. La fórmula de los esfuerzos totales es:

$$
Esfuerzo total = \frac{1}{Productividad} \times \text{Size} \times (1 + Esfuerzo \, adicional)
$$

8.2.3.3 Análisis Post-Mortem proyectos históricos

#### 8.2.3.3.1 Descripción detallada

Para la elaboración de esta investigación se recolectó información de todos los proyectos realizados en Globas y se seleccionó solo aquellos proyectos que estuvieron relacionados con el desarrollo de software, de acuerdo al siguiente proceso:

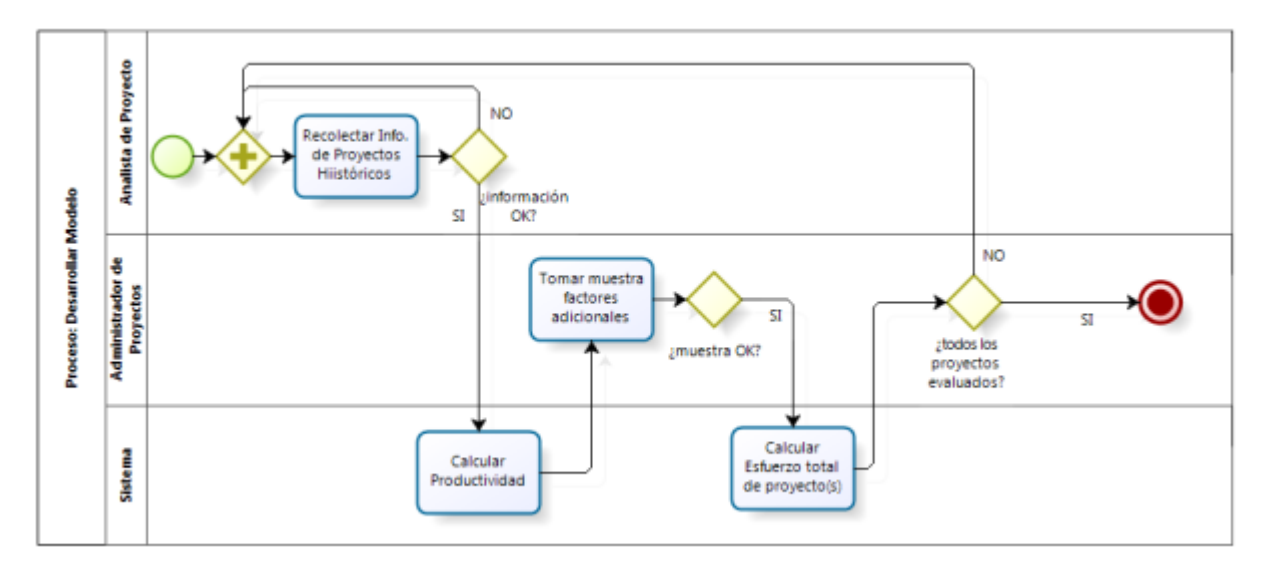

Ilustración 53: BPMN: Análisis Post-Mortem de Proyectos

# Descripción del Flujo:

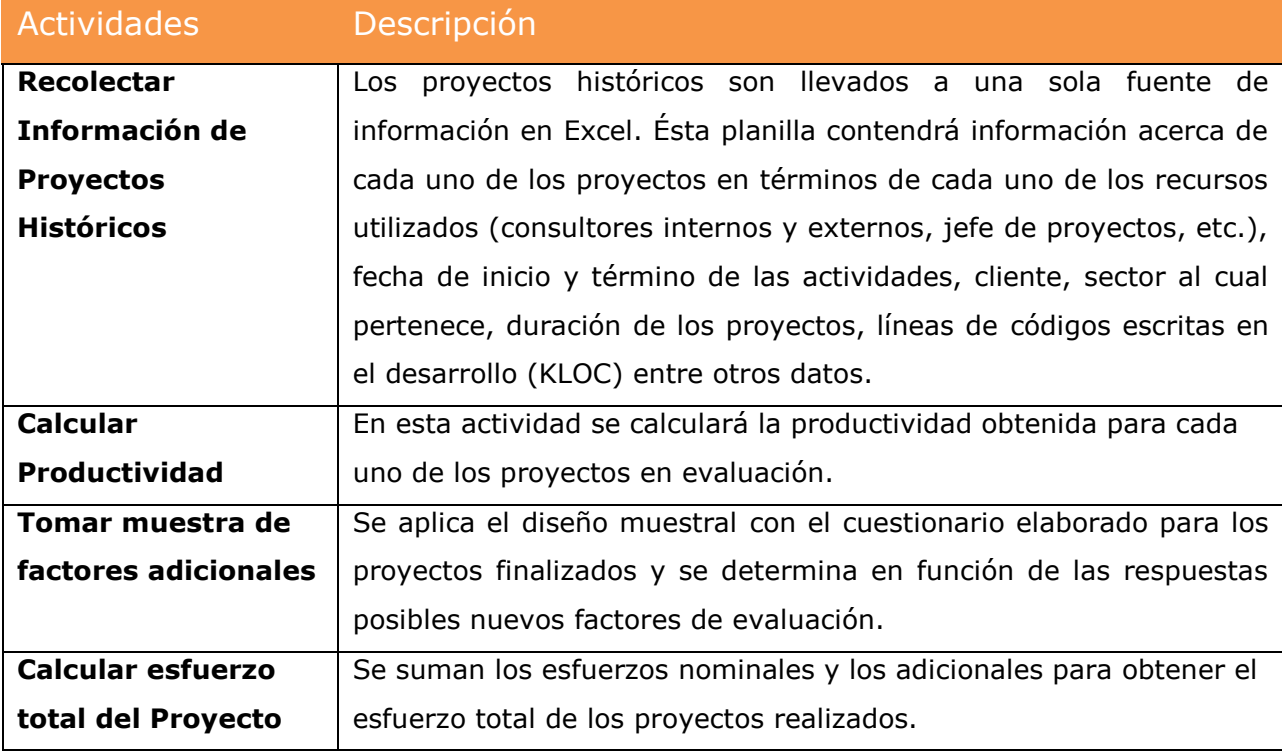

#### 8.2.3.3.2 Prueba de Conceptos

Alrededor de once son los proyectos de desarrollo de software realizados durante el período comprendido entre los años 2011 y 2014. El *tamaño* y el *esfuerzo* de los proyectos fueron recolectados tomando información históricas de registros en planillas de cálculo y el cruce de información con las facturas emitidas y los registros contables de la empresa. Estos proyectos fueron considerados representativos para llevar a cabo este proyecto de tesis.

Los once proyectos recolectados fueron considerados como exitosos, en términos de que se lograron los márgenes de utilidad esperados, aun cuando ellos no concluyeron en los tiempos previstos. En muchos casos el pobre desempeño logrado en términos de tiempos, estuvo influenciado por los factores adicionales de *esfuerzo*; tales como, participación del cliente y definición detallada de los requerimientos. El cliente entendió y aceptó estas diferencias y fueron cubiertas y asumidas como costos propios de su gestión. Esta situación no es siempre reconocida por los clientes, es por ello el riesgo que presentan estas desviaciones.

#### 8.2.3.3.3 Estimación de esfuerzos nominales

Tal como revisamos en capítulos anteriores, la estimación nominal comprende el cálculo del tamaño (size) del software, los esfuerzos requeridos y la productividad obtenida.

#### 8.2.3.3.3.1 Tamaño de las Aplicaciones

Dado que los desarrollos de software levantados en este trabajo se realizaron en SAP R/3, se creó un programa en SAP, el cual permitió el

159

conteo de todas las líneas de códigos utilizadas en la creación de los distintos desarrollos. El programa incluyó la contabilización de todas las líneas de los subprogramas (include), generación de pantallas, interfaces de mantenimiento de datos, etc., incorporando hasta los comentarios realizados. A continuación, se presenta el resultado de la ejecución del programa para los proyectos seleccionados:

| Programa cuenta líneas de programas<br>日本主要表示<br>断<br><b>BTHE</b><br>Responsable TZ<br>Obteto<br>Tp. Thulo report<br>Orial<br>Selección de Datos para Gráfico<br><b>275 PM UTILI EFICIE PRODCTIV</b><br>$\overline{ }$<br><b>DY</b><br><b>GLOBASTG</b><br>R1D<br>$\overline{r}$<br>Selección de Datos para Gráfico<br><b>GLOBASTG</b><br>275 PM UTILL EFICIE PRODCTIV<br>RLD<br>DY_<br>$\overline{1}$<br>Seleccion de grafico<br><b>GLOBASTG</b><br><b>275 PM UTILL EFICIE PRODCTIV</b><br>$\overline{\phantom{a}}$<br>DY.<br>RLD<br>Carga programa Include<br><b>GLOBASTG</b><br>225<br>Z75 PM_X0001<br>PR.<br><b>RLD</b><br>Z75_QM_1004<br>Datos analíticos para productos<br><b>GLOBASTG</b><br>614<br>PR<br><b>RLD</b><br>$\mathbf{1}$<br><b>GLOBASTG</b><br>Z75_QM_1004_F01<br>Include 275 QN 1004 F01<br>RLD<br>$\alpha$<br>PR.<br>Include 275 OM 1004 PBO<br><b>GLOBASTG</b><br>Z75 QM 1004 PBO<br>PR.<br>RLD<br>$\overline{3}$<br><b>GLOBASTG</b><br>Include Z75_QN_1004_PROCESO_PAI<br>$\overline{z}$<br>275_QM_1004_PROCESO_PAI<br>PR.<br>RLD<br>$\blacksquare$<br>Include 275_QN_100SPGN_TOP<br><b>GLOBASTG</b><br>145<br>275_QM_1004_TOP<br>PR.<br>RLD<br>Anula Gua de Despacho<br>484<br>Z75_SD_ANULA_GUIA_DESPACHO<br>R1D<br><b>GLOBASTG</b><br>PR.<br>Z75_SD_ENVIA_DTE_GDE<br>Programa envia a Acepta guia despacho via mensaje de impresion<br><b>GLOBASTG</b><br>768<br>PR.<br>RLD<br>G7SJORDI<br>Z75 SD JORDE001<br>Z75paletts table maintenance<br>R1D<br>288<br>PR.<br>$\mathbf{1}$<br>135<br>275 SD JORDID02<br><b>Etiquatas MARCAS</b><br>G7SJORDI<br>PR.<br><b>RLD</b><br><b>Impresión Packing List</b><br>Z75_SD_JORDID03<br>G7SJORDE<br>330<br><b>PR</b><br>RLD<br>T.<br>Etiquetas MARCAS especiales Chemetal<br>Z75_SD_JORDE004<br>G7SJORDI<br>113<br>PR.<br>RLD<br><b>G7SJORDI</b><br>129<br>275 SD JORDID06<br>Creación de palets<br>R1D<br>PR.<br>$\mathbf{1}$<br><b>Z75_SD_JORDID07</b><br>Listado Pedidos de Venta<br>G7SJORDE<br>471<br>PR.<br>RLD<br>copy menge into menge_net table Z75paletts<br>Z75 SD JORDID08<br><b>RLD</b><br><b>G7SJORDI</b><br>23<br>PR.<br>Mantenedor de tablas DTE's<br><b>GLOBASTG</b><br>Z75 SD MANTAB<br>418<br>PR<br>RLD<br><b>Etiquatas MARCAS</b><br><b>GLOBASTG</b><br>238<br>Z75 SD MARK01<br>PR.<br>RLD<br>$\mathbf{1}$<br>Carga masiva de registros manuales<br><b>GLOBASTG</b><br>121<br>Z75 SD REG DCTOS<br>PR.<br>RLD<br>796<br>Z75 SD REG DOCTOS<br>Regularización de Doctos Manuales<br><b>GLOBASTG</b><br>PR.<br><b>RLD</b><br>$\mathbf{1}$<br>Visualización de Documentos<br>1.057<br>Z75_SD_VIS_DOCTOS<br><b>GLOBASTG</b><br>PR.<br><b>R1D</b><br>Visualización de Documentos<br>1,898<br>275 SD VIS DOCTOS V2<br><b>GLOBASTG</b><br>PR.<br>RLD<br>$\mathbf{1}$<br>Z75_SD_VIS_DOCTOS_V4<br>Visualización Fluto Facturas<br><b>GLOBASTG</b><br>783<br>PR.<br>RLD<br>Z75 SD VIS DOCTOS include1<br><b>Z75 SD VIS DOCTOSINCL</b><br><b>GLOBASTG</b><br>58<br>PR.<br>R1D<br>$\mathbf{I}$<br>Visualización Flujo Entregas<br><b>GLOBASTG</b><br>912<br><b>275 SD_VIS_ENTREGAS</b><br>PR.<br>RLD | Ø<br>$-14$                 | ы   | 00012 前期12 12 43 13 21 0 5  |     |          |     |  |
|----------------------------------------------------------------------------------------------------|----------------------------|-----|-----------------------------|-----|----------|-----|--|
|                                                                                                    |                            |     |                             |     |          |     |  |
|                                                                                                    |                            |     |                             |     |          |     |  |
|                                                                                                    |                            |     |                             |     |          |     |  |
|                                                                                                    |                            |     |                             |     |          |     |  |
|                                                                                                    |                            |     |                             |     |          |     |  |
|                                                                                                    |                            |     |                             |     |          |     |  |
|                                                                                                    |                            |     |                             |     |          |     |  |
|                                                                                                    |                            |     |                             |     |          |     |  |
|                                                                                                    |                            |     |                             |     |          |     |  |
|                                                                                                    |                            |     |                             |     |          |     |  |
|                                                                                                    |                            |     |                             |     |          |     |  |
|                                                                                                    |                            |     |                             |     |          |     |  |
|                                                                                                    |                            |     |                             |     |          |     |  |
|                                                                                                    |                            |     |                             |     |          |     |  |
|                                                                                                    |                            |     |                             |     |          |     |  |
|                                                                                                    |                            |     |                             |     |          |     |  |
|                                                                                                    |                            |     |                             |     |          |     |  |
|                                                                                                    |                            |     |                             |     |          |     |  |
|                                                                                                    |                            |     |                             |     |          |     |  |
|                                                                                                    |                            |     |                             |     |          |     |  |
|                                                                                                    |                            |     |                             |     |          |     |  |
|                                                                                                    |                            |     |                             |     |          |     |  |
|                                                                                                    |                            |     |                             |     |          |     |  |
|                                                                                                    |                            |     |                             |     |          |     |  |
|                                                                                                    |                            |     |                             |     |          |     |  |
|                                                                                                    |                            |     |                             |     |          |     |  |
|                                                                                                    |                            |     |                             |     |          |     |  |
|                                                                                                    |                            |     |                             |     |          |     |  |
|                                                                                                    |                            |     |                             |     |          |     |  |
|                                                                                                    |                            |     |                             |     |          |     |  |
|                                                                                                    |                            |     |                             |     |          |     |  |
|                                                                                                    | <b>275 SD_VIS_FACTURAS</b> | PR. | Vaualización Flujo Facturas | RLD | GLOBASTG | 823 |  |

Ilustración 54: Programa SAP para calcular SLOC

El resumen de los desarrollos realizados y el SLOC obtenido por programa, se presenta a continuación:

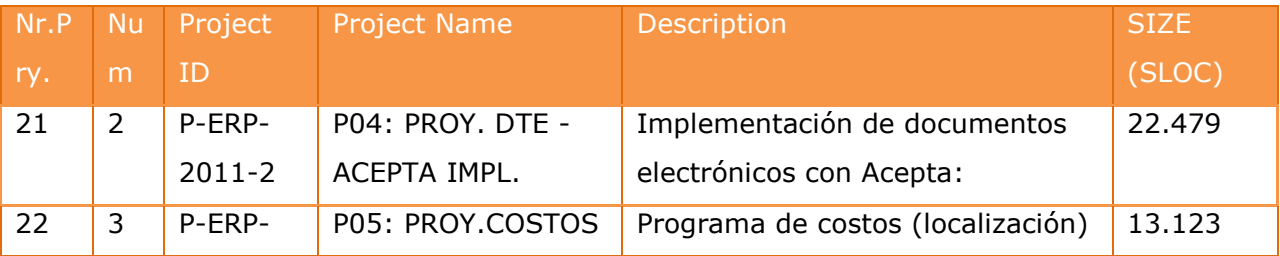

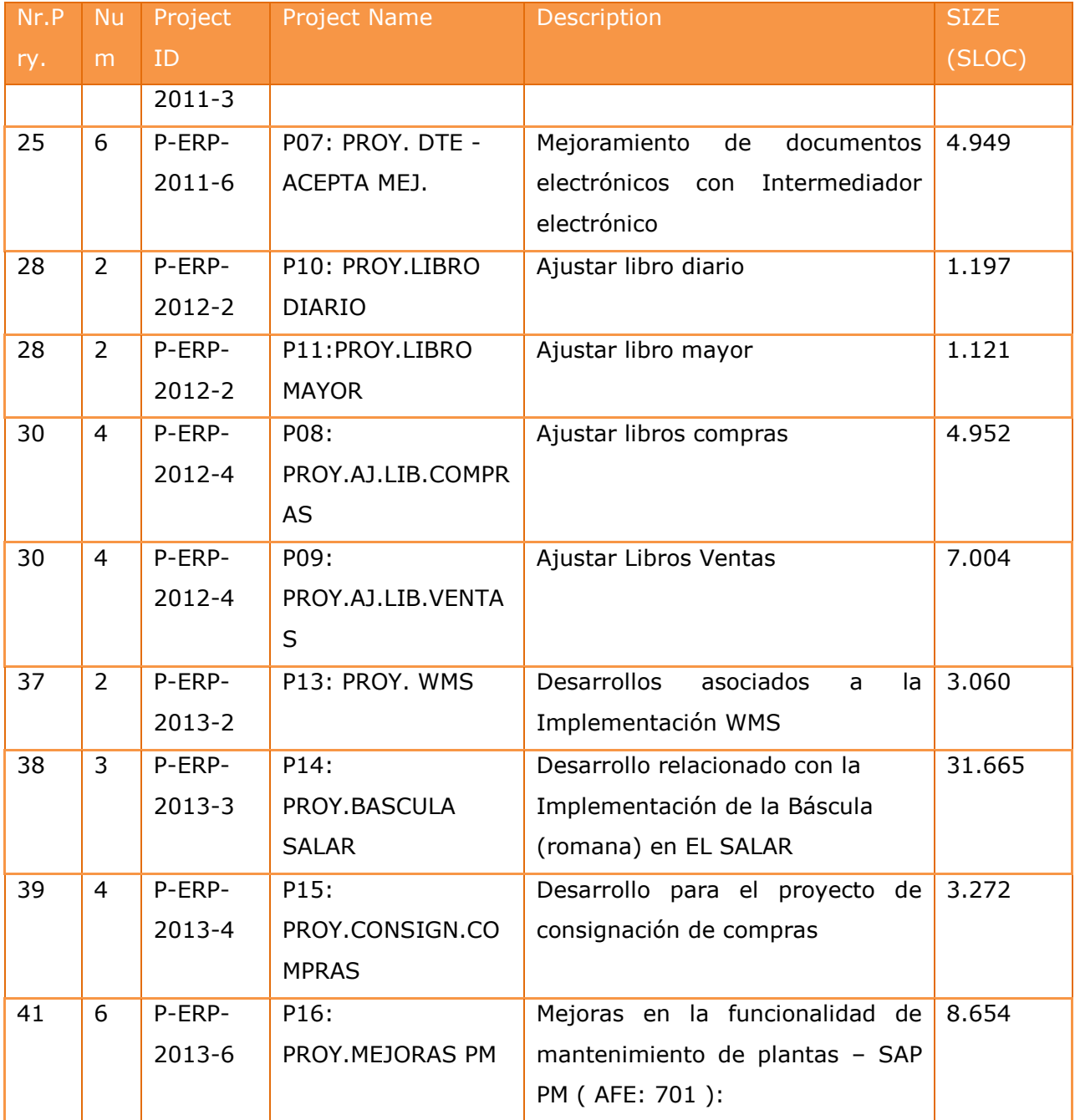

Esta forma de determinar el tamaño de las aplicaciones es fácil y muy rápido de calcular, sobre todo sirve para proyectos históricos ya desarrollados y finalizados. Obviamente, esta medida no nos servirá cuando queramos calcular un proyecto para una nueva licitación que tengamos que evaluar desde el inicio. Aun con modelo de regresión lineal o logística, no será suficiente aplicar éstos conceptos debido a todos los factores adicionales presentados en el capítulo dónde se indica el marco teórico conceptual.

#### 8.2.3.3.3.2 Recursos utilizados (esfuerzo)

Para determinar los recursos utilizados en cada uno de los proyectos, se recurrió a información histórica de las propuestas y de los reportes mensuales entregado por los consultores a fin de mes, respecto a su tiempo de dedicación a cada uno de los proyectos o actividades relacionadas. Sin embargo, este cálculo es *especialmente complejo*, dado que en Globas los consultores deben atender distintas labores adicionales al desarrollo de software. Esas actividades van desde entregar soporte al cliente por las funcionalidades que se encuentran entregadas en productivo, hasta la incorporación de mejoras o nuevas solicitudes requeridas por los organismos legales o actividades propias del negocio. Adicionalmente, el consultor debe cumplir con labores administrativas mensuales para la empresa.

#### 8.2.3.3.3.3 Productividad de la empresa (proyectos)

Para obtener la productividad de Globas, se recolectó información de proyectos históricos en desarrollo de software. Este es el primer ejercicio respecto a la determinación de productividad de la empresa. Haciendo un análisis más profundo de la información obtenida, se puede llegar a determinar un ajuste en el cálculo de estos valores. No obstante, como primer proceso, se presentan los resultados obtenidos.

Además de cumplir con el requerimiento establecido por el cliente para cada proyecto, se logró mantener el alcance definido al inicio del proyecto. La

muestra de los datos recolectados para determinar el cálculo de la productividad real, se visualiza a continuación:

| N  | Num. | Project ID   | <b>Project Name</b>               | <b>Description</b>                                    | <b>Actual Pers.</b><br>Month (21) | % Asignación | (Effort<br>(PM)) * (%<br>Asign.) | KLOC=(SLOC<br>(1000) | Productivity |
|----|------|--------------|-----------------------------------|-------------------------------------------------------|-----------------------------------|--------------|----------------------------------|----------------------|--------------|
| 21 |      | P-ERP-2011-2 | PO4: PROY. DTE - ACEPTA IMPL.     | Implementacion de Documentos Electrónicos con Acepta: | 12,95                             | 63%          | 4,05                             | 22,48                | 5,55         |
| 22 |      | P-ERP-2011-3 | <b>PO5: PROY.COSTOS</b>           | Programa de Costos (localización)                     | 7,29                              | 50%          | 3,64                             | 13,12                | 3,60         |
| 25 |      | P-ERP-2011-6 | PO7: PROY. DTE - ACEPTA MEJ.      | Mejoramiento de Documentos Electrónicos con Acepta:   | 4,14                              | 70%          | 2,90                             | 4,95                 | 1,71         |
| 28 |      | P-ERP-2012-2 | P10: PROY.LIBRO DIARIO            | Ajustar Libros Diario                                 | 3,19                              | 50%          | 1,60                             | 1,20                 | 0,75         |
| 28 |      | P-ERP-2012-2 | P11:PROY.LIBRO MAYOR              | Ajustar Libros Mayor                                  | 3,19                              | 50%          | 1,60                             | 1,12                 | 0,70         |
| 30 |      | P-ERP-2012-4 | PO8: PROY.AJ.LIB.COMPRAS          | Ajustar Libros Compras                                | 1,38                              | 73%          | 1.01                             | 4,95                 | 4,91         |
| 30 |      | P-ERP-2012-4 | PO9: PROY ALLIB.VENTAS            | Ajustar Libros Ventas                                 | 2.05                              | 80%          | 1,64                             | 7,00                 | 4,28         |
| 37 |      | P-ERP-2013-2 | P13: PROY. WMS                    | Implemetación WMS                                     | 17,57                             | 10%          | 1,76                             | 3,06                 | 1,74         |
| 38 |      | P-ERP-2013-3 | P14: PROY.BASCULA SALAR           | Implementación BASCULA - EL SALAR                     | 15,52                             | 75%          | 6,99                             | 31,67                | 4,53         |
| 39 |      | P-ERP-2013-4 | <b>P15: PROY.CONSIGN.COMPRAS</b>  | PROYECTO CONSIGNACIÓN COMPRAS                         | 3,14                              | 37%          | 1,16                             | 3,27                 | 2,81         |
| 41 |      |              | P-ERP-2013-6 P16: PROY.MEJORAS PM | Mejoras en la funcionalidad de PM (AFE: 701):         | 6,29                              | 60%          | 3,77                             | 8,65                 | 2,29         |

Ilustración 55: Productividad proyectos de desarrollos de software

En este modelo se puede apreciar que no es necesario recolectar mucha información de los proyectos, sino aquella que, de acuerdo a los criterios establecidos en este trabajo, son decisivas para el modelo.

El obtener esta información ya es un logro para la empresa, puesto que esta productividad indica una tendencia respecto al desarrollo de software realizado en la empresa y al tiempo empleado en cada uno de ellos.

Gráficamente visualizamos que el proyecto P04, se ha escapado a la tendencia de las productividades obtenidas respecto a los otros proyectos, por lo tanto, este desarrollo de software puede ser visto como un outlier<sup>53</sup> en el comportamiento habitual de los proyectos. Aun producida esta situación, en una primera instancia, no sacaremos este proyecto de los análisis

 $\overline{a}$ 

<sup>&</sup>lt;sup>53</sup> Outlier: término estadístico utilizado para identificar valores que están fuera de rango o a un extremo

producidos hasta determinar el impacto que tiene en los resultados de las predicciones.

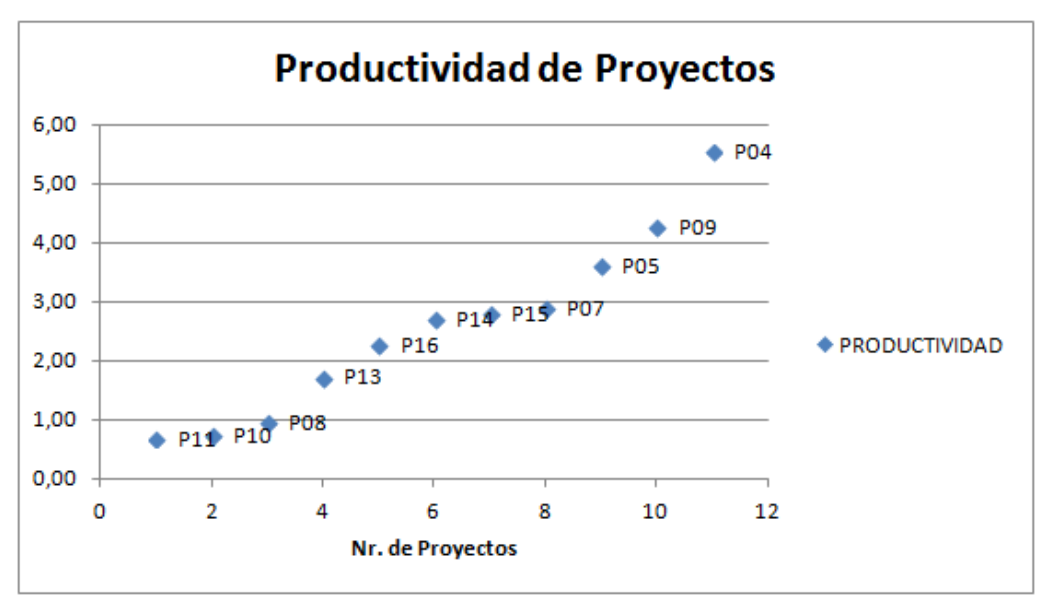

Ilustración 56: Dispersión de la productividad en desarrollos de software

La conducta de este proyecto está explicada por factores de carácter causal, más que por el desarrollo de la aplicación en sí mismo. Los factores que son parte de un modelo causal serán abordados más adelante en esta tesis.

### 8.2.3.3.4 Estimación de los esfuerzos adicionales

La estimación adicional contempla la búsqueda de los factores adicionales más relevantes que afectan el modelo.

Para ello se deberá realizar, entre otros, una etapa de investigación y de descubrimiento de los factores relacionados con el desarrollo de software y un análisis de frecuencias de estos. Elaborar una encuesta que permita capturar proyectos históricos y la influencia que tuvieron en los proyectos. Generar un modelo de ponderación de los factores para, finalmente, llegar a un coeficiente que sea el indicador que se incluya en la fórmula de cálculo de los esfuerzos y costos totales

#### 8.2.3.3.4.1 Determinar modelo causal de los factores adicionales

Con estos antecedentes se construye un modelo causal que tiene por objetivo explicar la interrelación de cada uno de los factores con la estimación del esfuerzo y costo adicional.

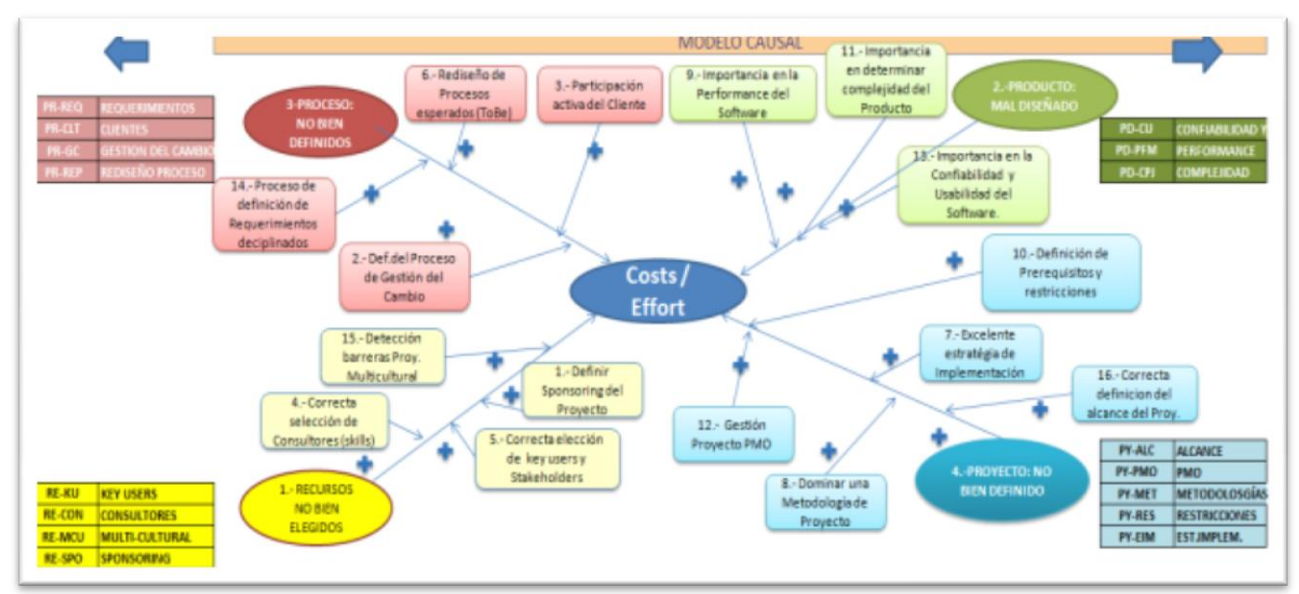

Ilustración 57: Modelo causal de factores adicionales

Como se visualiza en la Ilustración, existen factores que inciden directamente y en forma negativa (+, de riesgos), en los costos / esfuerzos y otros drivers que amortizan el efecto negativo (-, protectores) de ciertos factores. Por ejemplo el factor *procesos no bien definidos*, puede ser amortiguado por un buen proceso como "definir procesos disciplinados". Con los factores (drivers) identificados, procederemos a determinar la incidencia que tienen estos en los costos indirectos.

La explicación del modelo causal y la interacción con sus flechas fue explicada en capítulos anteriores. La ventaja de la visualización de este modelo es que ya se tiene una idea conceptual de los factores a los cuales deberemos prestar atención a la hora de realizar un proyecto de desarrollo de software y además tener la posibilidad de controlarlos y generar las acciones correctivas y preventivas de forma anticipada.

### 8.2.3.3.4.2 Elaboración de cuestionario

Para el desarrollo de este modelo se levantaron alrededor de 40 preguntas, las cuales fueron agrupadas utilizando las categorías y sub-categorías anteriormente creadas. El detalle de las preguntas levantadas y el esquema de respuestas Likert, está descrito en el Anexo 1, de este trabajo.

### 8.2.3.3.5 Toma de muestra del cuestionario

A continuación, se muestra una tabla que ilustra, para cada proyecto histórico su productividad calculada y los factores del modelo causale del modelo con sus coeficientes medios. Ello según las respuestas obtenidas del cuestionario realizado al administrador de proyecto.

A continuación se analizan los siguientes proyectos:

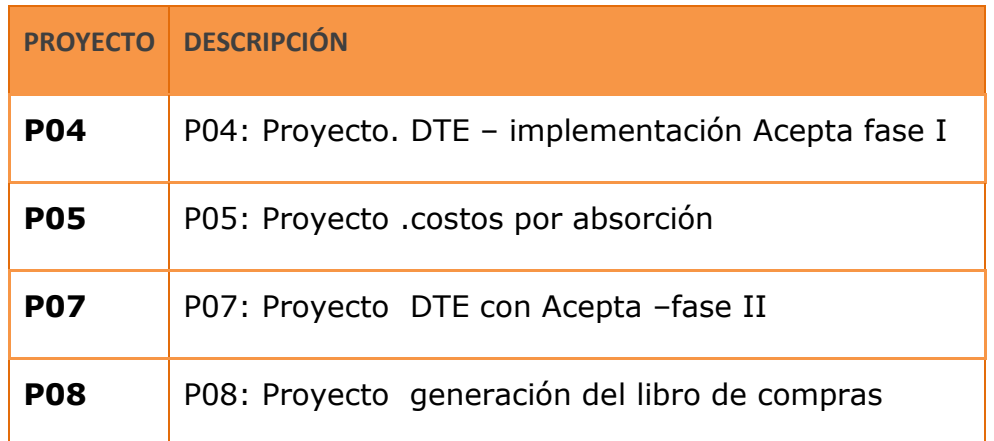

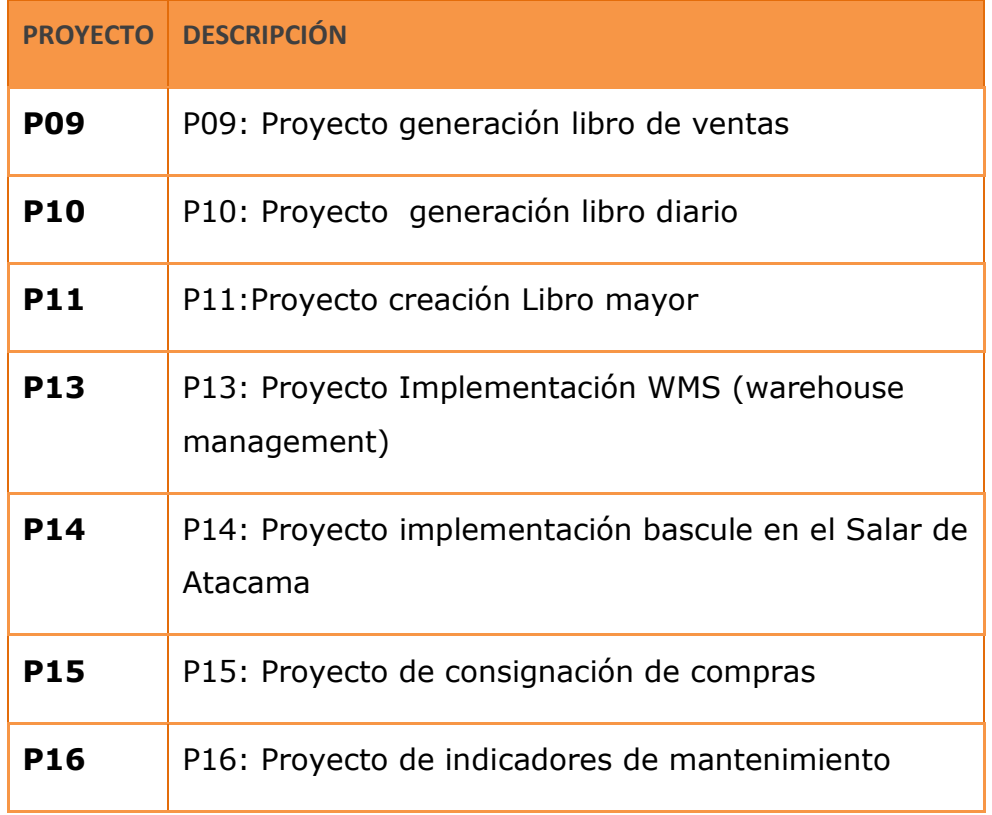

Las respuestas obtenidas del cuestionario aplicadas a cada proyecto fueron:

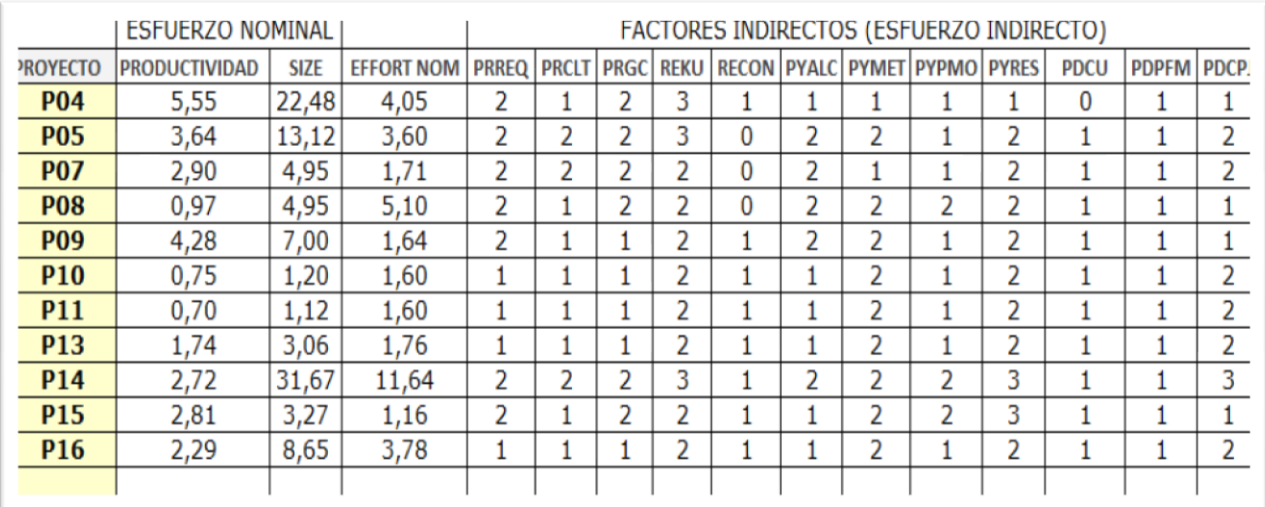

Ilustración 58 : Productividad con factores indirectos

En la matriz presentada arriba, existen para varios proyectos evaluaciones "3", las que indican que hubo una mala evaluación de ese factor para ese proyecto.

Con los valores obtenidos en esta gráfica, procederemos hacer un análisis de los factores para determinar por medio de modelos estadísticos, cuáles de todos estos factores son los más relevantes.

### 8.2.3.3.6 Análisis de factores

Ahora que ya se tiene la toma de muestra de la encuesta a todos los proyectos históricos, se procederá a realizar un análisis de factores para determinar por medio de métodos estadísticos y juicio experto (visual) los factores más críticos e influyentes de esfuerzo y costos.

Una forma sistemática de ejecutar modelos estadísticos es por medio de la utilización de una herramienta llamada KDD<sup>54</sup>. Todas las actividades asociadas a modelos estadísticos que apoyen la determinación y evaluación de las ventas para proyectos, serán ejecutadas por esta herramienta, la cual propone los siguientes pasos:

- $\checkmark$  Recolectar información de proyectos históricos y consolidar la información de las distintas fuentes.
- $\checkmark$  Definir las medidas que afectan el tamaño de los proyectos (hora / días / meses, etc.)
- $\checkmark$  Pre-procesamiento de los datos: validar los datos recolectados y analizar la información en cuento a su validez, estructura, homogeneidad, valores perdidos o fuera de rango, etc.
- $\checkmark$  Identificar los factores relevantes para determinar los costos indirectos

 $\overline{a}$ 

<sup>&</sup>lt;sup>54</sup> KDD: Knowledge Discovery & Databases

- $\checkmark$  Cuantificar los factores levantados
- Construir el modelo
- $\checkmark$  Fyaluar el modelo obtenido

El proceso de análisis de los factores será el siguiente:

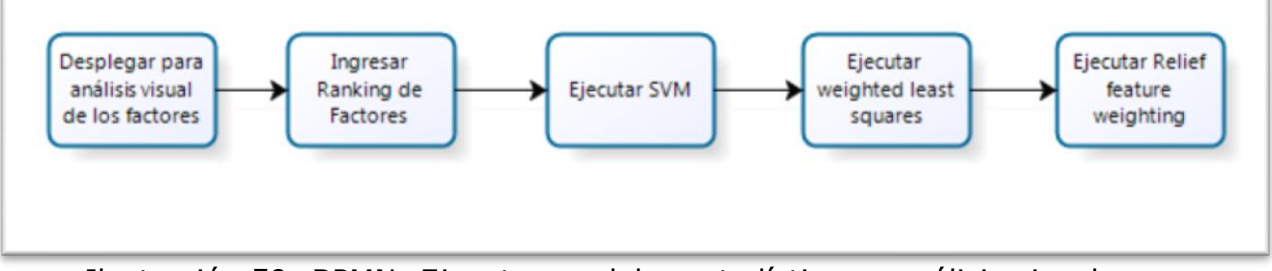

Ilustración 59: BPMN: Ejecutar modelos estadísticos y análisis visual Los métodos a utilizar para este análisis son:

- Análisis visual de los factores
- Kernel Model (SVM) RapidMiner
- Weighted Least Squares (SPSS)
- Relief feature weighting (WEKA)

# 8.2.3.3.6.1 Análisis visual de los factores

Obviamente, un análisis visual no requiere de ningún procesamiento o de algún seteo de parámetros especiales. Este método hace inviable determinar la utilidad de la información, solo por el hecho de mirar los datos. Aunque se identifiquen características directamente influyente en la productividad, a la larga será muy difícil mantener este método para un gran volumen de información. No obstante, se muestra el resultado del primer análisis.

|                | <b>ESFUERZO NOMINAL</b> |             |                   |                | <b>FACTORES INDIRECTOS (ESFUERZO INDIRECTO)</b> |                |             |              |                |                |                |                |             |              |                |
|----------------|-------------------------|-------------|-------------------|----------------|-------------------------------------------------|----------------|-------------|--------------|----------------|----------------|----------------|----------------|-------------|--------------|----------------|
| <b>ROYECTO</b> | <b>PRODUCTIVIDAD</b>    | <b>SIZE</b> | <b>EFFORT NOM</b> | <b>PRREQ</b>   | <b>PRCLT</b>                                    | <b>PRGC</b>    | <b>REKU</b> | <b>RECON</b> | <b>PYALC</b>   | <b>PYMET</b>   | <b>PYPMO</b>   | <b>PYRES</b>   | <b>PDCU</b> | <b>PDPFM</b> | <b>PDCPJ</b>   |
| <b>P04</b>     | 5,55                    | 22,48       | 4,05              | 2              |                                                 | 2              | 3           |              |                |                |                |                | $\Omega$    |              |                |
| <b>P05</b>     | 3,64                    | 13,12       | 3,60              | 2              | $\overline{2}$                                  | 2              | 3           | 0            | $\overline{2}$ | 2              |                | $\overline{2}$ |             |              | 2              |
| <b>P07</b>     | 2,90                    | 4,95        | 1,71              | 2              | 2                                               | 2              | 2           | $\Omega$     | $\overline{2}$ |                |                | $\overline{2}$ |             |              | 2              |
| <b>PO8</b>     | 0.97                    | 4,95        | 5,10              | 2              |                                                 | 2              | 2           | $\Omega$     | 2              | 2              | 2              | 2              |             |              |                |
| <b>P09</b>     | 4,28                    | 7,00        | 1,64              | 2              |                                                 |                | 2           |              | 2              | 2              |                | $\overline{z}$ |             |              |                |
| <b>P10</b>     | 0,75                    | 1,20        | 1,60              | 1              |                                                 |                | 2           |              | н              | 2              |                | $\overline{2}$ |             |              | 2              |
| <b>P11</b>     | 0.70                    | 1,12        | 1,60              |                |                                                 |                | 2           |              |                | 2              |                | 2              |             |              | 2              |
| <b>P13</b>     | 1,74                    | 3,06        | 1,76              |                |                                                 |                | 2           |              |                | 2              |                | $\overline{z}$ |             |              | $\overline{2}$ |
| <b>P14</b>     | 2,72                    | 31,67       | 11,64             | $\overline{2}$ | $\overline{2}$                                  | $\overline{2}$ | 3           |              | $\overline{2}$ | $\overline{2}$ | $\overline{2}$ | 3              |             |              | 3              |
| <b>P15</b>     | 2,81                    | 3,27        | 1,16              | 2              |                                                 | 2              | 2           |              | ٠              | 2              | 2              | 3              |             |              | ٠              |
| <b>P16</b>     | 2,29                    | 8,65        | 3,78              |                |                                                 |                | 2           |              |                | 2              |                | $\overline{2}$ |             |              | $\overline{2}$ |
|                |                         |             |                   |                |                                                 |                |             |              |                |                |                |                |             |              |                |
|                |                         |             |                   | 18             | 14                                              | 17             | 25          | 8            | 16             | 20             | 14             | 23             | 10          | 11           | 19             |
|                |                         |             |                   | 5              |                                                 | 6              |             |              | ٠              | з              |                | $\overline{2}$ |             |              |                |
|                |                         |             |                   |                |                                                 |                |             |              |                |                |                |                |             |              |                |

Ilustración 60 : Análisis visual de los factores

Por medio de un análisis visual podemos constatar, en una primera instancia, los factores que más influyeron negativamente (no protectores) en la productividad de los proyectos históricos, pues ellos obtuvieron las mayores desviaciones respecto al valor de un proyecto ideal:

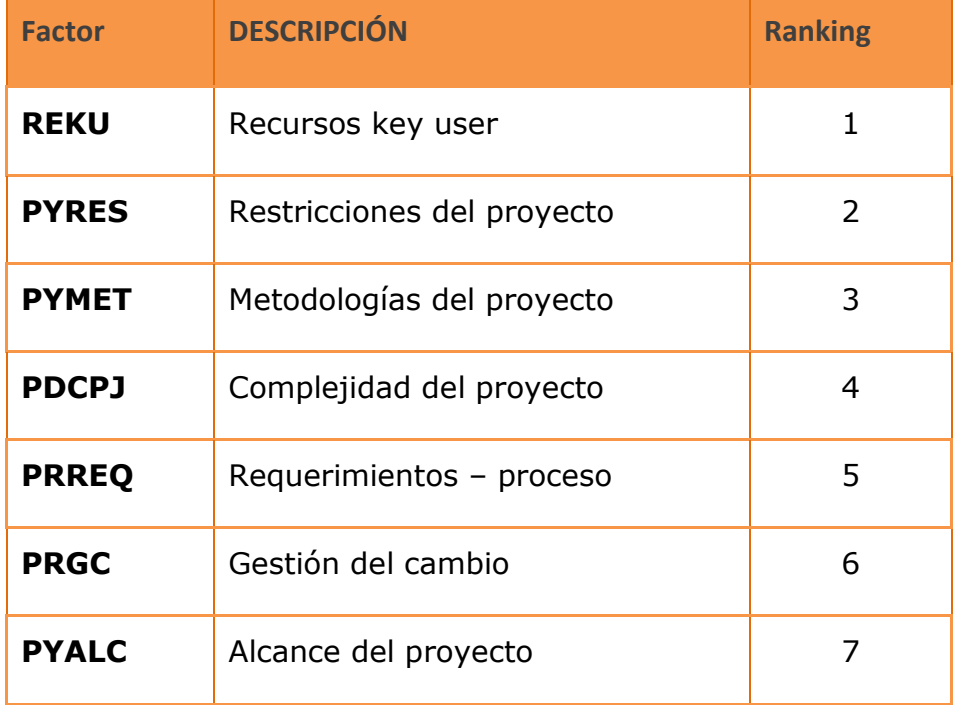

El ranking 1, significa que ese factor fue el más influyente negativamente (mayor riesgo) en el proyecto y, por el contrario, el ranking 7 el factor menos influyente (más protector).

### 8.2.3.3.6.2 Kernel model (SVM) – Rapid Miner

Al correr el proceso Super Vector Machine (SVM) con la herramienta de minería de datos Rapid Miner<sup>55</sup>, se obtuvieron los siguientes resultados:

| <b>Kernel Model</b>                 |  |
|-------------------------------------|--|
| Total number of Support Vectors: 11 |  |
| Bias (offset): 2.688                |  |
| $w[512E] = 0.241$                   |  |
| $w[EPFORM  NOM] = -0.079$           |  |
| $w[PR REQ] = 0.329$                 |  |
| $w[PR-CLT] = -0.020$                |  |
| $W[PR-GC] = 0.141$                  |  |
| $W[RE-KU] = 0.293$                  |  |
| $w[RE-CON] = 0.032$                 |  |
| $w[PY-ALC] = -0.018$                |  |
| $W[PY-MET] = -0.094$                |  |
| $w[PY-FMO] = -0.122$                |  |
| $w[PY-RES] = -0.105$                |  |
| $W[PD-CU] = -0.028$                 |  |
| $w[PD-PFM] = 0.000$                 |  |
| $w[PD-CPJ] = -0.345$                |  |

Ilustración 61 : Modelo SVM – Rapid Miner

El siguiente cuadro muestra un resumen de los resultados de los factores analizados, partiendo desde los más riesgos (1) hasta los más protectores (7):

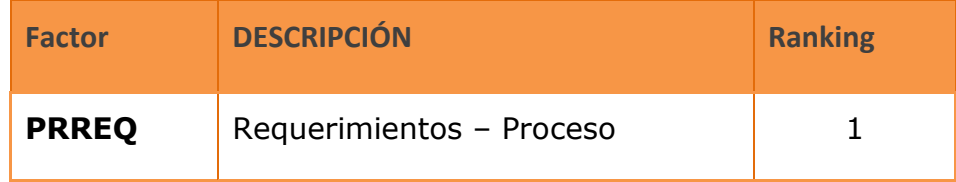

 $\overline{a}$ 

<sup>55</sup> Rapid Miner: Herramienta para procesar modelos estadísticos en minería de datos

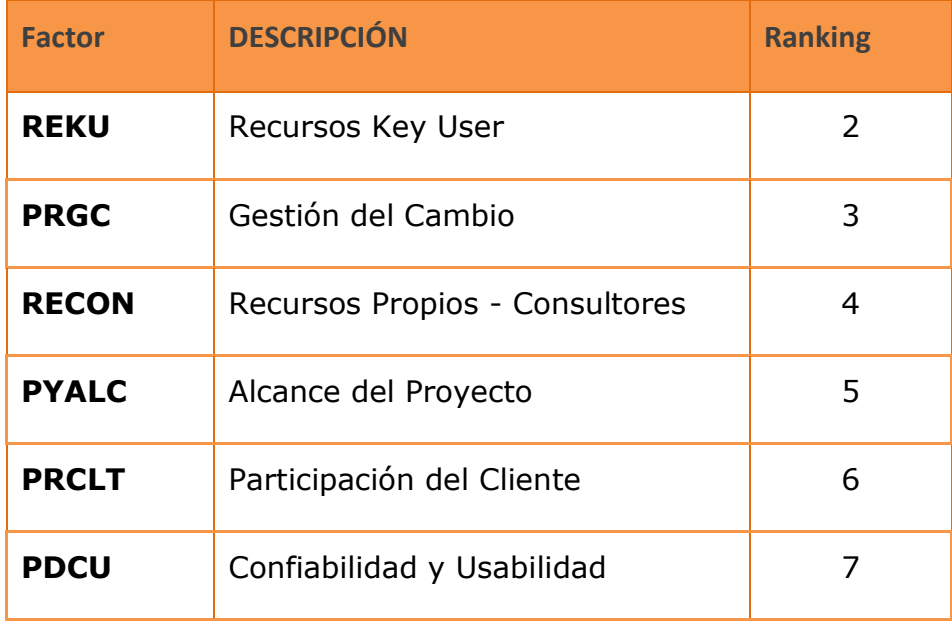

#### 8.2.3.3.6.3 Regresión multi-variable - weighted least squares (SPSS)

Estos modelos imponen un número de restricciones en los datos de entrada. Se requiere que las variables no estén correlacionadas, es decir, una independencia de la variables (factores de los proyectos). Por el contrario, el modelo devolverá una indicación de los factores más relevantes que tienen un directo impacto en la productividad, con la ponderación de cada uno de los factores.

Para este propósito de análisis se utilizará el software de IBM SPSS. Dado que el análisis de ponderación de los factores no utiliza datos categóricos, hay que asegurarse que los datos recolectados reúnan esta condición planteada por el modelo, pero a simple vista vemos que ninguno de los atributos escogidos para ejecutar el modelo responde a esta restricción.

Para ejecutar un análisis de regresión es necesario definir una variable objetivo. En este caso la variable es "*productividad*", como una variable dependiente. El modelo incluirá todas las otras 12 variables independientes que se definieron en el modelo causal.

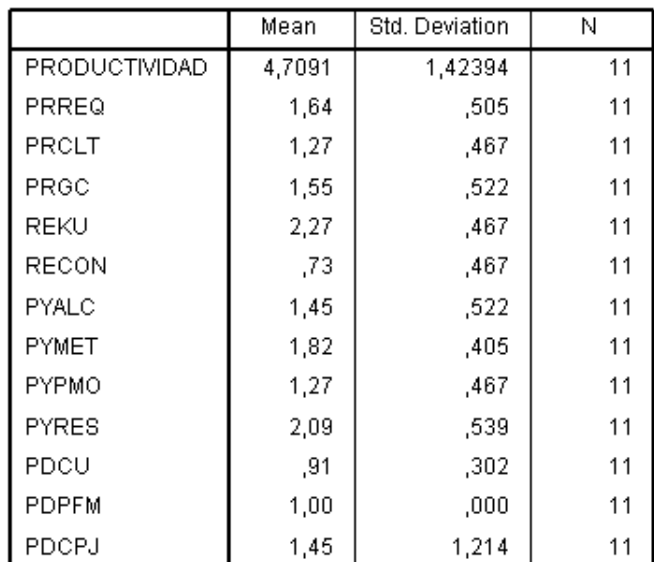

El resultado de la regresión lineal es el siguiente:

Estadística descriptiva:

Ilustración 62: SPSS: Estadística descriptiva

Este cuadro nos indica que el promedio de las productividades es de 4,7091 y la desviación estándar de los proyectos realizados es de 1,42394. De la misma forma SPSS hace un análisis de los otros factores.

En la siguiente ilustración se muestra que la bondad del modelo, representada por el "R square" es muy bueno, puesto que se acerca al 100% y el 97% de la productividad es responsabilidad de los factores indirectos presentados en el modelo.

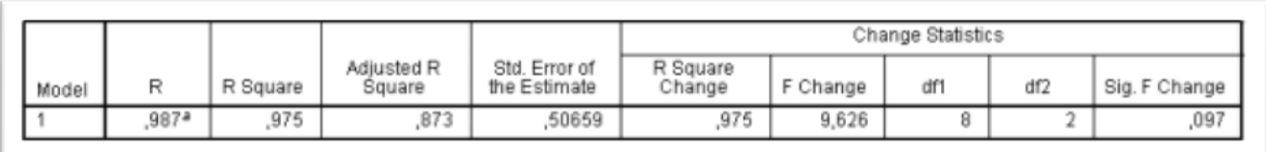

### Ilustración 63: SPSS: Resumen del modelo

Sin embargo, cuando se ajusta el valor "R", SPSS estima que el 87% de la productividad es responsabilidad de los factores asociados al modelo causal.

|              |                             |            |                              |          |      | <b><i><u>LUCHILICINA</u></i></b> |             |            |              |         |                                |       |
|--------------|-----------------------------|------------|------------------------------|----------|------|----------------------------------|-------------|------------|--------------|---------|--------------------------------|-------|
|              | Unstandardized Coefficients |            | Standardized<br>Coefficients |          |      | 95,0% Confidence Interval for B  |             |            | Correlations |         | <b>Collinearity Statistics</b> |       |
| Model        | в                           | Std. Error | Beta                         |          | Sig. | Lower Bound                      | Upper Bound | Zero-order | Partial      | Part    | Tolerance                      | VIF   |
| (Constant)   | 10,129                      | 1,411      |                              | 7,177    | ,019 | 4,057                            | 16,202      |            |              |         |                                |       |
| PRREQ        | 1,020                       | .697       | .361                         | 1,464    | .281 | $-1,977$                         | 4,016       | $-574$     | .719         | .165    | ,208                           | 4,812 |
| <b>REKU</b>  | $-1,967$                    | ,434       | $-645$                       | $-4.530$ | .045 | $-3,836$                         | $-.099$     | $-840$     | $-955$       | $-510$  | ,624                           | 1,603 |
| <b>RECON</b> | .403                        | .540       | .132                         | .747     | .533 | $-1,919$                         | 2,725       | .246       | .467         | ,084    | ,404                           | 2,476 |
| PYALC        | $-0.952$                    | ,609       | $-.349$                      | $-1,562$ | ,259 | $-3.573$                         | 1,669       | $-466$     | $-741$       | $-176$  | ,254                           | 3,943 |
| PYMET        | $-.044$                     | ,702       | $-.012$                      | $-063$   | .956 | $-3,064$                         | 2,976       | ,241       | $-.044$      | $-.007$ | ,318                           | 3,142 |
| <b>PYPMO</b> | $-767$                      | .628       | $-252$                       | $-1,222$ | .346 | $-3,467$                         | 1,933       | $-341$     | $-654$       | $-138$  | ,299                           | 3,349 |
| PYRES        | .186                        | ,502       | .071                         | .371     | .746 | $-1,975$                         | 2,348       | $-0.086$   | .254         | ,042    | ,349                           | 2,862 |
| PDCPJ        | $-591$                      | ,195       | $-504$                       | $-3,032$ | ,094 | $-1,430$                         | ,248        | $-731$     | $-906$       | $-341$  | ,458                           | 2,182 |

Ilustración 64: SPSS: Determinación de coeficientes

La tabla despliega los coeficientes determinados por el modelo, el que ayudará a predecir la productividad en base a los factores presentados. El valor "B" del coeficiente no estandarizado, muestra el valor donde la productividad es igual a cero (constant o intercept = 10,129).

En los otros casos, la herramienta muestra cómo afectan los otros factores en la productividad de desarrollar software, es decir, que para el caso particular de la variable PRREQ (proceso, requerimiento), si queremos mejorar la definición de requerimiento pasando de una evaluación "desacuerdo" a "acuerdo" (ver cuestionario), se espera en promedio (para esta variable), 1,020 en ganancia de "productividad". Para un 95% de confianza el mínimo valor del interceptor es 4,057 y el valor máximo es de 16,202.

Por último se puede ver que 3 factores indirectos (PRREQ, RECON, PYRES), el modelo le asignó coeficientes de regresión positivos (de riesgo). Sin embargo la regresión lineal encontró PRREQ, como una contribución estadísticamente significante. Con estos cálculos podemos concluir que en la categoría "proceso", lo más relevante son la correcta definición de los

174

"requerimientos", mostrando un mayor impacto en el desarrollo de la productividad. Posteriormente las variables RECON: dominio de los consultores en los temas y PYRES: restricciones de proyectos, afectan también en la determinación y el cálculo de la productividad.

El cuadro muestra un resumen de los factores que van desde los más riesgosos (no protectoras) hasta aquellos que son los más protectores:

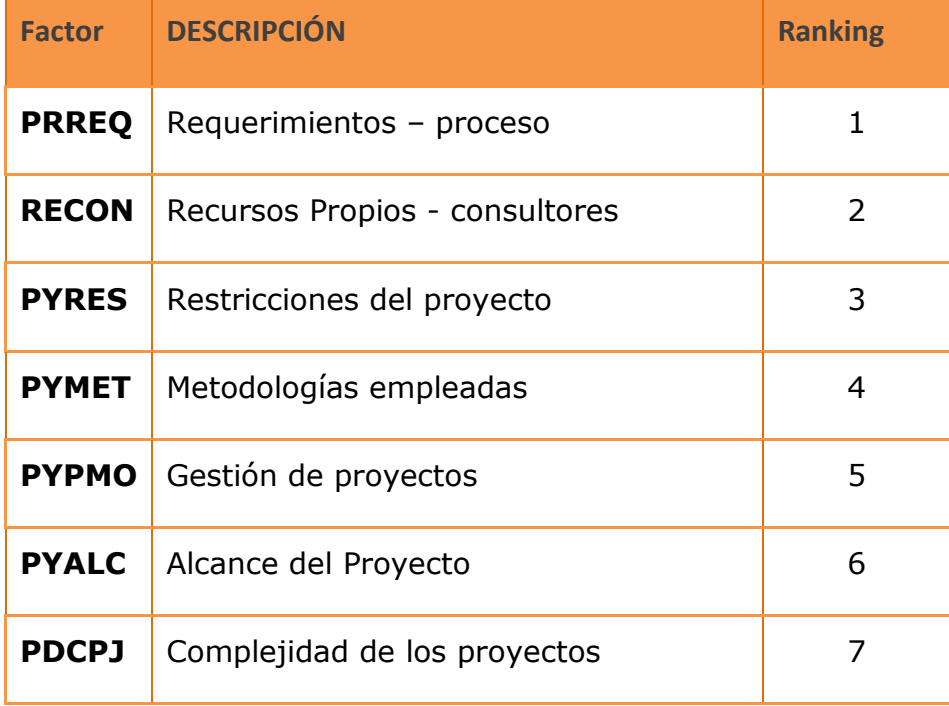

#### 8.2.3.3.6.4 Relief feature weighting (WEKA)

WEKA es otra herramienta para ejecutar modelos estadísticos. Esta herramienta cuenta con un modelo llamado *Relief feature weighting*, el cual permite evaluar las ponderaciones de los factores. Tomando los parámetros estándar de Weka para este modelo, el sistema arrojó los siguientes resultados:

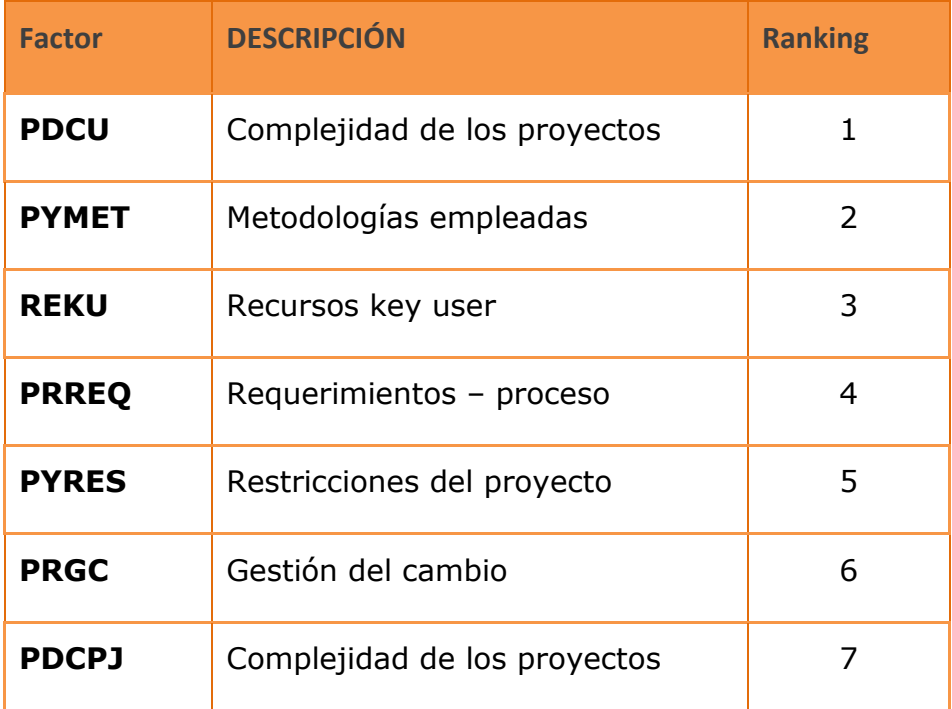

# 8.2.3.3.6.5 Weighting (Rapid Miner)

Las ponderaciones de los factores obtenidas utilizando el método "Weighting" de Rapid Miner, con la misma información proporcionada para los otros modelos estadísticos, arrojaron los siguientes resultados:

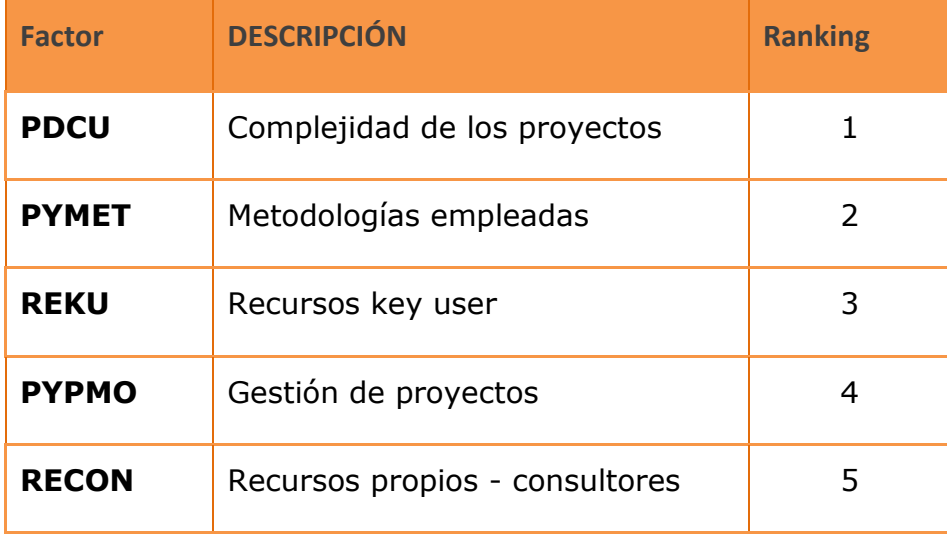

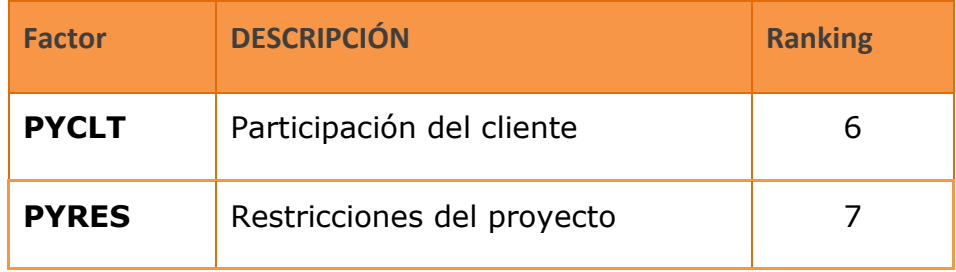

#### 8.2.3.3.6.6 Resumen de los modelos empleados

Finalmente para determinar la relevancia de los factores de esfuerzo adicionales se presentan todos los resultados obtenidos en una matriz que nos permita evaluar, en una primera definición para los proyectos, cuáles serán los factores más relevantes a considerar en los proyectos de desarrollo de software. El siguiente cuadro muestra los métodos utilizados y sus resultados:

| 4.- ANALISIS DE TODOS LOS MODELO |                                            |                                      |                                                          |                                                     |                                                                 |         |                           |
|----------------------------------|--------------------------------------------|--------------------------------------|----------------------------------------------------------|-----------------------------------------------------|-----------------------------------------------------------------|---------|---------------------------|
| Característica del<br>Proyecto   | <b>Análisis</b><br><b>Visual</b><br>4.10.1 | <b>SVM</b><br>(RapidMiner)<br>4.10.2 | <b>Weighted Least</b><br><b>Squares (SPSS)</b><br>4.10.3 | <b>Relief feature</b><br>weighting (WEKA)<br>4.10.4 | <b>Attribute Weights</b><br>by Relief<br>(RapidMiner)<br>4.10.6 | Summary | <b>Ranking</b><br>General |
| w[SIZE]<br><b>WEFFORT NOMI</b>   |                                            |                                      |                                                          | 6                                                   |                                                                 | 6,00    |                           |
| <b>WPR_REQ]</b>                  | 5 <sup>1</sup>                             | 1                                    | $\mathbf{1}$                                             | $\overline{4}$                                      | $\overline{4}$                                                  | 3,00    | $\overline{2}$            |
| WPR-CLTJ                         |                                            |                                      |                                                          |                                                     |                                                                 |         |                           |
| W[PR-GC]                         | 6                                          |                                      |                                                          | 7                                                   |                                                                 | 6,50    |                           |
| w[RE-KU]                         | $\mathbf{1}$                               | $\overline{2}$                       |                                                          | $\mathbf{3}$                                        | $\mathbf{B}$                                                    | 2,25    | $\mathbf{1}$              |
| w[RE-CON]                        |                                            | з                                    | $\overline{2}$                                           |                                                     | 6                                                               | 3,67    |                           |
| W[PY-ALC]                        |                                            |                                      | 6                                                        |                                                     |                                                                 | 5,67    |                           |
| W[PY-MET]                        | $\mathbf{B}$                               | 5 <sup>5</sup>                       | $\overline{4}$                                           | $\overline{2}$                                      | $\overline{2}$                                                  | 3,20    | 3                         |
| w[PY-PMO]                        |                                            | 6                                    | 5                                                        |                                                     | 5                                                               | 5,33    |                           |
| <b>WPY-RESI</b>                  | $\overline{ }$                             |                                      |                                                          | 5                                                   |                                                                 | 3,50    |                           |
| w[PD-CU]<br><b>WPD-PFMI</b>      |                                            |                                      |                                                          |                                                     |                                                                 |         |                           |
| w[PD-CPJ]                        | 4                                          | 7                                    | 7                                                        |                                                     |                                                                 | 6,00    |                           |

Ilustración 65: Resumen visuales de los modelos

Con esta información podemos indicar que los tres factores de mayor riesgo encontrados en los proyectos históricos de Globas, y que serán parte relevante del modelo inicial definido en éste proyecto de tesis, son:

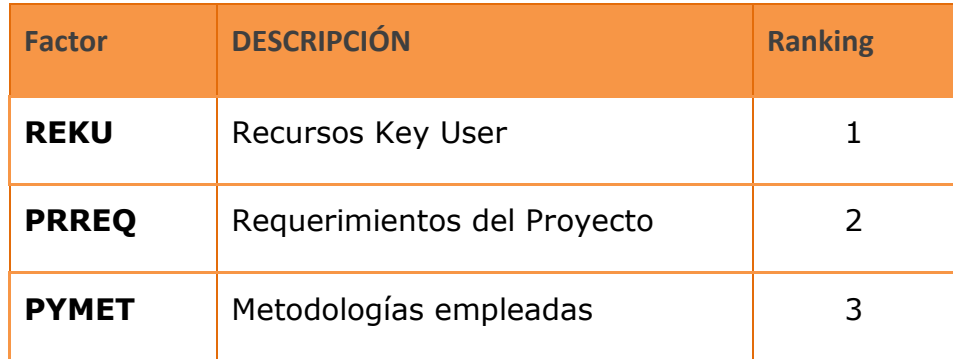

Desde la perspectiva del juicio experto, se ve que estas tres variables hacen mucho sentido desde la óptica de la realización de los proyectos. Si se analizan los proyectos realizados por Globas en desarrollo de software para sus clientes, se obtiene que muchos de estos factores adicionales se presentaron en el pasado durante la ejecución de los proyectos, por los factores acá levantados. En la mayoría de los proyectos, el usuario le asignó poca participación a los mismos por considerar que sus actividades diarias eran más relevantes y lo consumían intensamente durante su jornada laboral, quedándole muy poco tiempo disponible para este tipo de proyectos.

Se observa además, que la falta de definición de los requerimientos y expectativas del cliente, los cuales no quedan bien plasmadas en un documento de especificación de los requerimientos funcionales, es muy habitual y es una causa de fracaso de los proyectos. Los motivos para esta deficiencia habitual tiene su origen en que el cliente no conoce exactamente lo que desea o lo va dando a conocer mientras el proyecto está en curso y, además, porque no se da el tiempo para definir exactamente sus necesidades. Con todas estas restricciones podemos indicar que las

metodologías empleadas también sufren las consecuencias de todo este escenario desfavorable. Cuando los sponsors del proyecto no están comprometidos con el proyecto y no velan por el cumplimiento de estos factores el resultado puede ser muy distinto al esperado, produciendo una insatisfacción para todos los involucrados: cliente y proveedor.

# 8.2.3.4 Ajustar el Modelo para Propuesta de Proyectos (Recalibrar)

### 8.2.3.4.1 Descripción detallada

Este proceso consiste en analizar nuevamente el modelo causal diseñado en el primer modelo. El objetivo es determinar, en términos de los esfuerzos adicionales, si éste modelo respecto a sus factores, sufrió variaciones con los resultados obtenidos de los proyectos de software recientemente finalizados. Si esto ocurre, se genera una nueva versión del modelo causal, el cual es relevante para la determinación del esfuerzo adicional.

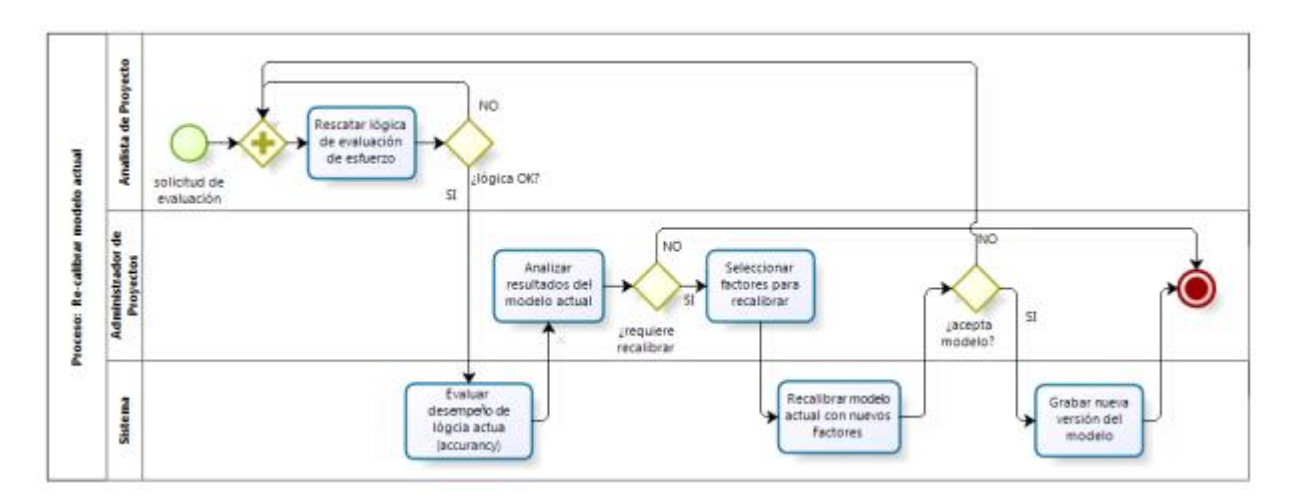

Ilustración 66: BPMN: Ajustar el Modelo para Propuesta de Proyectos

Descripción del flujo del proceso:

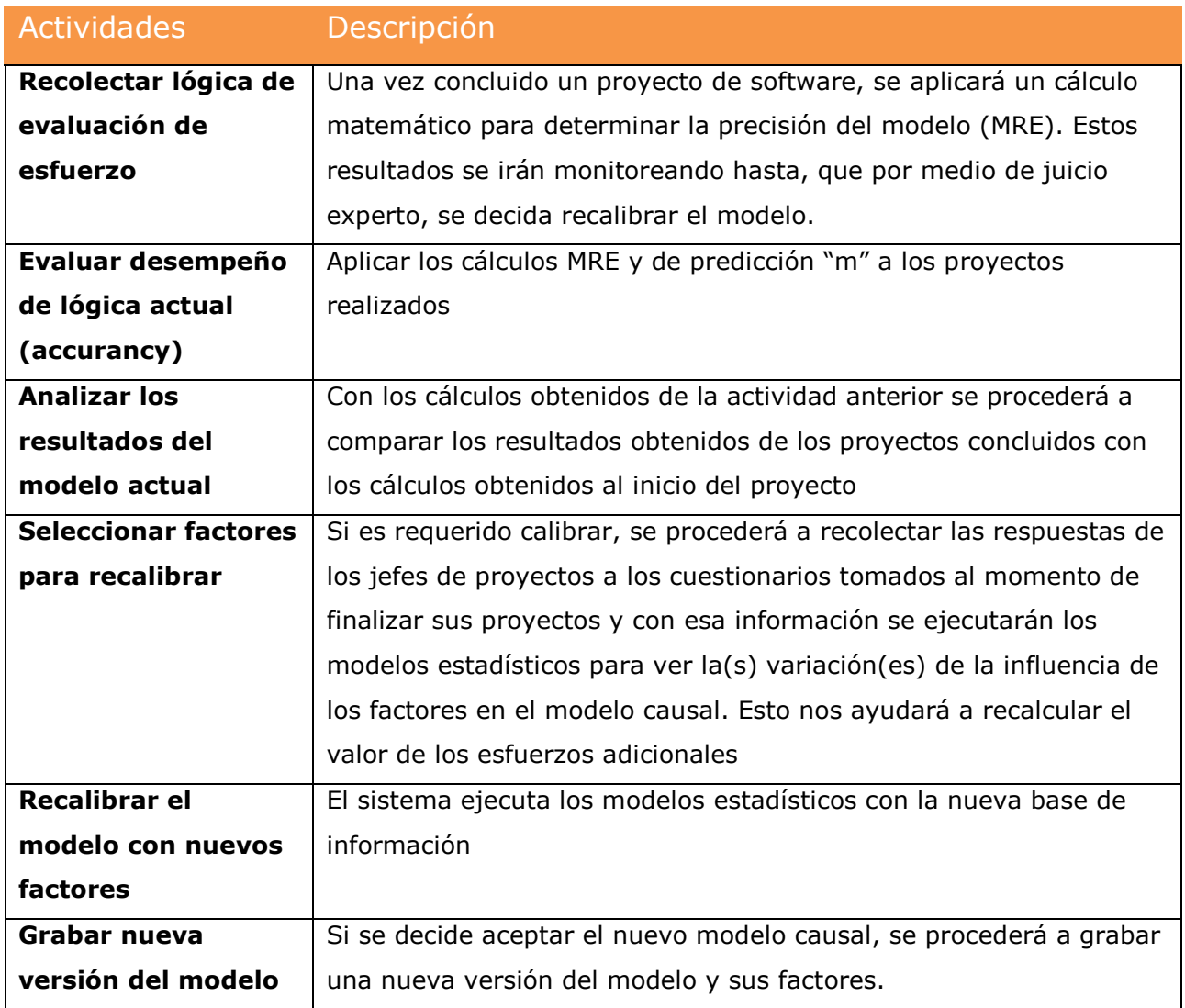

# 8.2.3.4.2 Lógica de Negocio

### 8.2.3.4.2.1 Cálculo MRE

Una forma de medir la precisión, en la estimación del modelo propuesto para la determinación del esfuerzo, es utilizar el método de cálculo MRE (medición de error relativo), el cual se define de la siguiente forma:
$$
MRE = \frac{esfuerzo\ (estimado) - esfuerzo\ (real)}{esfuerzo\ (real)}
$$

Como vemos, esta fórmula tiene por objetivo estimar la precisión de cercanía respecto al valor real. Valida la diferencia entre el valor del esfuerzo predictivo, versus el valor del esfuerzo real obtenido en el proyecto relativo al esfuerzo real. Así entonces, esta fórmula al ser un valor absoluto ignora el error relativo negativo o positivo (bajo o sobre estimado). A partir de este valor MRE, se puede obtener el valor de precisión agregado calculando el promedio o la mediana de los proyectos históricos.

#### 8.2.3.4.2.2 Calcular el Sesgo de la Estimación

También es posible calcular el sesgo de la estimación, que se refiere al *error en estimaciones* y definido como la diferencia entre el promedio de las estimaciones y el valor real. Para cuantificar esta medida se utiliza el *nivel de precisión m*, el cual mide el porcentaje de estimación que está dentro de m% del valor real. La fórmula se define como:

$$
Predictation\ m = \frac{k}{m}
$$

Si por ejemplo el valor m corresponde a un 25%, se utilizará la predicción (25) para evaluar el método de estimación. El valor k, corresponde al número de proyectos que están iguales o bajo del 25%.

Para ajustar el modelo se deberán seguir los pasos explicados en el proceso de *Crear modelo para propuesta de proyectos.*

#### 8.2.3.5 Conclusiones

Durante la recolección y la investigación de los proyectos levantadas en esta investigación, fueron apareciendo una serie de elementos que hacían interesante seguir recolectando la información. Esos elementos fueron:

- $\checkmark$  ¿Qué tan buena sería nuestra productividad?
- $\checkmark$  is puede indicar que la productividad de alguna forma se repite en los proyectos realizados?
- $\checkmark$  ¿Existirían muchos proyectos outliers? Por intuición como administrador de proyectos y con la experiencia de haber vivido alguno de esos proyectos, todo indicaba que saldrían proyectos fuera del estándar y otros que no podrían ser medidos, puesto que no se encontraba toda la información.
- $\checkmark$  ¿Existirían muchos proyectos sin información?

Tal como se mencionó anteriormente en este capítulo, los proyectos fluctuaron desde una productividad de 1,71 (P07) hasta 4,28 (P09), detectando un proyecto outlier con una productividad de 5,55 (P04), el cual producto de buenas definiciones y por razones conocidas y no importantes de mencionar en este estudio, llegó a los niveles de productividad calculados en este análisis.

Respecto a los factores indirectos, se puede mencionar que existe una cierta correlación respecto a la productividad calculada y los factores causales. Si analizamos el proyecto P14, que tuvo baja productividad nos daremos cuenta que en su evaluación de factores indirectos por medio del cuestionario, se detectaron sin números de valores en (2) y (3), es decir más alejado del caso óptimo o productividad nominal (0).

8.2.1Rediseño del Proceso: Ventas de Propuestas de Proyectos -

Evaluar Licitaciones

#### 8.2.1.1 Requerimientos y expectativas

Este proceso debe permitir ingresar los objetivos globales y específicos de la licitación revisada, de tal modo que esta información sirva de cálculo para el esfuerzo nominal, por medio de la estimación Function Point. Los datos del esfuerzo adicional pueden ser evaluados a través del cuestionario de evaluación de nuevos requerimientos o existe la alternativa de correr un modelo de probabilidades *Monte Carlo*, dado que en el momento que se está evaluando la licitación, surgen muchas preguntas asociadas a los factores que se quieren medir, pero que no podrán ser respondidas, aun cuando las licitaciones permiten incorporar preguntas al comprador, que ayuden en teoría a entregar respuesta a estos cuestionarios. Se hace urgente definir una metodología que permita a Globas replicar de forma fácil, confiable y con procedimientos bien definidos la utilización de proceso de este tipo.

## 8.2.1.2 Situación Actual

En el portal de *comprasglobales*, están filtradas todas las licitaciones seguidas por Globas, para sus distintos negocios. En la actualidad, aparecen muchas oportunidades de licitaciones en distintos ámbitos de la consultoría. El primer paso que debemos hacer, es filtrar todas aquellas licitaciones que están vigentes dentro de los plazos mínimos establecidos por la empresa y que están relacionadas con desarrollo de software. La información de las licitaciones escogidas se llevan a una planilla de cálculo con todos los antecedentes requeridos para su evaluación; Tales como:

- □ Antecedentes generales.
- $\Box$  Etapas y plazos de cumplimiento.
- □ Objetivo generales y específicos de la licitación.
- □ Criterios de evaluación.
- □ Requisitos administrativos, entre otros.

Este proceso requiere de la revisión de todos los antecedentes y anexos suministrados por el organismo público y privado. Si la licitación seleccionada está dentro de los plazos permitidos y las boletas de garantías a ser entregadas como respaldo de los trabajos realizado no son muy elevadas se procede a desarrollar la oportunidad y generar la propuesta; Tal como se muestra en el siguiente flujo:

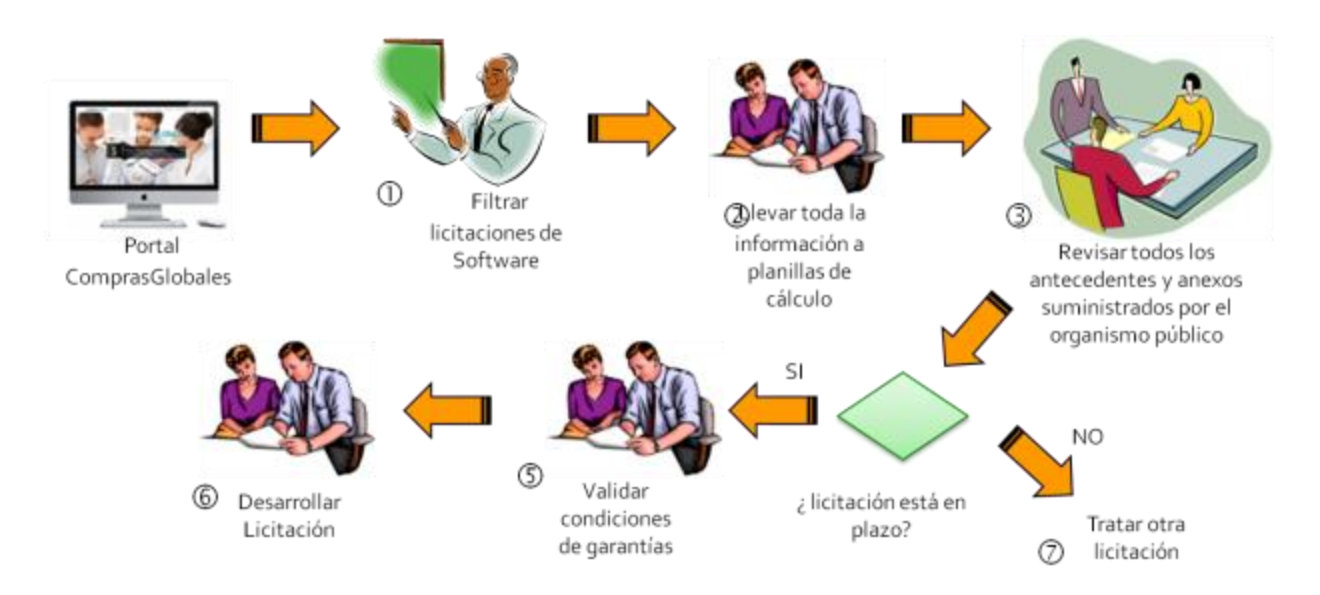

Ilustración 67: Proceso actual de evaluación de licitaciones

#### 8.2.1.3 Situación mejorada

Este proceso permite ingresar información relativa a las licitaciones, de tal modo que ésta sea evaluada y medida con el apoyo de una solución tecnológica. Será en este proceso donde se aplique el modelo construido en capítulos anteriores.

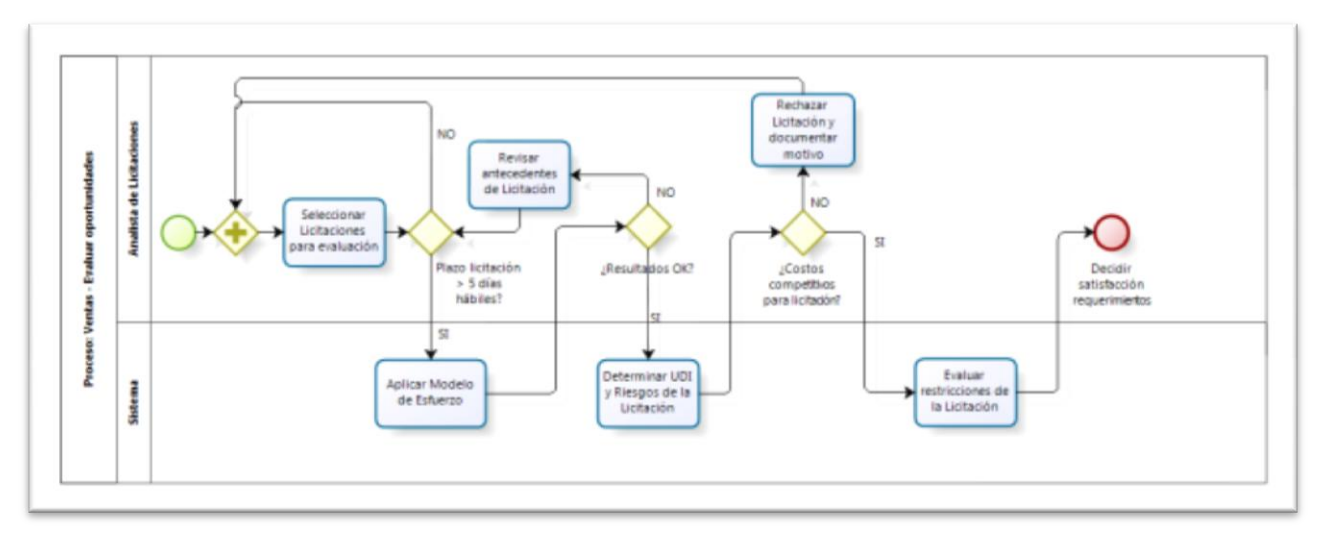

El proceso en notación BPMN se describe de la siguiente manera:

Ilustración 68: BPMN: Evaluar Licitaciones (proyectos)

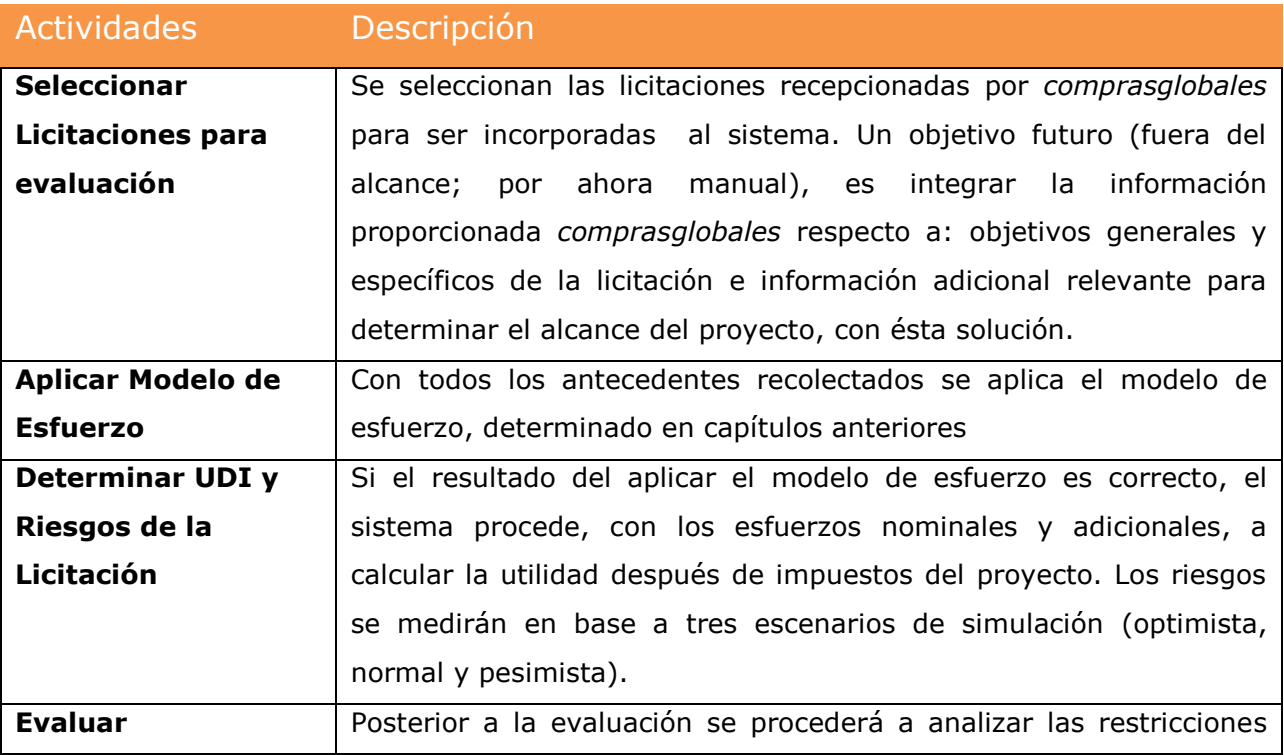

# Descripción del flujo:

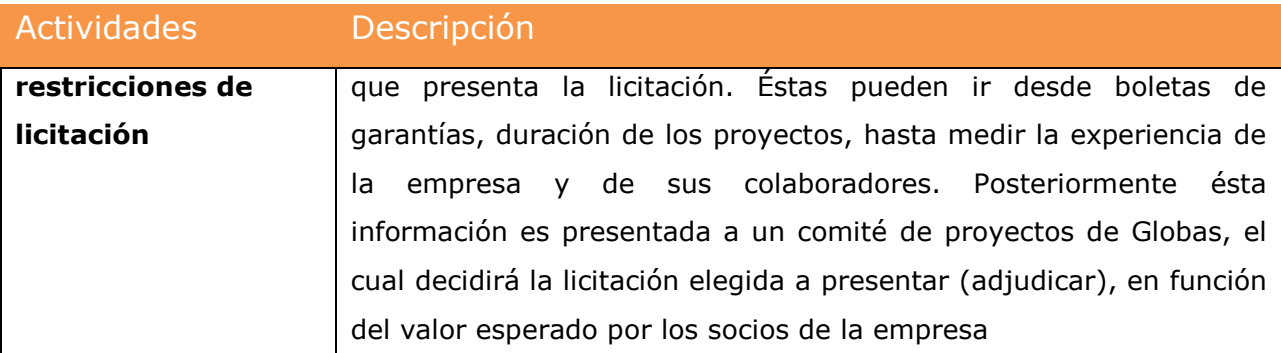

#### 8.2.1.4 Lógica de negocios

Los aspectos importantes de este proceso tienen que ver con validar el modelo de ventas de licitaciones de proyectos, propuesto en procesos anteriores, con la aplicación de los conceptos en una licitación. Como ya vimos en el capítulo anterior, se establecieron los mecanismos para calcular: tamaño (size), esfuerzo y productividad de los proyectos y otros para seleccionar una licitación

#### 8.2.1.4.1 Seleccionar Licitaciones para evaluación

Esta actividad consiste en obtener las bases de información de las licitaciones que corresponde al rubro de desarrollo de software y que están dentro de un plazo mínimo de dos semanas previos al cierre de la licitación, desde el portal de *comprasglobales* u otro portal disponible por empresas privadas.

#### 8.2.1.4.2 Aplicar Modelo de Esfuerzo

El objetivo de este proceso es estimar en forma rápida y precisa los esfuerzos requeridos para la licitación en estudio, de esta forma, poder analizar más licitaciones y postular a aquellas que obtengan una mejor evaluación. Para llevar a cabo este objetivo se requieren actividades adicionales que a continuación se mencionan:

- Convertir los documentos de las licitaciones seleccionadas (proceso de transformación de formato OCR a TXT).
- □ Capturar los objetivos generales y específicos de la licitación de forma directa.
- $\Box$  Por medio de los objetivos, identificar los requisitos funcionales y no funcionales.
- $\Box$  Identificar las clases candidatas.
- $\Box$  Establecer las entradas y salidas del proceso.
- Hacer un diagrama de dominio, para ejemplificar de mejor manera el requerimiento.
- Evaluar cada una de las clases identificadas, de acuerdo a su peso relativo de desarrollo en bajo, promedio y alto.
- □ Aplicar la técnica de cálculo de esfuerzo, function point, propuesta por Albrecht.

La incorporación de estas actividades nos permitirá obtener los esfuerzos nominales para desarrollar la aplicación requerida. Este cálculo debe ser acompañado por el cronograma (WBS: work breakdown structure) de los entregables, de tal modo de identificar otros actores que no están sujetos a este cálculo de esfuerzo.

El proceso *evaluar licitaciones* contendrá un fuerte componente de automatización que permita la evaluación preliminar de muchas licitaciones en forma rápida y precisa. Además se requiere del juicio de un experto en desarrollo o proyectos similares para encontrar, de los objetivos de la licitación, todos los requisitos (clases, entradas, salidas, interfaces, etc.) para el cálculo de la determinación del esfuerzo, a través, de la técnica function points.

187

Actividades del flujo:

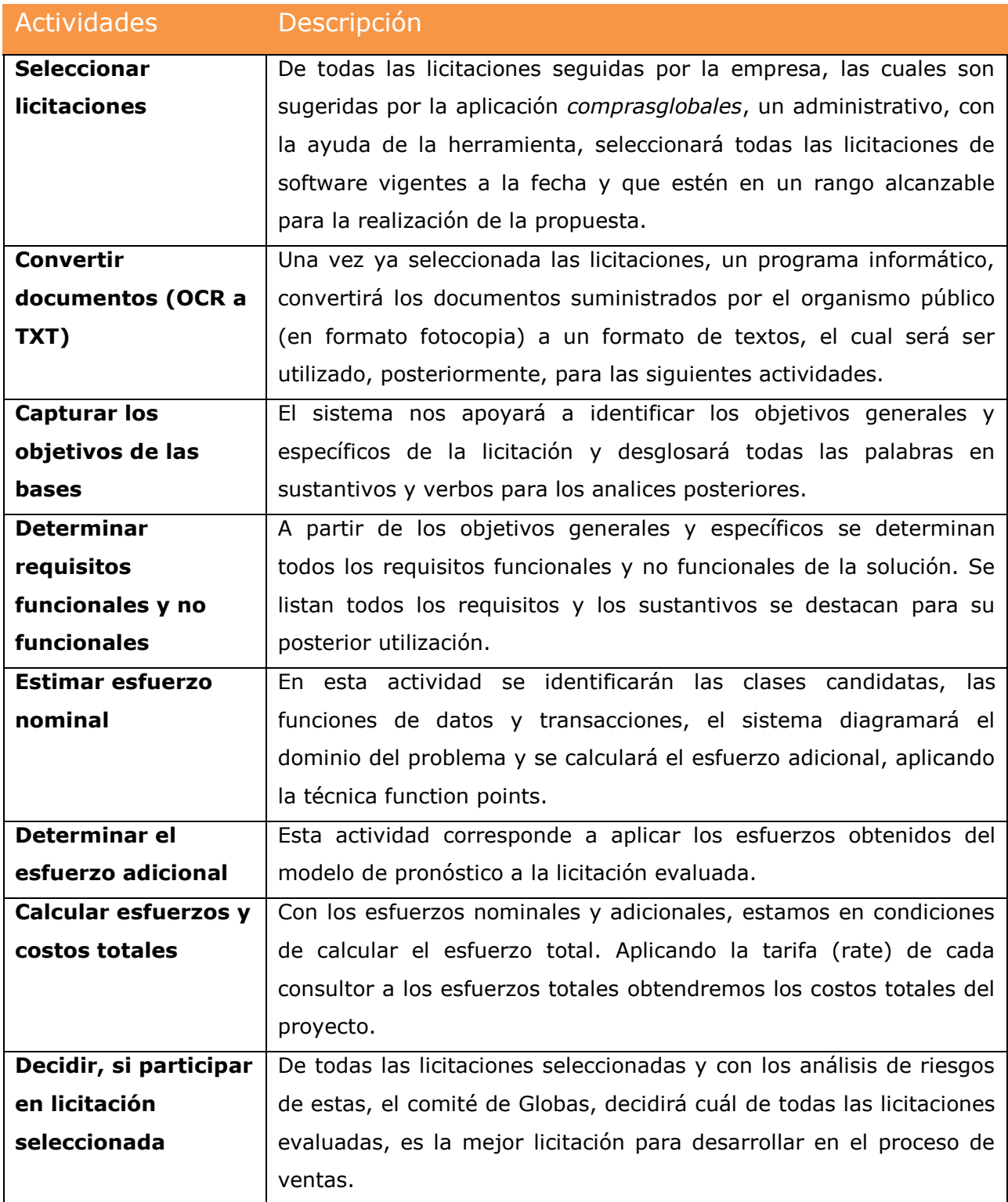

# 8.2.1.4.2.1 Determinar esfuerzo nominal

Gran parte en la determinación del esfuerzo nominal para nuevas licitaciones está basado en la metodológica estudiada en el curso 77J – Orientación a Objetos para E-Business por el profesor Ezequiel Muñoz. Así las actividades a desarrollar son las siguientes:

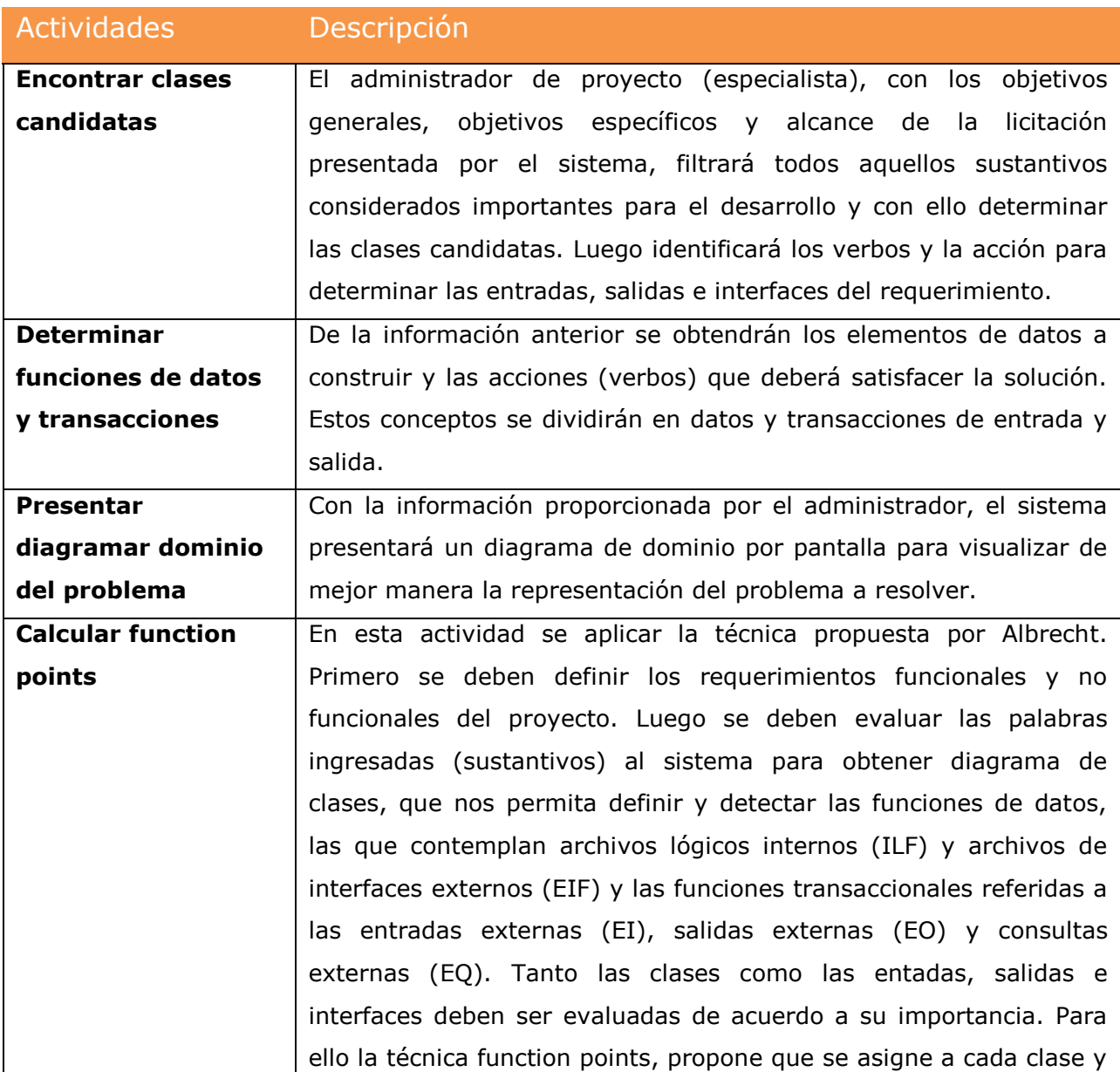

# Descripción del flujo

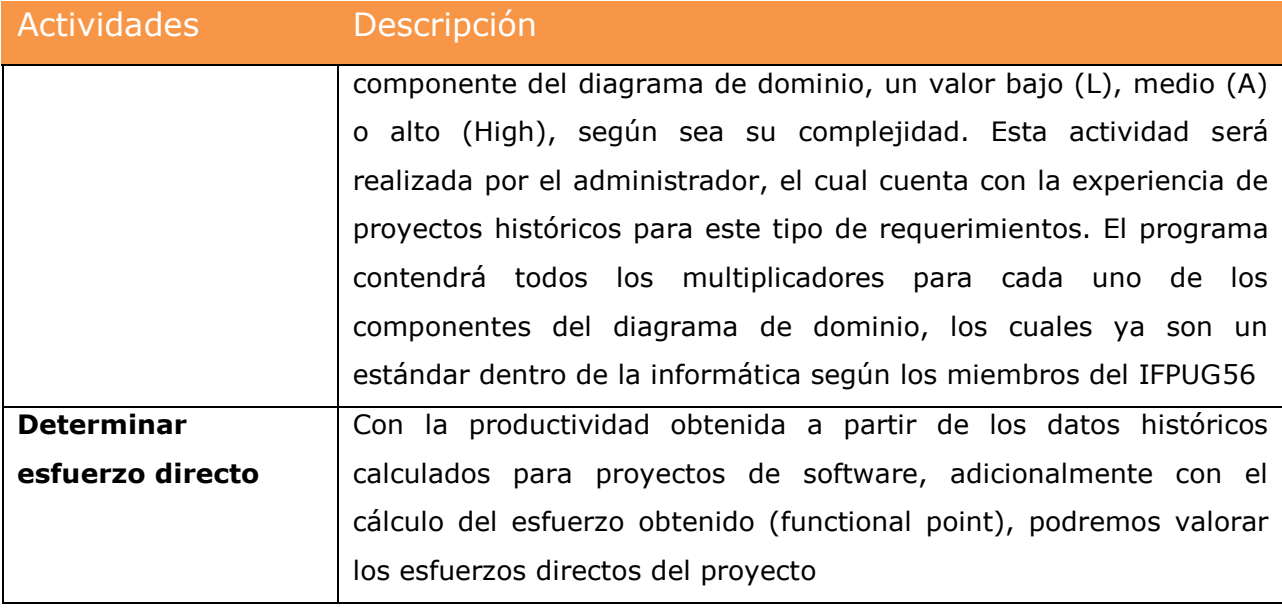

## 8.2.1.4.2.2 Determinar esfuerzo adicional

En capítulos anteriores se determinó el modelo causal y los factores más relevantes, que actúan como protectores y de riesgo, en el desarrollo de software. Ese modelo fue realizado con datos históricos de proyectos realizados por Globas y nos sirvió para determinar las desviaciones encontradas en las estimaciones realizadas. Durante el proceso de licitación, se tiene la posibilidad de realizar consultas al comprador (existe un plazo para ello). Durante este proceso levantaremos preguntas tendientes a validar la importancia de estos factores. Para ello utilizaremos las preguntas realizadas a los proyectos históricos y se las formularemos a los nuevos proyectos, es decir, al comprador, con el objetivo de verificar si estos factores se repiten para determinar desde el inicio del proyecto, si estos factores protectores y de riesgos, pueden ser contralados y de qué manera.

 $\overline{a}$ 

<sup>56</sup> IFPUG: International function point users group (http://www.ifpug.org/about-ifpug/)

# 8.2.1.4.3 Determinar UDI y Riesgos de la Licitación

La utilidad después de impuestos (UDI) nos servirá para evaluar el riesgo en el desarrollo de software. Se definirán umbrales en los cuales la empresa se siente cómoda en asumir un determinado riesgo en función de la probabilidad de ocurrencia de que el esfuerzo total calculado esté sobre un determinado valor.

La regla de negocio para medir los umbrales de riesgo estará determinada por la UDI (utilidad después de impuesto) del proyecto y será el siguiente:

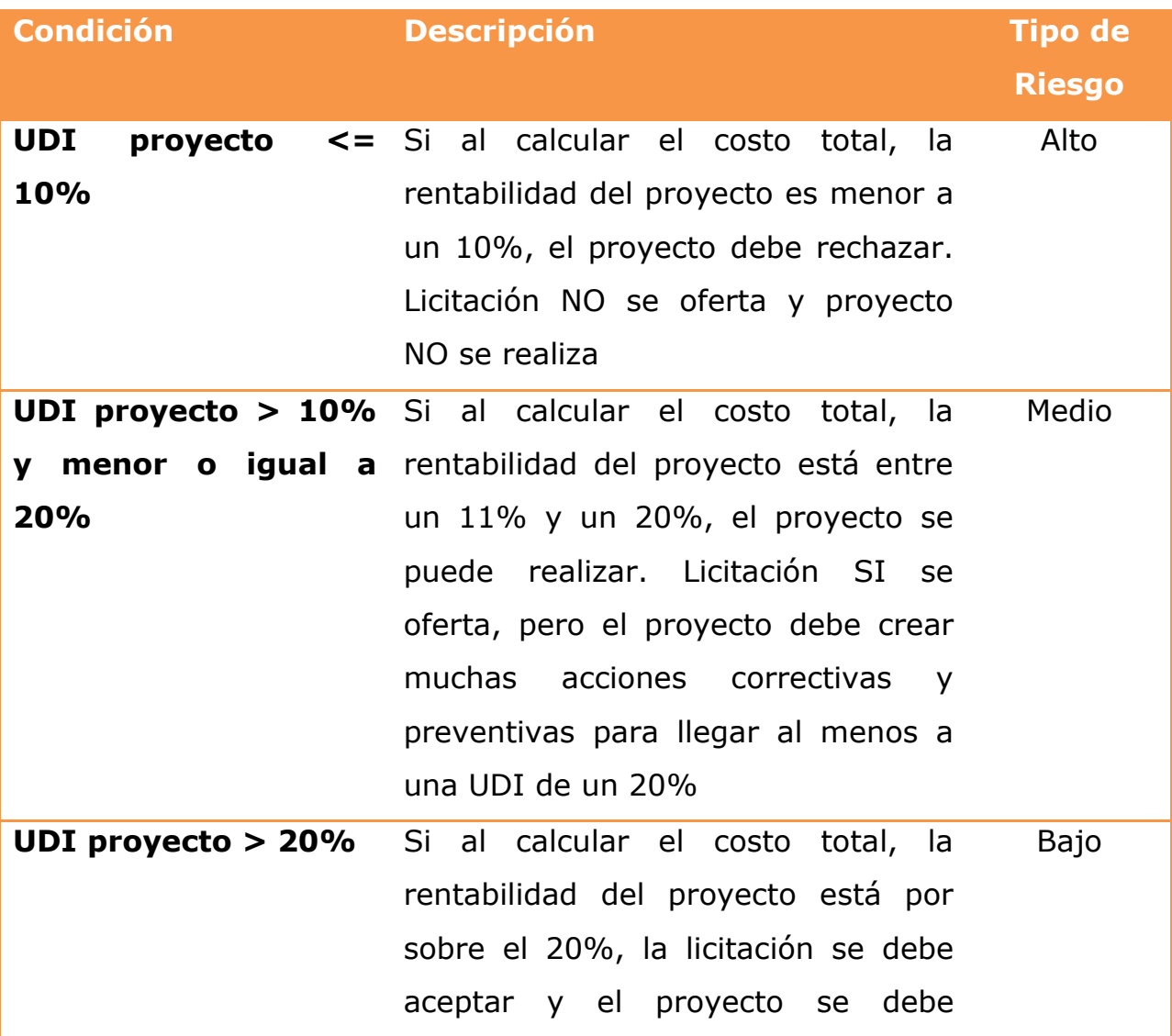

realizar. A pesar de obtener un buen resultado respecto a la utilidad, las acciones preventivas y correctivas, deben ser gatilladas durante el proyecto

Se permitirá el mantenimiento de los umbrales de riesgos definidos por el proyecto, para que el sistema esté en la situación de aconsejar de aprobar o rechazar la licitación tratada. En caso que la estimación de esfuerzo esté dentro de un umbral intermedio, se deben construir los procesos necesarios para que a través de una aplicación, sea capaz de gatillar todas las acciones correctivas y preventivas, antes de comenzar el proyecto y para mantener o mejorar la estimación de la utilidad, lo que resultará en la disminución del riesgo.

#### 8.2.1.4.4 Evaluar restricciones

Para Globas, se considera una licitación interesante, cuando algunos de los criterios se cumplen:

- Se considera que están las habilidades (skills) y recursos en la empresa o pueden ser conseguidos con profesionales externos, para hacer frente a la licitación.
- □ Los plazos establecidos, por el organismos público, respecto a la fecha de adjudicación de la licitación son razonables (> 10 días) para desarrollar la propuesta.
- □ Los montos y duración del contrato son atractivos respecto a la necesidad a resolver.
- □ Las garantías requeridas están al alcance de la empresa, aun cuando estas tengan una duración muy prolongada en el tiempo.
- Los criterios de evaluación no ponen alguna barrera de entrada que pueda ser considerada como un obstáculo para la empresa para su postulación.
- $\Box$  Si no existe la posibilidad de hacer preguntas, porque la fecha de las preguntas está en el pasado o bien porque el encargado de la licitación no responde con claridad las preguntas, el proceso permitirá ejecutar el modelo probabilístico de Monte Carlo, y con ello se obtendrá un coeficiente esperado para agregar al esfuerzo adicional.

## 8.2.1.4.4.1 Modelo Monte Carlo

Se ejecutará un modelo de simulación de 1000 iteraciones para determinar un valor probabilístico del coeficiente a ser aplicado a la fórmula de esfuerzo adicional. El valor inicial para este modelo probabilístico, será el coeficiente obtenido en los proyectos históricos. Toda vez que no tengamos información que nos permita calcular los factores adicionales al inicio del proyecto, estaremos frente a la alternativa de ejecutar este modelo.

8.2.2Rediseño de Proceso: Ventas de Propuestas de Proyectos –

Preparar y entregar propuesta (licitación)

# 8.2.2.1 Situación actual

Actualmente, una vez que se ha seleccionado una licitación interesante (juicio experto) desde el portal de *comprasglobales*, se procede a recolectar toda la información proporcionada creando una carpeta en el cloud de la empresa, para que esta quede para revisión y análisis de todos los involucrados. Se bajan las bases y se estudian los requisitos y se trabajan los anexos proporcionados en la licitación. Una vez que los anexos y la propuesta están completos, se entregan los datos al cliente. En el caso de las licitaciones públicas se sube toda la información a la página Web del mercado público.

# 8.2.2.2 Preparar y entregar propuesta

## 8.2.2.2.1 Descripción detallada

Con la evaluación de la licitación obtenida en el proceso anterior (modelo de esfuerzo total) y la aprobación del comité de Globas respecto a la satisfacción de los requerimientos y la elección de la licitación aceptada por la empresa, se procederá a trabajar técnicamente la licitación, iniciando el proceso de elaborar la propuesta para ser entregada a la empresa u organismo solicitante.

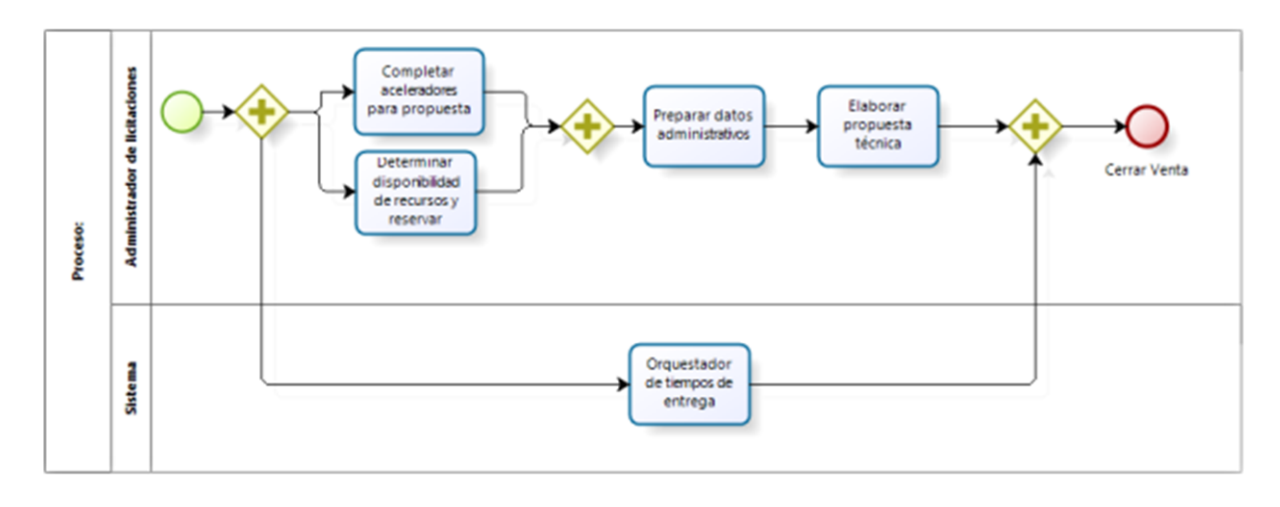

# Ilustración 69: BPMN: Analizar requisitos de licitación

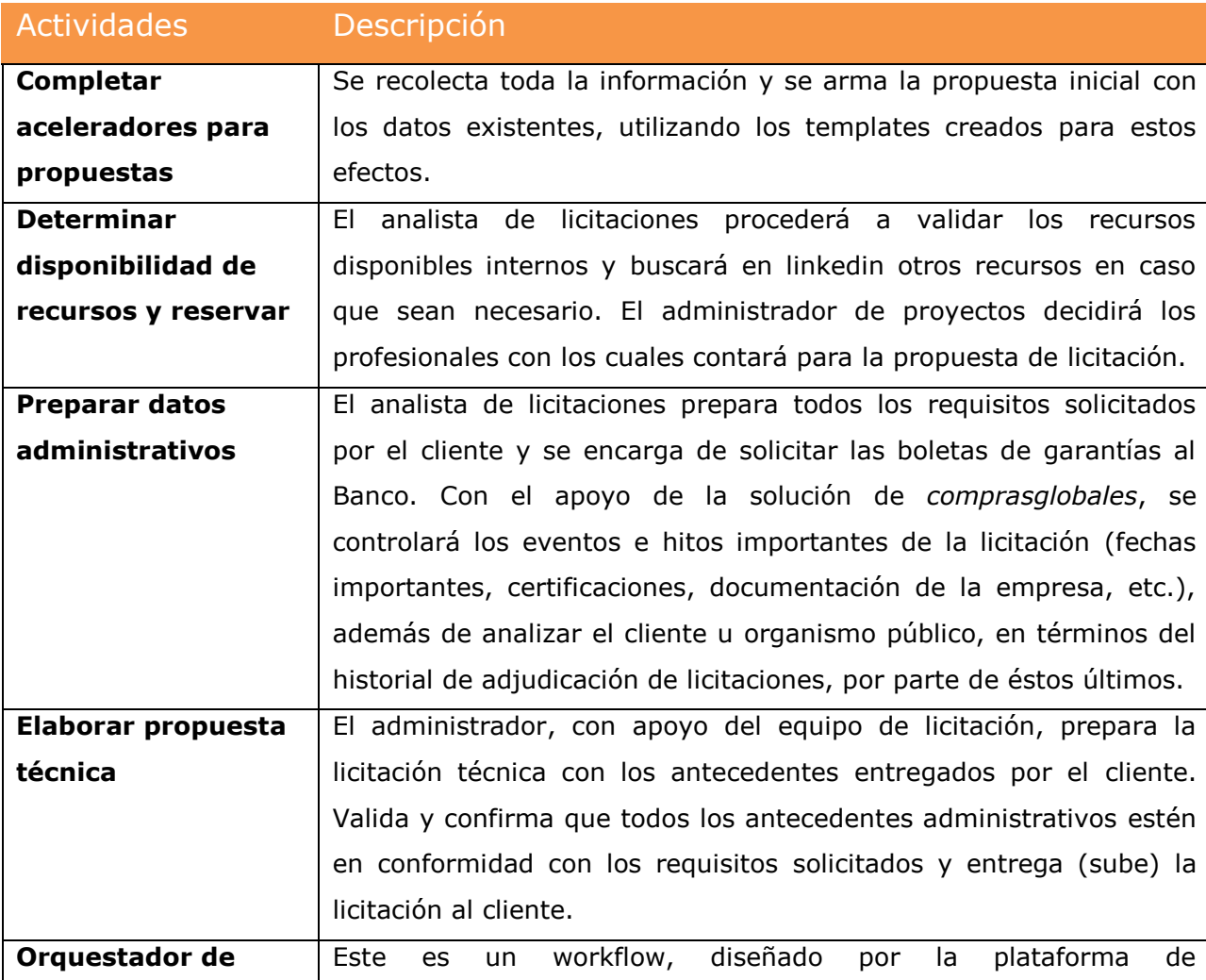

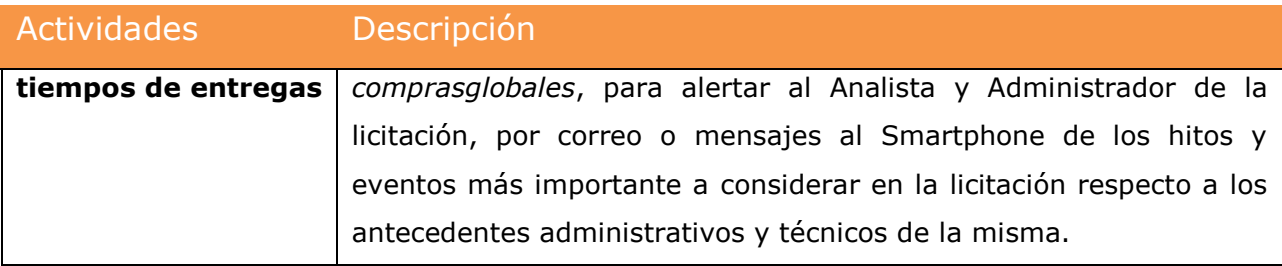

#### 8.2.2.2.2 Lógica de Negocio

Este proceso de *Preparar y entregar licitación* debe ser lo más ágil, certero y controlado posible. Para obtener éstos resultados se procederá, por un lado, a incorporar a los usuarios y actividades requeridas al sistema de Workflow diseñado por *comprasglobales* para generar las alertas administrativas y, por otro lado, a preparar aceleradores (templates) que permitan acortar los tiempos de éste proceso. Los aceleradores a utilizar serán los siguientes:

 $\Box$  Identificar habilidades existentes de recursos disponibles:

- o Reunir todos los antecedentes de los consultores y documentarlos con sus respaldos (CVs), dejándolos disponibles en el cloud de la empresa, para ser adjuntados a la licitación.
- o Crear una base de datos con información de los consultores externos, para una búsqueda rápida de las habilidades requeridas.
- o Abrir una cuenta Premium en linkedin para una búsqueda más rápida de profesionales disponibles en el mercado.
- Administrar, correctamente, los plazos establecidos por la licitación:
	- o Utilizar el workflow de *comprasglobas*, el cual nos ayudará a distribuir tareas dentro del equipo de trabajo y a controlar las actividades y plazos con alertas a dispositivos móviles, tales como: visitas solicitadas por el cliente, fechas de preguntas, avisos de creación de las garantías, controlar los plazos de

entrega y un contador de tiempo restante para presentar la licitación.

- o Crear un checklist con otros requisitos administrativos a cumplir.
- $\Box$  Reutilizar información de propuestas históricas.
	- o Elaborar documentos que incluyan: presentación de la empresa, CVs, recolectar certificaciones existentes, crear una estructura de documentación para la propuesta técnica, contar con cronogramas predefinidos en MS-Project, etc.
	- o Analizar licitaciones adjudicadas por otros proveedores, para mejorar futuras propuestas.
	- o Recolectar bases de información respecto a otros proyectos similares, ofertados por otros proveedores a los organismos públicos.
	- o Hacer un análisis de tarifas de licitaciones adjudicadas.

# 8.3 Futuras mejoras propuestas a partir de este trabajo (fuera del

alcance actual)

Descomponer algunos de los procesos tratados en éste trabajo de tesis, respecto a:

- $\checkmark$  Desarrollar modelos de comportamiento de clientes utilizando técnicas de inteligencia de negocios.
- $\checkmark$  Ampliar el análisis asociado a los factores indirectos, respecto a los antecedentes del mercado que impactan o pueden influir en el costo total de desarrollar un software solicitado por estos organismos u otros clientes.
- $\checkmark$  Cuando se disponga de la información, realizar un análisis de las licitaciones relacionadas ofertadas por los clientes, analizar los

organismos compradores (clientes) respecto a sus compras y los proveedores adjudicados con el uso de técnicas de inteligencia de negocios.

- $\checkmark$  A partir del análisis de clientes, realizar campañas de marketing, visitando los clientes (privados y organismos públicos) de interés ofreciendo los servicios de la empresa.
- $\checkmark$  Determinar y analizar con quién han trabajado los organismos públicos en los últimos años y cuánto dinero en transacciones se han realizado con los proveedores asociados a estos servicios.
- $\checkmark$  Analizar una tendencia de preferencia de los organismos públicos para un determinado proveedor y generar un indicador de adjudicación.
- $\checkmark$  Estimar una cierta probabilidad de ocurrencia en la relación que tienen los clientes con un determinado proveedor.
- $\checkmark$  Segmentar los clientes oferentes en función de los análisis de datos públicos que pueden ser recolectados desde la página web de ChileCompra u otras.
- $\checkmark$  Analizar aquellos clientes que aún no tienen una relación formal con proveedores y generar acciones para crear esa relación.

# 9 APLICACIÓN DEL MODELO DE VENTAS DE PROYECTOS

Este capítulo resume la aplicación del modelo diseñado en esta tesis en el contexto de tres casos prácticos y reales de licitaciones públicas y un caso de una licitación privada, considerando la experiencia de proyectos realizados en Globas. Para este caso, se consideran múltiples influencias indirectas sobre un proyecto asociado al desarrollo de software. Hay que recordar un axioma importante de las soluciones informáticas, es que no existen "silver bullets". Por lo tanto, esta metodología representa otra propuesta de muchas, para la estimación de esfuerzos y no pretende ser la herramienta que resuelva todas las dificultades y desafíos de este tema. El objetivo de este capítulo es repasar todos los conceptos aprendidos y estudiados para validar la efectividad de los procesos desarrollados

## 9.1 CASO: Licitación pública para una solución Web

Los datos, a continuación, corresponden a la información de una Licitación pública real, basada en las normativas legales vigentes para los organismos públicos. Para entender el caso de negocios, se presentarán algunos antecedentes del organismo solicitante, datos técnicos, criterios de evaluación, monto y duración del contrato.

## 9.1.1Antecedentes generales de la licitación

Carabineros de Chile, a través, de su Dirección Logística, llama a un concurso para realizar una plataforma Web para la administración y gestión del vestuario de su personal en todo el país. Los antecedentes generales de la licitación presentados en Compras Públicas son:

199

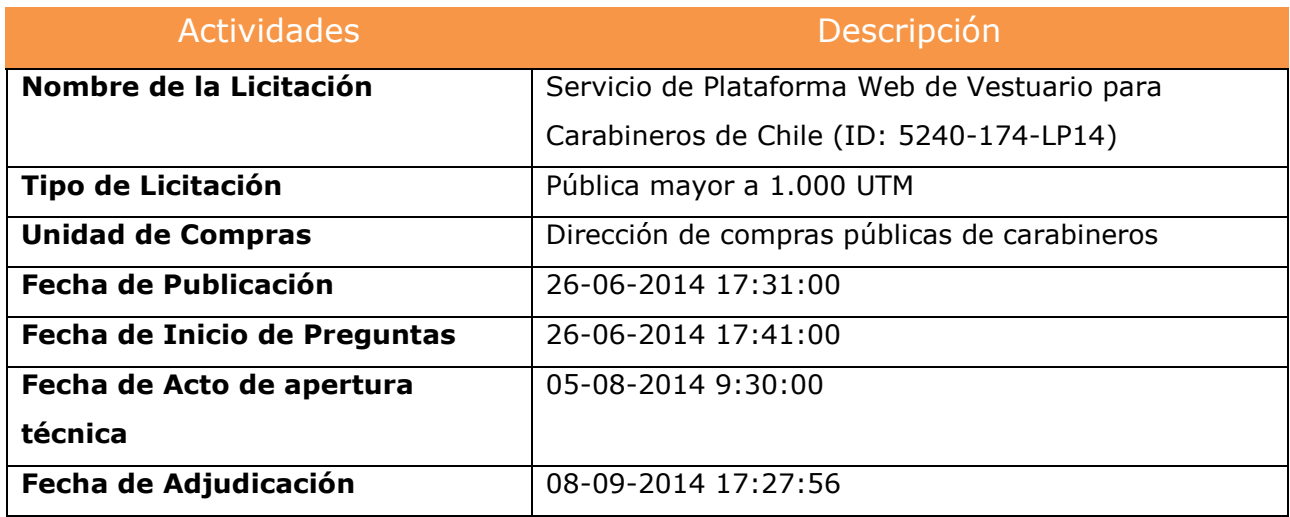

Se trata de una licitación del tipo LP (licitación pública mayor a 1.000 UTM) con un período de validez de 36 meses, la cual considera el desarrollo de la aplicación y la mantención de la misma por el mismo período. Como primer hecho a constatar, se menciona que esta licitación requiere de una boleta de garantía por seriedad de la oferta por un monto de 200 UF y otra boleta, por fiel cumplimiento de contrato, del 10% del monto total de la oferta económica, cuando esta haya sido adjudicada. Por tratarse de una licitación de tipo LP, el monto mínimo de garantía serán 100 UTM, el cual estará retenido por el organismo, hasta el cumplimiento del último hito del proyecto (esto sucede en muchos de los casos).

## 9.1.2 Metodología de evaluación

Los organismos públicos exigen a los proveedores cumplir con la totalidad de los requerimientos administrativos y técnicos. Otro aspecto importante de las licitaciones son los criterios que establece el organismo público para evaluar las propuestas recibidas. Los porcentajes establecidos por el organismo, son un factor crítico de éxito, puesto que, en muchos casos, existen instituciones públicas que asignan un alto porcentaje de evaluación a

la experiencia de la empresa y de sus profesionales, generando con ello una barrera de entrada para su postulación. Esta licitación establece los siguientes parámetros para su evaluación:

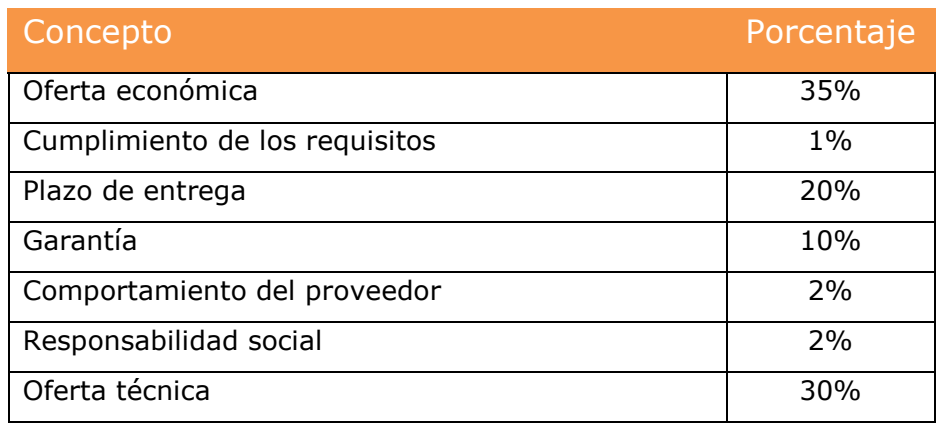

Como podemos apreciar los factores más relevantes de esta evaluación son la oferta económica y la oferta técnica. Los plazos de entrega, parecen no ser tan relevantes, puesto que este es un requisito de entrega y de postulación a la licitación. Si no se cumple, el proveedor queda afuera de la licitación.

# 9.1.3Ejecutar el proceso de Ventas de Propuesta

# 9.1.4Seleccionar licitaciones

La licitación desarrollada, en este caso de ejemplo, es del año 2014. El proceso de búsqueda, para llegar a una licitación que se considere atractiva para la empresa, fue más extensivo en tiempo para llegar a la licitación deseada. Actualmente contamos con una aplicación en *comprasglobales*, la que nos entrega un listado de licitaciones propuestas, para ser evaluadas por la empresa, de la siguiente manera:

#### Estimados **Globas Consultung Group**,

El día de ayer hemos asignado automáticamente **27** licitaciones en estado publicada que pueden ser interesantes para su negocio:

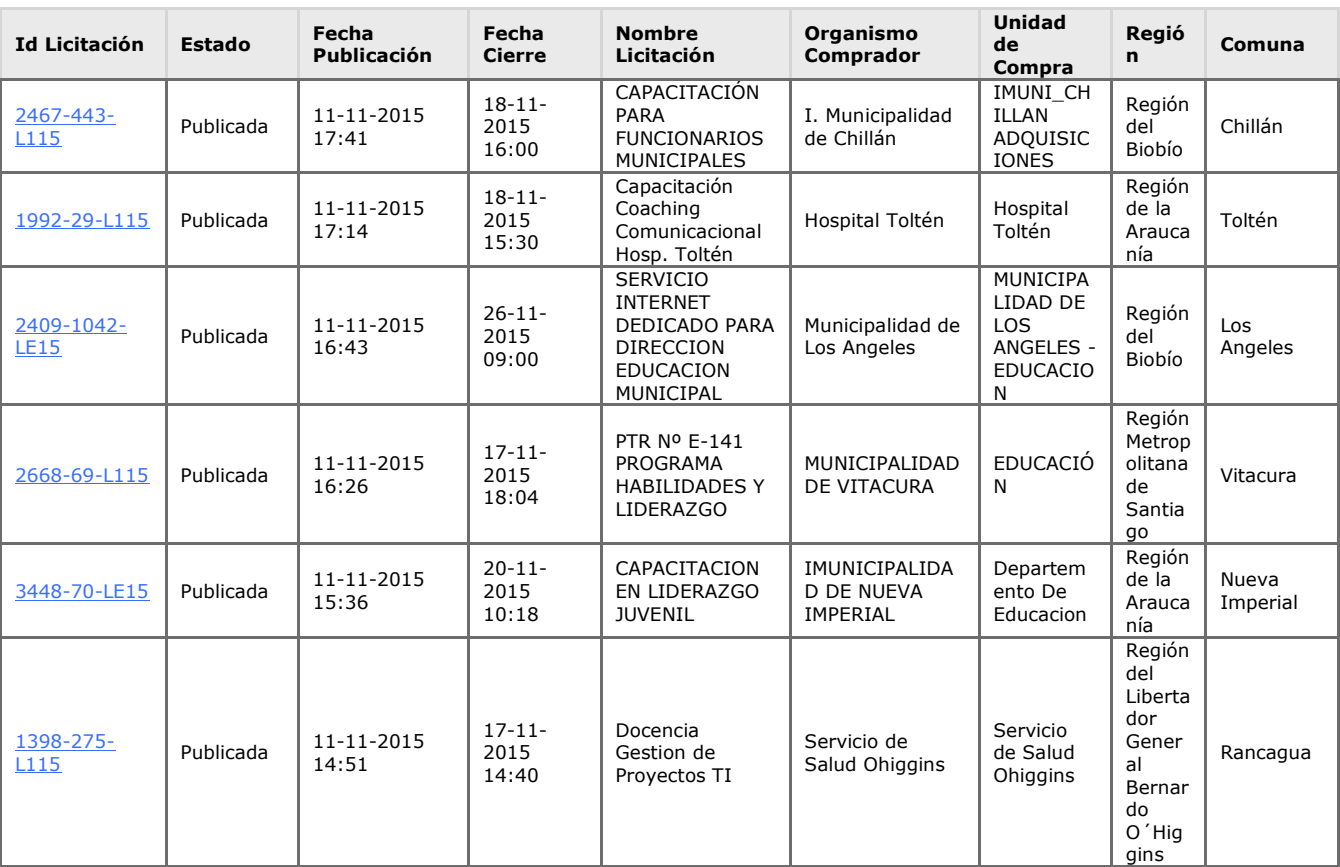

# 9.1.5Convertir documentación a un formato apropiado

Para este ejemplo no se ejecuta esta actividad, puesto que los datos recolectados se obtuvieron de la transcripción directa, de las bases administrativas y técnicas, a planillas de cálculo para su evaluación.

# 9.1.6Capturar los objetivos de la licitación

# 9.1.6.1 Objetivos generales de la licitación

El objetivo general para esta licitación es: "Optimizar las operaciones de adquisición del vestuario institucional, disminuyendo el stock en bodegas, incrementando ahorros de negocios, simplificando y acelerando todas las funciones de abastecimiento, desde el análisis de gastos incurridos del presupuesto hasta el suministro estratégico; de acuerdo a las necesidades de cada funcionario y de la proyección de compras según el análisis de modelamiento de datos respecto al comportamiento del consumidor".

# 9.1.6.2 Objetivos específicos

El proveedor deberá cumplir con todos los requerimientos técnicos exigidos, considerando que cualquier punto no cumplido implicará que la oferta sea rechazada.

Los objetivos específicos están desarrollados en los siguientes ámbitos:

- Requerimientos generales de la solución.
- Diseño e implementación del negocio.
- Especificación de componentes lógicos.
- Estructura de servidores.
- Piloto y ajustes.
- Administración y mantención de la plataforma y reportería.
- Modelo de estimación de la demanda (DDA).
- Documentación entregable del sitio.

La licitación pública completa consta 11 páginas de requerimientos técnicos y 25 de requerimientos administrativos. El resumen de ellos es:

- Identificar los elementos claves del modelo de negocio de logística que permita integrar las fuentes de información disponibles.
- Ser un input para el posterior modelo de diseño de datos para la aplicación Web como el modelamiento de la estimación de demanda.
- Se requiere una aplicación Web que permita a todo el personal realizar pedidos de vestuario en línea.
- La solución debe centralizar y sistematizar el almacenamiento y posterior extracción de información.
- Considera la administración y mantención de la plataforma prestada por el proveedor
- Crear modelo de estimación de Demanda.

# 9.1.7Determinar requisitos funcionales

Los requisitos funcionales serán determinados del mismo modo que los revisados en el curso 77J – Orientación a Objetos para E-Business (se hace la diferencia entre minúsculas y mayúsculas como parte de la metodología) El SISTEMA deberá permitir las siguientes ACTIVIDADES:

- [1] El FUNCIONARIO (personal) ingresa a una APLICACIÓN WEB. Se registra con un NOMBRE DE USUARIO y CLAVE
- [2] El FUNCIONARIO realiza SOLICITUD DE PEDIDOS de VESTUARIO en línea
- [3] El SISTEMA valida la disponibilidad de VESTUARIO (STOCK en BODEGA) y de acuerdo a la CUOTA disponible para cada FUNCIONARIO
- [4] EL SISTEMA mantendrá una BASE DE DATOS transaccional que mantendrá los SALDOS de cada FUNCIONARIO
- [5] El SISTEMA generará INFORMACION DE ESTIMACION DE DEMANDA y necesidades de los FUNCIONARIOS
- [6] El SISTEMA debe levantar DATOS ACTUALES
- [7] El SISTEMA debe considerar el INGRESO de distintos USUARIOS, cada uno con distintas NECESIDADES
- [8] El SISTEMA debe simplificar todas las FUNCIONES de ABASTECIMIENTO desde los GASTOS de PRESUPUESTO
- [9] El SISTEMA debe considerar una ADMINISTRACION DE LA PLATAFORMA por parte del proveedor
- [10] La APLICACIÓN WEB debe preservar el espíritu de la institución
- [11] Los COLORES de los UNIFORMES deberán ser representados en base a la gama cromática del verde
- [12] El SISTEMA debe proveer de un REPORTE para la ADMINISTRACIÓN DE INVENTARIO
- [13] El SISTEMA debe proveer de un SISTEMA de REPORTES de GESTIÓN
- [14] El SISTEMA debe generar ALERTAS de los INDICADORES más sensibles
- [15] Definir y construir un MODELO DE DATOS para la ESTIMACION DE DEMANDA
- 9.1.8Determinar Requisitos NO Funcionales

Los requisitos no funcionales son los siguientes:

- [1] USABILIDAD
- [2] Describir las NORMAS de SEGURIDAD
- [3] Crear un PLAN DE PRUEBAS global de la aplicación
- [4] utilizar una HERRAMIENTA de PRUEBAS DE CARGA
- [5] Elaborar un INFORME de PLAN DE PRUEBAS
- [6] Estudio de USABILIDAD de la APLICACIÓN
- [7] Entregar MANUALES DE USUARIOS
- [8] Debe incluir CAPACITACIÓN ON-LINE para los distintos USUARIOS
- [9] Se deben entregar dos INFORMES escritos: INDICADORES de GESTION e INFORME de EVENTOS y ajustes a la PLATAFORMA
- [10] DOCUMENTACION lógica, física y funcional de la APLICACIÓN
- 9.1.9Determinar el esfuerzo nominal

La forma más común de estimar el esfuerzo nominal del proyecto, es identificando las etapas y actividades del proyecto. A partir de esta actividad, se define los entregables (WBS $<sup>57</sup>$ , así lo recomienda el PMI), para</sup> luego estimar los plazos y los recursos requeridos. Esta forma de estimar esfuerzos tiene la desventaja de utilizar el concepto implícito, de la ley de "Parkinson's Law<sup>58</sup>" (estimación del dedo), lo que hace riesgosa la propuesta si el encargado del proyecto no cuenta con la suficiente experiencia para estimar esfuerzos en proyectos de desarrollo de software. Tal como lo vimos en capítulos anteriores, la otra forma de estimar el esfuerzo nominal es con ayuda de *function point (FP)*. Antes de proceder a calcular esta función, elaboraremos el diagrama de dominio del problema.

## 9.1.9.1 Identificar clases candidatas

Como medida inicial de cálculo, recordaremos que para el FP evaluaremos las palabras ingresadas (sustantivos) al sistema para obtener diagrama de *clases*, que nos permita definir y detectar las funciones de datos y las funciones transaccionales. De la revisión de los objetivos generales y específicos de la licitación presentada para este caso, se obtuvieron las

 $\overline{a}$ 

<sup>&</sup>lt;sup>57</sup> WBS: Work breakdown structure (PMBoK9)

<sup>58</sup> Parkinson's Law: The economis (http://www.economist.com/node/14116121)

siguientes clases candidatas. A continuación, se muestran algunas clases del análisis:

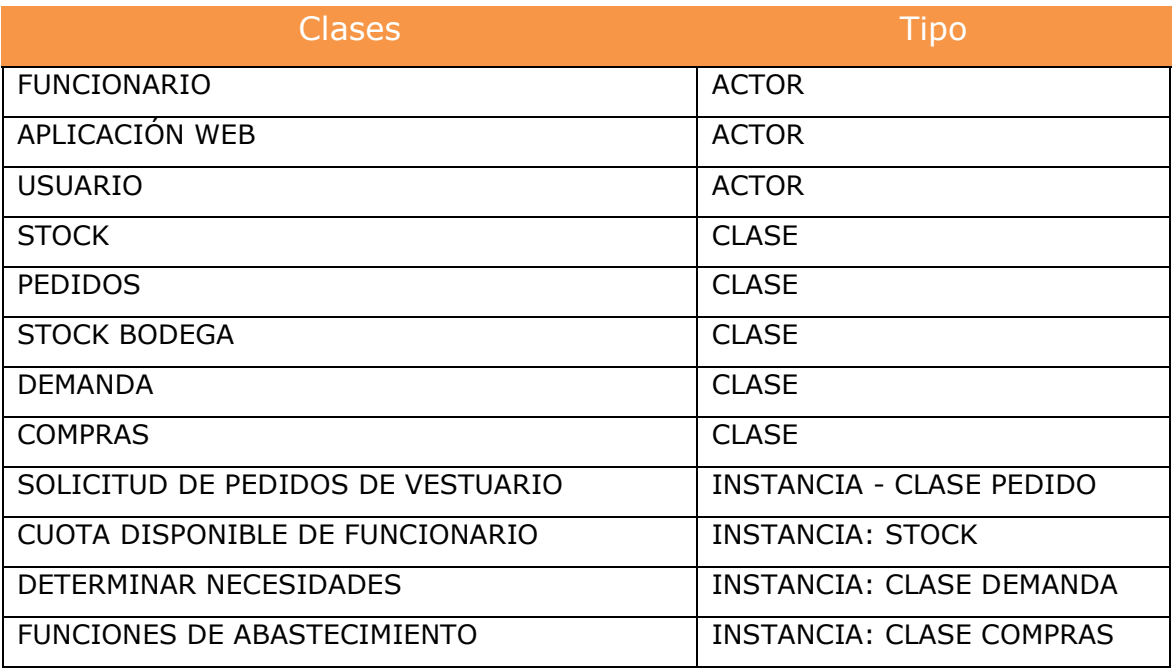

## 9.1.9.2 Determinar funciones de datos y transacciones

A continuación, se presentarán las funciones de datos las que contemplan archivos lógicos internos (ILF), archivos de interfaces externos (EIF), las funciones transaccionales referidas a las entradas externas (EI), salidas externas (EO) y consultas externas (EQ) para el cálculo del Function Point.

## *Funciones de Datos:*

- Elementos ILF: corresponden a las clases identificadas en la actividad anterior.
- Elementos EIF: este caso es una interface que debe quedar preparada para integrarse con el proceso de determinación de la demanda.

# *Funciones de Transaccionales:*

Elementos EI (external input)

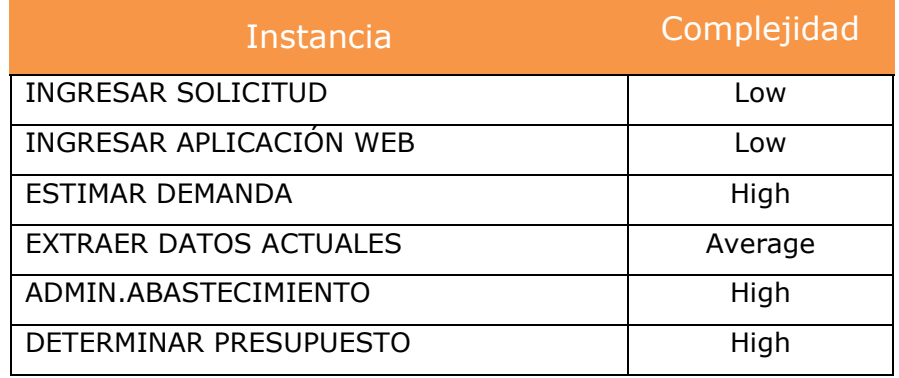

Elementos EO (external output)

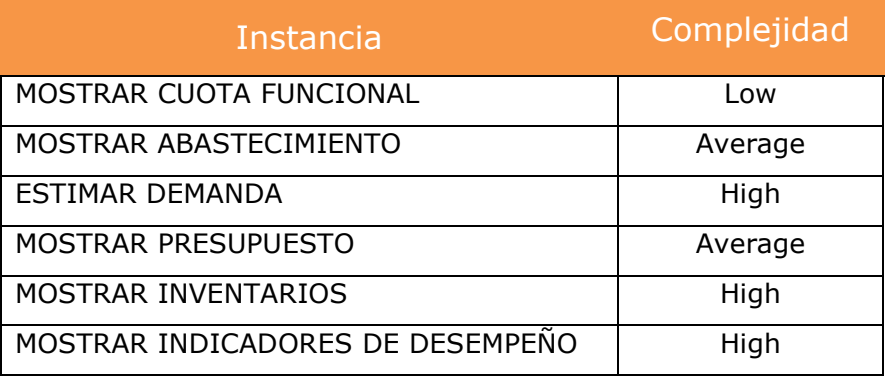

Elementos EQ (external inquiries)

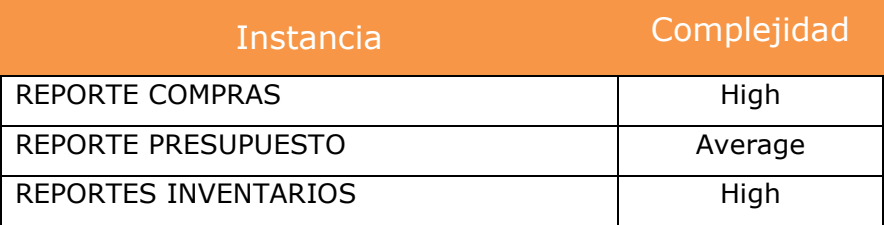

# 9.1.9.3 Diagrama del dominio del problema

Este diagrama, visto en clases de OO, tiene una estructura similar a la aplicada en el diagrama de FP.

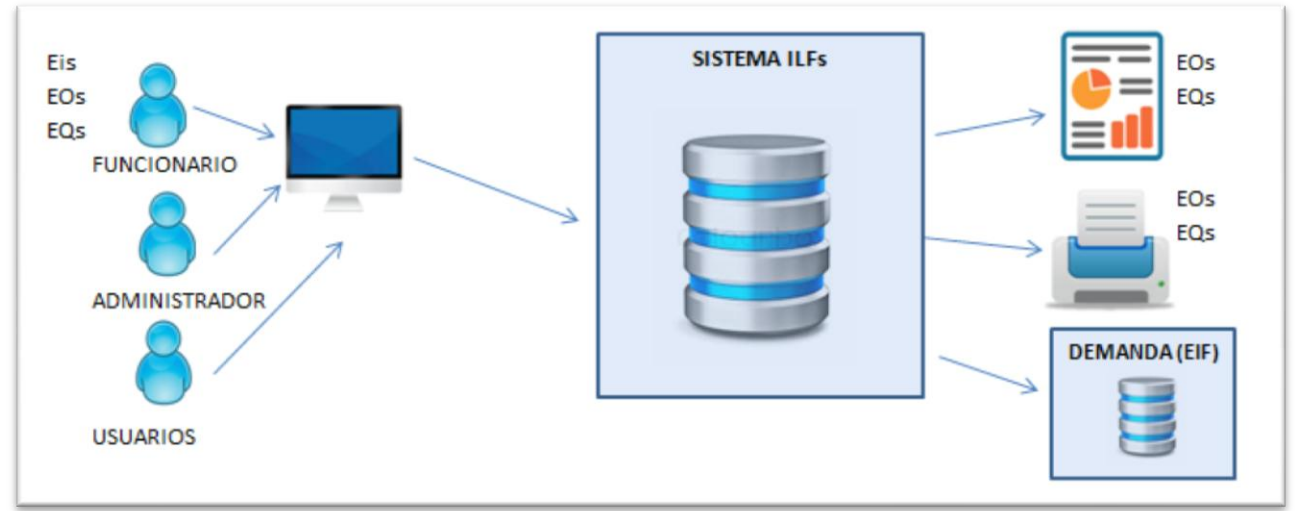

Ilustración 70: Diagrama de dominio para licitación

# 9.1.9.4 Calcular *esfuerzo nominal*

# *Cuadro de Conteo del FP:*

Con la información recolectada de las funciones de datos y transacciones, se obtiene el siguiente cuadro de conteo de FP, el cual solo contempla los datos no ajustados, es decir, sin un factor de corrección por factores externos. El conteo de FP, bajo la metodología de ponderación de Albrecht es:

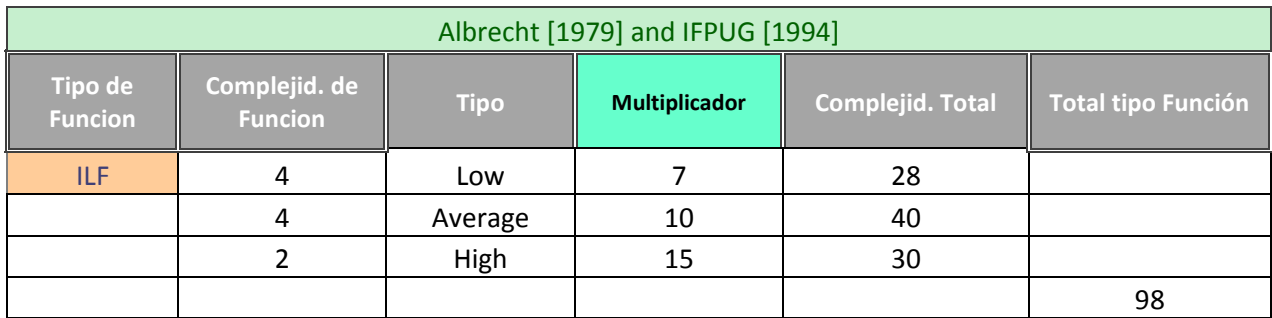

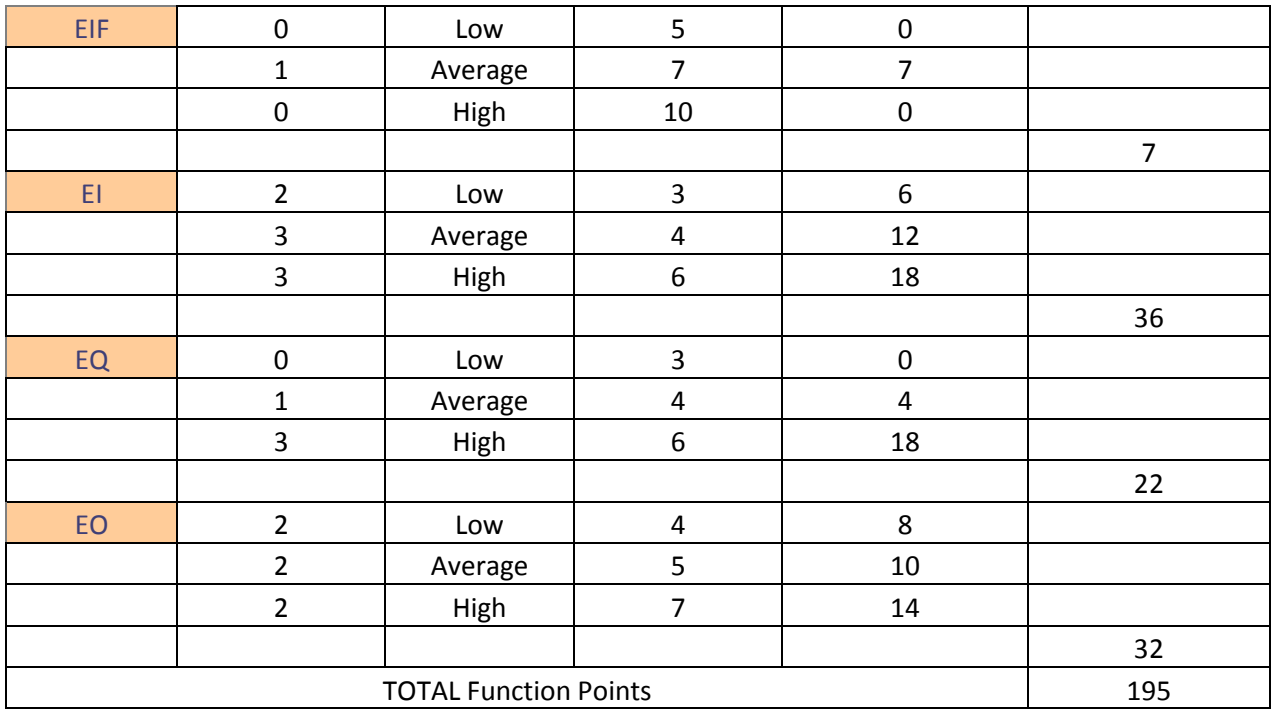

El conteo de las funciones de datos y transacciones determinó 195 function points (FP) para realizar este desarrollo. El mismo cálculo se hizo para un estudio más reciente del autor Witting et. Al., quién introdujo el concepto de AHP (Analytic Hierarchy Process). Con este método se obtuvieron 197 FP, lo cual fue muy similar al método establecido por Albrecht.

# *Cálculo de SLOC y KLOC*

Para obtener el número de líneas a desarrollar en la *Web* de servicios de abastecimiento de vestuario, se calcularon las 195 FP multiplicada por 80 líneas de códigos por FP para un desarrollo en Java, lo que dio un total de 15.600 SLOC y de 15,6 KLOC.

## *Calcular Esfuerzo Nominal requerido con FP*

Para desarrollar la aplicación solicitada, se requieren 15,6 KLOC a una productividad histórica de proyectos de desarrollo de software en Globas de 3,08 KLOC / HH, lo que da un total de 5,06 meses de un recurso a 176

horas mensuales. En el caso del método AHP, se requieren 5,12 meses con igual asignación del programador.

El cálculo obtenido con este método del FP, puede ser aplicado para los otros miembros del equipo del proyecto. Por motivos de simplicidad del ejercicio, el dato obtenido para el programador (desarrollador) sirvió de base para la estimación de los otros miembros del equipo, considerando que la proporcionalidad de los esfuerzos requeridos, es para este colaborador el más alto.

#### *Calcular Esfuerzo Nominal requerido sin FP (tradicional)*

El cálculo de los esfuerzos con el esquema tradicional, el que aplica la empresa para los proyectos de consultoría y de desarrollo de software, sería aproximadamente como se muestra en el siguiente esquema:

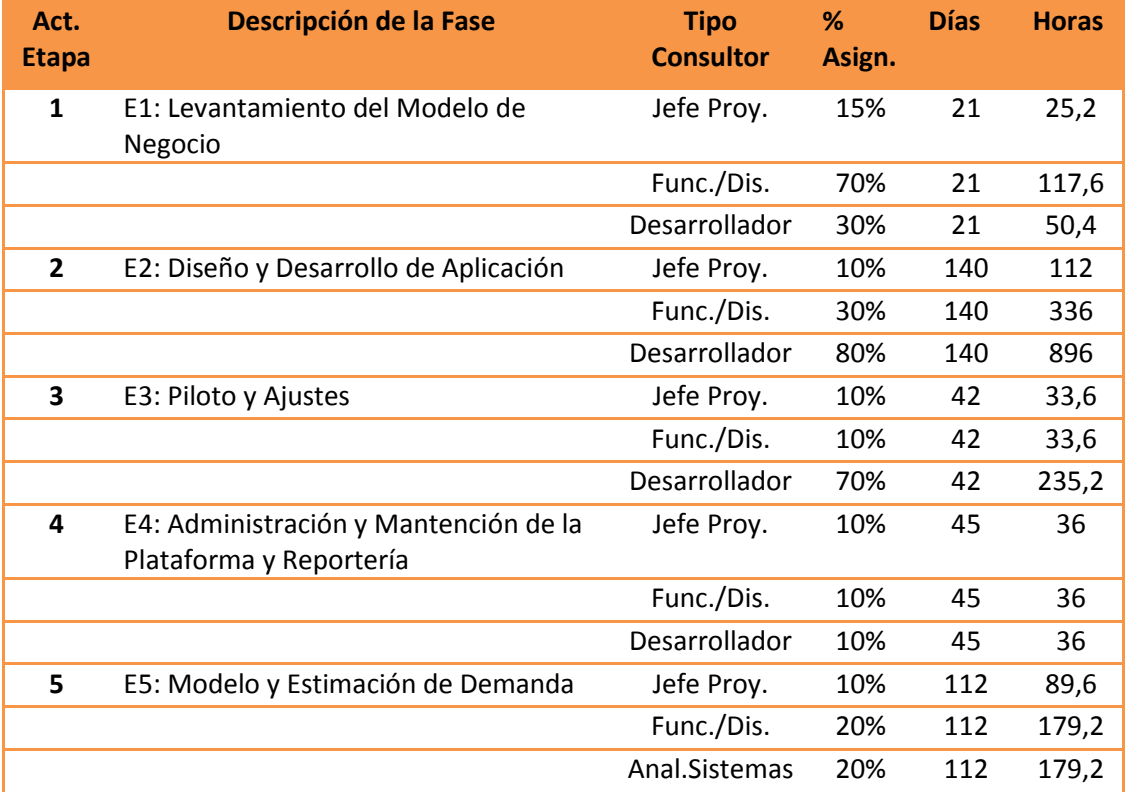

Bajo este esquema, si sumamos las horas calculadas requeridas por el desarrollador de este proyecto, se obtiene 1.217 horas hombre sin considerar la fase del modelo de estimación de la demanda, que es requisito del proyecto, pero que fue asignada en este caso al analista de sistemas. Si estas horas las dividimos por 176 horas hombre promedio al mes, nos da 6,92 meses de esfuerzo de un desarrollador Java, lo cual se aleja de la estimación calculada por el FP de 5,06 meses.

## 9.1.10 Determinar el esfuerzo adicional

Como recordaremos, el *esfuerzo adicional* se obtiene a través de la información que proporciona el muestreo de preguntas que se le aplica a la nueva licitación. Para esta licitación, no fue posible levantar preguntas que ayudaran a determinar el esfuerzo adicional con la utilización del instrumento muestral, debido a que al momento de participar en la licitación nos encontrábamos fuera de plazo para ingresar las preguntas creadas y descritas en el Anexo 1 de este documento. La revisión de las preguntas realizadas por los otros proveedores, no nos dio claridad para hacer una buena estimación de esfuerzo adicional. Dado este escenario, de falta de información, para el cálculo final del coeficiente de esfuerzo, se tomó la decisión de utilizar el análisis probabilístico de Monte Carlo para, posteriormente, realizar un análisis de frecuencia del porcentaje más recurrente de una muestra de 1000 iteraciones.

#### *Análisis Probabilístico de Monte Carlo (MC)*

El coeficiente obtenido de los proyectos históricos relevados con la toma de muestra de las preguntas, arrojó en promedio un coeficiente del 39%. Esto quiere decir que, en promedio, los proyectos históricos realizados por Globas para el desarrollo de software, tuvieron una desviación del presupuesto inicial entregado al cliente de un 39% más del costo estimado. Con el análisis Monte Carlo, haciendo una iteración de valores de 1.000 veces, queremos determinar la probabilidad de que este porcentaje se repita y visualizar cómo se altera, aumenta o disminuye, en función del porcentaje seleccionado. Ejecutado el modelo probabilístico MC, se obtienen los siguientes datos (extracto del resultado):

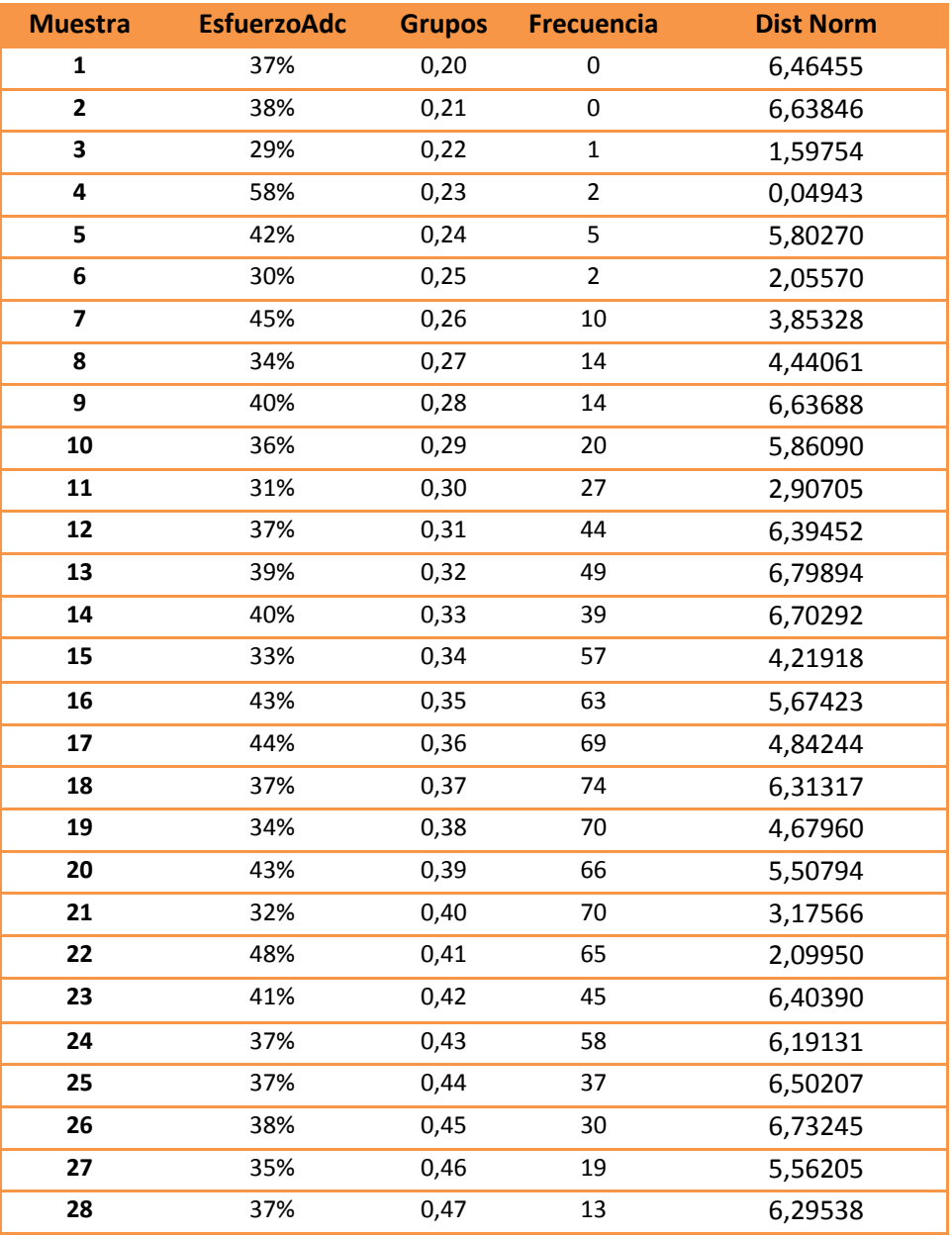

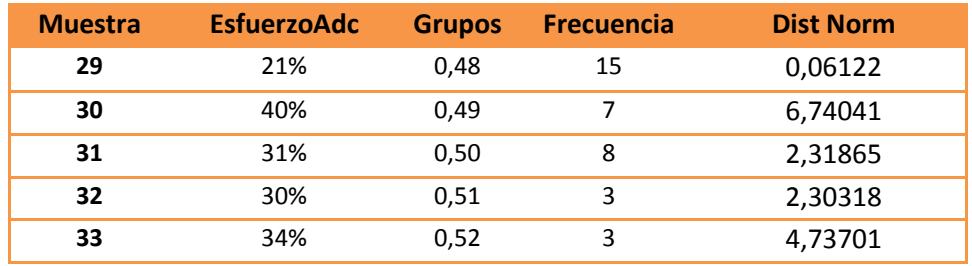

Al analizar estos valores en un gráfico de distribución de variables continuas (campana de Gauss), se obtienen los siguientes resultados:

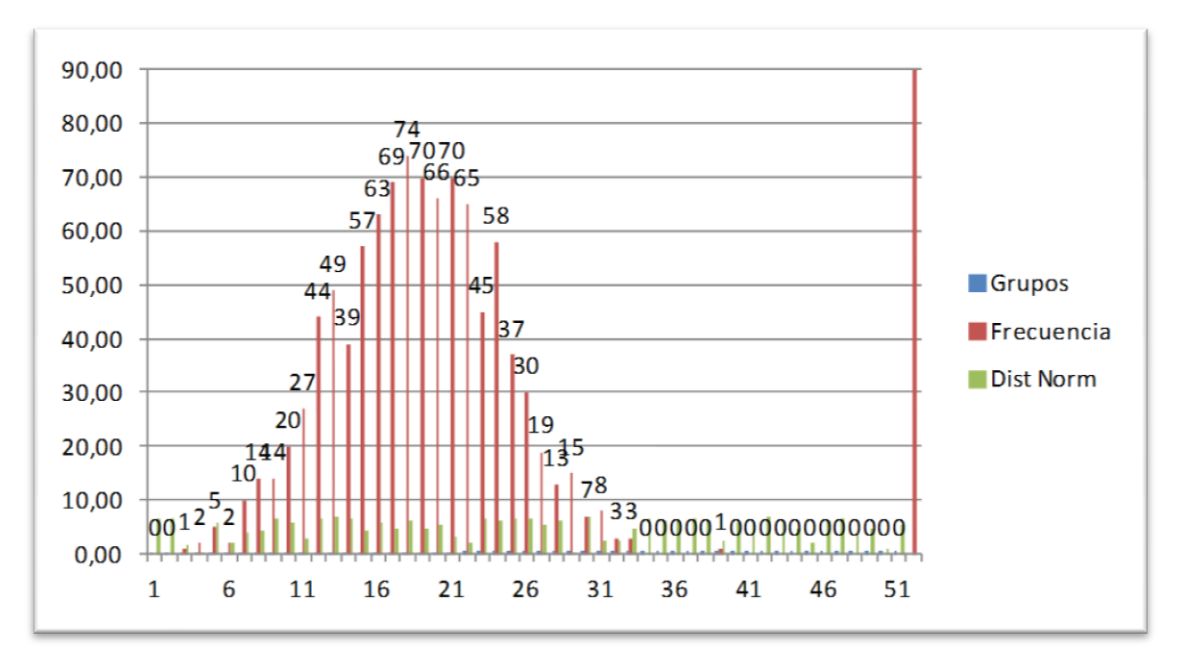

Ilustración 71: Diagrama de distribución (campana de Gauss)

Con la ayuda del gráfico y de la tabla anterior, podemos observar que 74 veces se repitió el porcentaje 37% como el más significativo para esta simulación probabilística, con una desviación estándar promedio de los proyectos históricos de un 6%.

Si ahora establecemos la pregunta ¿cuál es la probabilidad en la que el % de *esfuerzo adicional* del proyecto sea igual a 37%?, nos lleva a calcular con la fórmula de la distribución normal y eso da un 50%. Esto quiere decir que 37% de esfuerzo adicional que se le puede recargar a un proyecto, corresponde al 50% de probabilidades es decir, se le estaría recargando el promedio de los coeficientes obtenidos en proyectos históricos. Esto es equivalente a responder la pregunta: ¿cuál es el % de *esfuerzo adicional* del proyecto cuando la probabilidad es igual a 50%? La respuesta es 37%.

# 9.1.11 Determinar el esfuerzo total

Como recordaremos, el esfuerzo total se obtiene multiplicando el esfuerzo nominal con el esfuerzo adicional, de acuerdo a la siguiente fórmula:

$$
Esfuerzos \: totales \: = \frac{1}{Productivity} \times Size \times (1 + Esfuerzos \: adicionales)
$$

Luego, si trabajamos con el coeficiente de un 37%, que otorga el 50% de probabilidad, podríamos calcular el esfuerzo adicional de hacer proyecto para el escenario con y sin FP. Aplicando la fórmula se tiene que el esfuerzo total para *un desarrollador* a 176 horas al mes es de:

*Esfe Exfe totales* (*con FP*) = 
$$
5,06 \times (1 + 0,37)
$$
  
*Esfe 3 Exfe totales* (*con FP*) =  $6,93$  *meses*

$$
Esfuerzos \, totals(\sin FP) = 6.92 \times (1 + 0.37)
$$
\n
$$
Esfuerzos \, totals(\sin FP) = 9.48 \, \text{meses}
$$

De igual manera, podemos calcular el esfuerzo para todos los miembros del equipo, asumiendo el mismo esfuerzo adicional; dado que se asume que

todos ellos serán influenciados por los mismos factores adicionales de esfuerzo.

## 9.1.12 Determinar el costo total de la licitación

Dado que ya conocemos el esfuerzo total de hacer el proyecto, resta aplicar el rate de costos de los consultores y desarrolladores para llegar al costo total. Si utilizamos la misma fórmula del esfuerzo y reemplazamos este concepto por costos se obtienen los siguientes resultados para el escenario con y sin FP.

$$
Costos\ totales = \frac{1}{productivity} \times size \times (1 + \text{costos adicionales})
$$

$$
Costos\ totales(con\ FP) = \$36,46\ \text{Mill.} \times (1 + 0,37)
$$
\n
$$
Costos\ totales(con\ FP) = \$42,37\ \text{Mill.} + \$38,81\ \text{Mill (soporte)}
$$
\n
$$
Costos\ totales(con\ FP) = \$81.19\ \text{Mill.}
$$

Costos totales(sin FP) =  $$41,80$  Mill.  $\times$  (1+0,37) Costos totales(sin  $FP$ ) = \$57,26 Mill. + \$38,81 Mill (soporte) Costos ttales(sin  $FP$ ) = \$96,07 Mill.

Con los costos ya calculados para ambos escenarios, estamos en condiciones de determinar la venta aplicando el rate de venta de cada uno de los consultores y desarrolladores asociados a esta licitación:

$$
Venta total (con FP) = $126,97 \text{ Mill.}
$$
# Venta total (sin  $FP$ ) = \$136,33 Mill.

# 9.1.13 Determinar la UDI del proyecto

Antes de determinar el *riesgo* de ambas alternativas, deberemos calcular la UDI en función de los costos y las ventas concluidas anteriormente pero, ¿cuál es la composición de la UDI?

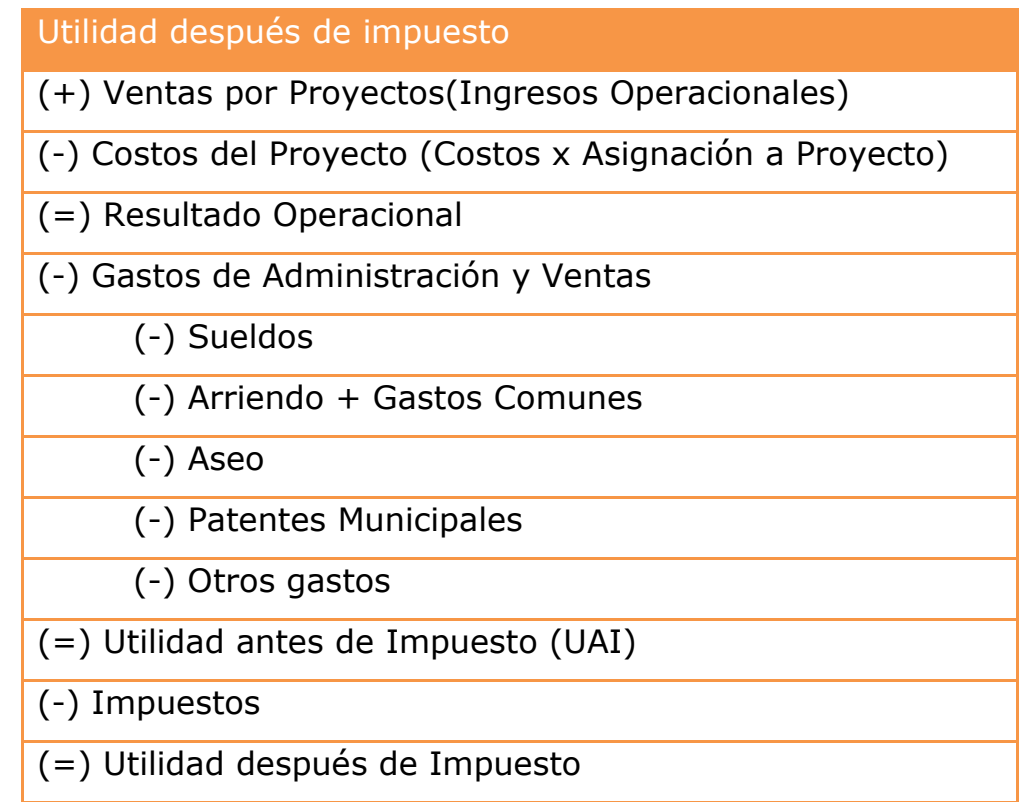

La UDI para el proyecto con y sin FP a una tasa de esfuerzo adicional de un 37%, es:

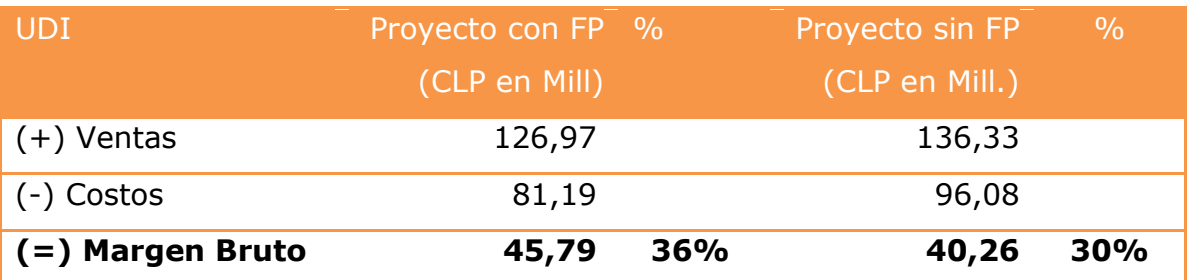

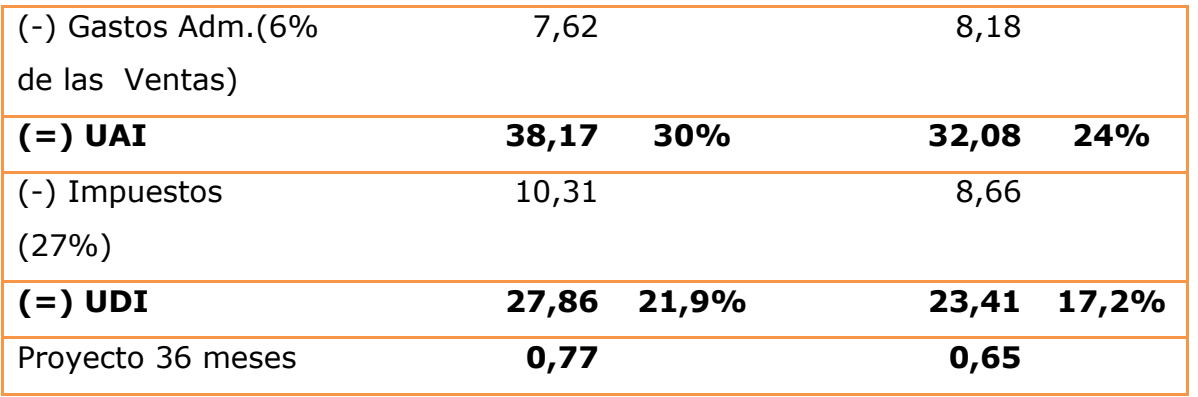

Tal como se aprecia en el cuadro de evaluación del proyecto, los costos de este sin FP son mayores que la otra alternativa, puesto que supone la asignación de los consultores con mayor tiempo de horas al proyecto. La UDI es más favorable en el proyecto con FP por cerca de 4 millones. Con la alternativa sin FP somos menos eficientes de cara al cliente, puesto que estamos enviando una propuesta más alta y menos competitiva que la alternativa con FP. En el proyecto con FP se obtuvo una UDI de un 21,9%, y como la utilidad esperada por los socios es de 20%, aún se tiene un margen de un 1,9% para hacer un descuento si es que el cliente lo solicitara o bien los socios decidieran ir con una propuesta aún más competitiva que la presentada en el caso sin FP.

#### 9.1.14 Determinar el riesgo asociado a esta Licitación

Uno de los objetivos importantes del proyecto es determinar el riesgo de la oferta calculada para la licitación propuesta. Como se determinó anteriormente, el riesgo estará determinado por la UDI (utilidad después del impuesto) considerando los siguientes umbrales de riesgo.

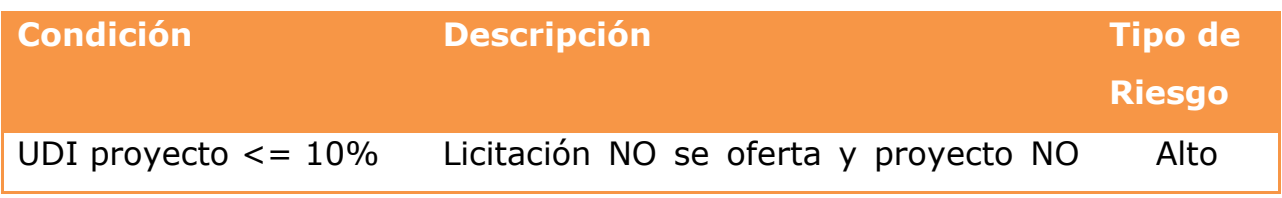

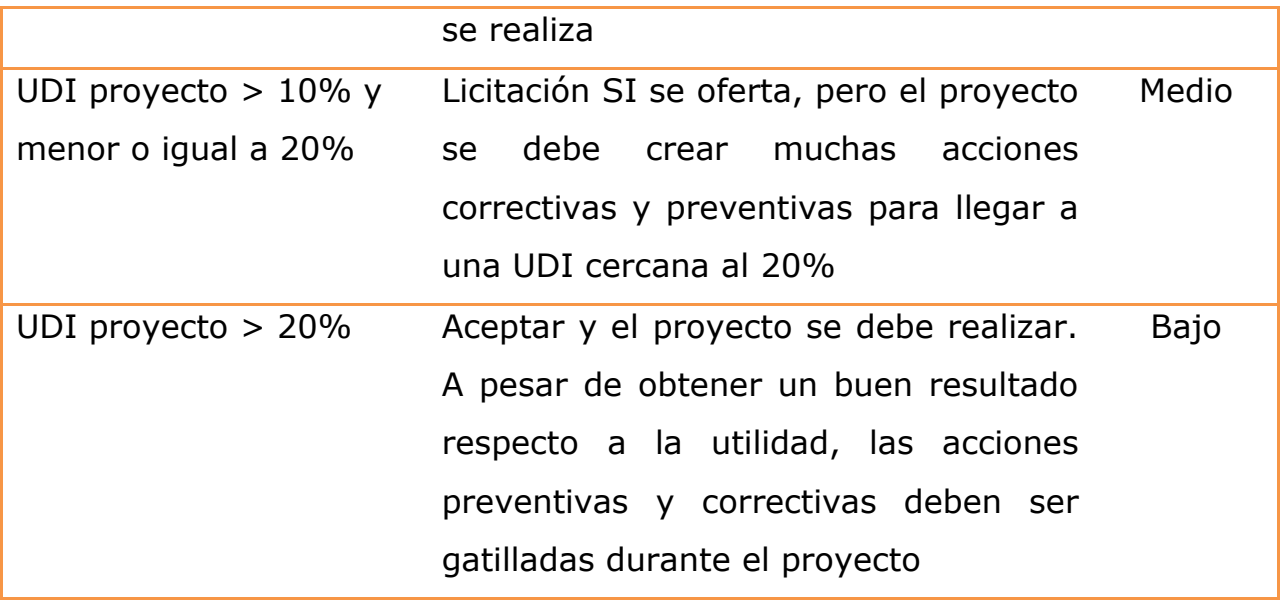

Ahora bien considerando ambas alternativas y los umbrales de riesgo definidos por la empresa, se deduce que la alternativa con FP obtuvo un porcentaje de utilidad de un 21,9, el cual es mayor al 20% esperado por los socios. Este % representa un 70% de la máxima utilidad a la cual se podría esperar en un proyecto de esta categoría. Con los indicadores de UDI y el porcentaje de rentabilidad esperado, se puede concluir que el proyecto debe ser realizado (aceptado), considerando el coeficiente de esfuerzo adicional de un 37% para el proyecto.

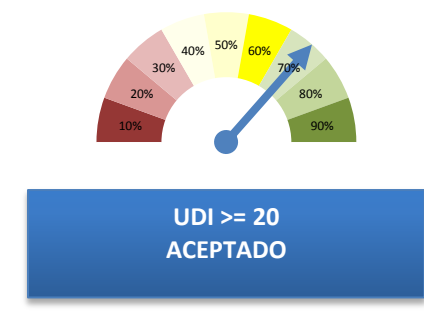

Ilustración 72: Cuadro indicador de eficiencia

La pregunta, ahora, a resolver es, ¿cuál es el esfuerzo adicional máximo permitido, para participar de la licitación y realizar finalmente el proyecto? Para responder a esta pregunta calcularemos la UDI con 3 escenarios, que nos permitirán simular las alternativas más probables y determinar, además, a partir de qué % de esfuerzo adicional el proyecto ya comienza a ser riesgoso para la empresa.

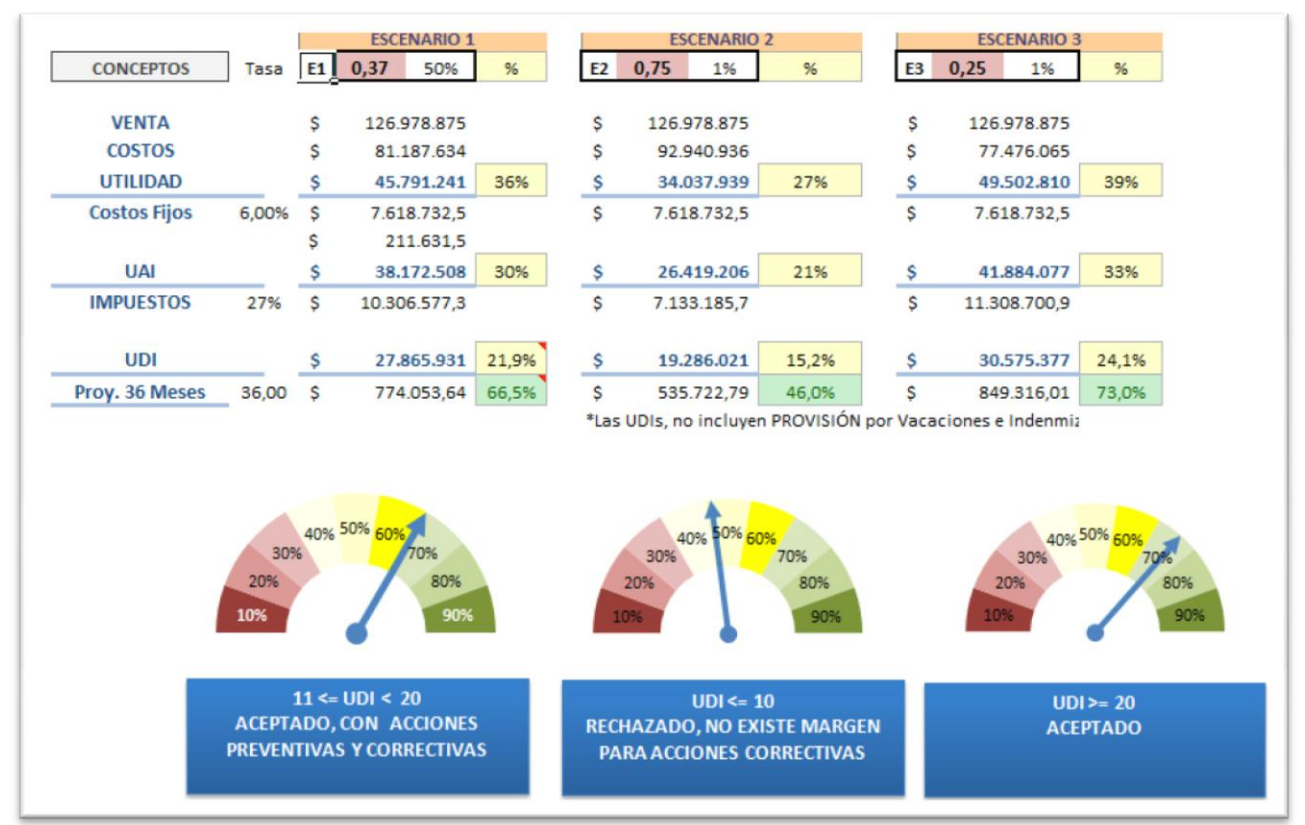

Ilustración 73: Cuadro de mando con tres escenarios simulados

En el escenario uno a un 37% de esfuerzo, el proyecto genera una UDI de un 21,9% de utilidad, por lo tanto el proyecto debe ser aceptado. En el escenario dos, el proyecto no será aceptado, puesto que el esfuerzo de llegar a un 20% de lo exigido por los socios, es alto. Por el contrario, en el escenario tres con un esfuerzo adicional de un 25%, permite ser aceptado con la consideración de que el margen de error es mínimo, ya que el % de

esfuerzo adicional, prácticamente no permite la asignación de más recursos al proyecto. Respecto al indicador MRE no podrá ser calculado aún, sino hasta que se obtengan los costos reales del proyecto. De la misma forma, se obtendrá el indicador de predicción m.

9.2 Prueba de Concepto: Proceso de ventas para licitaciones

A continuación se presentarán tres licitaciones que sirven como prueba de concepto de los procesos rediseñados en esta tesis:

9.2.1CASO 1: LP- Servicio provisión y soporte integral de sistemas

# 9.2.1.1 Antecedentes generales

La Ilustre Municipalidad de San Joaquín, llama a concurso para implementar una plataforma de sistemas computacionales, en donde se satisfaga las necesidades del tamaño y complejidad del mismo. Los antecedentes generales de la licitación presentados en Compras Públicas son

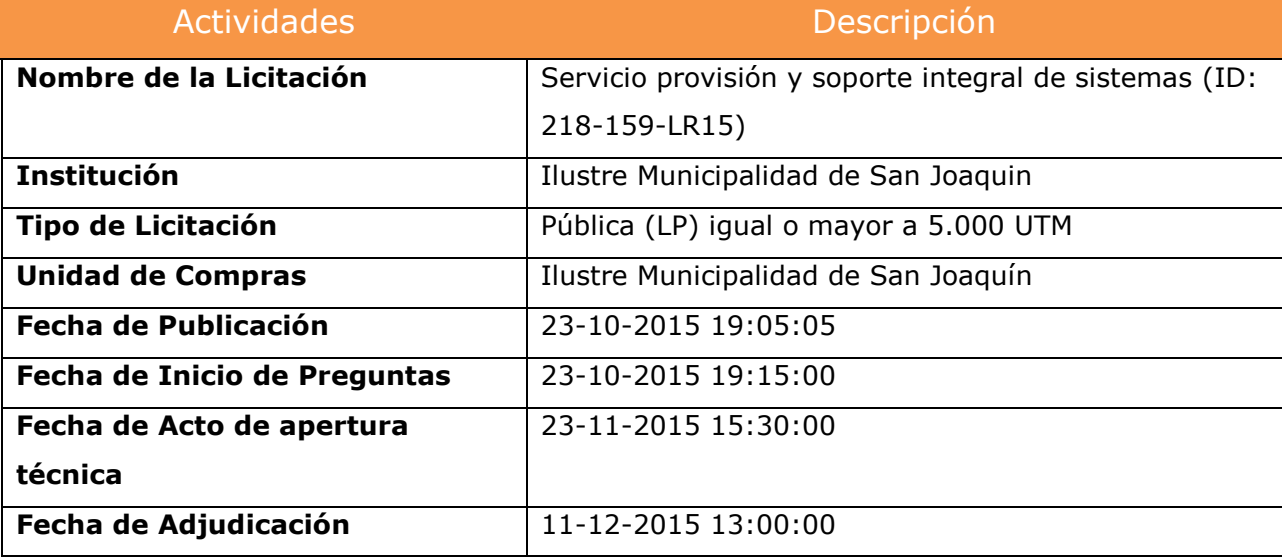

Se trata de una licitación del tipo LP (licitación pública igual o mayor a 5.000 UTM) con un período de validez de 36 meses, la cual considera el desarrollo de la aplicación y la mantención de la misma por el mismo período. Como hechos a constatar, se menciona, que esta licitación requiere de una boleta de garantía por seriedad de la oferta por un monto de \$1.500.000 y otra boleta por fiel cumplimiento de contrato, del 5% del monto total de la oferta económica, al momento de su adjudicación.

#### 9.2.1.2 Objetivos

Según las bases de licitación los objetivos son:

- Implementar un sistema computacional para la gestión municipal. Los requisitos se encuentran establecidos en el Formato N°3 de las presentes Bases (área finanzas, administración, tránsito, RR.HH, rentas, remuneraciones y pagos por internet). Así también, se debe incorporar el permanente soporte computacional en terreno y en forma remota de las aplicaciones solicitadas.
- Integrar una plataforma de sistemas computacionales que permitan controlar y disminuir los costos, así como aumentar los ingresos del Municipio
- Adicionalmente controlar la correcta aplicación de las políticas de la Municipalidad y la ejecución de los procedimientos establecidos.

Al término del contrato, la Municipalidad podrá seguir haciendo uso de los sistemas, sin costo, según la última versión actualizada del sistema provisto durante la vigencia del contrato. El servicio deberá estar orientado a entregar eficiencia, fluidez y continuidad en los servicios que presta la municipalidad a los vecinos y/o contribuyentes de la comuna y en sus procesos administrativos internos

222

# 9.2.1.3 Evaluación técnica

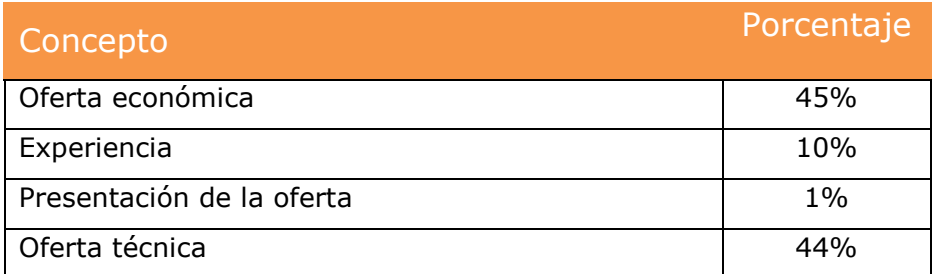

## 9.2.1.4 Calcular esfuerzo / costos

# 9.2.1.4.1 Determinar function points (FP)

Con los requerimientos funcionales, las clases candidatas, las entradas, salidas e interfaces del sistema se determinó el siguiente esfuerzo para esta licitación:

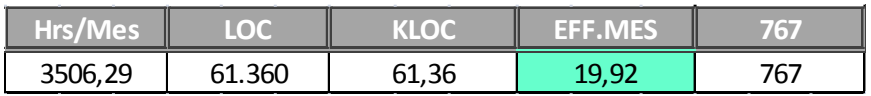

Esta técnica arrojó, que para construir 767 FP, se requiere la utilización de 19,92 meses de un programador. Adicionalmente, se establece la asignación de un arquitecto de sistemas y un jefe de proyecto. Este último tendrá el rol PMO y, además, será el encargado del levantamiento funcional de los requerimientos, de acuerdo al siguiente cuadro:

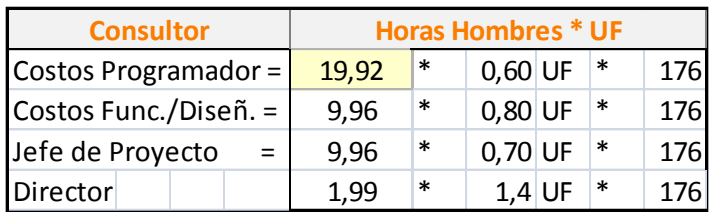

Dado que la ruta crítica de estos proyectos de desarrollo es el esfuerzo de los programadores, se decide evaluar la propuesta con dos profesionales para bajar el tiempo de desarrollo del proyecto, de veinte a diez meses. Los costos calculados, asociados al rol programador, deben mantenerse por tratarse de dos profesionales con el mismo perfil. Para hacer más simple el cálculo, de este ejercicio, se mantendrá la utilización de un recurso a 19,92 meses.

#### 9.2.1.4.2 Calcular costos nominales y adicionales

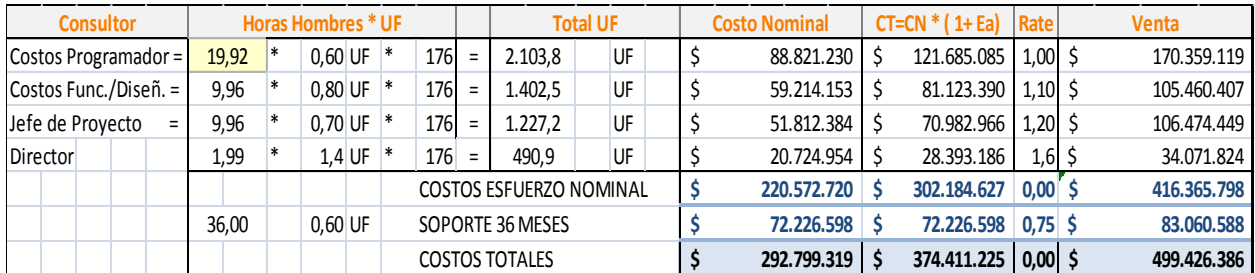

Los costos calculados son los siguientes:

Ilustración 74: Cálculo de costos nominales y adicionales

El costo nominal (sin pérdida de productividad) asciende a \$220 millones de pesos. Si a eso le agregamos los factores adicionales, calculado anteriormente en el modelo de pronóstico de un 37%, el costo total es de \$302 millones de pesos. La utilidad del proyecto corresponde a aplicar, sobre este esfuerzo adicional, las tarifas de ventas de la empresa, produciéndose una venta de \$416 millones de pesos sin soporte. Como este proyecto exige el acompañamiento y soporte por los 36 meses, se establece una tarifa promedios de 0,6 UF con una asignación de un recurso a un 60% de su tiempo, por un monto de \$72 millones. Al soporte no se le aplica el costo adicional, por tratarse de una actividad que debe estar bien delimitada en sus esfuerzos. La venta total propuesta para esta licitación es de \$499 millones de pesos.

#### 9.2.1.5 Determinar UDI

La utilidad después de impuesto (UDI) haciende a 69 millones de pesos. Este monto incluye el soporte entregado al cliente durante los 36 meses.

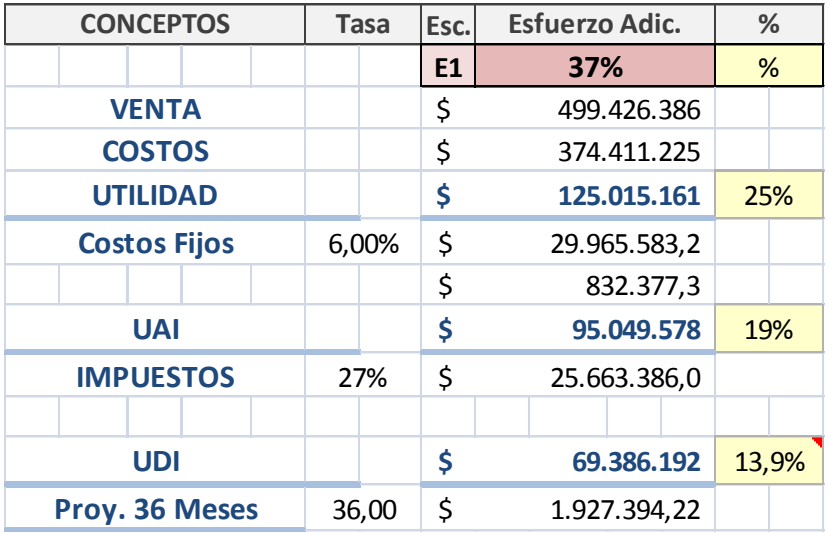

El porcentaje de utilidad es de un 13,9%. Tal como lo vimos en capítulos anteriores, la definición de la empresa es de aceptar aquellos proyectos que están entre un 11% y un 19% de utilidad. Este proyecto, bajo las condiciones descritas y calculadas, debiese ser aceptado por la empresas, pero se deben tomar varias medidas preventivas y correctivas para lograr que el porcentaje de utilidad suba o se mantenga y no ponga en riesgo los ingresos de la misma. El siguiente indicador muestra el valor de aceptación:

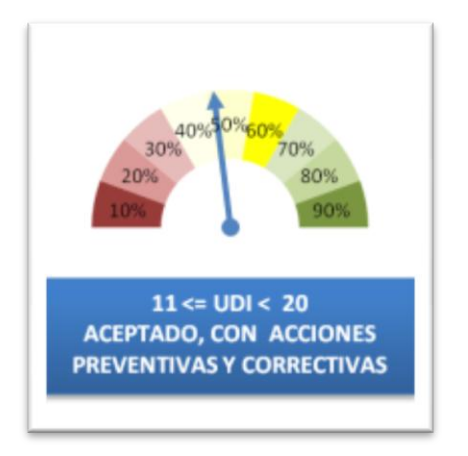

# 9.2.1.6 Evaluar exposición al Riesgo

 $\overline{a}$ 

Tal como se mencionó en capítulos anteriores el *riesgo*, en el contexto de la gestión de proyectos de software, se define como el producto de un evento no deseado y la potencial pérdida (productividad) que se pueda producir si esto llega a ocurrir. En términos formales esto se expresa:

ARE (Riesg de evento no deseado)  $= ARP(Probabilidad de Ocurrencia del evento)$  $\times$  EA (Pérdida esperada (posteriorr al evento))

Para ejemplificar la fórmula se presentan siete escenarios de evaluación, que están considerados para ser utilizado por el encargado de ventas:

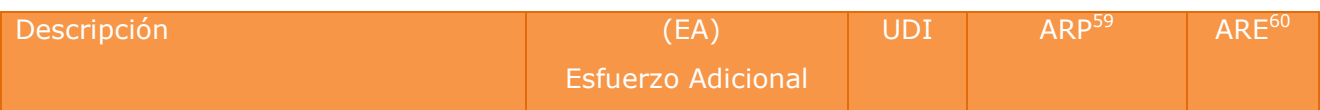

<sup>59</sup> ARP: acceptable risk probability: representa la probabilidad de un evento no deseado

 $60$  ARP: acceptable risk exposure: ARP multiplicado por el esfuerzo adicional (pérdida potencial)

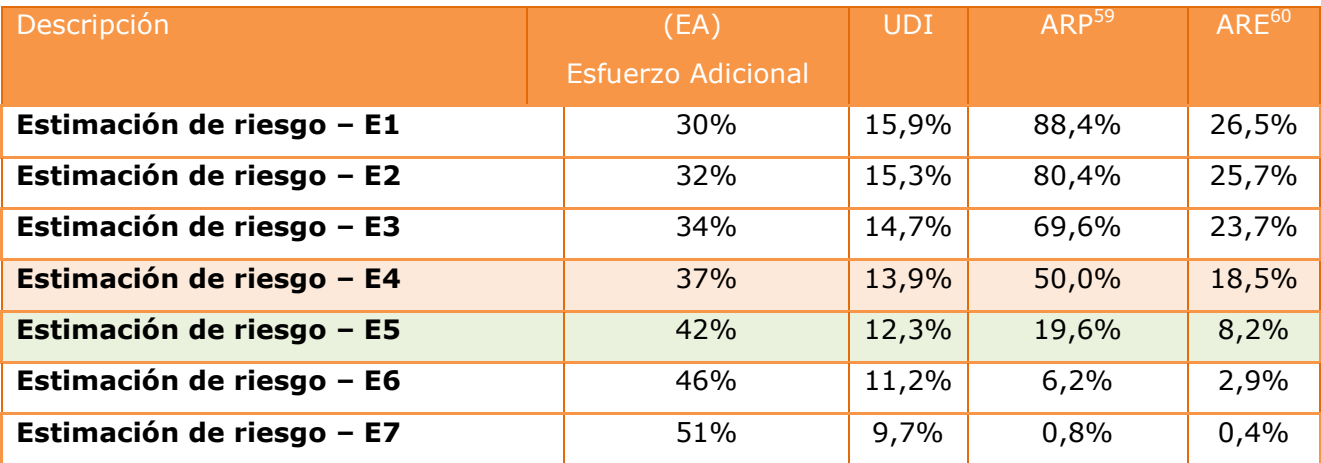

En el modelo, elaborado en esta tesis, se determinó que el *esfuerzo adicional (EA)* promedio para los proyectos históricos realizados por la empresa fue de un 37%. Pues bien, con este porcentaje, la empresa obtendría una UDI de un 13,9% con un riesgo de 18,5%, y con una probabilidad de ocurrencia de eventos no deseados de un 50%. Si queremos bajar la probabilidad de ocurrencia de estos eventos a, por ejemplo, un 19,6%, la empresa debería asignar más recursos al proyecto (mayores costos), pasando de un EA de 37% a un 42%. Obviamente, esto produce una reducción de la UDI de un 13,9% a un 12,3%.

Desde la perspectiva económica de esta licitación, la empresa postularía con los datos obtenidos del escenario E5. La razón de esta decisión, obedece al hecho de que esta alternativa produce la mejor relación riesgos / ingresos.

#### 9.2.1.7 Considerar otros factores de evaluación

Aun cuando ya se tiene la decisión económica de la alternativa, es necesario evaluar los siguientes puntos:

- Duración del proyecto (36 meses)
- Boleta de garantía de un 5% por fiel cumplimiento
- Capital para inversión muy alto
- Experiencia en proyectos similares

En el cuadro resumen al final de este capítulo, se considerarán también estos elementos.

# 9.2.2CASO 2: LP - Provisión de Software y Soporte Computacional

#### 9.2.2.1 Antecedentes generales

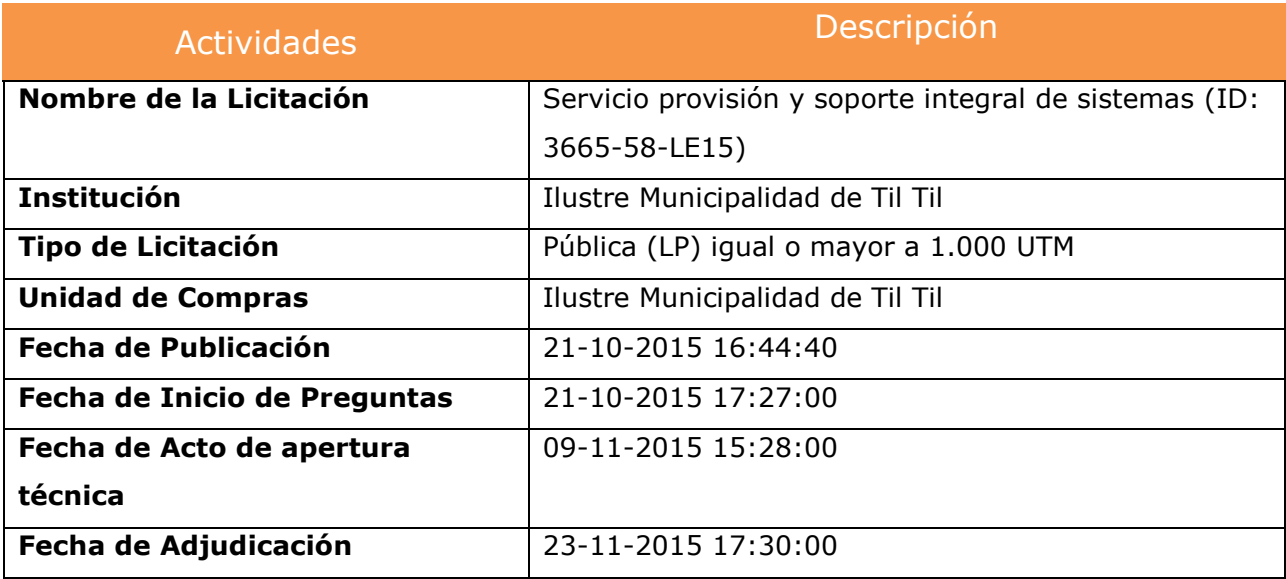

#### 9.2.2.2 Objetivos

El programa de permisos de circulación debe tener por objetivo llevar un registro comunal de vehículos, permitiendo emitir el permiso de circulación en el momento solicitado, junto con la información correspondiente. Además brindar una atención rápida y expedita a los contribuyentes. Este programa debe mantener los permisos de circulación, datos del vehículo, valores de tasación, registros comunales de vehículos motorizados, pago de permisos, etc. De esta manera permitir la emisión del correspondiente permiso,

además de una serie de listados que sean de gran utilidad para la municipalidad y los usuarios."

## 9.2.2.3 Evaluación técnica

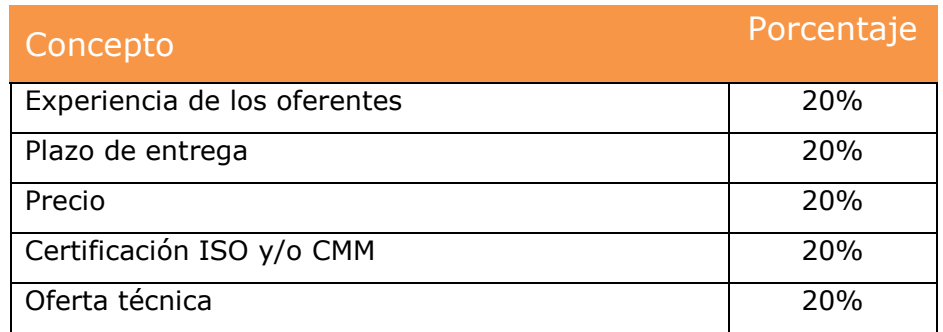

El procedimiento para desarrollar el Caso 2, fue el mismo utilizado en el Caso 1. Se decide no detallar los pasos y en vez de esto, mostrar el cuadro de resumen de los tres casos de Licitaciones Públicas, más abajo.

9.3 CASO 3: LP – Servicio de plataforma Web de Vestuario

Nota: el caso 3, corresponde al desarrollado detallado en el capítulo 9.1, dónde se explica con precisión los cálculos y análisis efectuados para esta licitación.

# 9.4 Cuadro resumen

El encargado de proyecto y el área de evaluación de licitaciones, contarán con un cuadro de resumen de las licitaciones postuladas de tal modo que puedan hacer un benchmark a nivel de:

- esfuerzo
- costos totales
- rentabilidad
- riesgos

Además de este análisis se realizará una evaluación visual respecto a:

- periodicidad de los pagos
- meses involucrados en el proyecto
- monto de la boleta de garantía por seriedad de la oferta
- monto de la boleta de garantía por el fiel cumplimiento del contrato
- reclamos recibidos, del organismo público, por incumplimiento de los plazo de pago

# 9.4.1 Consideraciones del cuadro de evaluación:

- Los montos, calculados para las ventas, costo y utilidad están expresados en millones de pesos chilenos.
- Se evalúa las tres licitaciones fijando la rentabilidad de los proyectos en un 15%, para ver el comportamiento de los esfuerzos y riesgos

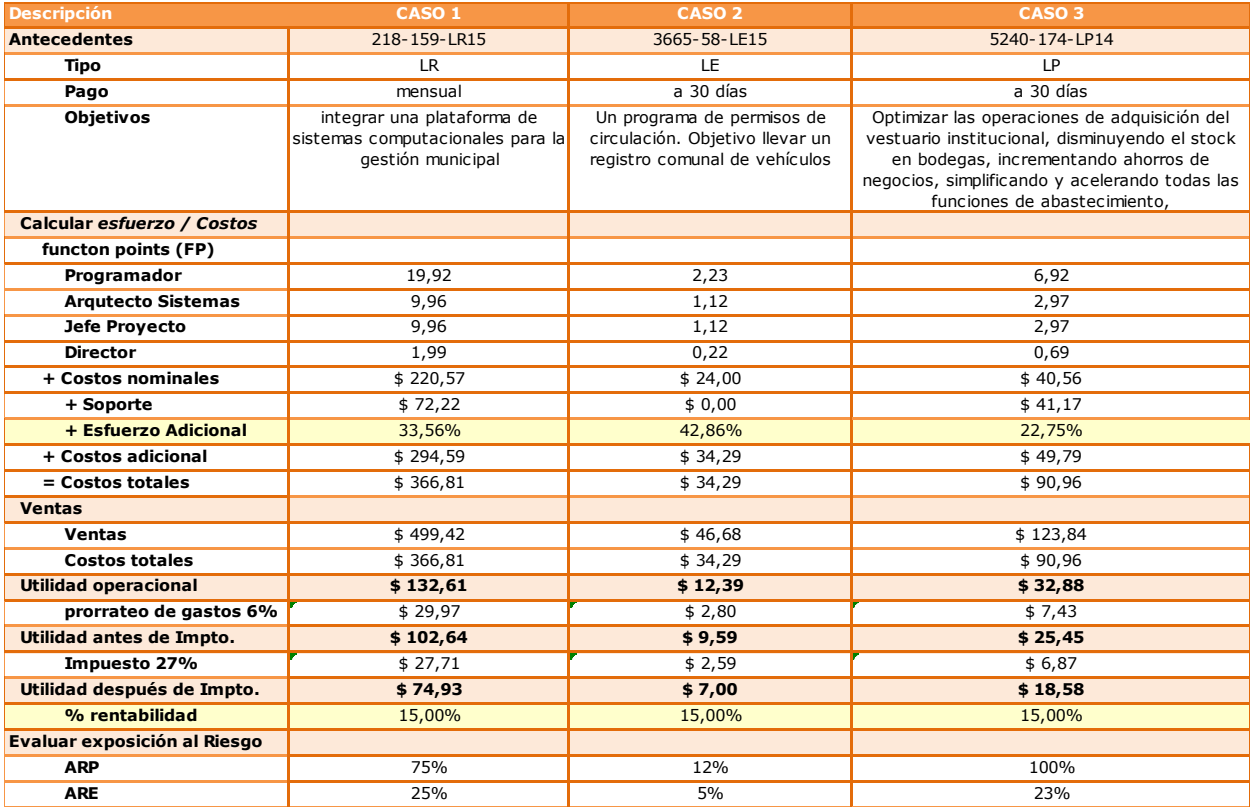

Como vemos en el cuadro anterior a un 15% de rentabilidad los esfuerzos adicionales son distintos para cada una de las alternativas. Recordemos que el esfuerzo promedio de la empresa es de un 37%, con un 50% de ARP. Para el caso de la licitación uno significa que para cumplir ese nivel de rentabilidad debería utilizar menos recursos en el proyecto, generando con ello, un aumento en la probabilidad de ocurrencia de un evento no deseado de un 50% a un 75% y una exposición al riesgo de un 25% en vez de un 18,5%.

## 9.4.2Toma de decisión

Para que los encargados de ventas puedan aprobar con mayor objetividad la licitación que más se acomoda a las condiciones establecidas por la empresa, es necesario definir algunos indicadores, que de acuerdo a su peso relativo, le permitirá a la misma, seleccionar la licitación con mayor probabilidad de éxito.

#### 9.4.2.1 Monto fiel cumplimiento

Actualmente, este indicador es uno de los más relevantes para la empresa puesto que condiciona su proyección financiera para otros proyectos. La ponderación de este indicador depende del monto (expresado en millones de pesos) que el cliente le exige al proveedor para llevar a cabo el proyecto y que además es retenido por ellos, hasta la duración del proyecto.

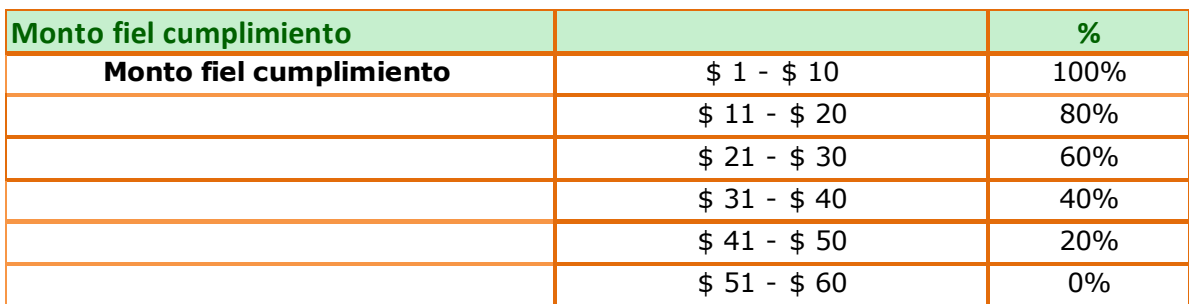

Si el monto solicitado está entre un millón y diez millones, se considera realizable y tolerable para la empresa, por lo tanto, recibe una puntuación de un 100% (alta valoración de realización). Por el contrario si el monto a garantizar está por sobre los 51 millones, se considera una licitación en la cual la empresa no se encuentra en condiciones inmediata de participar y por lo mismo se pondera con una puntuación de un 0% (muy baja valoración de realización)

#### 9.4.2.2 Meses de retención de la garantía

Si a lo descrito en el punto anterior, le agregamos los meses de retención de dineros por concepto de garantía, le genera a la empresa otro elemento de riesgo que debe ser considerado. La tabla de evaluación definida es la siguiente:

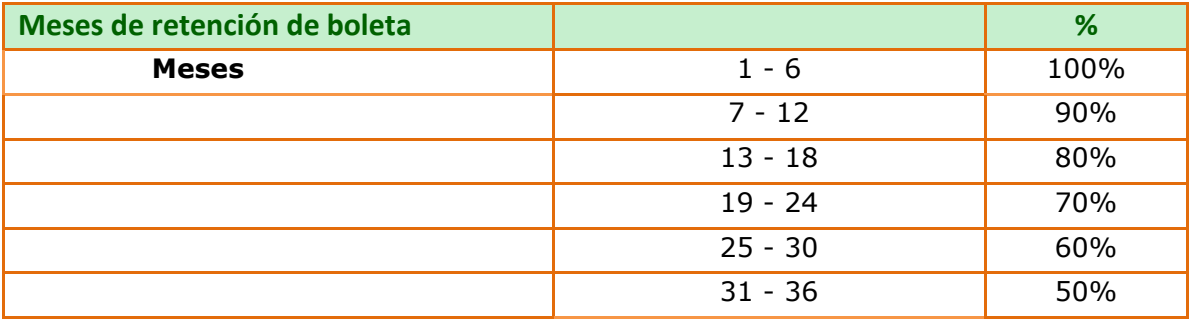

Ambos indicadores, de ser adversos, nos reducen el capital de trabajo y flujo de caja. Otra alternativa sería solicitar un crédito a una *Sociedad de Garantía Reciproca* con la consiguiente pérdida de utilidad. Este proyecto no se hace cargo de esta última evaluación, sin embargo, se espera que en un futuro cercano, Globas pueda contar con mayor respaldo financiero o encuentre otras alternativas de financiamiento, para optar a este tipo de licitaciones.

#### 9.4.2.3 Experiencia de la empresa

En muchos casos la experiencia exigida por el cliente es tan alta que produce una barrera de entrada que solo puede ser superada, si la empresa logra la adjudicación de algunos proyectos.

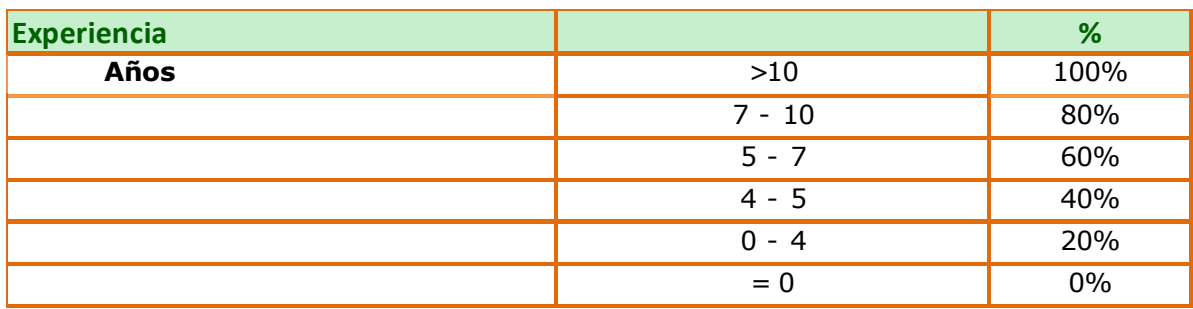

La empresa cuenta con profesionales en desarrollo de software con experiencia entre 7 a diez años en este ámbito empresarial. Esto nos permite ver con optimismo las aspiraciones de ventas que tiene Globas en este mercado.

#### 9.4.2.4 Reclamo por incumplimiento de pagos

Entre los organismos públicos también existen grandes diferencias en la oportunidad de pago por los servicios realizados. Este indicador, toma como referencia los reclamos levantados por las empresas proveedoras de servicios a los organismos públicos. Globas considera este factor como un elemento importante para la planificación eficiente de sus flujos de caja.

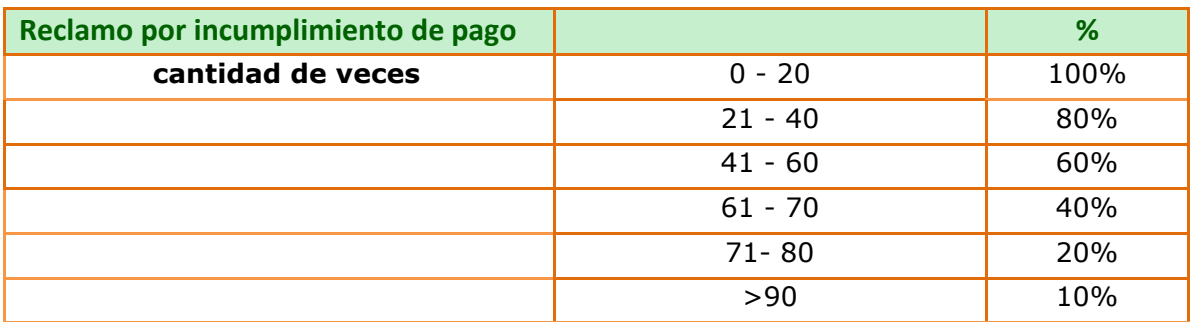

#### 9.4.2.5 Monto de seriedad de la oferta

Esta es la garantía a pagar por concurrir en un proceso de licitación. Para la empresa es otro elemento a considerar, si pensamos que esta desea participar en una gran cantidad de ofertas públicas en el año.

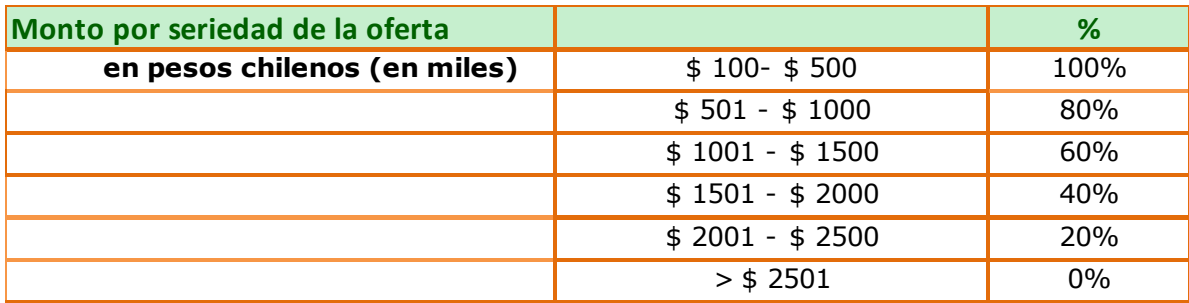

#### 9.4.2.6 Riesgo (ARE)

Si el riesgo calculado para la licitación está entre un 0% y un 10% inclusive se considera bueno para la empresa y se valora con un 100% de ponderación. Por el contrario, si el ARE es mayor a 60% la licitación se considera demasiado riesgosa y no se acepta.

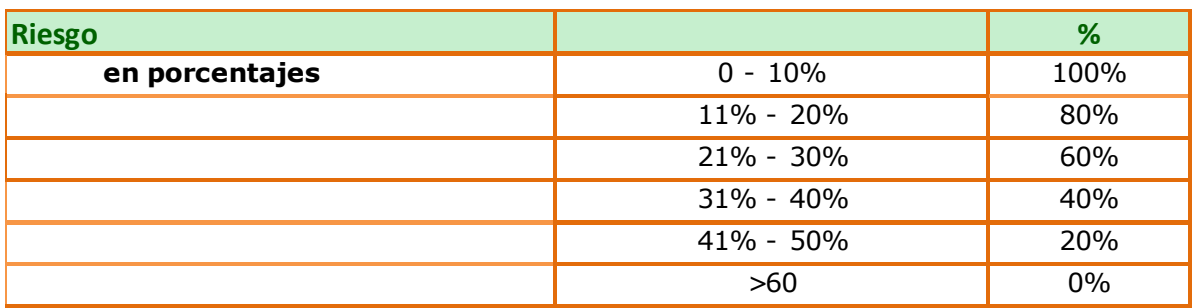

#### 9.4.2.7 Certificaciones

Este indicador genera en muchos casos otra barrera de entrada para la empresa, puesto que sus profesionales a veces no cuentan con las certificaciones solicitadas. Su evaluación se rige por lo exigido por los clientes, a través de sus licitaciones o convenios marcos:

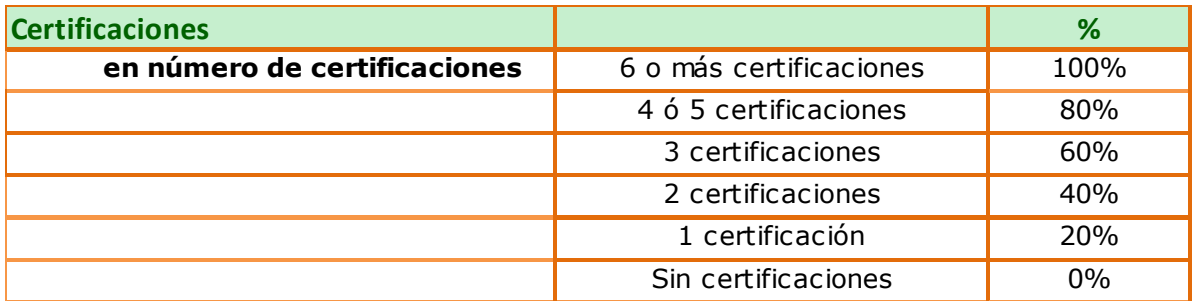

#### 9.4.2.8 Resumen de la evaluación.

El resumen de evaluación de las tres licitaciones se refleja en el siguiente cuadro:

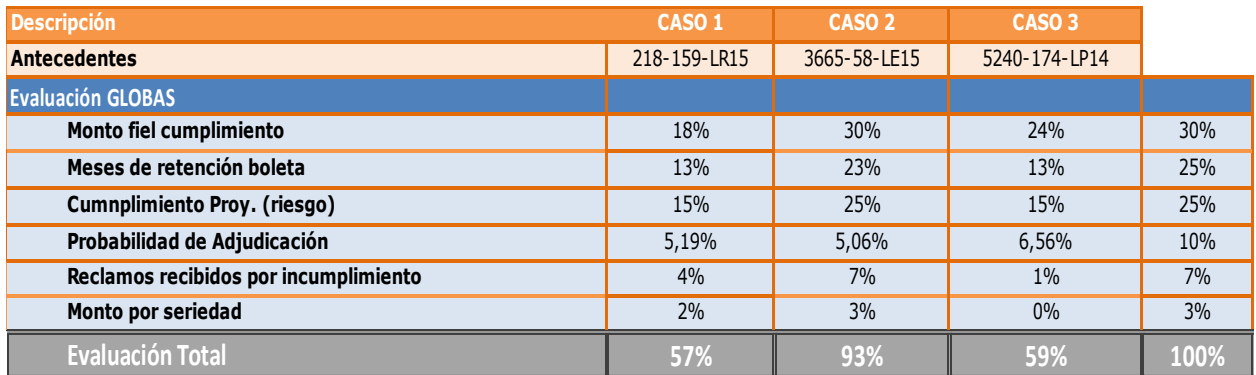

Como se observa en el cuadro anterior, la licitación del caso dos es la que genera la mejor evaluación actual para la empresa, respecto a todos los indicadores definidos como relevantes. Los gráficos generados por estos indicadores, así también lo demuestran:

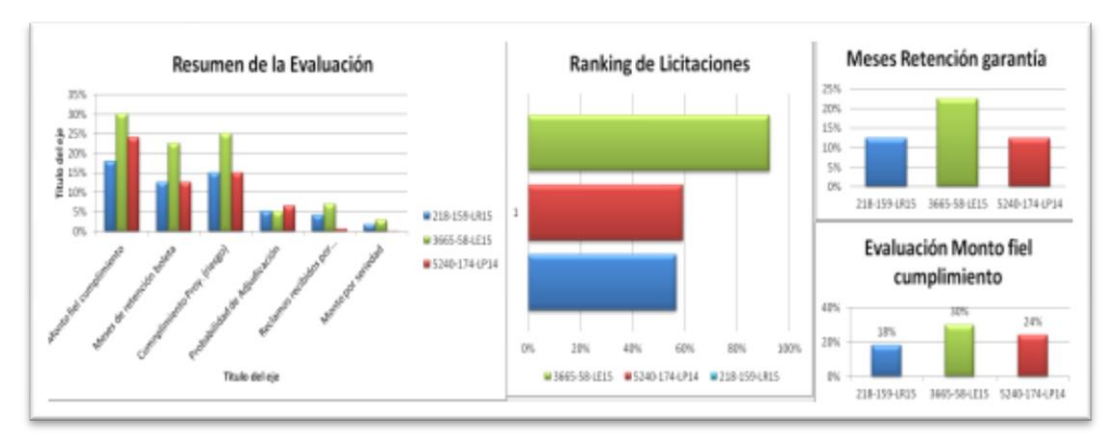

Ilustración 75: Visualización gráfica de las evaluaciones

### 9.4.3CASO: Desarrollo Sistema de Gestión de Proyectos (empresa

# privada)

Este caso corresponde a una licitación privada de un cliente del sector de la Construcción Civil, quién nos solicitó vía correo electrónico, la participación en la propuesta para resolver el requerimiento levantado a través de un RFP. Esta licitación no será comparada con las otras licitaciones públicas analizadas en los puntos anteriores, puesto que ésta última licitación se levantó y se trabajó en un momento distinto a las anteriores.

#### 9.4.3.1 Antecedentes generales

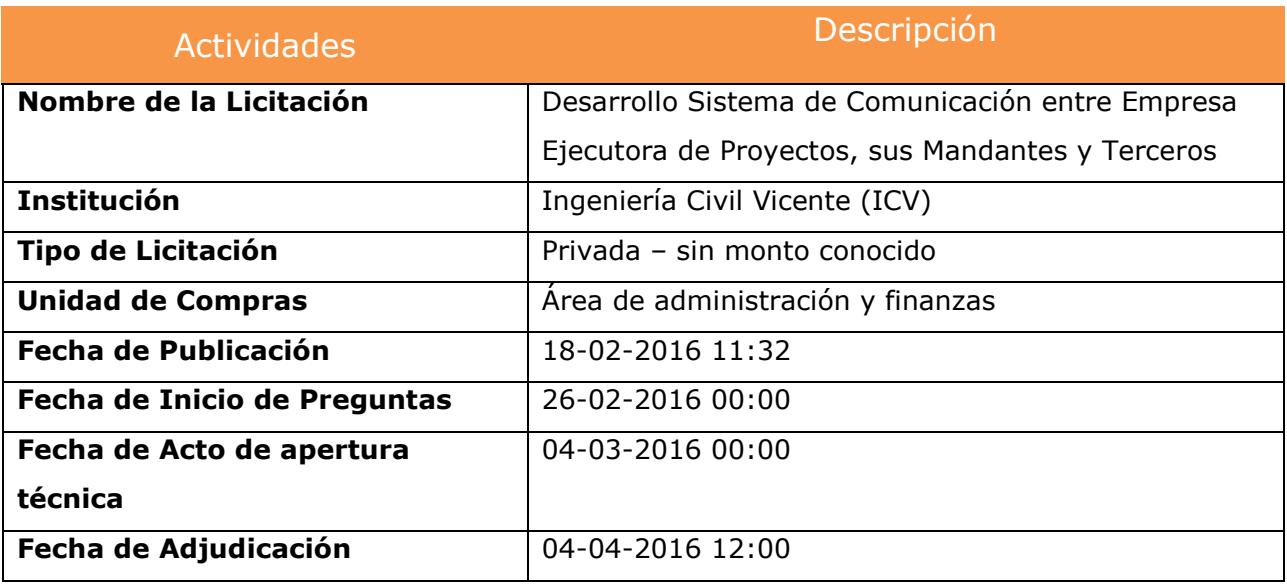

#### 9.4.3.2 Objetivos

La empresa ejecutora de proyectos ICV, requiere contar con un Sistema de Información que permita apoyar toda la comunicación que se genera entre cualquiera de las empresas del grupo y sus Mandantes o terceros, almacenando la información y documentación relevante, asegurando que quede registrado y respaldado cada hito en un repositorio único y que permita dar trazabilidad al proceso completo, desde que se genera la necesidad y hasta que se cierra una obra.

Otros puntos importantes:

- Existe un relacionamiento entre la empresa ejecutora con distintas entidades
- Alcance del proyecto es el relacionamiento de la empresa ejecutora con las siguientes áreas:
	- o ADO Mandante,
	- o Estudios,
	- o HSEC (EHS),
	- o SGI, Legal,
	- o Administración y Finanzas de Personas

#### 9.4.3.3 Evaluación técnica

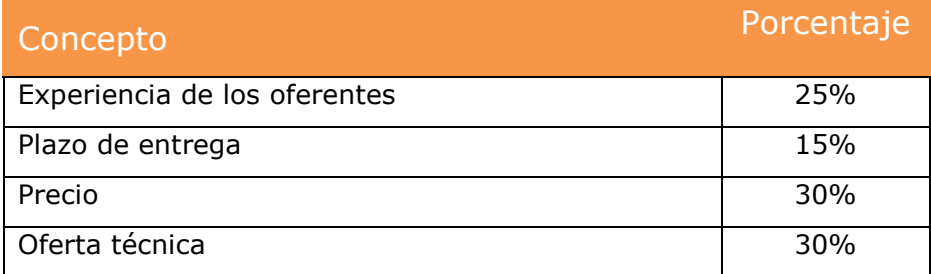

#### 9.4.3.4 Requisitos funcionales y no funcionales

A partir de los objetivos y alcances del proyecto, se determinan los requisitos funcionales como se muestran a continuación (nota: algunas palabras de los requisitos funcionales, están escritas en mayúscula para identificar la relación con las clases de objetos):

El SISTEMA deberá permitir articular los siguientes procesos:

- $\checkmark$  Proceso de creación de proyecto en el SISTEMA GP-GLOBAS (GPG)
	- 1. El ADMINISTRADOR crea DATOS BASES del PROYECTO en sistema GPG
	- 2. El ADMINISTRADOR ejecuta PROCESO DE CARGA DE DATOS desde SISTEMA ICV
	- 3. El SISTEMA activa un WORKFLOW para controlar los PLAZOS requeridos por la LICITACIÓN
- $\checkmark$  Proceso de licitaciones
	- 1. El FUNCIONARIO (personal) ingresa a una APLICACIÓN WEB. Se registra con un NOMBRE DE USUARIO y CLAVE
	- 2. El FUNCIONARIO ingresa datos de LICITACIÓN
	- 3. El SISTEMA activa un WORKFLOW para controlar los PLAZOS requeridos por la LICITACIÓN
	- 4. EL SISTEMA solicita INGRESAR PREGUNTAS DE LICITACIÓN
	- 5. EL SISTEMA solicita EMITIR BOLETAS DE GARANTÍA
	- 6. El SISTEMA solicita INGRESAR BASES ADMINISTRATIVAS
	- 7. El FUNCIONARIO (personal) ingresa BASES ADMINISTRATIVAS y BASES TECNICAS
	- 8. El SISTEMA controla proceso de ADJUDICACION
	- 9. El SISTEMA activa proceso de WORKFLOW para cierre de CONTRATO
- $\checkmark$  Proceso de movilización y puesta en marcha
	- 1. Proceso de instalación y puesta en marcha

El FUNCIONARIO recopila INFORMACIÓN DEL PROYECTO y la relaciona a cada ACTIVIDAD DEL PROYECTO

El FUNCIONARIO realiza PLANIFICACIÓN DETALLADA en base a la PROPUESTA aceptada por el CLIENTE

2. Proceso de documentación RRHH (DOC.: documentación)

DOC. asociada RRHH contrata al PERSONAL que operará la OBRA

DOC. asociada RRHH gestiona PROCESO de DOCUMENTACIÓN de SEGURIDAD

DOC. asociada RRHH gestiona PROCESO de CERTIFICACIÓN exigida por el MANDANTE

3. DOC. asociada GESTION Y ADMINISTRACIÓN DE COMPRAS

El FUNCIONARIO ingresa la DOC. COMPRAS requeridas ADMINISTRA los RECURSOS existentes para el PROYECTO

- 4. DOC. asociada RRHH arma (PLANIFICA) los TALLERES y DEPENDENCIAS para la OPERACIÓN
- $\checkmark$  Proceso de Desarrollo
	- 1. Proceso de planos y documentos de la obra

EL SISTEMA integra y almacena INFORMACION y asocia DOCUMENTACIÓN de la OBRA desde el SISTEMA ICV

2. Proceso de acuerdos generales entre ADO y Mandante

EL SISTEMA integra y almacena INFORMACION y asocia INFORMACIÓN DE ACUERDOS GENERALES desde el SISTEMA ICV

3. Proceso de registro de cambios contractuales

El FUNCIONARIO registra los CONTROL DE CAMBIO CONTRACTUALES y los asocia al PROYECTO en cuestión

EL SISTEMA activa un WORKFLOW para controlar el CONTROL DE CAMBIO CONTRACTUALES

4. Proceso asociados a los reportes de la obra en curso

EL SISTEMA genera REPORTES asociados a la INFORMACIÓN vigente de las OBRAS EN CURSO

5. Proceso de documentos de aceptación parciales

EL SISTEMA integra y almacena INFORMACION y asocia DOCUMENTOS DE ACEPTACIÓN PARCIALES desde el SISTEMA ICV

- $\checkmark$  Proceso de cierre
- 1. Proceso de documentos técnicos del cliente

El SISTEMA activa un WORKFLOW para controlar los DOCUMENTOS TECNICOS DE CIERRE DEL CLIENTE

El SISTEMA guarda los DOCUMENTOS TECNICOS Y ADMINISTRATIVOS DE CIERRE DEL CLIENTE

2. Proceso de desvinculación de trabajadores

El SISTEMA activa un WORKFLOW para gestionar la DOCUMENTACION el PROCESO de DESVINCULACIÓN de TRABAJADORES

El SISTEMA guarda el PROCESO de DESVINCULACIÓN de TRABAJADORES

Posteriormente se determinan todos los requisitos no funcionales y se recolectan todas las clases candidatas.

9.4.3.5 Clases candidatas para la evaluación del esfuerzo

A continuación se presenta algunas de las clases candidatas seleccionadas y los elementos de entrada y salida del sistema:

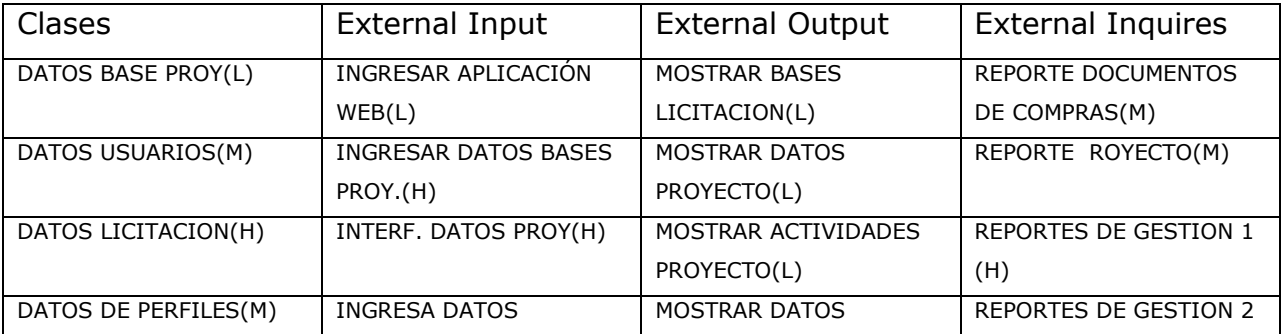

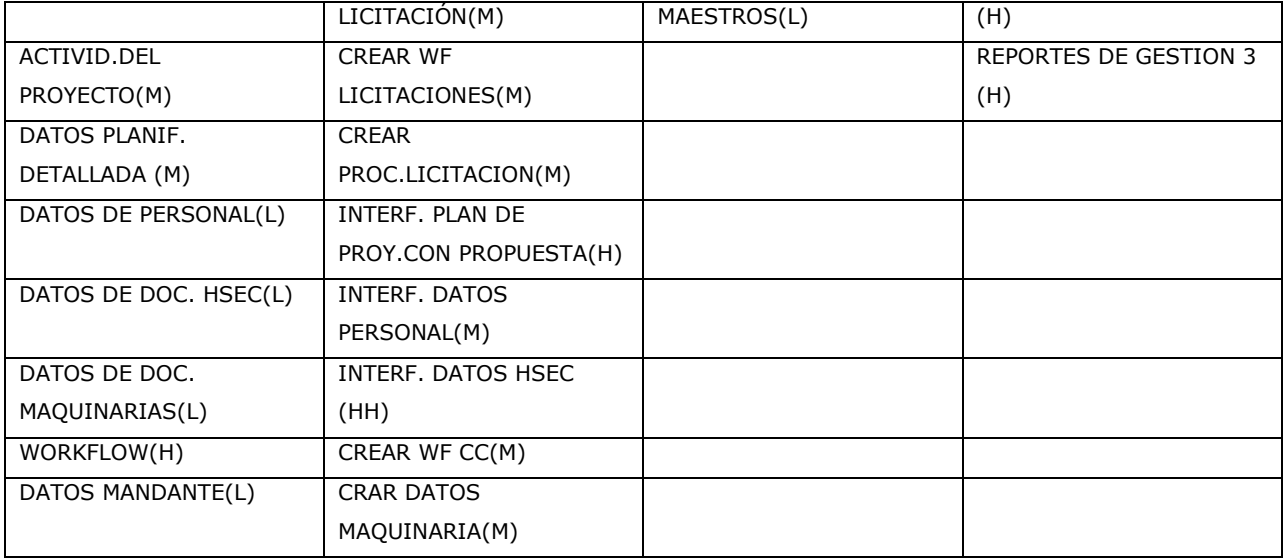

# 9.4.3.6 Conteo de function point no ajustada

Luego de seleccionada todas las clases se aplica la metodología del function point con los multiplicadores correspondiente.

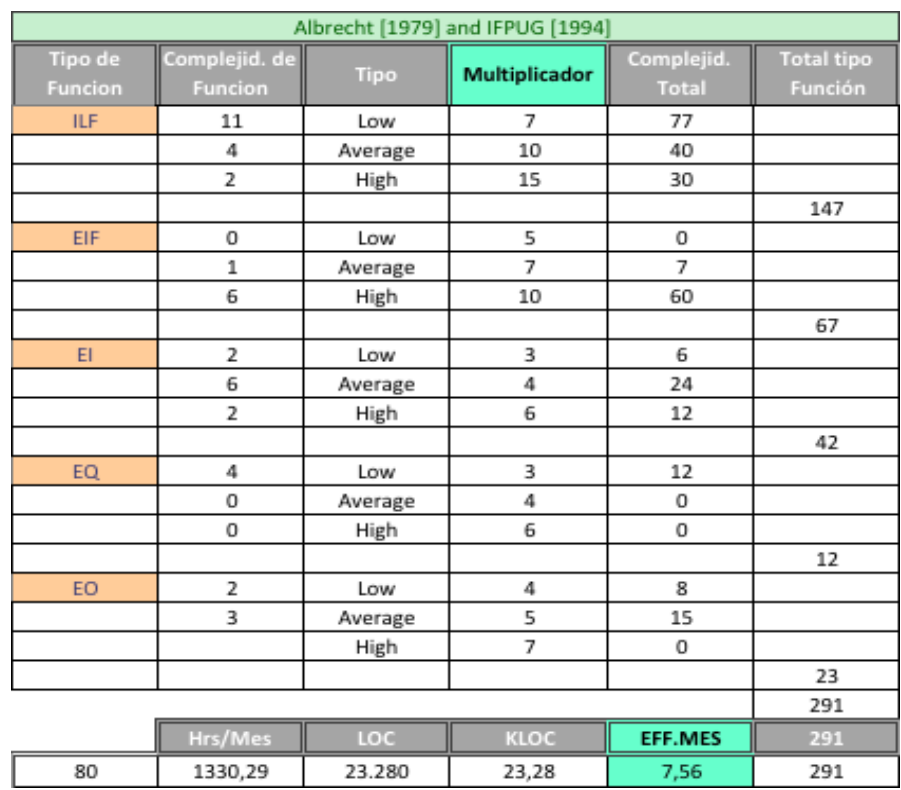

Ilustración 76: Function point – Licitación privada

El resultado del esfuerzo para este proyecto nos indicó 7,56 meses de trabajo de un FTE full time.

9.4.3.7 Cálculo del costo total (nominal y adicional)

El cálculo del costo total con un esfuerzo adicional del 37% arrojó el siguiente resultado:

$$
Costos \, to \, takes \, = \frac{1}{productivity} \times size \times (1 + \, costs \, adicionales)
$$

$$
Costos\ totales(FP) = \$22,06\ \text{Mill.} \times (1 + 0,37)
$$
\n
$$
Costos\ totales(FP) = \$30,22\ \text{Mill.} + \$1,9\ \text{Mill (soporte)}
$$
\n
$$
Costos\ totales(con\ FP) = \$32,16\ \text{Mill.}
$$

La venta del proyecto se propuso en \$47,53 millones generando una rentabilidad de 19,8% (UDI), incluido el esfuerzo adicional de un 37% determinado por el modelo inicial. Si a estos datos le agregamos mayor esfuerzo adicional (40%), la rentabilidad disminuye a un 18,7% y comienza a entrar en un umbral de mayor riesgo para la empresa.

|                     |       | % RIESGO: PROMEDIO |                       |       | % RIESGO: BAJO PARA PROY. |                       |       |
|---------------------|-------|--------------------|-----------------------|-------|---------------------------|-----------------------|-------|
| <b>CONCEPTOS</b>    | Tasa  | Esc.               | <b>Esfuerzo Adic.</b> | %     | Esc.                      | <b>Esfuerzo Adic.</b> | %     |
|                     |       | <b>E1</b>          | 37%                   | %     | <b>E2</b>                 | 40%                   | %     |
| <b>VENTA</b>        |       | S                  | 47.420.766            |       | \$                        | 47,420,766            |       |
| <b>COSTOS</b>       |       |                    | 32.084.968            |       | s                         | 32.822.341            |       |
| <b>UTILIDAD</b>     |       |                    | 15.335.799            | 32%   | s                         | 14.598.426            | 31%   |
| <b>Costos Fijos</b> | 6.00% | S                  | 2.845.246,0           |       | \$                        | 2.845.246,0           |       |
|                     |       | s                  | 79.034,6              |       | \$                        | 79.034,6              |       |
| <b>UAI</b>          |       |                    | 12.490.553            | 26%   | Ş                         | 11.753.180            | 25%   |
| <b>IMPUESTOS</b>    | 25%   | S                  | 3.122.638.2           |       | Ş                         | 2.938.295.0           |       |
| <b>UDI</b>          |       | Ś                  | 9.367.915             | 19,8% | \$                        | 8.814.885             | 18,6% |
| Proy. 36 Meses      | 36,00 | S                  | 260.219,85            |       | \$                        | 244.857,91            |       |

Ilustración 77: Proyecto ICV – cálculo de la UDI

Este proyecto no consideró una evaluación por boletas de garantías y experiencia de la empresas, porque no fueron exigidas al inicio de la licitación.

#### 9.4.3.8 Resultados de la propuesta

Los antecedentes obtenidos anteriormente, en este trabajo, son los que fueron presentados al cliente. De seis empresas candidatas que se postularon al proyecto, tres de ellas fueron eliminadas porque el cliente consideró que sus propuestas económicas eran muy elevadas. Luego de un proceso de presentación de las propuestas Globas llegó al proceso final de la licitación. Aún cuando la decisión formal de adjudicación de ésta licitación no ha sido comunicada, por parte del cliente, entendemos que existe un alta probabilidad de éxito en la adjudicación, justamente por la competitividad económica de ésta. ICV está resolviendo, en estos momentos, si el proyecto lo realizará internamente (recursos propios) o contratará a Globas para su realización.

#### 9.5 Conclusiones

La aplicación del modelo propuesto en este proyecto de tesis, mostró una contribución significativa al proceso de ventas para la creación de una propuesta de licitación. Esta apreciación permite pensar, en forma optimista, en crear una solución sistematizada que nos ayude a estimar esfuerzos de proyectos en desarrollo de software de la forma más fácil, eficiente y precisa. Aun cuando sabemos que no existen "silver bullets", con esta investigación se definió el proceso de ventas en forma detallada para este tipo de propuestas. Una ventaja importante percibida de esta descripción, es que este proceso podrá ser ejecutado por cualquier persona del equipo de ventas de desarrollo de software. Esto nos permitirá cumplir el objetivo

inmediato de generar como mínimo diez a quince licitaciones al año, de forma más confiable y ágil. La empresa podrá, entonces, acceder con mayor posibilidad a la adjudicación de una o dos licitaciones al año. Además de lo anterior, se genera una metodología de trabajo para el equipo de ventas, la cual pueda ser replicada a otro tipo de licitaciones y mejorada en el tiempo.

De los casos tratados, se identificaron los siguientes beneficios:

- El proceso de *evaluación de proyectos* (licitaciones) es más entendible y confiable de aplicar por parte del equipo de ventas. Cuando exista el apoyo computacional será indudablemente más fácil de ejecutar y simular el proceso, con distintos escenarios de evaluación. Además, ese apoyo permitirá evaluar más licitaciones en menor tiempo, aumentando con ello la probabilidad de adjudicación.
- El proceso de *preparar y entregar oportunidades* se beneficia de los aceleradores desarrollados en el mismo y del proceso de Workflow creado por *comprasglobales para la gestión y control de los datos administrativos de las licitaciones.*
- A través del cuadro resumen, se obtiene un análisis comparativo que permite una evaluación más objetiva de las licitaciones tratadas.

Un elemento importante a considerar, es que, aun cuando en la mayoría de las licitaciones la propuesta económica tiene una alta valoración por parte de los clientes, existen otros factores que generan fuertes barreras de entrada para la pyme, como son: la experiencia exigida con sus respectivas certificaciones, los altos montos en boletas de garantía retenidos por largo tiempo, los reclamos recibidos por el organismo público respecto al incumplimiento de los pagos, etc. Todos estos factores deben ser analizados de forma diferenciada y dependiendo de las capacidades financieras y técnicas de la empresa.

# 10DISEÑO DE SISTEMAS DE APOYO A LOS PROCESOS

En esta instancia y con el modelo detallado de los procesos de negocios que se establecieron como necesarios e imprescindibles para llevar a cabo esta propuesta de valor, con la metodología aprendida en este magíster, corresponde diseñar en detalle las aplicaciones y los sistemas tecnológicos que darán sustento al correcto funcionamiento de los procesos. El diseño detallado de las aplicaciones se realizará utilizando los modelos UML<sup>61</sup>.

Tal como lo menciona el profesor O. Barros en su libro [12], los elementos de la arquitectura se generan a partir de los siguientes principios:

- $\checkmark$  Proveer funcionalidad de los sistemas indicados en los diagramas de pistas de los modelos BPMN.
- Los paquetes de sistemas originarán *casos de usos*. Estos últimos se detallarán por medio de los *diagramas de secuencia*.
- El diagrama de secuencia será detallado agregando las *clases de interfaz (boundary), controlador interacción, lógica de interfaz y lógica de negocio (control)* y finalmente la capa de datos a través de la clase e*ntity*.

 $\overline{a}$ 

<sup>&</sup>lt;sup>61</sup> UML: Unified Modeling Language

10.1 Casos de uso

En el entendido que toda actividad o una secuencia de actividades de un diagrama de proceso es equivalente a un caso de uso, determinada por el juicio del diseñador de proceso, se muestran a continuación los siguientes casos.

10.1.1 Caso de uso: Análisis Post-mortem de proyectos históricos

Este caso de uso, corresponde a la actividad central del proceso *gestión de proyectos.* Para el caso de Globas, corresponde levantar toda la información de los proyectos históricos respecto a esfuerzo, tamaño, productividad y todos los factores de esfuerzo adicionales (indirectos) que afectan el costo total del proyecto.

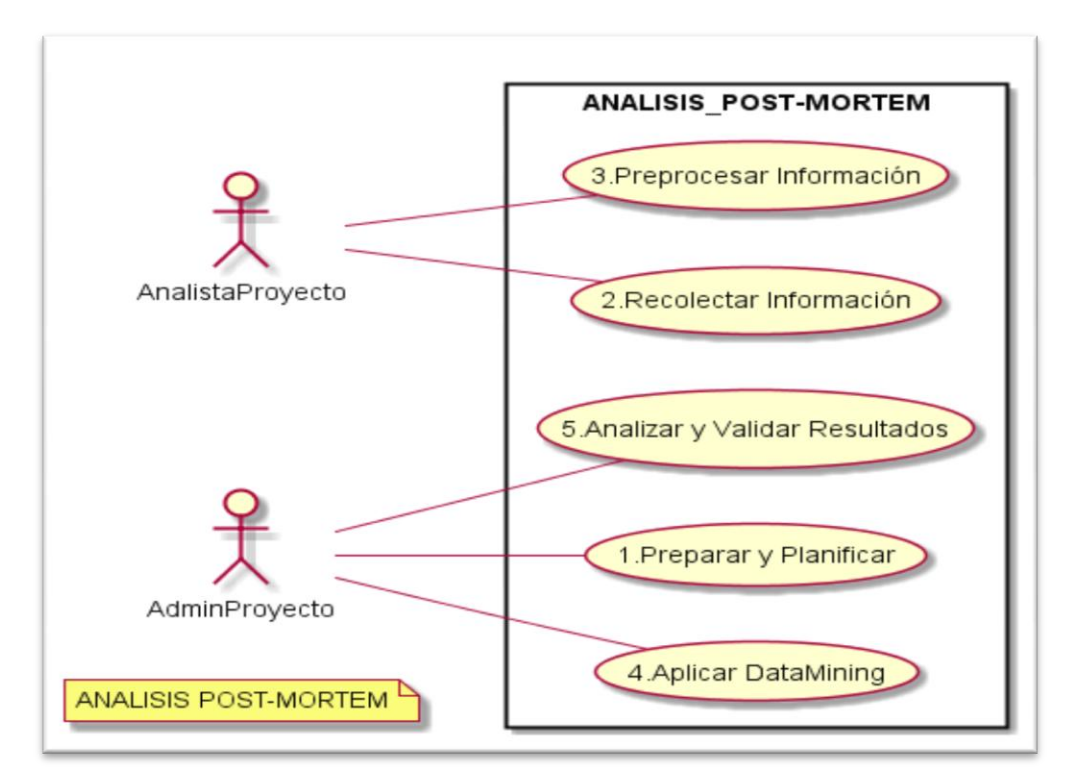

Ilustración 78: Caso de uso: Análisis Post-mortem de proyectos históricos

#### 10.1.2 Caso de uso: Determinar esfuerzos nuevas licitaciones

En este caso de uso, corresponde ingresar todos los parámetros de las licitaciones al sistema, que son necesarios para que el "administrador o encargado de proyectos" estime el esfuerzo (HH / mes), responda al instrumento de validación de los factores de esfuerzo adicionales (cuestionario) o probabilísticos (Monte Carlo), se ejecuten los instrumentos de predicción y se analicen y evalúen los resultados de la predicción para determinar si es necesario volver a ajustar los parámetros y correr nuevamente el modelo y también analizar el riesgo calculado para la licitación decidiendo si es conveniente participar o no en la licitación.

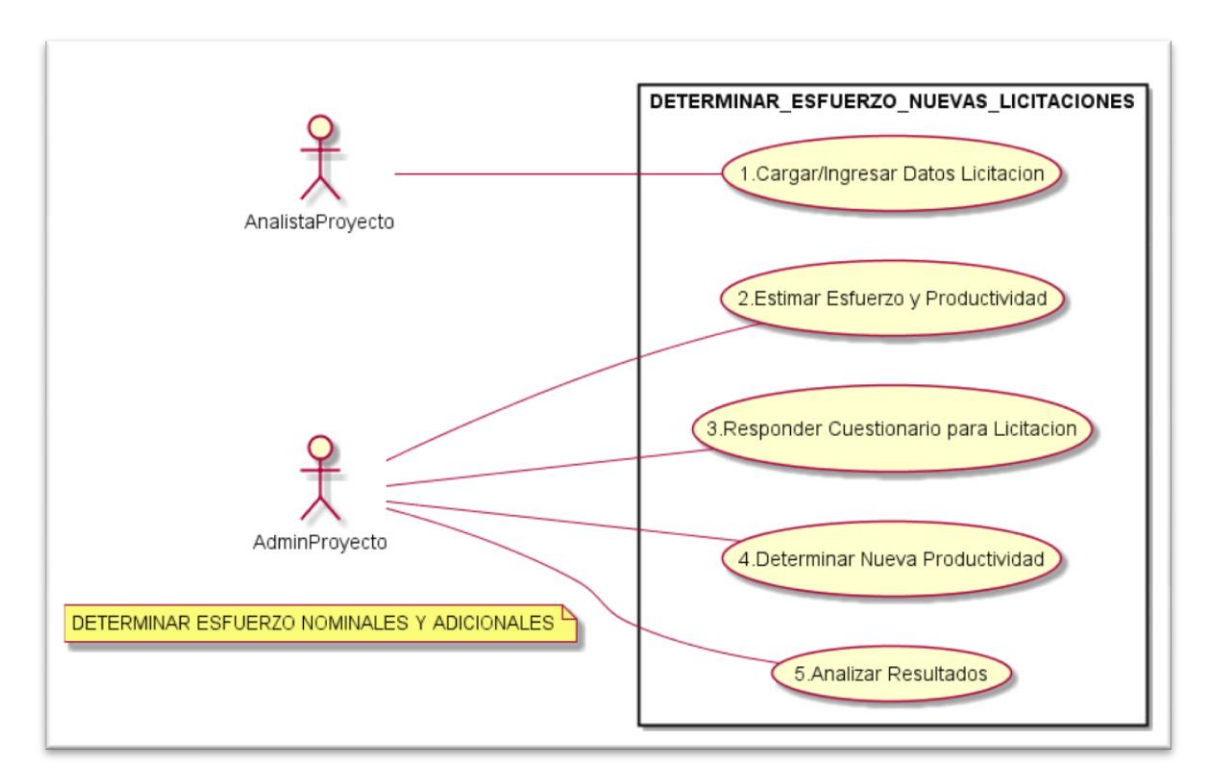

Ilustración 79: Caso de uso: Determinar esfuerzos nuevas licitaciones

## 10.1.3 Caso de uso: Administración del sistema

Administración del sistema, no es una actividad que corresponda a alguno de los procesos definidos en este proyecto. Sin embargo, es parte primordial para que los procesos funcionen como fueron diseñados. Este caso de uso contempla actividades que tienen que ver con operaciones CRUD (create, read, update and delete), para administrar los roles y perfiles de los usuarios del sistema, del equipo de consultoría interno y externo a la empresa. Este caso de uso considera, además, la administración de las preguntas del cuestionario, inclusión de los factores de esfuerzo del modelo y la administración de la hoja de tiempos de asignación de los consultores en los proyectos históricos y nuevos.

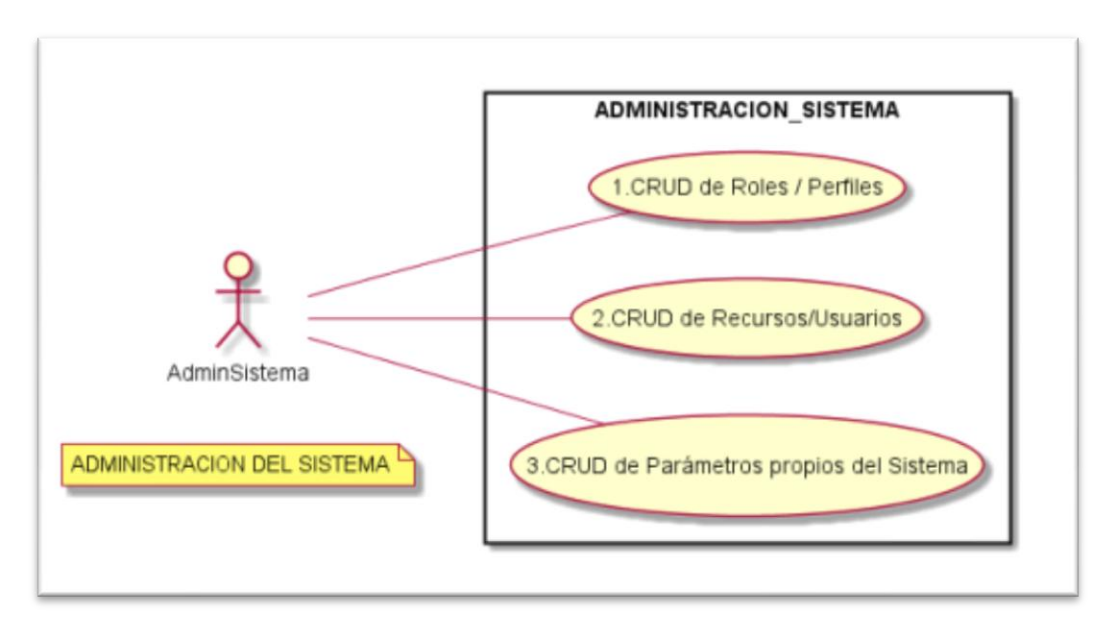

Ilustración 80: Caso de uso: Administración del sistema

## 10.2 Diagrama de secuencia de sistema

Los casos de usos presentados anteriormente se detallan a través de la lógica general de procesamiento con la cual se ejecutarán los casos. Este diagrama es llamado: *Diagrama de Secuencia de Sistema.*

Para simplificar la diagramación y el entendimiento de la secuencia lógica del caso, no se abordarán las situaciones especiales o anormales que se producen cuando se ejecuta una aplicación.

# 10.3 Diagrama de secuencia: Análisis Post-mortem de proyectos

# históricos

Se identificaron cinco casos de usos para soportar el proceso *Desarrollar Modelos de Pronósticos* que serán tratados más adelante.

# 10.3.1 Diagrama de secuencia: Preparar y planificar

Esta actividad consiste en preparar y planificar todas las tareas que tienen relación con:

- $\checkmark$  Planificar tareas para recolectar la información de los proyectos.
- $\checkmark$  Planificar tareas para definir factores de productividad.
- $\checkmark$  Planificar tareas para definir factores de esfuerzo.
- $\checkmark$  Definir tareas para medir el tamaño de los proyectos. Número de líneas de los programas fuentes (SLOC y KLOC – códigos de líneas en miles) sin los comentarios y la generación de código automático, determinar la medida de FP (function points) que permita calcular los esfuerzos requeridos para el desarrollo de software solicitado.
- $\checkmark$  Planificación de la validación de las fuentes de información histórica de proyectos.
- $\checkmark$  Planificar tareas cuyo propósito es levantar preguntas para el cuestionario del modelo causal.
- $\checkmark$  Planificar la validación de las preguntas para el muestreo.
- $\checkmark$  Planificar validación del modelo.
- $\checkmark$  Ingresar tareas planificadas al sistemas,

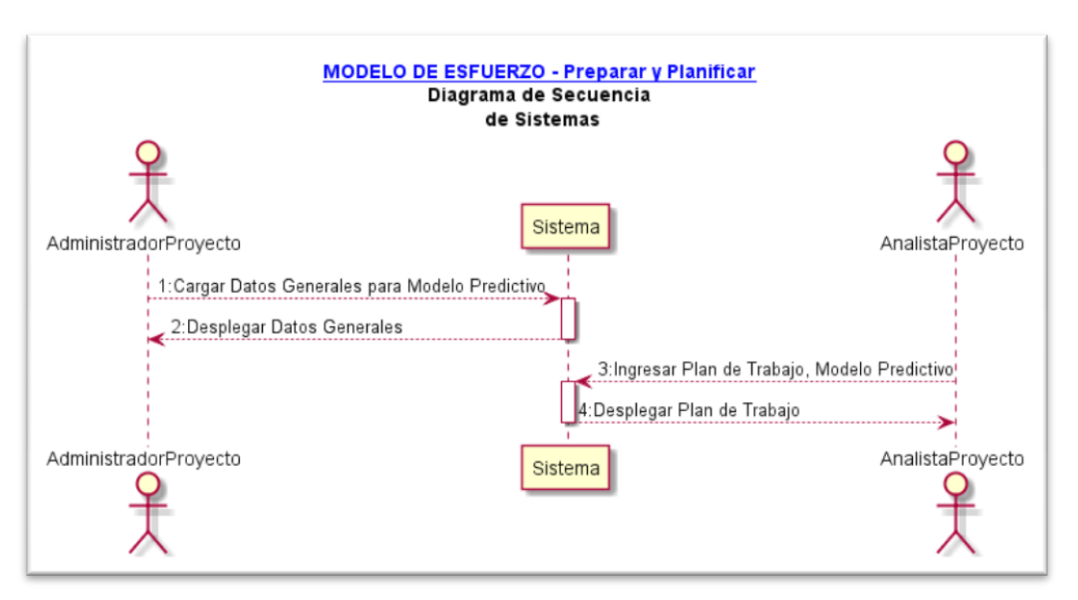

Ilustración 81: Diagrama de secuencia: Preparar y planificar

# 10.3.2 Diagrama de secuencia: Recolectar información

Recolectar información requerida. El analista de proyecto va a las fuentes de información y recolecta toda la información histórica de los proyectos y procede a cargarlas al sistema. Las tareas que deberán desarrollarse están relacionadas con reunir y cargar:

- $\checkmark$  Información de bases administrativas y técnicas de los proyectos.
- $\checkmark$  Información de tarifas de consultores.
- $\checkmark$  Información de productividad de los proyectos de desarrollos de software.
- Información de los factores de esfuerzo más críticos que afectaron la productividad de los proyectos.
- $\checkmark$  Solicitar a los encargados de proyectos validar los factores de esfuerzo.
- $\checkmark$  Hacer un análisis de muestreo y validar la efectividad del instrumento de factores de esfuerzo (desviación estándar).
- $\checkmark$  Rankear los factores obtenidos.
- $\checkmark$  Levantar las preguntas para el cuestionario.
- $\checkmark$  Hacer un análisis de muestreo y validar la efectividad del instrumento. Hacer un análisis de desviación estándar de las respuestas del cuestionario (identificar outliers).

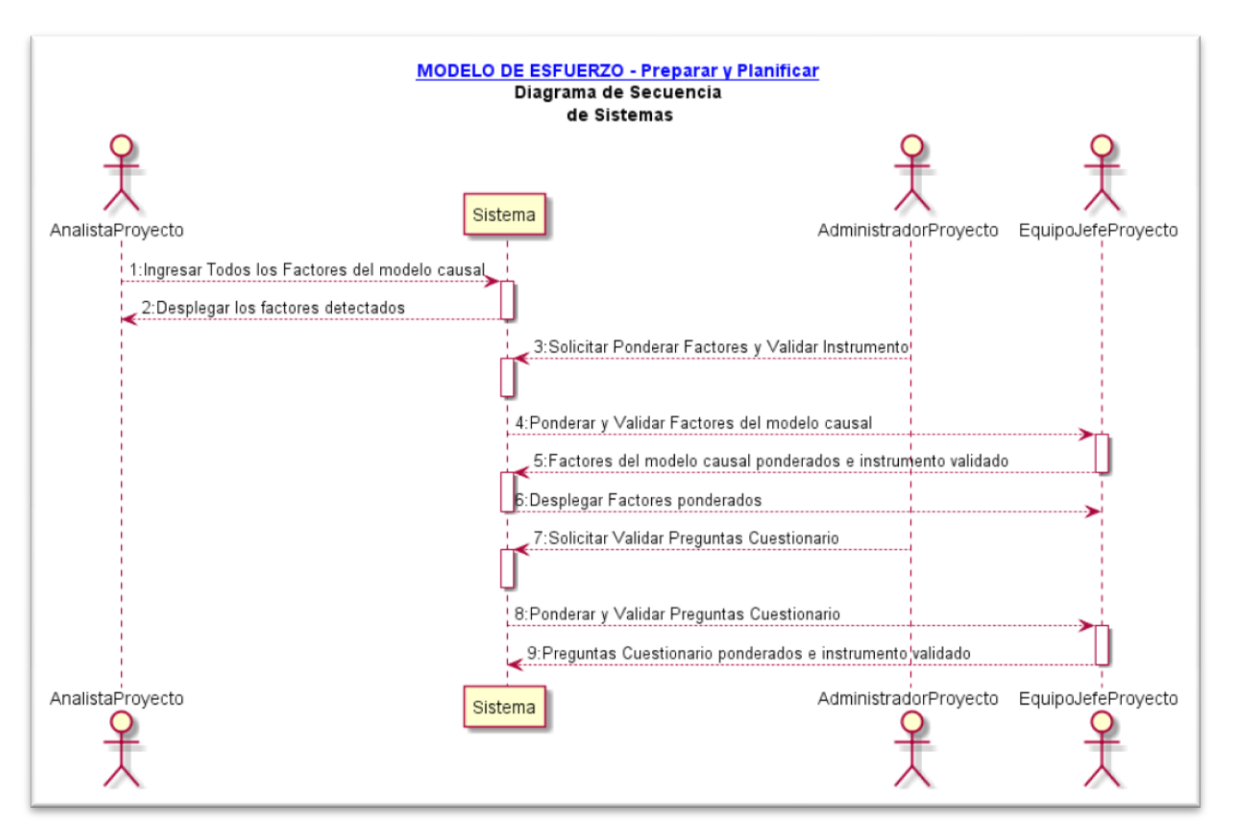

Ilustración 82: Diagrama de secuencia: Recolectar información
# 10.3.3 Diagrama de secuencia: Pre-procesar información

Como se dijo en capítulos anteriores, este modelo no condiciona el uso intensivo y granular de mucha información de proyectos históricos por tratarse de un modelo bi-variable y de factores de esfuerzo, el cual supone la no existencia un reprocesamiento de información recolectada. Más bien se estima que esta tarea debiera cubrir:

- $\checkmark$  Calcular valores de variables perdidas de licitaciones adjudicadas a otros proveedores.
- $\checkmark$  Identificar outliers y mostrar gráficamente su situación.
- $\checkmark$  Desplegar la fuente de información recolectada.

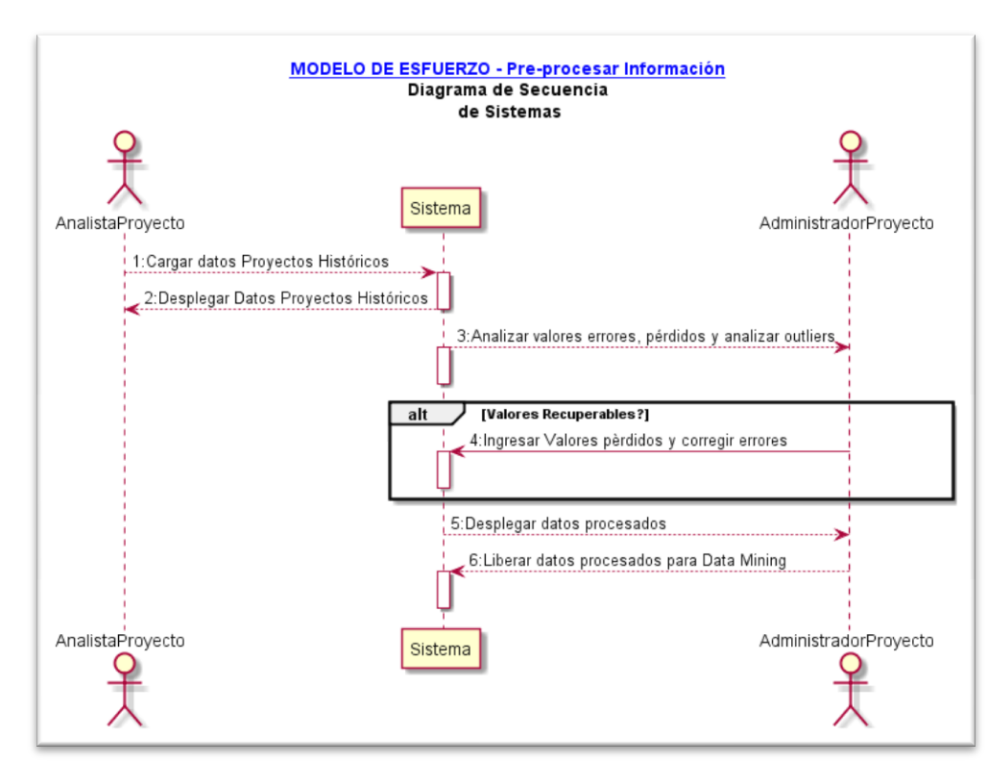

Ilustración 83: Diagrama de Secuencia: Pre-procesar información

# 10.3.4 Diagrama de secuencia: Aplicar modelos estadísticos

En este diagrama de secuencia se mostrará la lógica necesaria para aplicar y ejecutar modelos estadísticos con los datos recolectados. Además, se desplegará una gráfica con el resultado obtenido de todos los modelos propuestos. Finalmente se presentará un cuadro resumen con los modelos y sus resultados.

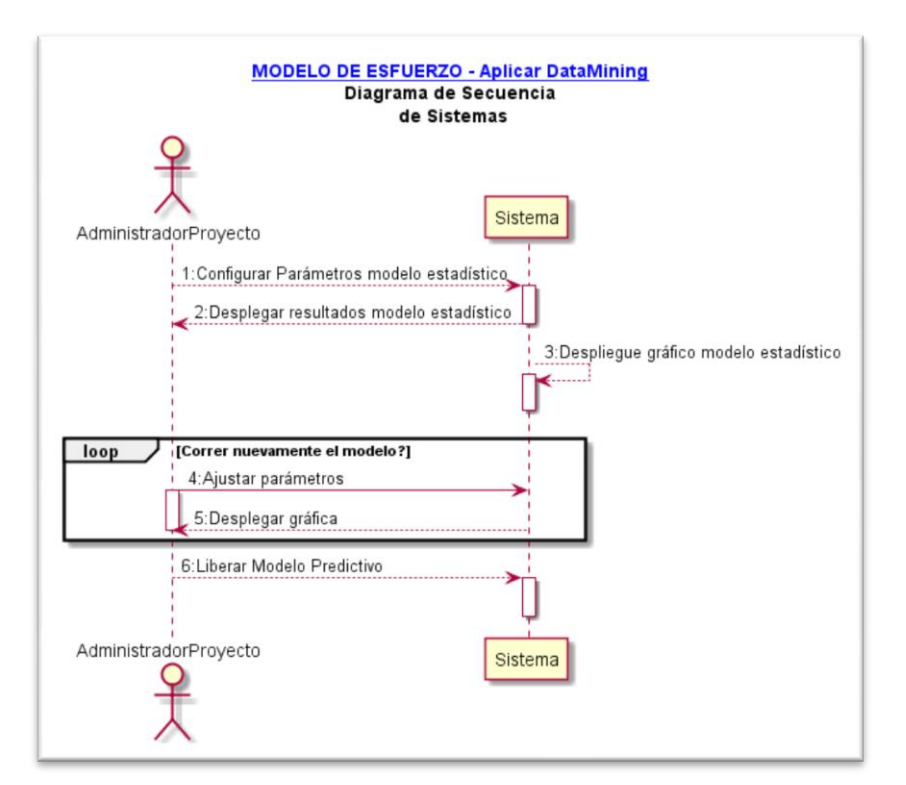

Ilustración 84: Diagrama de secuencia: Aplicar modelos estadísticos

# 10.3.5 Diagrama de secuencia: Analizar y validar resultados

Por último, a los resultados obtenidos, aplicaremos algunas reglas e instrumentos estadísticos que le permitan al tomador de decisión, evaluar la efectividad del modelo obtenido.

Alguno de las medidas a aplicar serán:

- $\checkmark$  RE : relative error
- $\checkmark$  MRE : magnitude of relative error (valor absolute del RE)
- $\checkmark$  MMRE: mean magnitude of relative error (valores promedios de error relativo)

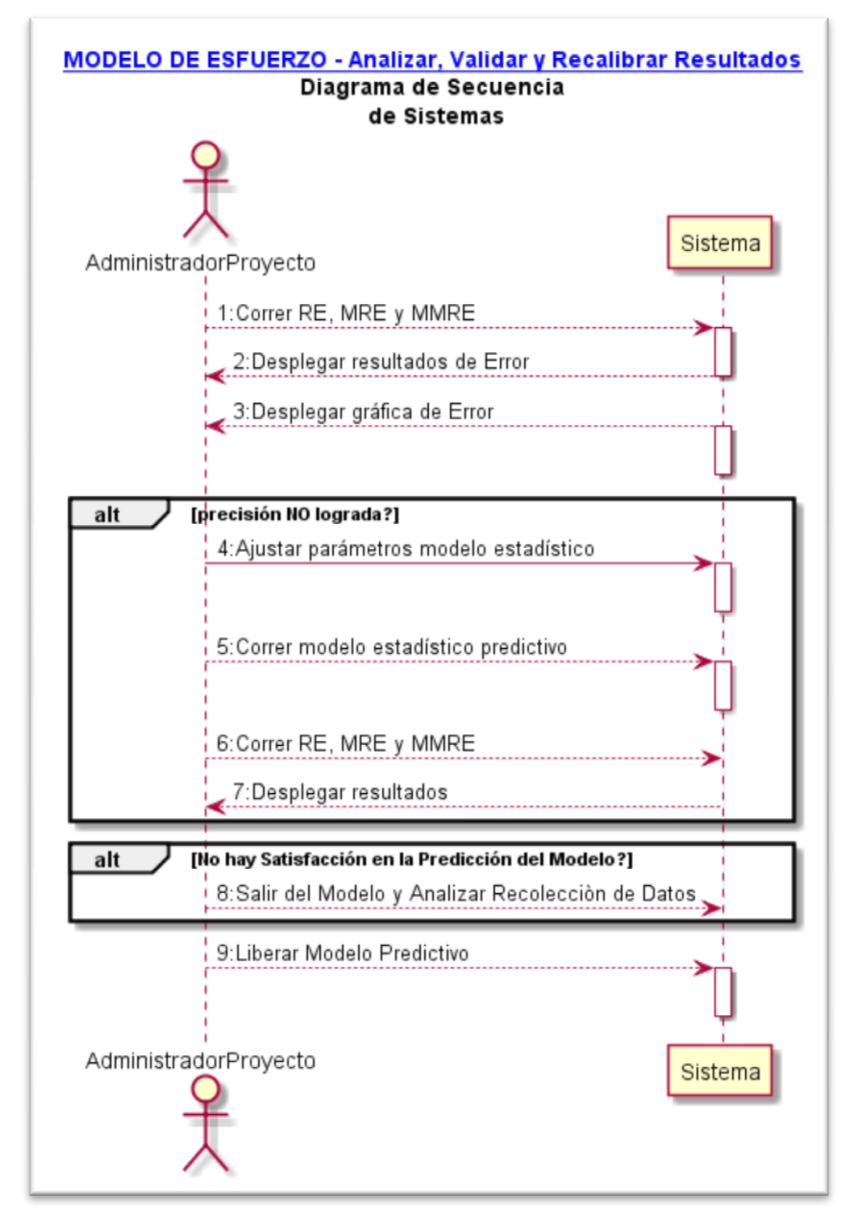

Ilustración 85: Diagrama de secuencia: Analizar y validar resultados

10.4 Diagrama de secuencia: Evaluar Licitaciones nuevas

Se desarrollarán los diagramas de secuencia para este proceso de relacionamiento con el cliente, respecto a la evaluación de las licitaciones nuevas.

10.4.1 Diagrama de secuencia: Cargar/ingresar datos de licitación

La actividad *ingresar datos de licitación* tiene por objetivo cargar los datos de la licitación a ser tratada con el modelo de estimación de esfuerzo y costos, diseñados por este trabajo. Globas está diseñando una herramienta que permita cargar automáticamente una licitación privada o del mercado público a esta solución. Además se habilitará un gestor online (workflow) para las licitaciones tratadas y licitaciones sugeridas customizadas para las licitaciones que Globas quiera seguir. De esta solución se obtendrán los datos de las licitaciones de desarrollo de software que serán evaluadas por la solución propuesta en esta tesis.

La mayoría de los datos a ser cargados son de carácter administrativos y algunos técnicos de las licitaciones que, en su conjunto, ayudarán a generar conocimiento, de tal modo que permita a este diseño mejorar o ampliar sus modelos predictivos. Más adelante, se detallarán las características de los datos y la información a ser generada.

256

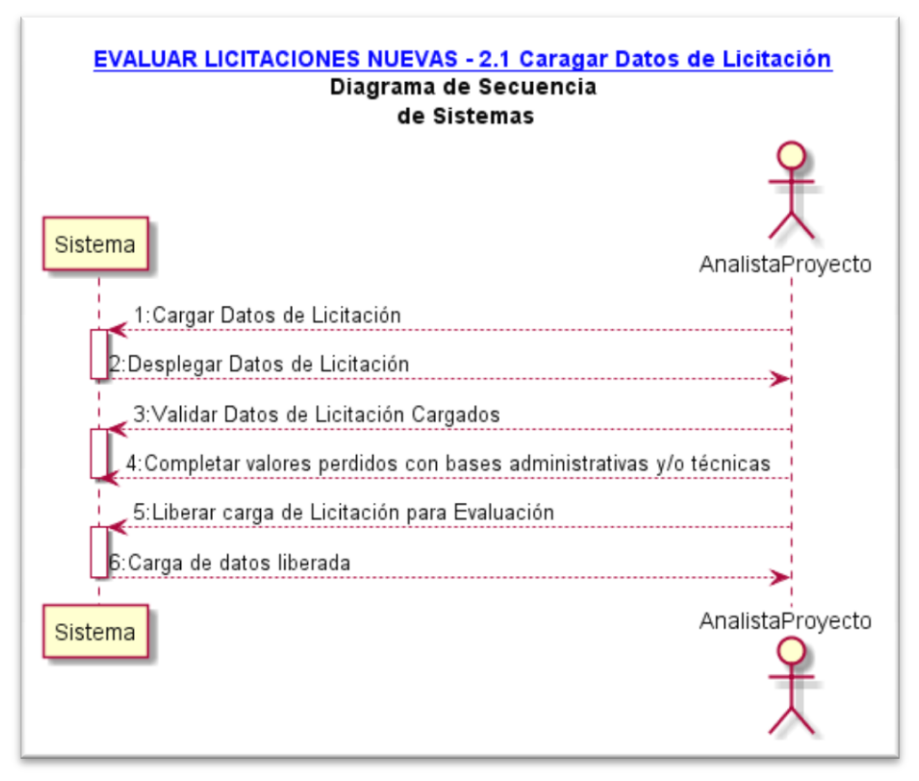

Ilustración 86: Diagrama de secuencia: Cargar/ingresar datos de licitación

# 10.4.2 Diagrama de secuencia: Determinar esfuerzo y

## productividad

Con los datos de la licitación cargados en el sistema el administrador de proyectos deberá estimar el *esfuerzo* requerido respecto a recursos / tiempo a ser utilizado en la propuesta para la licitación analizada. Para no complejizar esta solución de negocios, se propone que el administrador, hasta una nueva versión de esta solución, planifique las actividades requeridas para desarrollar el proyecto en una planilla cálculo por fuera de esta aplicación. A cada actividad le asigne recursos requeridos y obtenga de esta forma el *esfuerzo* de la cantidad de consultores internos / externos y la cantidad de horas requeridas. En paralelo, el encargado de la licitación podrá hacer que el sistema calcule los FP de la licitación propuesta.

Esto último será el proceso normal y natural para el responsable de la licitación, para participar en una propuesta ofertada por el organismo público.

Luego, esta solución irá a buscar a las bases de datos históricos de proyectos y tomará la productividad mediana de la empresa en los últimos 5 años de proyectos. Contando con el *esfuerzo y productividad* el sistema está en condiciones de estimar el *tamaño* del proyecto. Este cálculo obviamente no considera los factores de esfuerzo adicional (o costos indirectos), que serán agregados en las actividades posteriores.

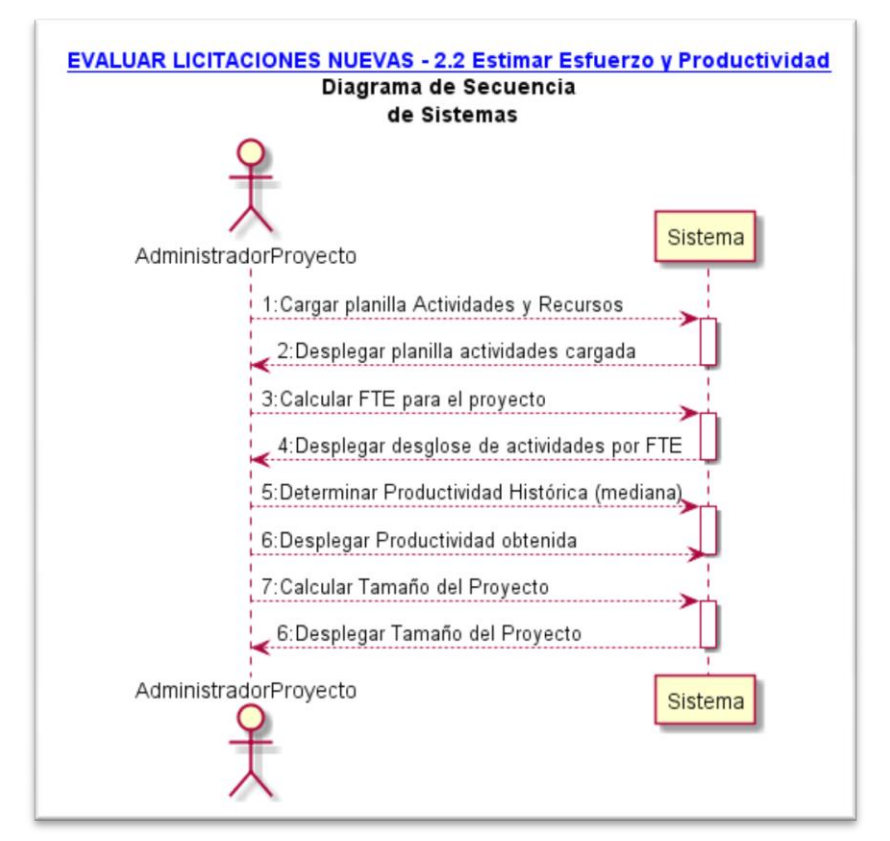

Ilustración 87: Diagrama de secuencia: Determinar esfuerzo y productividad

# 10.4.3 Diagrama de secuencia: Responder cuestionario para licitación

La primera parte de la ecuación fue obtenida con los pasos descritos anteriormente. Ahora, se trata de calcular todos los factores de esfuerzo adicional que impactan en la estimación del esfuerzo total de la propuesta para la licitación y de la ejecución posterior del proyecto.

En el caso de uso anterior, se determinó y validaron las preguntas que relacionan los factores de esfuerzo. Este instrumento fue probado y validado en la fase anterior. Nos corresponde, entonces, aplicar el cuestionario para esta licitación. Esta actividad debe ser realizada por el administrador de proyecto, que es la persona que cuenta con el mayor grado de experiencia en este tipo de proyectos.

Las preguntas a ser respondidas, corresponden a las bases administrativas y técnicas de la licitación, por lo que las preguntas que no puedan ser respondidas directamente en el cuestionario, porque no se cuenta con suficiente información, quedarán pendiente de responder. La razón de lo anterior es que durante el proceso de licitación, se contempla siempre la posibilidad de levantar preguntas al oferente. Es, en esta instancia, en donde las preguntas pendientes pueden ser levantadas para que el encargado de la licitación por parte del cliente, pueda responder y de esta forma el administrador pueda completar el cuestionario. Tal como se mencionó en capítulos anteriores, si esta última posibilidad de aplicar el cuestionario no es posible para un proyecto nuevo, se aplicará el modelo probabilístico de Monte Carlo.

259

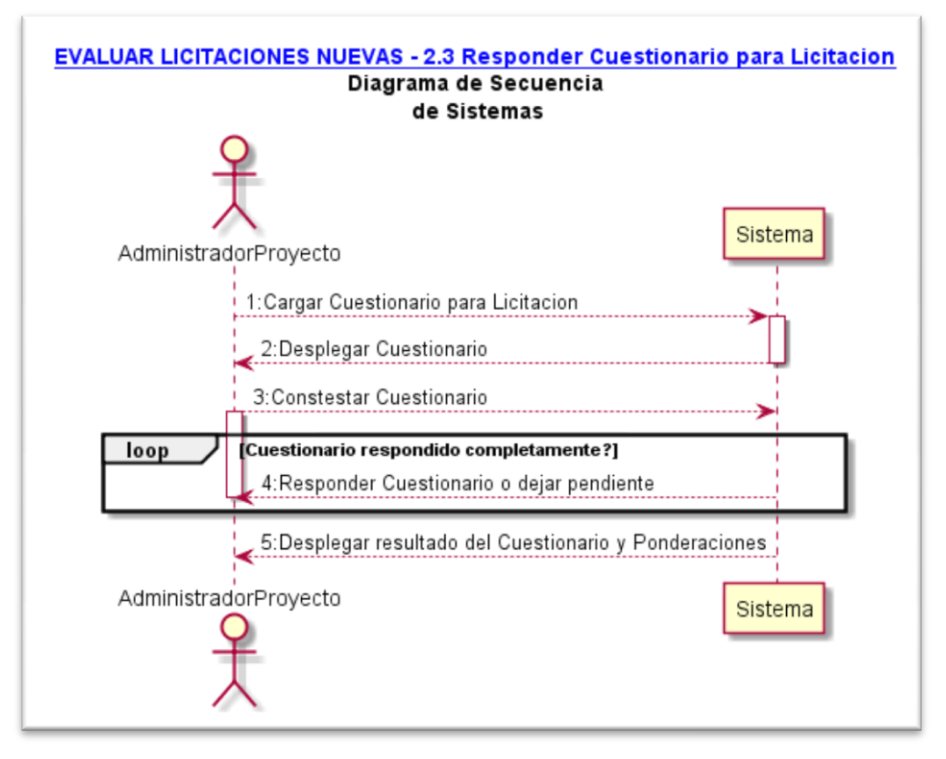

Ilustración 88: Diagrama de secuencia: Responder cuestionario para licitación

## 10.4.4 Diagrama de secuencia: Determinar nueva productividad

Una vez obtenidos los costos indirectos por medio de las respuestas al cuestionario aplicado para la licitación en curso o ejecutado el modelo probabilístico Monte Carlo, están todas las variables y factores que permitirán aplicar los coeficientes a los elementos seleccionados. Para evitar el sesgo en esta ponderaciones, se tomará el coeficiente histórico que generó la mayor desviación, y se procederá a calcular los valores (alto, promedio y bajo) para cada una de las respuestas entregadas. La suma de los factores con sus ponderaciones, será el coeficiente que deberá estar representado en la fórmula final de *esfuerzo total.*

La nueva productividad que resultará de este proceso, será la que permitirá calcular de forma más precisa el esfuerzo de hacer el proyecto y, por consiguiente, los costos para la licitación ofertada. Naturalmente, a estos

costos la empresa debe agregar la rentabilidad esperada para este tipo de proyectos.

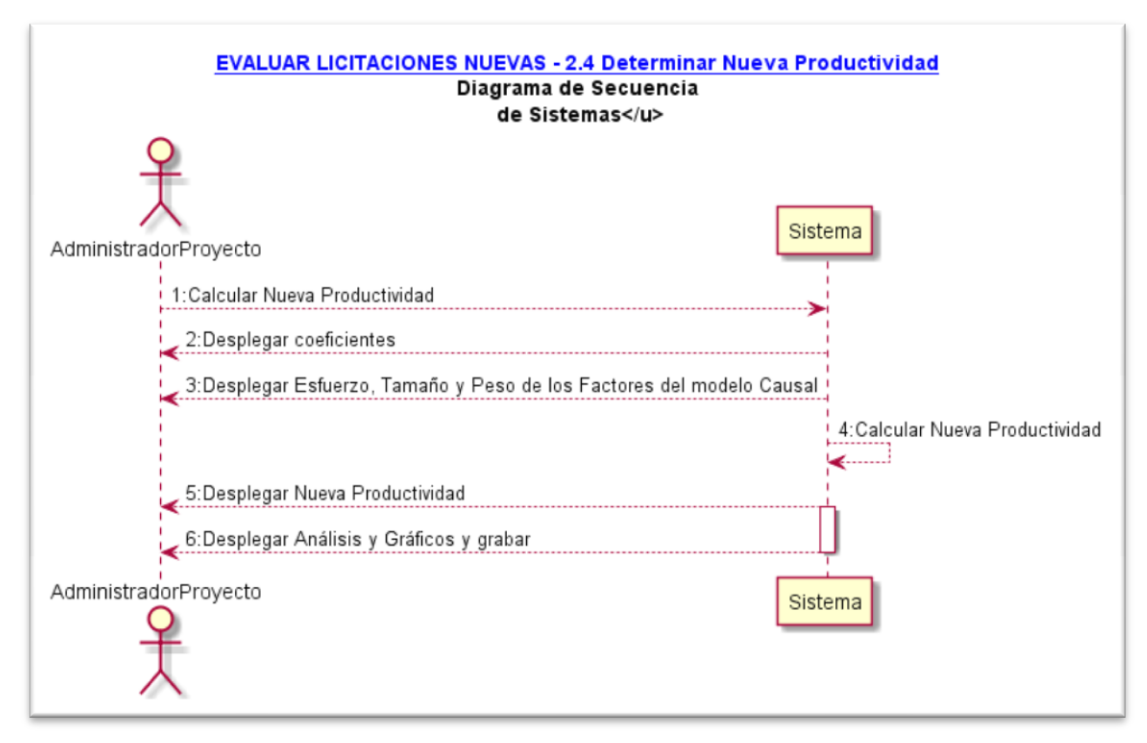

Ilustración 89: Diagrama de secuencia: Determinar nueva productividad

# 10.4.5 Diagrama de secuencia: Analizar resultados

Con la productividad obtenida y aplicando los coeficientes calculados, se validará el aumento que producen los costos adicionales para la propuesta tratada.

Si luego de aplicar las ponderaciones a los factores adicionales, el costo total de la propuesta aumentara por ejemplo, en un porcentaje excesivo, solo utilizando la productividad nominal pudiera significar que el modelo está prediciendo mal lo que implica que se debe hacer una nueva iteración del modelo de pronóstico, analizando desde el principio todas las variables que intervienen en el modelo.

No hay que asombrarse que esto pueda suceder, puesto que la estimación de predicción del primer modelo no será en ningún caso la más óptima. Probablemente tendremos que analizar y estimar nuevamente los *esfuerzos, tamaño y productividad* de los proyectos históricos calculados en la primera iteración, además del modelo causal.

La buena noticia es que si logramos calibrar el modelo de propuesto haciendo estos esfuerzos al inicio, las próximas estimaciones serán más precisas y llevarán menos tiempo en ajustar el modelo predictivo.

Una forma de determinar el error es utilizar los operadores estadísticos RE, MRE y MMRE.

262

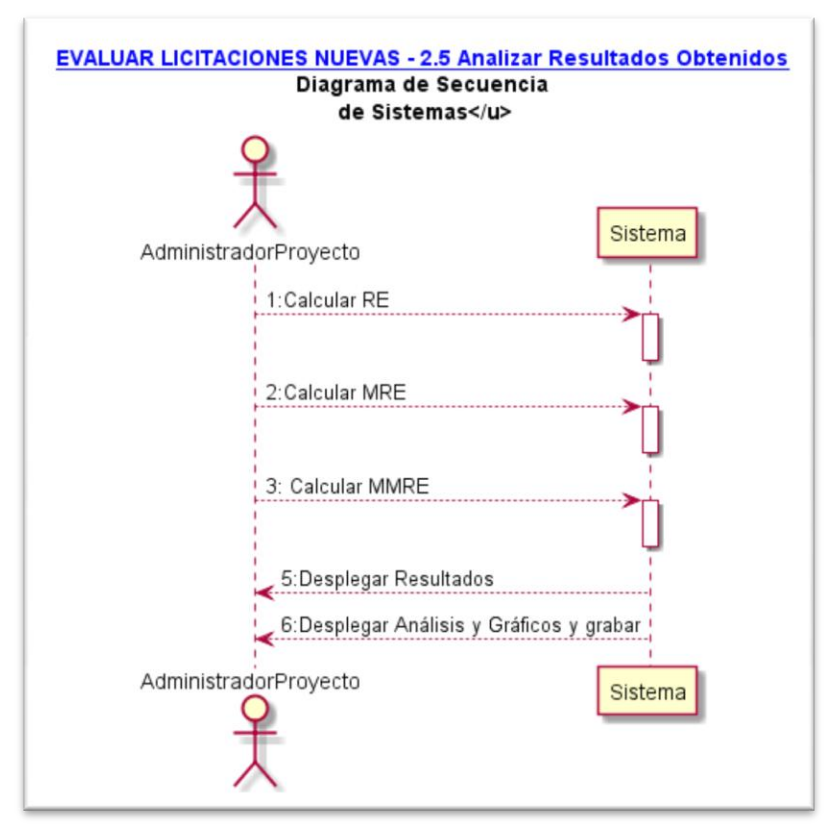

Ilustración 90: Diagrama de secuencia: Analizar resultados

# 10.5 Diagrama de secuencia: Administración del sistema

Para que esta solución pueda funcionar correctamente es necesario que se incorporen al sistema funcionalidades de *administración de sistemas.* Este componente del sistema, no está descrito en ninguno de los procesos levantados en la *Administración y Relación con el Cliente*, pero es imprescindible su funcionamiento para que el diseño computacional opere tal como fue definido en este capítulo.

Por *administración de sistema* se entiende manejar datos maestros de los recursos, roles, perfiles y autorizaciones, que ellos deberán tener asignados en las distintas actividades en las que se consideran recursos en este diseño de procesos.

## 10.5.1 Diagrama de secuencia: CRUD de roles y perfiles

Esta parte del sistema tendrá por objetivo crear y administrar todos los roles de los recursos y usuarios a ser definidos en la aplicación. Además, incorpora la asignación de los roles a los recursos, conformando el perfil del consultor interno o externo.

Esta base de información es importante para determinar y calcular el *esfuerzo* de hacer los proyectos de desarrollo de software y para calcular los costos de implementación con la indicación e incorporación de la tarifa estándar, que tiene definido Globas en sus políticas de proyectos, para cada recurso.

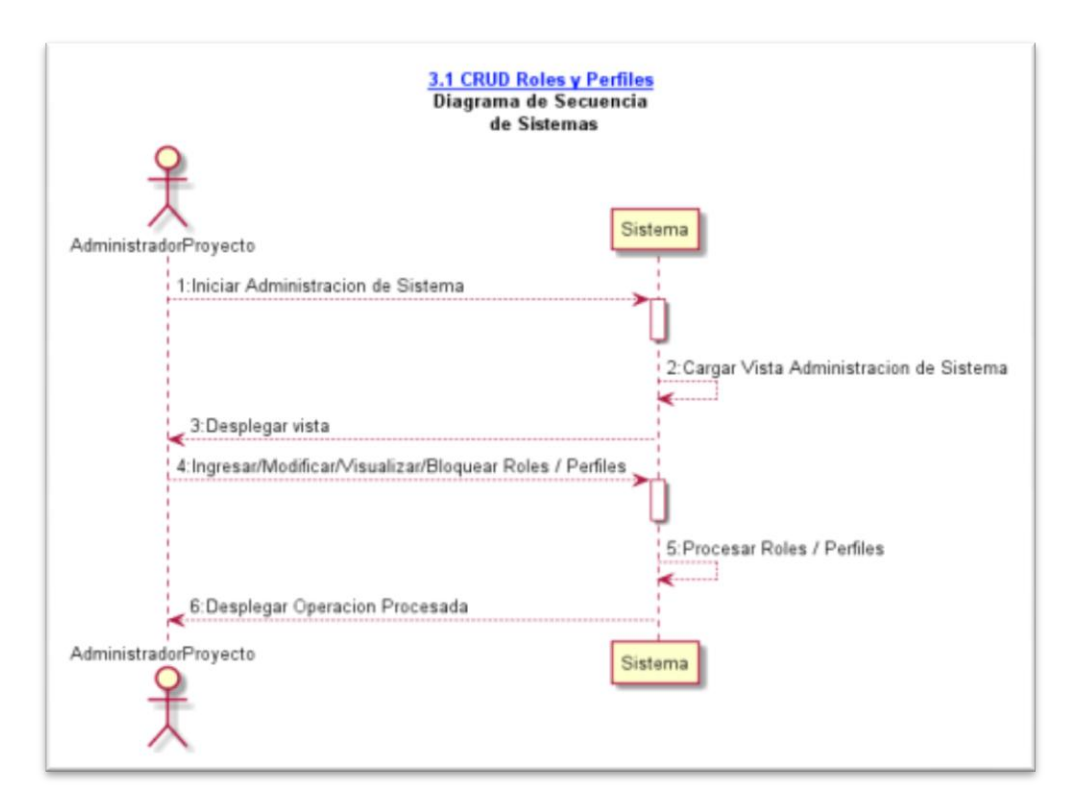

Ilustración 91: Diagrama de Secuencia: CRUD de roles y perfiles

## 10.5.2 Diagrama de secuencia: CRUD de recursos / usuarios

En esta actividad se crean todos los recursos / usuarios que intervienen en el sistema, ya sea como administradores del mismo o como recursos participante del proceso de *Modelo de Pronóstico y* de *Parámetro y Evaluación de Modelo*.

Además de los datos básicos del consultor interno / externo, se agregarán habilidades, experiencia y estudios obtenidos a la fecha, además de capacitaciones adicionales. Esta información permitirá, para futuros análisis, identificar si los recursos fueron correctamente asignados a los proyectos de licitación de software.

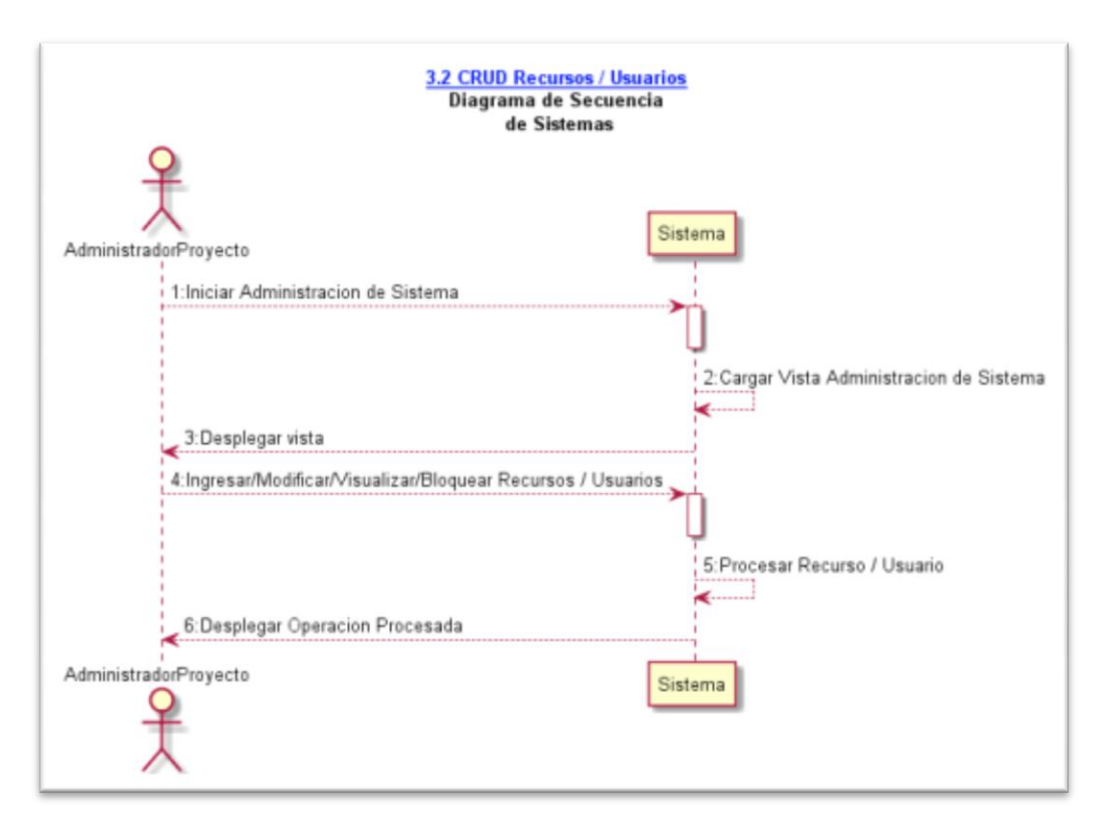

Ilustración 92: Diagrama de secuencia: CRUD de recursos / usuarios

# 10.5.3 Diagrama de secuencia: CRUD de parámetros propios

Además de la administración de datos maestros es necesario incorporar al sistema algunos parámetros que sirven de base de cálculo o control de los procesos. Estos datos son por ejemplo:

- $\checkmark$  Calendario
- $\times$  Moneda
- $\checkmark$  País
- $\checkmark$  Horas Laborables
- $\times$  Zona Horaria

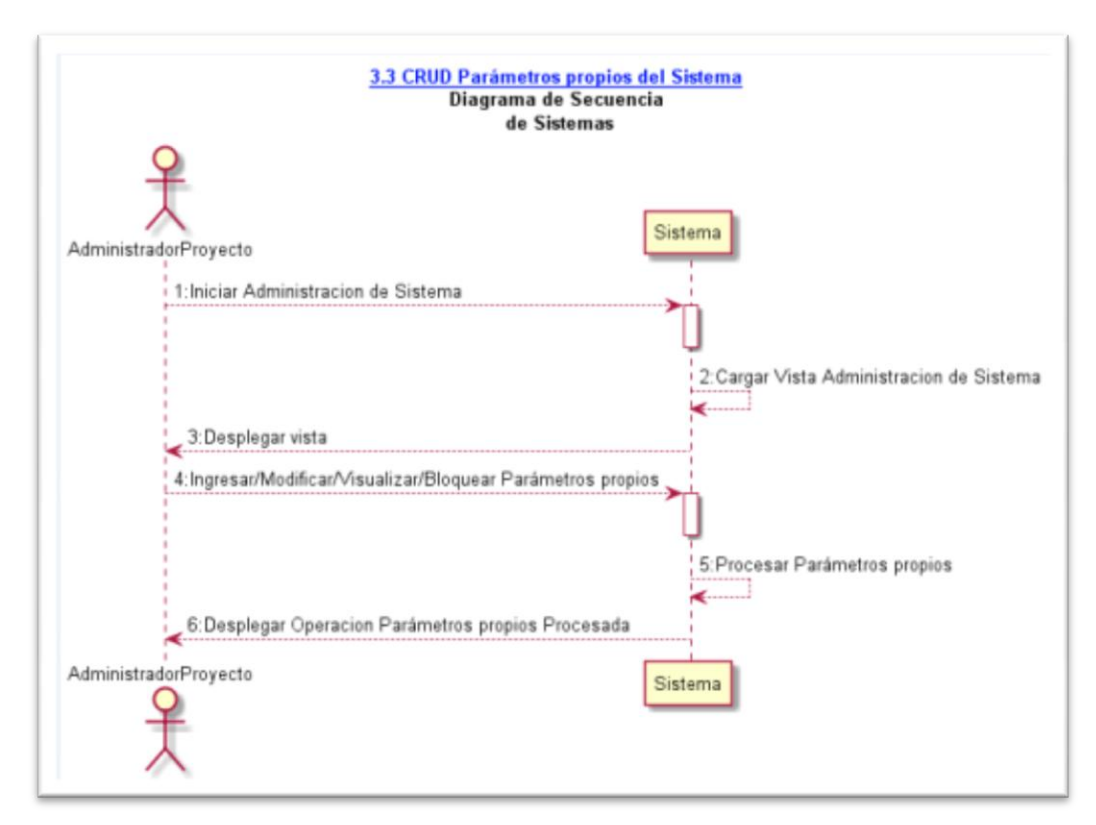

## Ilustración 93: Diagrama de secuencia: CRUD de parámetros propios

# 10.6 Diagrama de paquetes

A continuación se mostrarán las agrupaciones lógicas para este proyecto con y las dependencias entre ellos. Este diagrama entrega una visualización del modelo de alto nivel. Como sabemos la idea de definir paquetes es:

- $\checkmark$  hacer una descomposición lógica de un sistema
- $\checkmark$  maximizar la coherencia interna y
- $\checkmark$  minimizar el acoplamiento externo entre los paquetes

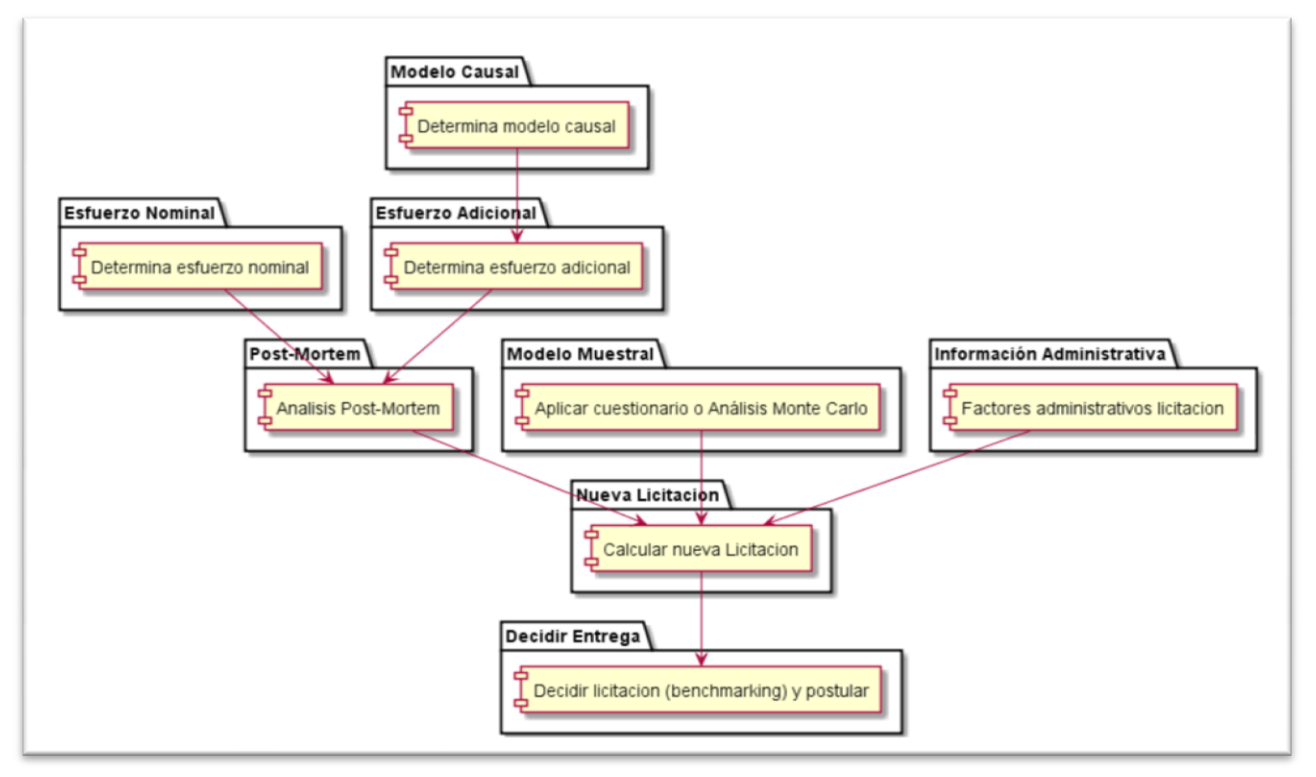

Ilustración 94: Diagrama de paquetes

# 10.7 Interfaz de usuarios

# 10.7.1 Configuraciones Iniciales

Esta interfaz permite configurar el modelo de venta de proyectos de desarrollo de software. Este es un primer bosquejo de lo que pudiera contener el sistema, con todas las interacciones determinadas en los casos de usos y los diagramas de secuencia de sistema.

A continuación, se presentan las pantallas preliminares de lo que será la solución en la determinación de los factores de esfuerzo del modelo, el cual es uno de los pilares de este proyecto.

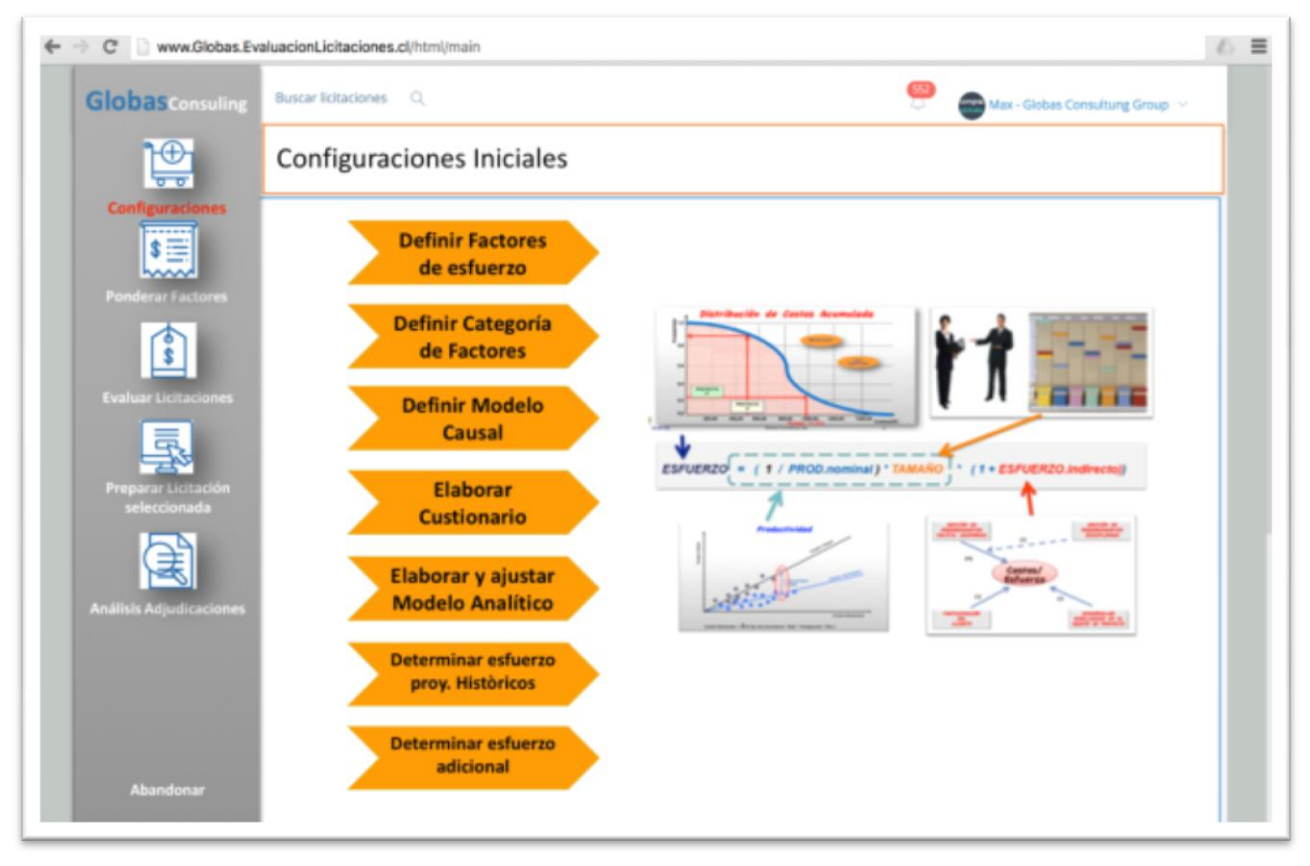

Ilustración 95: Interfaz: Configuraciones Iniciales

De la misma forma que la identificación de los factores de esfuerzo, se determinarán las preguntas claves para levantar y descomponer los costos indirectos involucrados en un proyecto de desarrollo software. Las preguntas serán analizadas por dos o más administradores de proyectos, a través del método Delphi<sup>62</sup>, que es justamente la técnica para lograr acuerdos y consensos entre los participantes.

Como se dijo anteriormente este instrumento será validado, por medio de una toma de muestra, es decir, se realizarán las encuestas y en función de las respuestas lograremos ver si las preguntas están bien formuladas y especificadas.

## 10.7.2 Ponderar Factores

 $\overline{a}$ 

En esta pantalla se ingresarán las ponderaciones establecidas por el mercado y por Globas para la evaluación de licitaciones.

<sup>&</sup>lt;sup>62</sup> Delphi: es una técnica de comunicación estructurada con un método de predicción sistemático interactivo, basado en paneles de expertos (https://es.wikipedia.org/)

| <b>Globas</b> consuling<br><b>Buscar licitaciones</b> Q  |             | Max - Globas Consultung Group |                                    |                   |                         |
|----------------------------------------------------------|-------------|-------------------------------|------------------------------------|-------------------|-------------------------|
| <b>Ponderar Factores</b>                                 |             |                               |                                    |                   |                         |
| <b>Configuraciones</b>                                   |             |                               |                                    |                   |                         |
| <br>$s =$                                                |             |                               |                                    |                   |                         |
| donto fiel complimiento                                  |             |                               |                                    |                   |                         |
| Monto fiel cumplimiento<br><b>Ponderar Factores</b>      | $55 - 510$  | 100%                          |                                    |                   |                         |
|                                                          | $$11 - $20$ | 80%                           | leclamo por incumplimiento de pago |                   | ×                       |
|                                                          | $$21 - $30$ | 62%                           | en cantidad de veces               | $0 - 20$          | 100%                    |
|                                                          | $$31 - $40$ | 42%                           |                                    | $21 - 40$         | 80%                     |
|                                                          | $$41 - $50$ | 20%                           |                                    | $41 - 60$         | 60%                     |
|                                                          | $$51 - 160$ | 1%                            |                                    | $61 - 70$         | 40%                     |
| <b>Evaluar Licitaciones</b>                              |             |                               |                                    | $71 - 80$         | 20%                     |
|                                                          |             |                               |                                    | $500 -$           | 10%                     |
| deses de retención de boleta                             |             | ×                             | donto por seriedad                 |                   | $\mathbf{x}$            |
| <b>Meses</b>                                             | $1 - 6$     | 100%                          | en pesos chilenos (en miles)       | \$100-\$500       | 100%                    |
|                                                          | $7 - 12$    | 92%                           |                                    | $$501 - $1000$    | BO%                     |
| Preparar Licitación<br>seleccionada                      | $13 - 18$   | 80%                           |                                    | \$ 1001 - \$ 1500 | <b>EO%</b>              |
|                                                          | $19 - 24$   | 70%                           |                                    | \$1501 - \$2000   | 40%                     |
|                                                          | $25 - 30$   | 62%                           |                                    | \$ 2001 - \$ 2500 | 20%                     |
|                                                          | $31 - 36$   | 52%                           |                                    | > 5.2501          | 1%                      |
|                                                          |             |                               | iesgo                              |                   | $\overline{\mathbf{x}}$ |
| xperiencia                                               |             | ×                             | en porcentajes                     | $0 - 10\%$        | 100%                    |
| <b>Porcentaje</b> años<br><b>Análisis Adjudicaciones</b> | >10         | 100%                          |                                    | $11\% - 20\%$     | <b>BO%</b>              |
|                                                          | $7 - 10$    | 82%                           |                                    | $21\% - 30\%$     | <b>EO%</b>              |
|                                                          | $5 - 7$     | 62%                           |                                    | $31\% - 40\%$     | 40%                     |
|                                                          | $4 - 5$     | 42%                           |                                    | 41% - 50%         | 20%                     |
|                                                          | $0 - 4$     | 20%                           |                                    | 560               | 256                     |
|                                                          | $\equiv 0$  | 1%                            |                                    |                   |                         |
|                                                          |             |                               |                                    |                   |                         |

Ilustración 96: Interfaz: Ponderar Factores

# 10.7.3 Evaluar licitaciones

Una vez que los parámetros han sido ingresados y que el modelo se ha ejecutado por primera vez en el paso de configuración, ahora procede evaluar las nuevas licitaciones, bajo las siguientes perspectivas:

- 1. Esfuerzos / Costos
- 2. Ventas / Utilidad
- 3. Análisis de los indicadores

| <b>Globasconsuling</b>         | Buscar licitaciones Q<br>Max - Globas Consulturig Group |                                                                                     |                                                                                                |                                                                                                    |  |
|--------------------------------|---------------------------------------------------------|-------------------------------------------------------------------------------------|------------------------------------------------------------------------------------------------|----------------------------------------------------------------------------------------------------|--|
|                                | <b>Evaluar Licitaciones</b>                             |                                                                                     |                                                                                                |                                                                                                    |  |
| <b>Configuraciones</b>         | <b>Descripción</b>                                      | CASO <sub>1</sub>                                                                   | <b>CASO 2</b>                                                                                  | <b>CASO 3</b>                                                                                                    |  |
| <b>SEE</b>                     | <b>Antecedentes</b>                                     | 218-159-LR15                                                                        | 3665-58-LE15                                                                                   | 5240-174-LP14                                                                                                    |  |
|                                | Tipo                                                    | LR                                                                                  | LE                                                                                             | <b>LP</b>                                                                                                    |  |
| <b>Ponderar Factores</b>       | Pago                                                    | mensual                                                                             | a 30 días                                                                                      | a 30 días                                                                                                    |  |
| <b>Evaluar Licitaciones</b>    | Objetivos                                               | integrar una plataforma de<br>sistemas computacionales para<br>la gestión municipal | Un programa de permisos de<br>circulación. Objetivo llevar un<br>registro comunal de vehículos | Optimizar las operaciones de<br>adquisición del vestuario institucional,<br>disminuyendo el stock en bodegas,<br>incrementando ahomos de negocios,<br>simplificando y acelerando todas las<br>funciones de abastecimiento, |  |
|                                | Calcular esfuerzo / Costos                              |                                                                                     |                                                                                                |                                                                                                    |  |
|                                | functon points (FP)                                     |                                                                                     |                                                                                                |                                                                                                    |  |
| Preparar Licitación            | Programador                                             | 19.92                                                                               | 2.23                                                                                           | 6,92                                                                                                    |  |
| seleccionada                   | <b>Arqutecto Sistemas</b>                               | 9.96                                                                                | 1.12                                                                                           | 2.97                                                                                                    |  |
|                                | <b>Jefe Proyecto</b>                                    | 9.96                                                                                | 1.12                                                                                           | 2.97                                                                                                    |  |
|                                | <b>Director</b>                                         | 1.99                                                                                | 0.22                                                                                           | 0.69                                                                                                    |  |
|                                | + Costos nominales                                      | \$ 220.57                                                                           | \$ 24.00                                                                                       | \$40.56                                                                                                    |  |
| <b>Análisis Adjudicaciones</b> | + Soporte                                               | \$72.22                                                                             | \$0,00                                                                                         | \$41.17                                                                                                    |  |
|                                | % Esfuerzo Adicional                                    | 33.56%                                                                              | 42.86%                                                                                         | 22.75%                                                                                                    |  |
|                                | + Costos adicional                                      | \$ 294,59                                                                           | \$34,29                                                                                        | \$49.79                                                                                                    |  |
|                                | $=$ Costos totales                                      | \$366,81                                                                            | \$34,29                                                                                        | \$90.96                                                                                                    |  |
|                                | Parámetros                                              | Esfuerzo /                                                                          | Ventas/                                                                                        | Análisis                                                                                                    |  |

Ilustración 97: Interfaz: Evaluar nuevas licitaciones – Esfuerzo / Costos

| <b>Globas consuling</b>        | Buscar licitaciones Q        |                                                                                     |                                                                                                | Max - Globas Consultung Group                                                                                                    |
|--------------------------------|------------------------------|-------------------------------------------------------------------------------------|------------------------------------------------------------------------------------------------|----------------------------------------------------------------------------------------------------|
| ļ¢                             | <b>Evaluar Licitaciones</b>  |                                                                                     |                                                                                                |                                                                                                    |
| <b>Configuraciones</b>         | Descripción                  | <b>CASO 1</b>                                                                       | <b>CASO 2</b>                                                                                  | <b>CASO 3</b>                                                                                                    |
| s =                            | <b>Antecedentes</b>          | 218-159-LR15                                                                        | 3665-58-LE15                                                                                   | 5240-174-LP14                                                                                                    |
|                                | Tipo                         | <b>UR</b>                                                                           | <b>UE</b>                                                                                      | LP                                                                                                    |
| <b>Ponderar Factores</b>       | Pago                         | mensual                                                                             | a 30 dias                                                                                      | a 30 dias                                                                                                    |
| <b>Evaluar Licitaciones</b>    | Objetivos                    | integrar una plataforma de<br>sistemas computacionales para la<br>gestión municipal | Un programa de permisos de<br>circulación. Objetivo llevar un<br>registro comunal de vehículos | Optimizar las operaciones de<br>adquisición del vestuario institucional,<br>disminuvendo el stock en bodegas,<br>incrementando ahorros de negocios,<br>simplificando y acelerando todas las<br>funciones de abastecimiento. |
|                                | <b>Ventas</b>                |                                                                                     |                                                                                                |                                                                                                    |
|                                | <b>Ventas</b>                | \$499.42                                                                            | \$46.68                                                                                        | \$123.84                                                                                                    |
|                                | <b>Costos totales</b>        | \$366.81                                                                            | \$34.29                                                                                        | \$90.96                                                                                                    |
| <b>Preparar Licitación</b>     | <b>Utilidad operacional</b>  | \$132.61                                                                            | \$12.39                                                                                        | \$32,88                                                                                                    |
| seleccionada                   | prorrateo de gastos 6%       | \$ 29.97                                                                            | \$ 2,80                                                                                        | \$7,43                                                                                                    |
|                                | Utilidad antes de Impto.     | \$102,64                                                                            | \$9.59                                                                                         | \$25,45                                                                                                    |
|                                | Impuesto 27%                 | \$27.71                                                                             | \$2.59                                                                                         | \$6.87                                                                                                    |
|                                | Utilidad después de Impto.   | \$74,93                                                                             | \$7,00                                                                                         | \$18.58                                                                                                    |
|                                | <b>Utilidad 36 meses</b>     | \$2.08                                                                              | \$0,78                                                                                         | \$0,52                                                                                                    |
| <b>Análisis Adjudicaciones</b> | % rentabilidad               | 15,00%                                                                              | 15.00%                                                                                         | 15,00%                                                                                                    |
|                                | Evaluar exposición al Riesgo |                                                                                     |                                                                                                |                                                                                                    |
|                                | <b>ARP</b>                   | 75%                                                                                 | 12%                                                                                            | 100%                                                                                                    |
|                                | ARE                          | 25%                                                                                 | 5%                                                                                             | 23%                                                                                                    |
|                                | Parámetros                   | Esfuerzo /                                                                          | Ventas /<br>S                                                                                  | Análisis                                                                                                    |

Ilustración 98: Interfaz: Evaluar nuevas licitaciones – Ventas / Utilidad

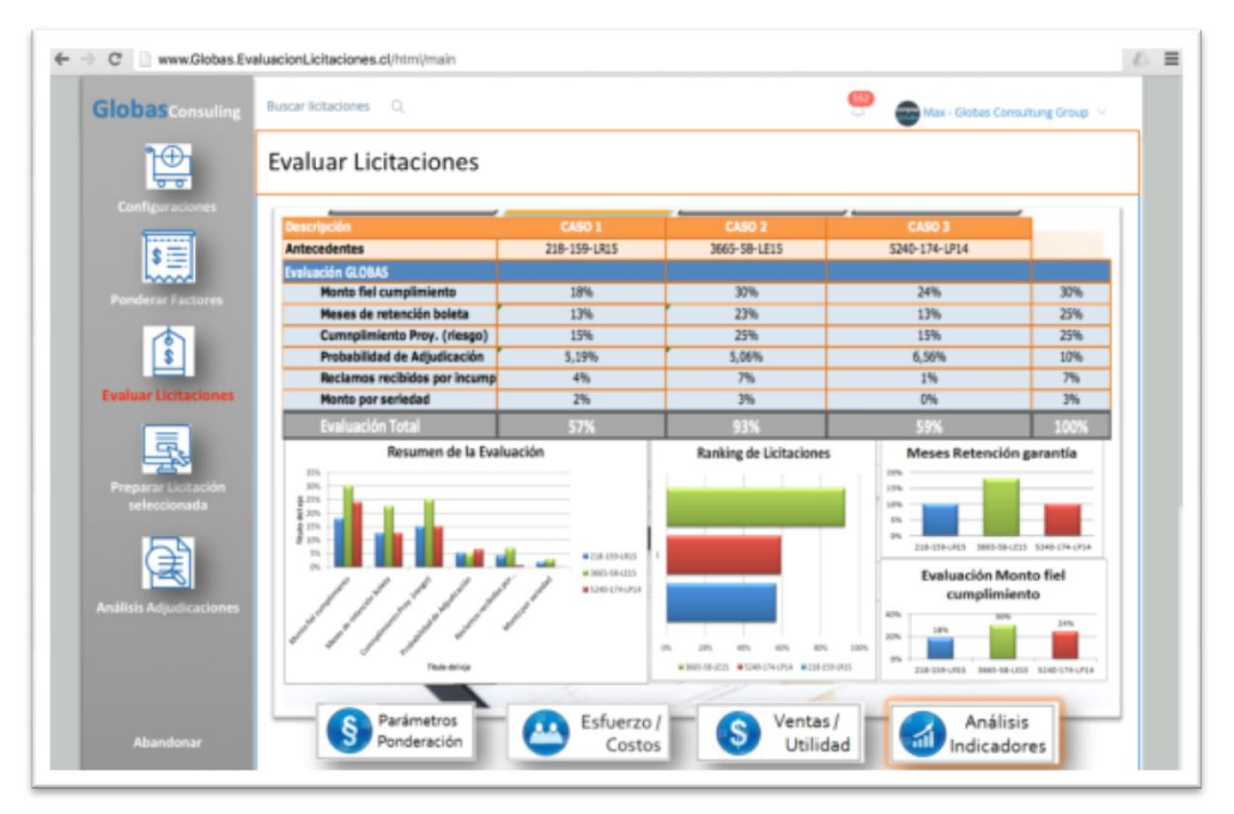

Ilustración 99: Interfaz: Evaluar nuevas licitaciones – Análisis Indicadores

# 11GESTIÓN DEL CAMBIO

Este capítulo tiene por objetivo presentar los principales aspectos, que un proyecto de estas características, puede afectar a una empresa si no se lleva a cabo con una buena gestión del cambio como un proceso transversal a la organización, los procesos y las tecnologías.

Si asumimos que el mundo está en constante cambio y que, por la naturaleza de las personas y las tecnologías, existirán innovaciones que implicarán tener que subirse al proceso de cambio constante o fallecer en el intento, los administradores de proyectos a menudo se preguntan ¿cómo puedo afrontar de mejor forma el viaje que debo realizar en un proyecto con su equipo y la organización de turno? (A.Patron, J.McCalman – Change Management: A guide to effective implementation). Para realizar el proceso de cambio propuesto se plantean las siguientes actividades como un proceso continuo:

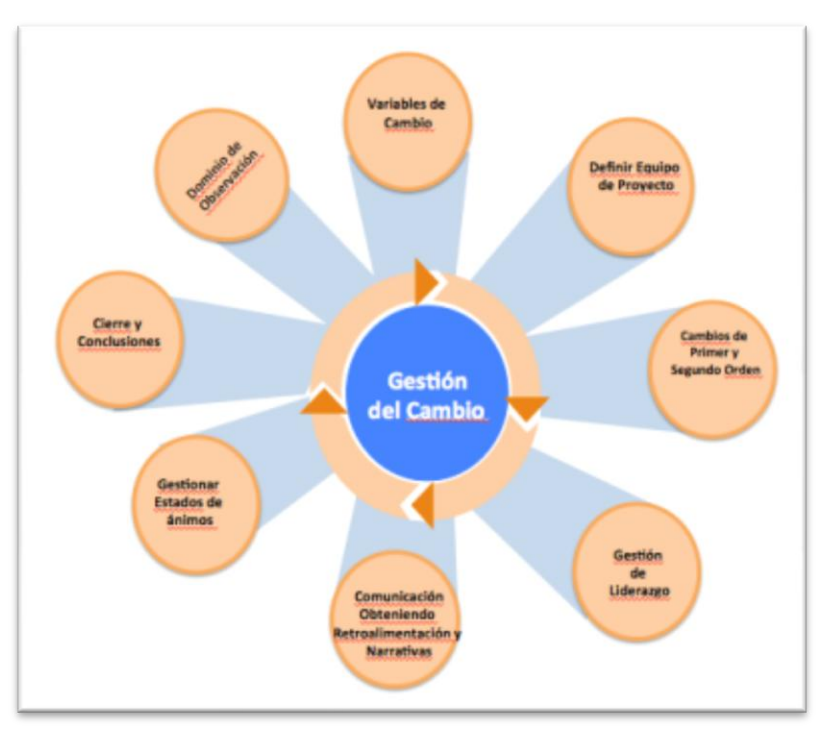

Ilustración 100: Proceso de gestión del cambio

# 11.1 Dominio de observación en la gestión de cambio

Aunque en muchas organizaciones se habla de *gestión del cambio* (GdC) y las implicancias que tiene el no realizar este proceso, muchos son los casos fallidos por no haber considerado la GdC como un proceso transversal del proyecto, como una práctica de la empresa para este tipo de proyecto. Para entender la GdC, resulta muy esclarecedor mencionar algunos de los errores más comunes en un proyecto de estas características y asociados a la GdC:

- $\checkmark$  En los proyectos se identifican y caracterizan adecuadamente los Stakeholders.
- $\checkmark$  Muchos de ellos no cuenta con un plan de comunicación y lo confunden con informar como si eso fuese un proceso de comunicación efectiva.
- $\checkmark$  No se definieron los roles del equipo de proyecto desde el inicio y la incertidumbre por las responsabilidades de las actividades se propagó durante el proyecto.
- $\checkmark$  No se incluyen a los futuros usuarios de las soluciones, con opiniones, consejos, observaciones, etc. en el momento oportuno y solo se les presenta y entrega el sistema cuando este ya está implementado.
- $\checkmark$  Al interior de los equipos tampoco existe el proceso de comunicación y es muy usual ver que se realizan actividades de control y avances de actividades técnicas, pero los conceptos asociados a la GdC no se tratan.
- $\checkmark$  La empresa de software o consultora no se maneja en la GdC y por ello no lo considera importante. Lo más usual es que delegue esta responsabilidad en un externo o simplemente no la realiza
- $\checkmark$  Existen diferencias culturales y no se identifican a tiempo. Estas diferencias producen grandes conflictos y problemas, los cuales no son abordados con las acciones que correspondan.

 $\checkmark$  No se definió un sponsor para el proyecto y cuando se hizo este no fue clave para llevar los procesos de cambios en la organización

Se pueden nombrar muchos otros factores en los cuales los proyectos fallan por una ausencia de la GdC

# 11.2 Variables importantes consideradas en el proyecto.

Para este proyecto se identificaron las siguientes variables de cambio:

- $\checkmark$  Se identificó una necesidad real de cambio en relación a nuestra visión de empresa en cómo abordar las propuestas para las licitaciones de software (objetivos y urgencia de cambio). Los procesos actuales no nos permiten estimar los costos con mayor precisión y estimar los riesgos de participar en una licitación (se identificó claramente lo que debía cambiar). Pero, además, se valoró el buen desempeño de los consultores en las actividades realizadas. Esto es necesario mantenerlo y reconocer los méritos de los otros (importante mantener).
- $\checkmark$  Para los proyectos realizados se utilizaron los mejores recursos con las habilidades requeridas para satisfacer el requerimiento de los clientes. Cuando no fue el caso se solicitó la presencia de un experto de apoyo al equipo.
- $\checkmark$  El proyecto logró identificar a los interlocutores apropiados y válidos. Es por ello que se lograron reuniones con personas expertas en las compras públicas para entender mejor el proceso y la relación con los interlocutores.
- $\checkmark$  Incorporar a la organización en el proceso de cambio. Durante el proyecto se entrevistaron a consultores y se trabajaron aspectos que validan el modelo.
- $\checkmark$  Comunicar el proceso de cambio y obtener una retroalimentación de las personas afectadas al cambio (organización). Nuestra organización es pequeña, pero de igual forma se interactuó con los involucrados directos del proceso.
- $\checkmark$  Se aseguró que las cosas obvias estuvieran abordadas y fuesen resueltas, como por ejemplo, contar con expertos acerca de ciertas materias que pudieran guiar el trabajo.
- $\checkmark$  El costo y el beneficio fue calculado y estimado en forma consciente, considerando todos los recursos e infraestructura requerida para el proyecto.
- $\checkmark$  NO existe gestión del cambio sin el compromiso del Management y este caso mi compromiso fue total.
- $\checkmark$  Se consideraron factores externos en el proceso de GdC, como por ejemplo, medir la habilidad de los recursos externos para el proyecto y las urgencias laborales comprometidas con los clientes actuales. No hay que descuidar a los clientes actuales.

# 11.3 Definición del equipo de proyecto

Por tratarse de un proyecto al interior de la organización se consideró algunos actores que pudieran apoyar, validar y cuestionar el proyecto en curso. Para este trabajo se decidió no incluir al socio partner de la empresa, dado que él, también, está realizando el mismo magíster y no tener una visión sesgada de dos personas, se prefirió no considerar su opinión en el tema.

Los integrantes del equipo fueron:

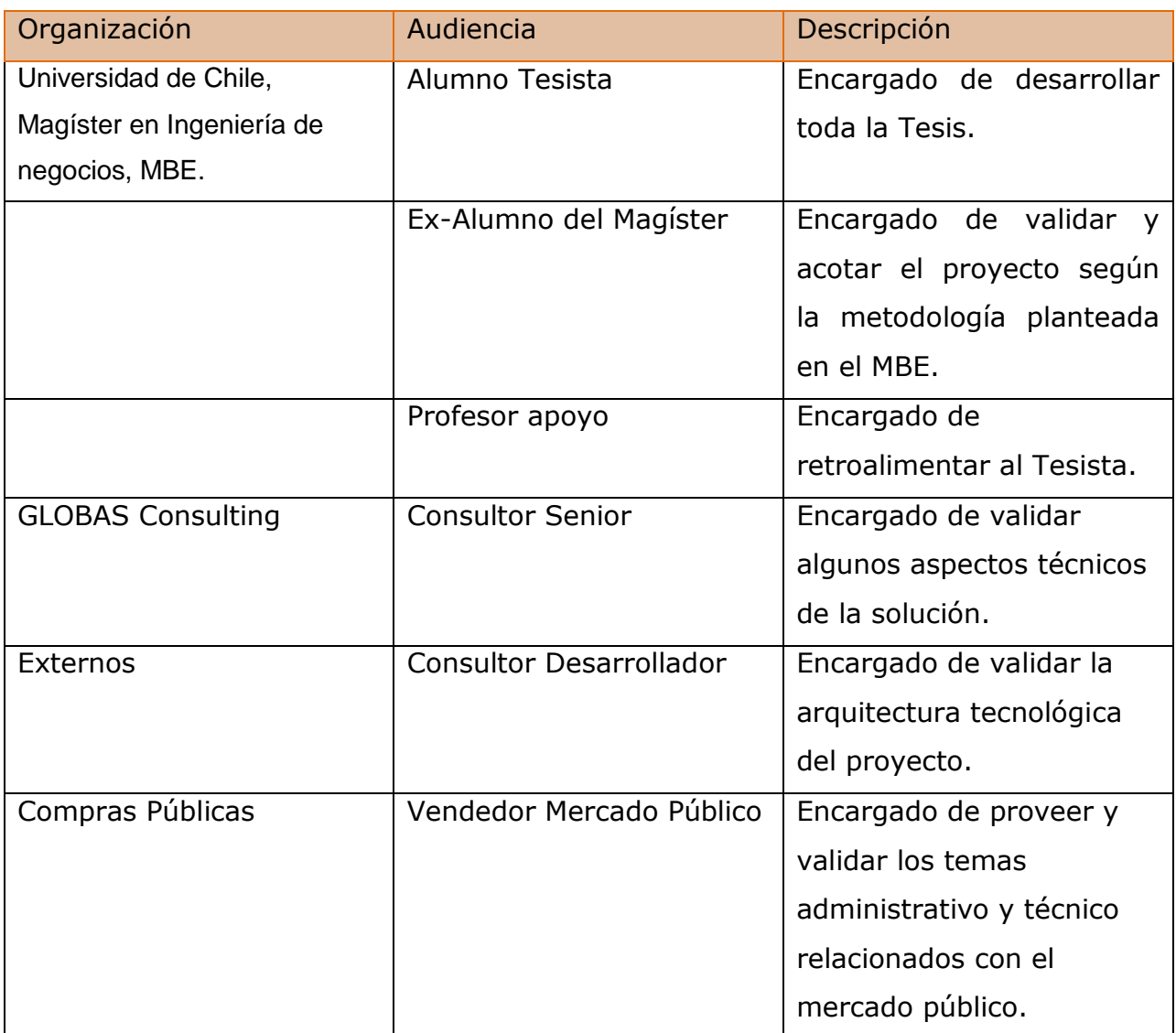

Si bien no existieron reuniones semanales con los actores indicados, validaron el modelo cuando se les fue solicitado.

#### 11.4 Cambios de segundo orden

El mayor desafío en mi proyecto es provocar y hacer entender a la organización que el rediseño del proceso de consultoría, que tiene relación con estimar mejor los costos de los proyectos de desarrollo de software, por medio de un buen mecanismo de predicción en la venta y utilización de información histórica, pueda mejorar sustantivamente la ejecución del proyecto.

Pero *igué debo realizar para convencer a los usuarios (consultores y* administradores de proyectos) que utilicen la solución que propongo?, Probablemente la respuesta esté asociada a la comprobación y demostración de que la aplicación nos ayudará a reducir la incertidumbre al inicio de los proyectos porque contamos con modelos predictivos que ayudan a determinar la venta de los proyectos y permiten generar una mejor relación con el cliente.

Este es un cambio de hábito importante, porque muchas veces estamos apremiados por el tiempo y normalmente los proyectos parten atrasados y no creemos que la fase inicial del proyecto es crucial para estimar y predicción mejor los proyectos. Es justamente al inicio de los proyectos, donde se pueden cometer los mayores errores relacionados con la estimación de recursos y costos.

### 11.5 Capturando la interpretación del proyecto

A continuación, se presentan tres opiniones de consultores con distinta experiencia y habilidades técnicas y blandas:

278

Opinión: Consultor Senior1

- $\checkmark$  El proyecto parece ser práctico y facilita la identificación de los puntos críticos de una propuesta.
- Esta solución ayudará al proyecto en cuanto a su ejecución.
- Cada vez se obtendrán mejores datos del historial que se va ir generando, lo que ayudará el modelo de predicción.
- $\checkmark$  Buen punto de partida para obtener mejoras en otros proyectos.

Opinión: Consultor Junior

- $\checkmark$  Una forma ordenada de documentar los proyectos.
- $\checkmark$  La información generada en otras predicciones se pierde y no es utilizada para otros proyectos. Este modelo evita esta situación.
- $\checkmark$  Los proyectos no se cierran adecuadamente y no existe una retroalimentación para otros proyectos respecto a este tema.

Opinión: Consultor Senior2

- $\checkmark$  Este es el mundo ideal; con esto se reducirían muchos costos al inicio del proyecto.
- $\checkmark$  El nivel de incertidumbre bajaría considerablemente para los que tienen que hacer las propuestas y para aquellos que deben ejecutar los proyectos.
- $\checkmark$  Un problema puede ser la recopilación de datos históricos.
- $\checkmark$  *i*El administrador de proyecto tendrá más trabajo ingresando información en el sistema? No se saca nada con hacer una aplicación si el equipo de proyecto no completa la información solicitada.
- $\checkmark$  Es engorroso, pero probablemente será al inicio. Cuesta modificar la cultura no planificada y esto puede afectar en la realización de este proyecto.
- $\checkmark$  El costo de reunirse es muy alto y, por lo tanto, la aplicación podría ser útil en ese sentido.
- $\checkmark$  Nunca se ha dispuesto de una herramienta para estimar costos para propuestas a clientes.
- $\checkmark$  Esto no se "usa", porque cuesta que se acostumbren a este proceso
- $\checkmark$  ¿Dónde va a quedar esto guardado? La gente se lleva la información y se pierde mucha información.

# 11.6 Gestión de narrativas

Uno de los factores cruciales en el proceso de comunicación es generar las narrativas, es decir, los discursos breves para cada uno de los involucrados en el proyecto. Es importante hacer esta diferenciación, puesto que un proyecto puede impactar de distintas formas, dependiendo de cómo le afecte a cada uno.

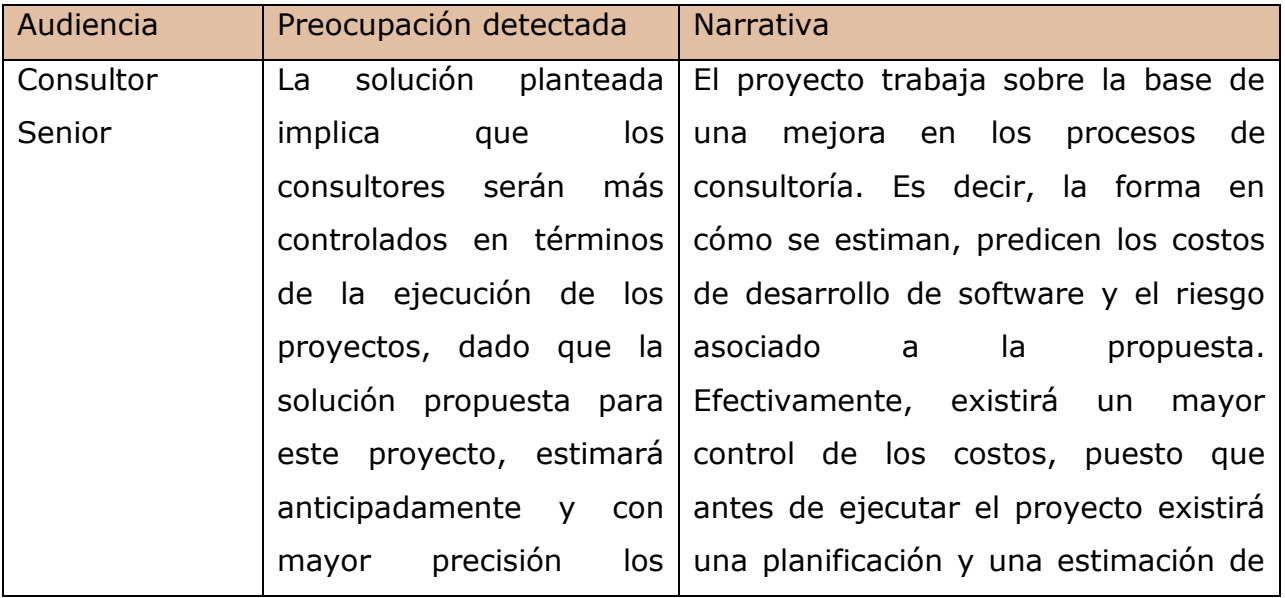

Algunos de los ejemplos de narrativas generados para este proyecto son:

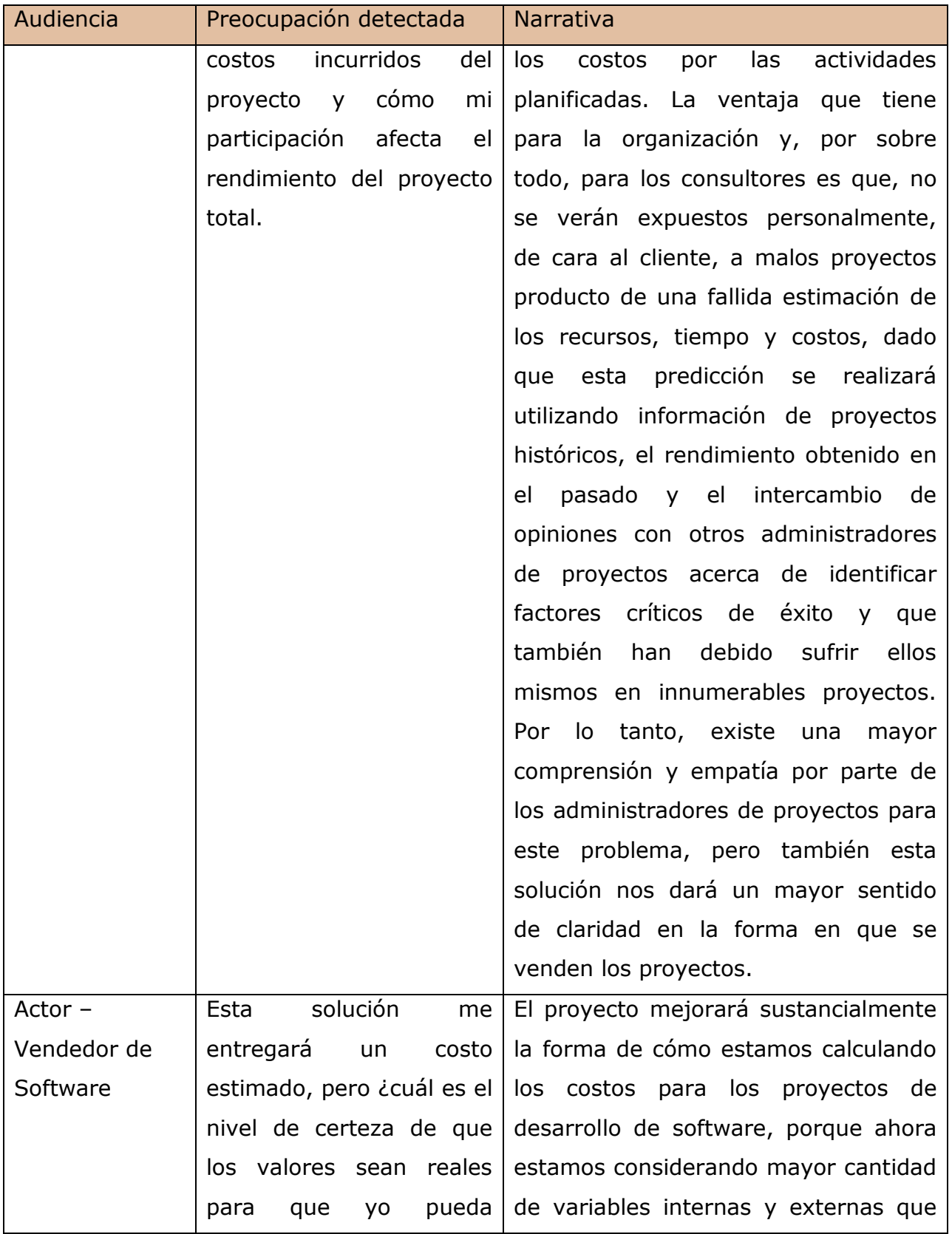

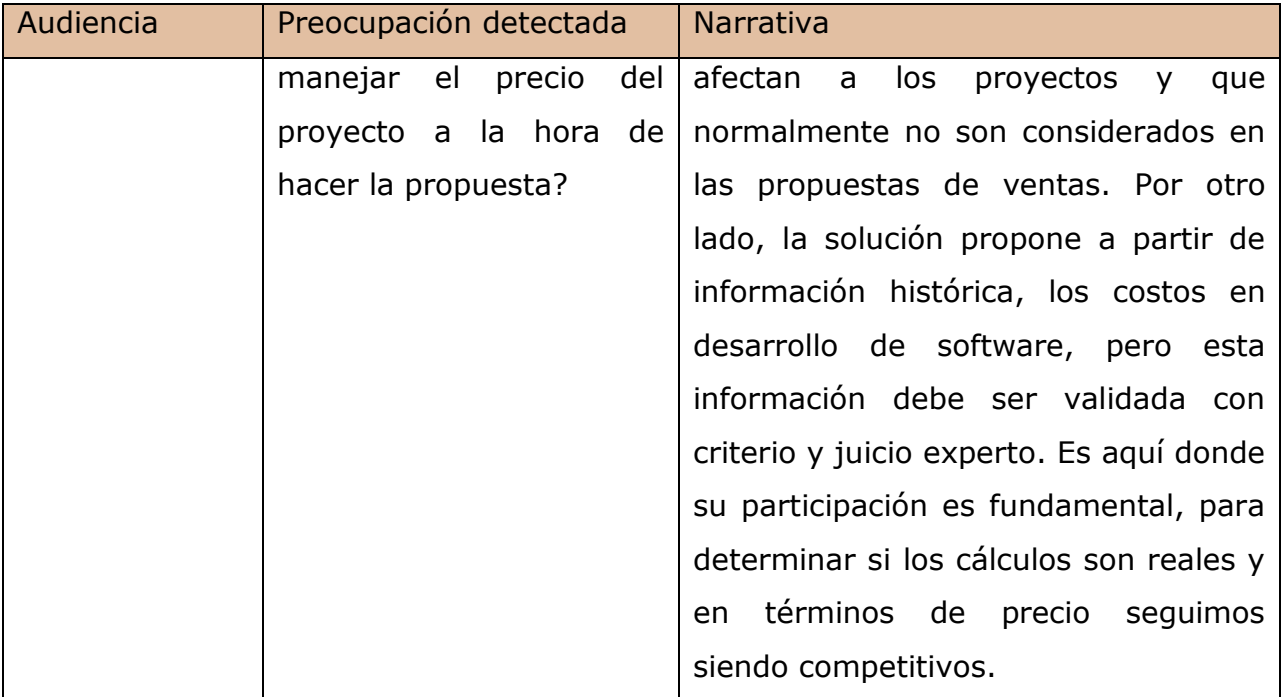

# 11.7 Interpretar los estados de ánimos

Del equipo de proyecto se observa que, por ahora, existe una cierta indiferencia respecto al impacto que provocará este rediseño de procesos en la gestión de la consultoría. Para muchos se ve como algo muy futurista y el que hoy no hay muchas empresas del rubro que estén preocupadas del tema, porque saben que igual los demandarán en la realización de proyecto, es decir, hacerlo bien o no tan bien, no es ninguna diferencia porque, igual solicitarán el servicio.

Para otros sin embargo, es una amenaza no hacer bien los proyectos, puesto que ven que las empresas privilegiarán hacerlos en forma interna, porque las empresas consultoras no le aporten un valor mayor en relación al costo que deben pagar.

Muchos de los consultados estiman que cuando tengan algo para ver podrán creer mejor en la solución. Sin embargo, ven con buenos ojos el hecho de que se estén preocupando por hacer mejor las cosas e introducir mayor eficiencia en la empresa.

La aplicación de estos procesos afectará a los consultores de nuestra empresa, pero también a los clientes, porque queremos traspasar los beneficios de contar con mejores procesos y aplicaciones

Una persona mencionó que el proyecto le parece interesante, porque un aspecto importante en la consultoría es manejar y controlar mejor la incertidumbre en los proyectos, esto es, poder predecir con mayor certeza la estimación de los proyectos.

## 11.8 Estrategia comunicacional

Para desarrollar la estrategia comunicacional efectiva se realizaron los siguientes pasos:

- 1 Identificar la audiencia
	- o Se identificó los individuos o grupos que son impactados por el rediseño de proceso. En este caso fueron: administradores de proyectos, consultores, analista de proyectos y vendedor del mercado público.
	- o Pueden ejercer alguna influencia sobre el proyecto?
- 2 Analizar la audiencia
	- o De la audiencia identificada, se analizó quiénes de ellos pueden influenciar positivamente el proyecto? En general, existió mala disposición de ninguno de los identificados.
- 3 Segmentar la audiencia
	- o El administrador de proyecto y el vendedor están segmentados de una forma parecida. Ambos quieren vender un buen proyecto.
	- o El analista de proyecto y los consultores, desean ejecutar los proyectos de buena forma y siendo eficientes en costos.
- 4 Desarrollar un cronograma de acciones
	- o En el cronograma de proyecto se incluyeron acciones de manera de satisfacer las necesidades cambiantes de información de cada uno de los participantes del proyecto.
- 5 Desarrollar acciones específicas
	- o Se desarrollaron acciones para la audiencia, en torno a crear narrativas de proyecto, validar continuamente la solución planteada, considerar las opiniones y retroalimentaciones de la audiencia para el proyecto.

# 11.9 Gestión de liderazgo

El liderazgo, según E.Olguin se produce de la mejor forma cuando a las personas les hace sentido lo que el líder promueve, por lo tanto hay movilización presente de las personas y los equipos y hay gestión en los estados de ánimos.

En el contexto que se desenvolvió el proyecto, el tipo de liderazgo fue más organizativo y de administración. Se coordinaron actividades de validación relacionadas con la lógica del negocio, el análisis de los datos y la efectividad del modelo estadístico propuesto.

Al liderar un proyecto, se asume que muchas veces no se es lo suficientemente claro y certero en las exigencias solicitadas al equipo del mismo. Un aprendizaje importante es que las responsabilidades y los derechos deben ser acordados con los beneficiados o afectados de estos cambios. Mucho de los cambios organizacionales, procesos o los que involucran tecnologías, se realizan sin consultar a los involucrados. Para este proyecto, se sostuvieron reuniones con los consultores para medir el impacto y el efecto que tendrá este proyecto en sus actividades diarias.

Algunas debilidades propias y del equipo de trabajo para este proyecto fueron:

Debilidades:

- $\checkmark$  Ser impaciente con el equipo de proyecto, por querer cumplir con los plazos establecidos en el proyecto.
- $\checkmark$  Ser muy exigente con lo pactado. Que se respete lo acordado.
- $\checkmark$  Hay ocasiones en que se debe ser más riguroso con el control de los proyectos.
- $\checkmark$  En algunas oportunidades se me quedaron afuera algunos stakeholders claves en el proceso de cambio.

Fortalezas:

- $\checkmark$  Orden y método para trabajar en este proyecto, a pesar de toda la carga de trabajo en la empresa. Se comenzó todos los días a las 07:00 hrs. a 09:00 hrs. a trabajar en este proyecto.
- $\checkmark$  Hubo una línea de trabajo y esta fue sostenida en el tiempo.
- $\checkmark$  Se exigió lo acordado, pero se fue empático ante las dificultades o el no cumplimiento de lo pactado.

### 11.10 Cierre y conclusiones

Las actividades mencionadas en esta investigación relacionada con la gestión del cambio, no son suficientes si no se hace un cierre formal del proyecto. Este debe involucrar a todo el equipo que participó, de forma directa o indirecta, de tal modo establecer un hito de cierre del proyecto.

Esta actividad es buena para sacar conclusiones, pero también para agradecer los esfuerzos empleados y corregir todos los puntos, en los cuales como proyecto, no fuimos un aporte real para el cliente.

En lo que ha transcurrido de este proyecto, se hace más entendible la importancia de llevar a cabo una buena gestión de cambio en los proyectos. Es muy típico y usual pensar que cuando los proyectos se atrasan y se deben disminuir actividades, se reduzcan las actividades que tienen que ver con la gestión del cambio.

Lo anterior puede tener grandes consecuencias en cómo conducir una buena administración en la relación con el cliente, que es en definitiva uno de los principales objetivos como empresa. Un análisis post-mortem es necesario para aprender de las experiencias y no terminar en un proyecto en el cual realizamos el viaje, llegamos con dificultad a destino, y en el camino sufrimos y aprendimos muy poco o nada de cómo gestionar estos proyectos tecnológicos con una buena *gestión del cambio*.

# 12FRAMEWORK DE GENERALIZACIÓN

Tal como describe Profesor O. Barros en el artículo [11], la idea es que es posible formalizar dominios de conocimientos para clases de negocios en estructuras, denominadas patrones (patterns) or frameworks, los cuales puedan ser reutilizados para facilitar el rediseño de procesos y el soporte en el desarrollo del sistema. Existe la necesidad de representar cosas y comportamientos a través de Business Objects, en un business domain para proveer soluciones generalizadas para problemas recurrentes.

Dada esta definición, podemos indicar que para este trabajo es posible realizar un diseño genérico de negocios, que permita representar estos comportamientos de una forma generalizada y que puedan ser utilizadas en forma genérica como lo veremos en los casos que se presentarán a continuación.

La idea de la generalización es extender el dominio de la aplicación a otras organizaciones que también requieran predecir situaciones como las indicadas en esta investigación. Tales situaciones podrían ser por ejemplo, detectar situaciones laborales que puedan producir conflictos derivando en huelgas con todas las consecuencias implicadas, aspectos relacionados con la relación con el cliente anticipándose al malestar y a la decisión de prescindir de los servicios actuales prestados por el proveedor, adelantarse a los cambios en los negocios y las finanzas que puedan afectar el funcionamiento de la empresa, etc.

Todos estos casos de predecir y anticiparse a situaciones, tienen como un denominador común, que son los factores que son parte de un modelo causal, que se producen en las organizaciones y que no son analizadas y

estimadas en forma científica o de manera metodológica, de tal modo que estos efectos no deseados, puedan ser estudiados e incorporados a modelos estadísticos que permitan predecir o anticiparse a eventos con las consecuencias, en muchos casos, ya conocidas en el ambiente empresarial.

Para llevar a cabo este proceso O.Barros propone conceptualizar la generalización en un framework, el cual incluya una lógica de negocio optimizada basada en modelos con analíticas, que haga posible la incorporación en un sistema automatizado como parte de tal diseño.

Tres son los aspectos que se debieran considerar en un framework de generalización:

- 1 Definir el dominio, es decir, a qué ámbito pertenecen las organizaciones que utilizarán el framework.
- 2 Definir una lógica genérica que pueda ser aplicada al ámbito organizacional definido.
- 3 Clases que soportan el modelo genérico que apoyan la lógica de negocio genérica.

## 12.1 Dominio del framework

Para trabajar con el concepto de framework, lo primero que se debe definir es el dominio. Este es un conjunto de situaciones que corresponde a una cierta caracterización.
De esta tesis se desprende que el nombre del dominio general es la gestión de proyecto y como parte de él, está la evaluación de proyectos como un subdominio.

El entendimiento es que todas las empresas proveedoras de servicio de desarrollo de software que participan de un proceso de licitación, deben hacer evaluaciones de proyectos para determinar con mayor precisión los costos a la licitación ofertada. Sin embargo, esta forma de anticiparse y predecir determinados eventos, con la utilización y consideración de los factores causales y sus influencias, pertenece a un ámbito amplio en la gestión de proyectos que las empresas de servicios pueden utilizar para estimar y predecir mejor estos factores indirectos.

El framework de *Evaluación y Estimación de Proyectos incluyendo Factores de un modelo causal que afectan la Gestión de Proyecto* se podría definir utilizando la siguiente lógica para cada necesidad de negocio:

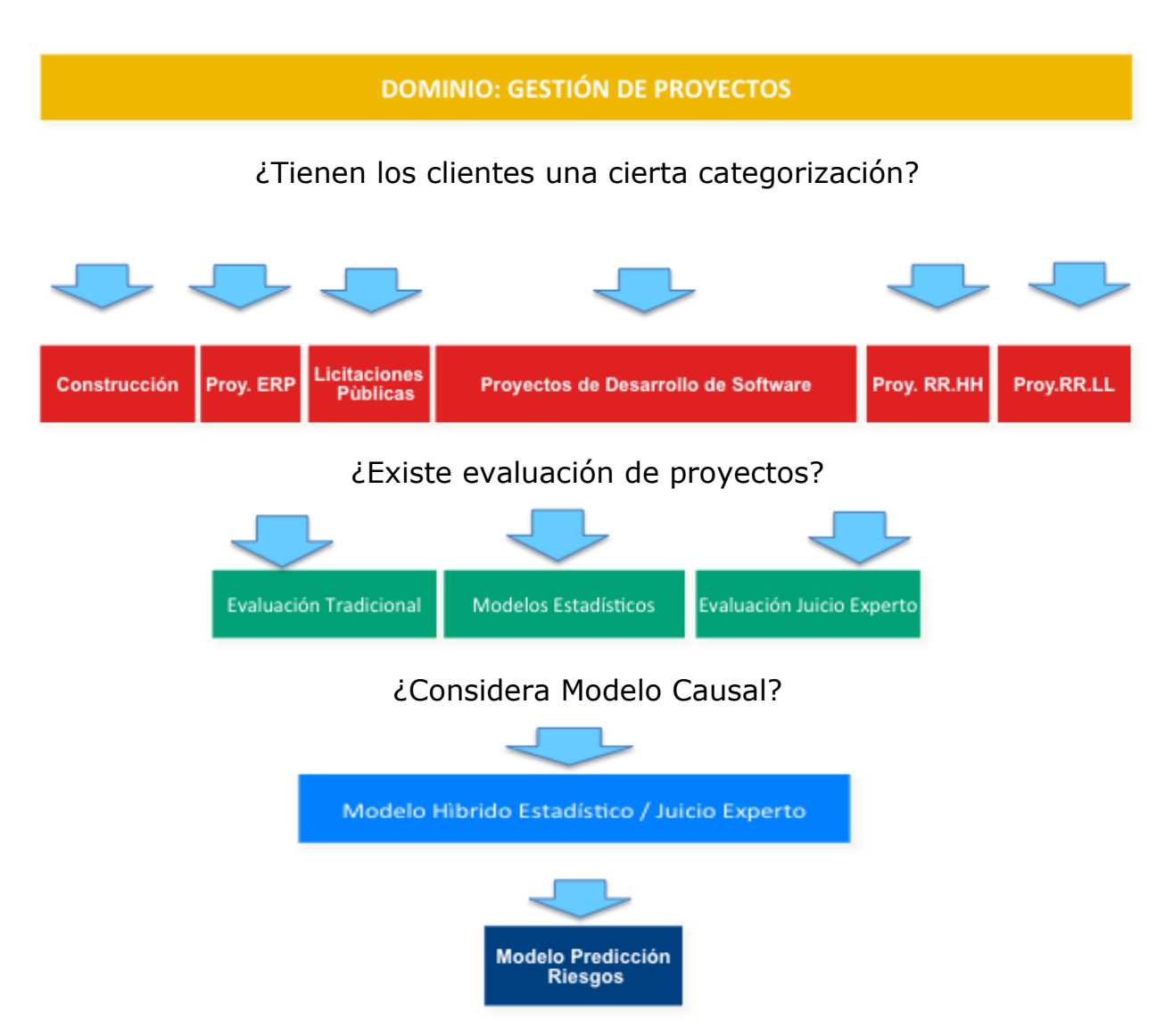

Ilustración 101: Generalización – gestión de proyectos

### 12.2 Lógica de negocio genérica

Esta sección describe la generalización para predecir costos / riesgos, la cual fue utilizada en el proyecto de tesis

La lógica de negocio se describe de la siguiente forma:

- 1 Definir las variables objetivos para predecir riesgos.
- 2 Levantar información asociadas a las variables objetivas.
- 3 Determinar factores para un modelo causal (brainstorming) que afectan el riesgo con personas expertas.
- 4 Validar y probar los factores causales con mediciones de muestras (encuestas). Obtener instrumento validado.
- 5 Levantar preguntas (brainstorming) para el cuestionario relacionadas a las categorías de los factores causales.
- 6 Validar y probar las preguntas del cuestionario con mediciones de muestras (encuestas). Obtener instrumento validado de encuestas.
- 7 Elegir modelo estadístico para describir y predecir esfuerzo.
- 8 Aplicar modelo estadístico y analizar los resultados.
- 9 Repetir los pasos del 1, en adelante, hasta que el modelo estadístico creado esté calibrado y validado con los expertos del negocio (juicio experto)

El desarrollo de cada uno de estos puntos permitirá crear un framework, el cual podrá ser aplicado a cada uno de los sub-dominios que fueron definidos aquí.

# 13Conclusiones finales

### 13.1 Acerca del modelo de esfuerzo planteado para licitaciones

Tal como mencionó en capítulos anteriores existe aún una gran demanda, por parte del sector público y privado, en el desarrollo de software, según lo muestran los valores obtenidos del SII, representando este antecedente, oportunidades concretas de Ventas para Globas. Se estima que esta tendencia se mantenga en el tiempo a pesar de la variabilidad y volatilidad de los mercados mundiales. Es aquí donde se concluye la necesidad de contar con un modelo de esfuerzo que permita determinar con mayor precisión y menor trabajo las estimaciones en desarrollo de software. Tal como se describió en capítulos anteriores existen numerosas técnicas y métodos desarrollados por universidades, organismos públicos y privados para la estimación del esfuerzo en el desarrollo de software desde hace muchos años (no son "silver bullets"). Muchos de éstas técnicas utilizan métodos basados en el juicio experto y otros se basan en el apoyo de modelos estadísticos. Estos últimos requieren de mucha granularidad de información, aquí proyectos históricos, la cual en la mayoría de los casos no está presente o se encuentra incompleta en las empresas, imposibilitando o debilitando el uso de éstas técnicas. El modelo propuesto en éste proyecto de tesis se basa en:

- 1. Técnicas para determinar el esfuerzo nominal, en las que se cuentan:
	- a. Determinar la Productividad de proyectos históricos.
	- b. Determinar el tamaño de los proyectos (duración y recursos), por medio de métodos informáticos conocidos (Function Points)
- 2. Técnicas para determinar el esfuerzo adicional, contando con el juicio experto para encontrar los factores más relevantes que influyen en el

modelo causal por medio de un análisis de muestra. Esto último ayuda a la utilización de técnicas estadísticas puesto que no requiere de grandes volúmenes de información.

Aún cuando, existen autores que han identificado (post-mortem) que la inexactitud en la estimación del esfuerzo de los proyectos va entre un 30% a un 60%, el aporte que entrega la metodología desarrollada en esta tesis, es conocer al inicio de los proyectos cuáles son los factores más relevantes de esfuerzo adicional que pueden llevar a dicha desviación de tal modo de mantenerlas controladas del inicio y así de esa forma bajar el riesgo y la desviación producida en los proyectos.

#### 13.2 Acerca de los resultados obtenidos en las evaluaciones

Para este proyectos de tesis se utilizaron cuatro licitaciones, siendo tres de ellas, del ámbito público y una del sector privado. Aun cuando no se participó en las licitaciones públicas por razones administrativas de Globas y otras del propio organismo público, comparando posteriormente las propuestas de esfuerzo realizada por las empresas proveedoras que participaron de ésos procesos, se logró establecer una similitud en cuanto al presupuesto obtenido por Globas de las otras empresas participantes, encontrando incluso algunos proveedores outliers de presupuesto.

Respecto a la empresa privada se presentó la propuesta utilizando esta metodología, quedando como único proveedor de seis empresas participantes (el proyecto está en proceso de adjudicación por temas administrativos del cliente).

Como resultado de la evaluación de estas licitaciones Globas puede indicar que con éste proyecto, obtuvo los siguientes logros:

293

- 1. Desarrolló una metodología confiable para la determinación del esfuerzo nominal y adicional en proyectos de desarrollo de software.
- 2. Se generó un modelo causal, el cual permite desde el inicio del proyecto, medir los factores que afectan este tipo de proyecto
- 3. Elaboró una solución que le permite a la empresa, generar escenarios de evaluación (sensibilidad) de las licitaciones, ajustando el esfuerzos o la rentabilidad esperada para cada proyecto, antes de tomar la decisión de participar en una propuesta
- 4. Considerar a priori, todos aquellos aspectos administrativos requeridos en las licitaciones y que producto del no cumplimiento de alguno de los requisitos, no se pueda participar en una determinada licitación (viabilidad administrativa y técnica)
- 13.3 Resultados del proyecto de tesis

Se desarrolló un prototipo para la utilización de un modelo de esfuerzo que fuese capaz de ser replicado a cualquier licitación en el ámbito del desarrollo de software, además del diseño del proceso de Ventas de Licitaciones. Los resultados obtenidos y la ganancia que Globas podrá obtener, a partir de este proyecto de tesis son:

- 1. Un proceso de ventas bien definido, que pueda ser utilizado por cualquier integrante del equipo de ventas (no existía formalmente).
- 2. Un proceso de análisis post-mortem, permitiendo mejorar en torno a la productividad en el desarrollo de software, con análisis de los factores principales de esfuerzo, que deben ser controlados desde el inicio de los proyectos.
- 3. Una metodología de estimación de esfuerzo más confiable permitiendo hacer benchmarking de oportunidades que ayude a los responsables en la toma de decisión en la entrega de las propuestas.

A pesar que el proyecto no fue implementado, el prototipo mostró las oportunidades de negocios que se le presentan a la empresa, cuando los procesos, las personas y tecnologías han sido incorporada. Globas está analizando la implementación parcial o total de éste proyecto dado los beneficios que se pueden obtener a través de su automatización. La empresa estima que las funcionalidades abordadas en este proyecto tesis, le permitirán la conceptualización de un sistema base que pueda ser mejorado en el tiempo.

# 14Bibliografía

- [1] .Trendowicz, J.Heidrich, J.Muench, Y.Ishigai, Development of a Hybrid Cost Estimation Model in an Iterative Manner.
- [2] B.W. Boehm (1981) Software Engineering Economics.
- [3] COCOMO [\(http://www.slideshare.net/bagaindian/cocomo-model-24232574\)](http://www.slideshare.net/bagaindian/cocomo-model-24232574).
- [4] R.Premraj, T.Zimmermann Estimation Models using Homogenous Data.
- [5] Erika Corona Web Framework Points: an Effort Estimation Methodology for Web Application Development.
- [6] Global standart, Project Management Body of Knowledge (PMBoK Guide), fourth Edition.
- [7] Goeun Seo Challenges in Implementing ERP System in large Organization.
- [8] Ian Sommerville Software Enginnering 5ta Edición.
- [9] Kim Bang Salling Risk Analysis and Monte Carlo Simulation within Transport Appraisal.
- [10]Lionel C. Briand, Khaled El Emam, F.Bomarius A hybrid Method for sotware cost estimation, benchmarking, and Risk Assessment.
- [11]O.Barros (2004) A novel approach to joint business an system design.
- [12]O.Barros (2007) Business Processes Architecture and Design.
- [13]O.Barros (2012) Ingeniería de Negocios Diseño integrado de negocios, procesos y aplicaciones TI.
- [14]Parkinson, C. N. (1955). Parkinson's Law. The Economist.
- [15]Rapid Miner Performance (Regression).
- [16]Rahul Premraj Thomas Zimmermann Building Software Cost.
- [17]Real Statistics Kendall's Coefficient of Concordance (W).
- [18]Melanie Ruhe, Ross Jeffery, Isabella Wieczorek, Cost Estimation for Web Applications.
- [19]R.Fairley Software Engineering Management Associates.
- [20]A.W.Brand Business Statistics for Dummies.
- [21]D.Rumsey Statistics Essentials for Dummies.
- [22]S.Wagner, M.Ruhe A systematic review of productivity factors in software development.
- [23]D.Basten, A.Sunyaev Guideline for software development effort estimation.
- [24]Dr.C.Lamba, S.Kumar Productivity Measurement During Incremental Development of Software System - ISO 9001:2008 Certified.
- [25]H.Plewan, B.Poensgen PRODUKTIVE SOFTWAREENTWICKLUNG:
	- ACHT FAKTOREN FUR MEHR PRODUKTIVITAT UND QUALITAT.
- [26]Carpers John The mess of software metrics.
- [27]Carpers John SOFTWARE DEFECT ORIGINS AND REMOVAL METHODS
- [28]Sanaa Elyassami1 and Ali Idri –Investigating effort prediction of software projects on the ISBSG dataset.
- [29]David Vose, John Wiley & Sons, Distribución triangular: Risk Analysis A Quantitative Guide 2000.
- [30]IBM SPSS Statistics Base 19
- [31]M.Hall, E.Frank, G.Holmes, B.Pfahringer The WEKA data mining software: An update
- [32]Viviana Fernández Modelo de pronósticos de ventas

## 15Anexos

### 15.1 Cuestionario de los proyectos

El cuestionario a continuación presenta las consultas realizadas a un administrador respecto de los proyectos históricos realizados en Globas desde el año 2011 al 2013. Las consultas están a grupadas por las subcategorías definidas en el capítulo 8.

Se presenta el ejemplo de las respuestas a las preguntas del proyecto "P16: Mejoras en las funcionalidades de Mantenimiento de Plantas – Indicadores de desempeño".

La columna en forma sombreada (color amarillo) en el cuestionario, representa el mundo ideal en los proyectos. Las respuestas demuestran que este mundo no es representativo en los proyectos de desarrollo de software, y que estos factores raramente son tomados en cuenta a la hora de calcular la productividad y los costos de los proyectos.

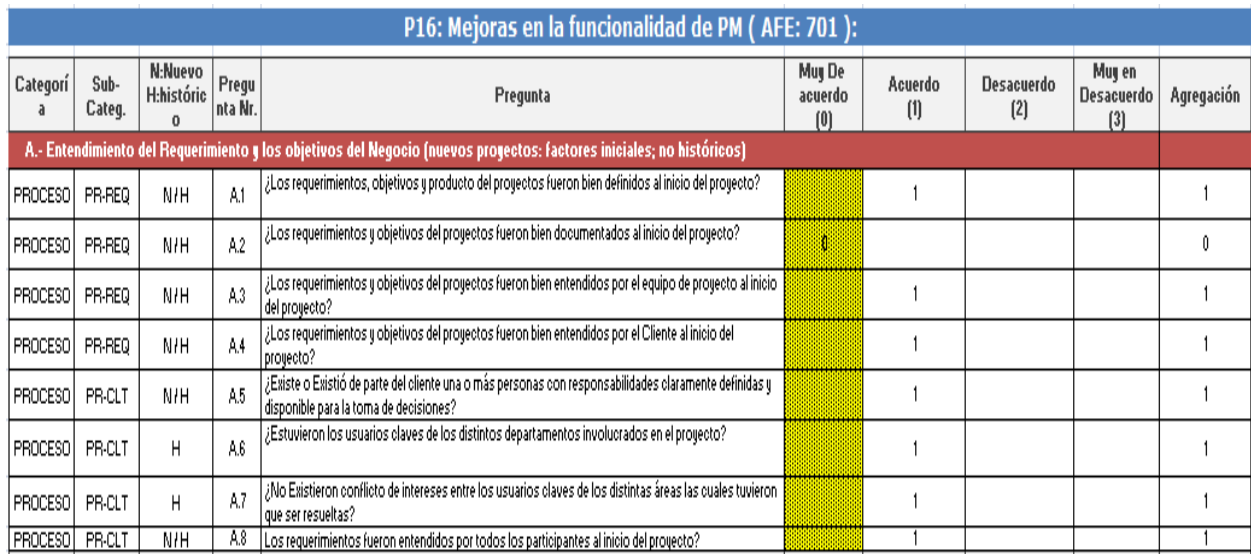

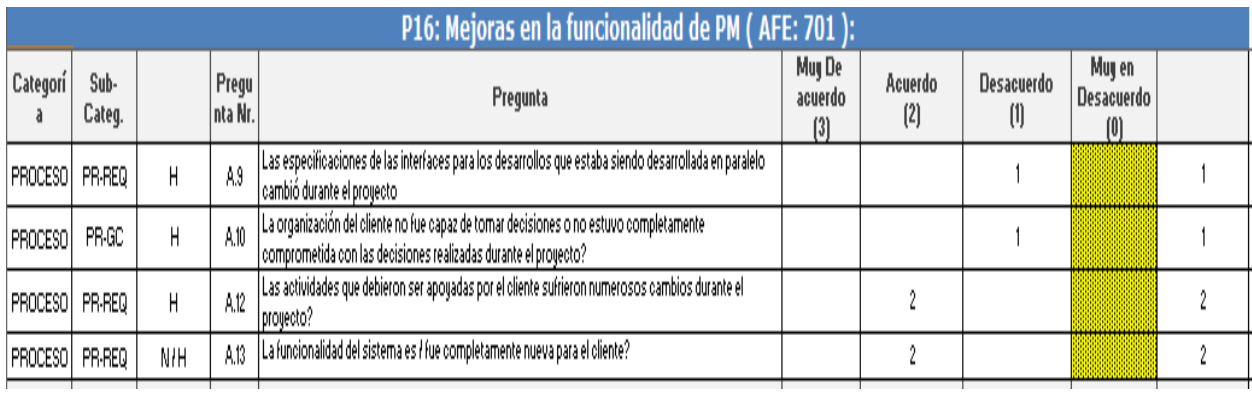

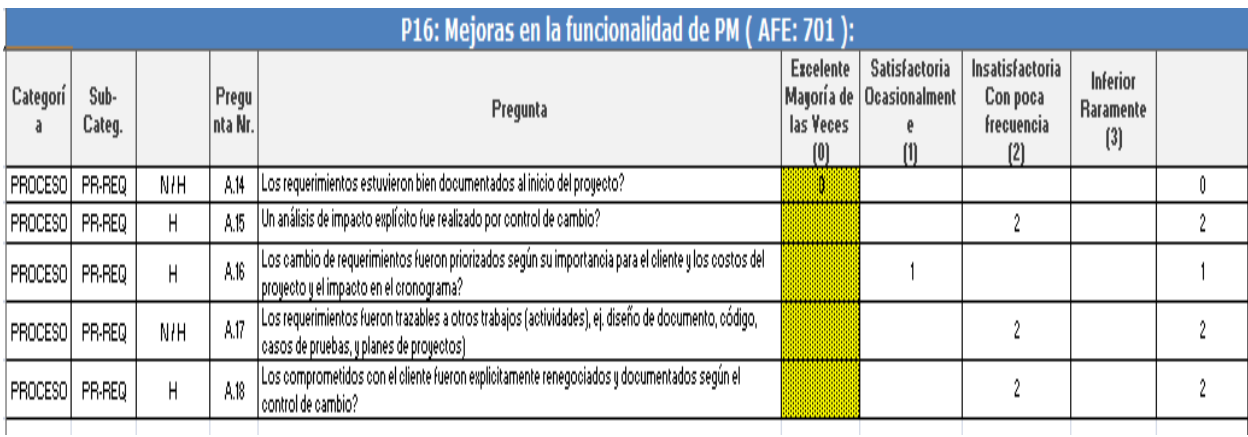

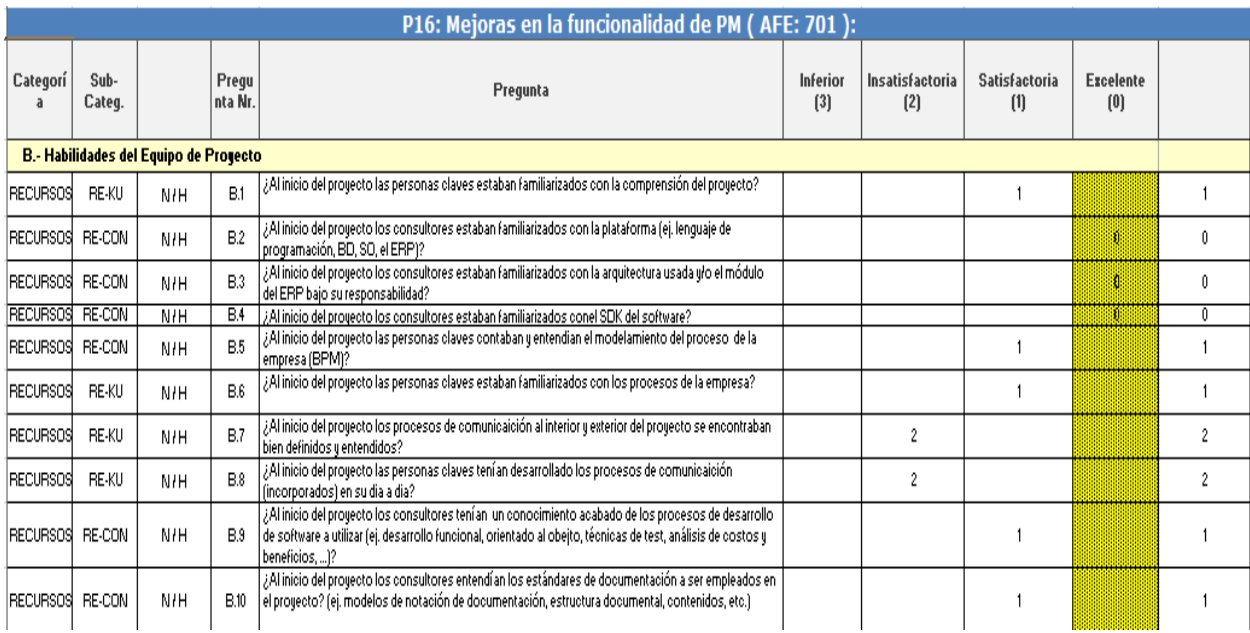

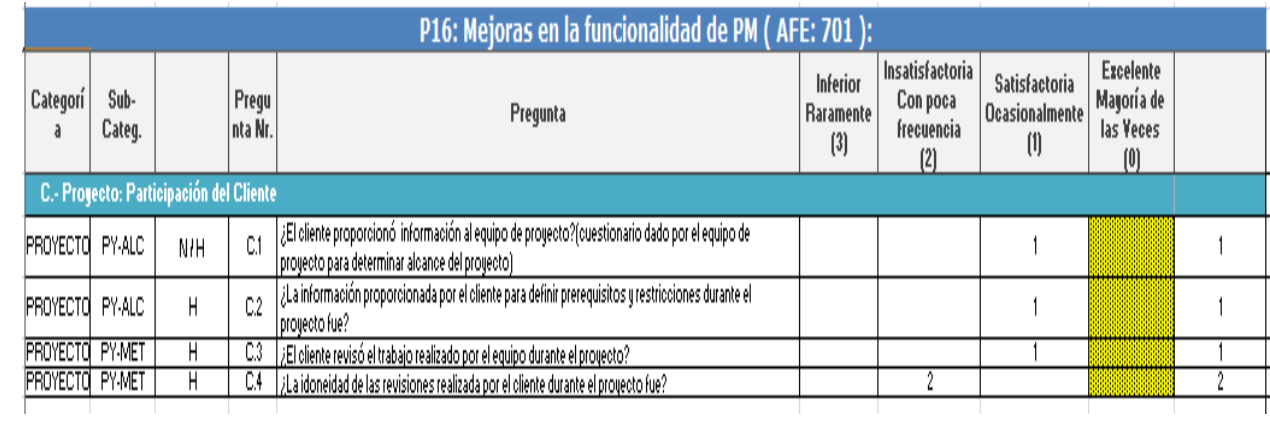

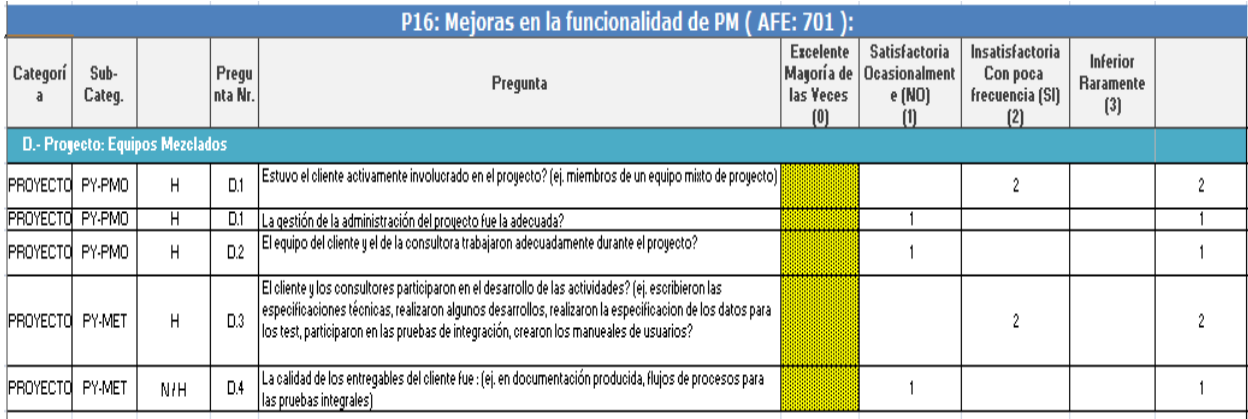

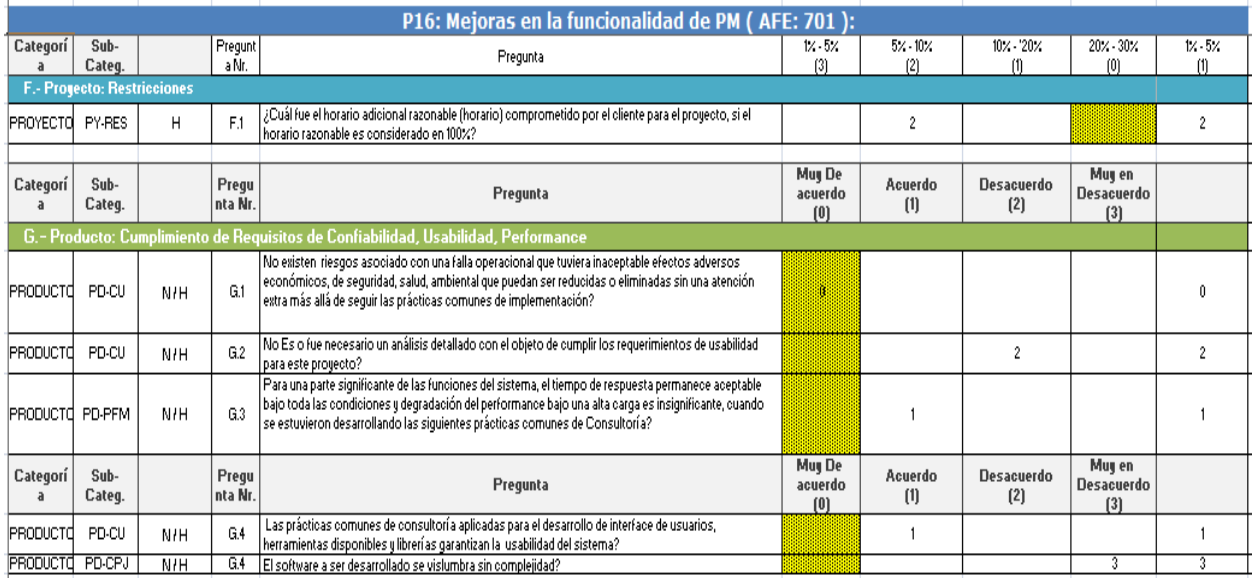

Ilustración 102: Cuestionarios